# SISTEMAS DINÁMICOS

*Didier Giraldo Buitrago Eduardo Giraldo Suárez* 

*Universidad Tecnológica de Pereira 2009* 

#### **Sistemas Dinámicos**

Didier Giraldo Buitrago Docente Ingeniería Eléctrica Universidad Tecnológica de Pereira Eduardo Giraldo Suárez Docente Ingeniería Eléctrica Universidad Tecnológica de Pereira

Texto Universitario Programa de Ingeniería Eléctrica Universidad Tecnológica de Pereira Primera Edición, 2009 ISBN: 978-958-722-037-7

Impreso en Colombia Esta obra se terminó de imprimir en el Taller de publicaciones de la Universidad Tecnológica de Pereira Se imprimieron 70 ejemplares

## Índice general

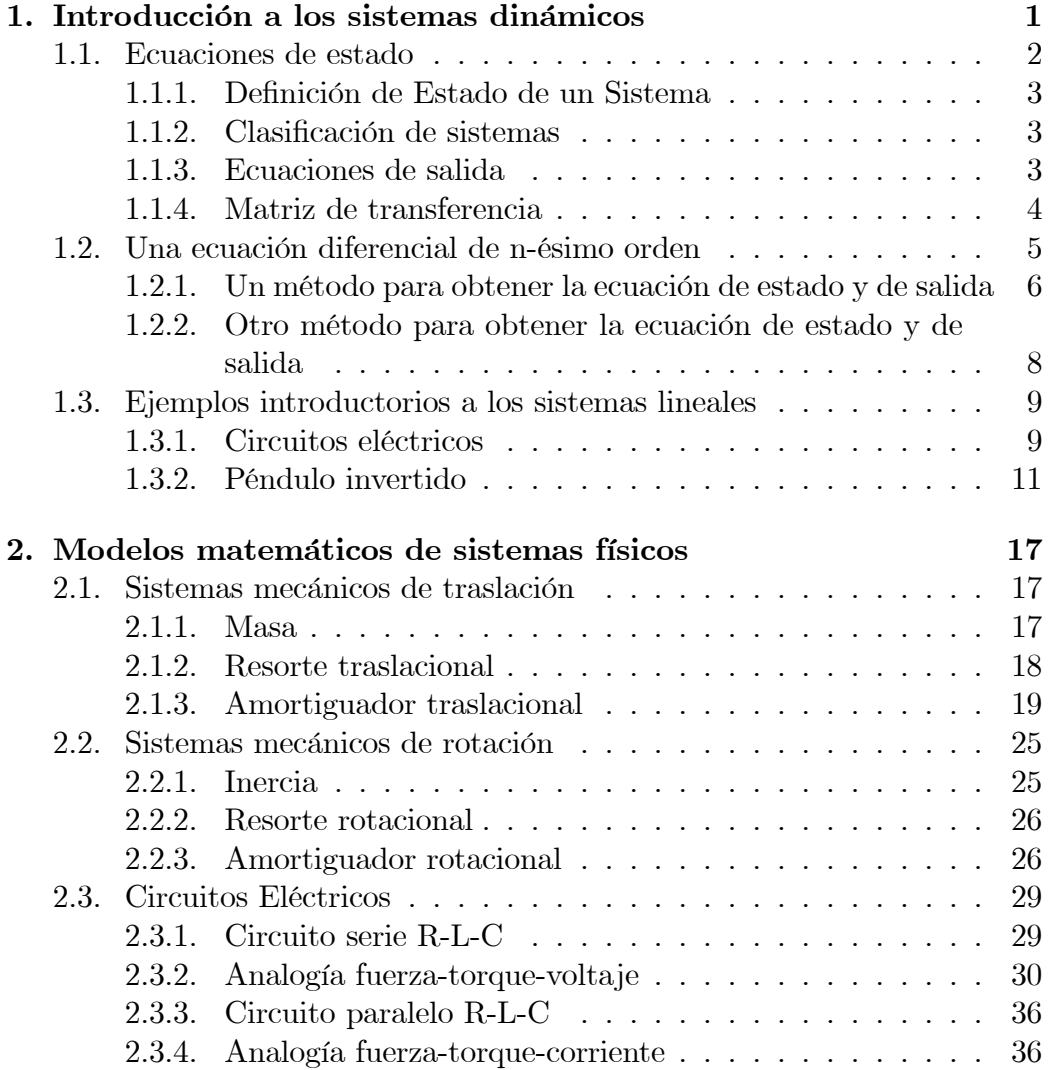

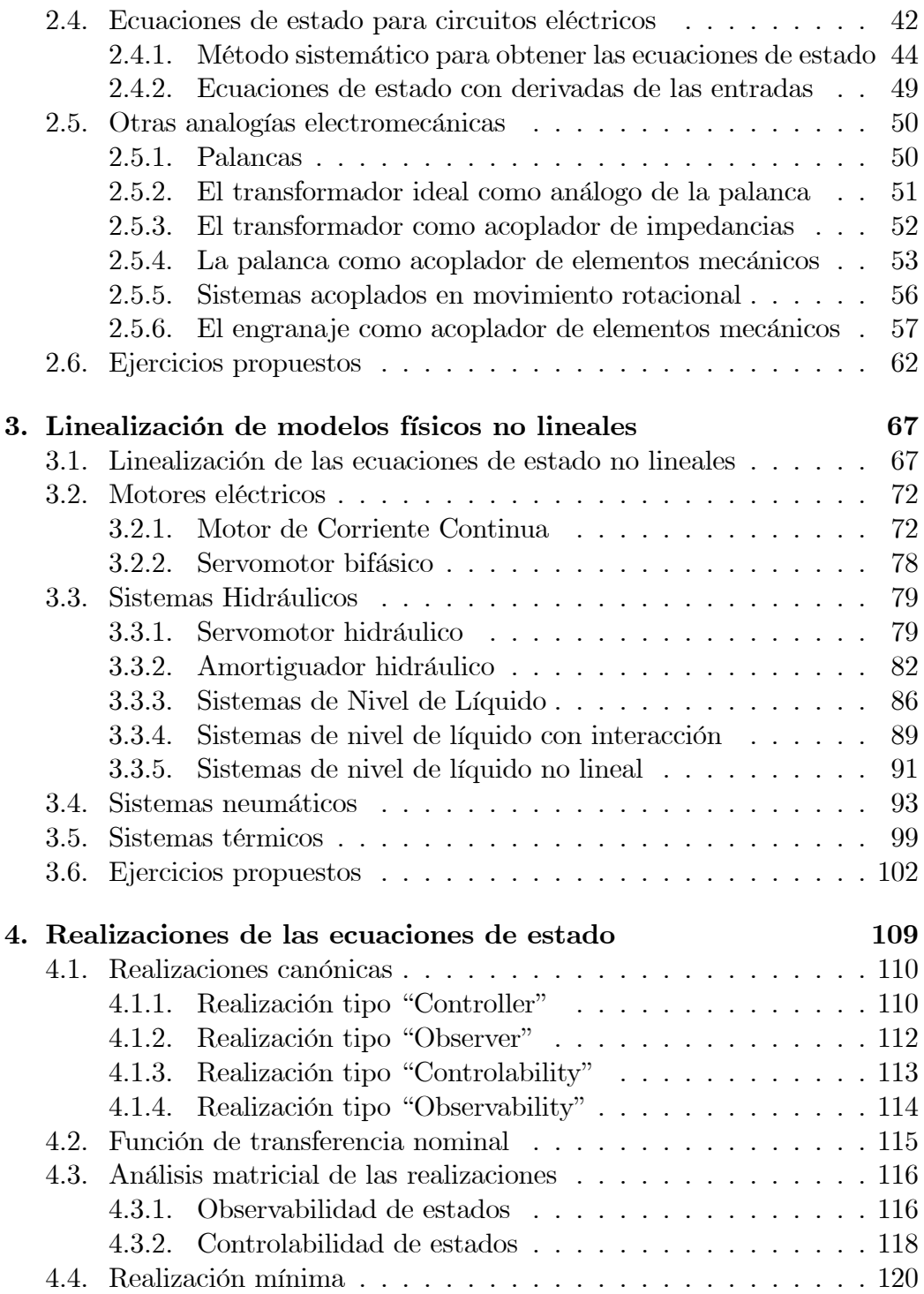

#### $\emph{INDICE}$  GENERAL  $\emph{V}$

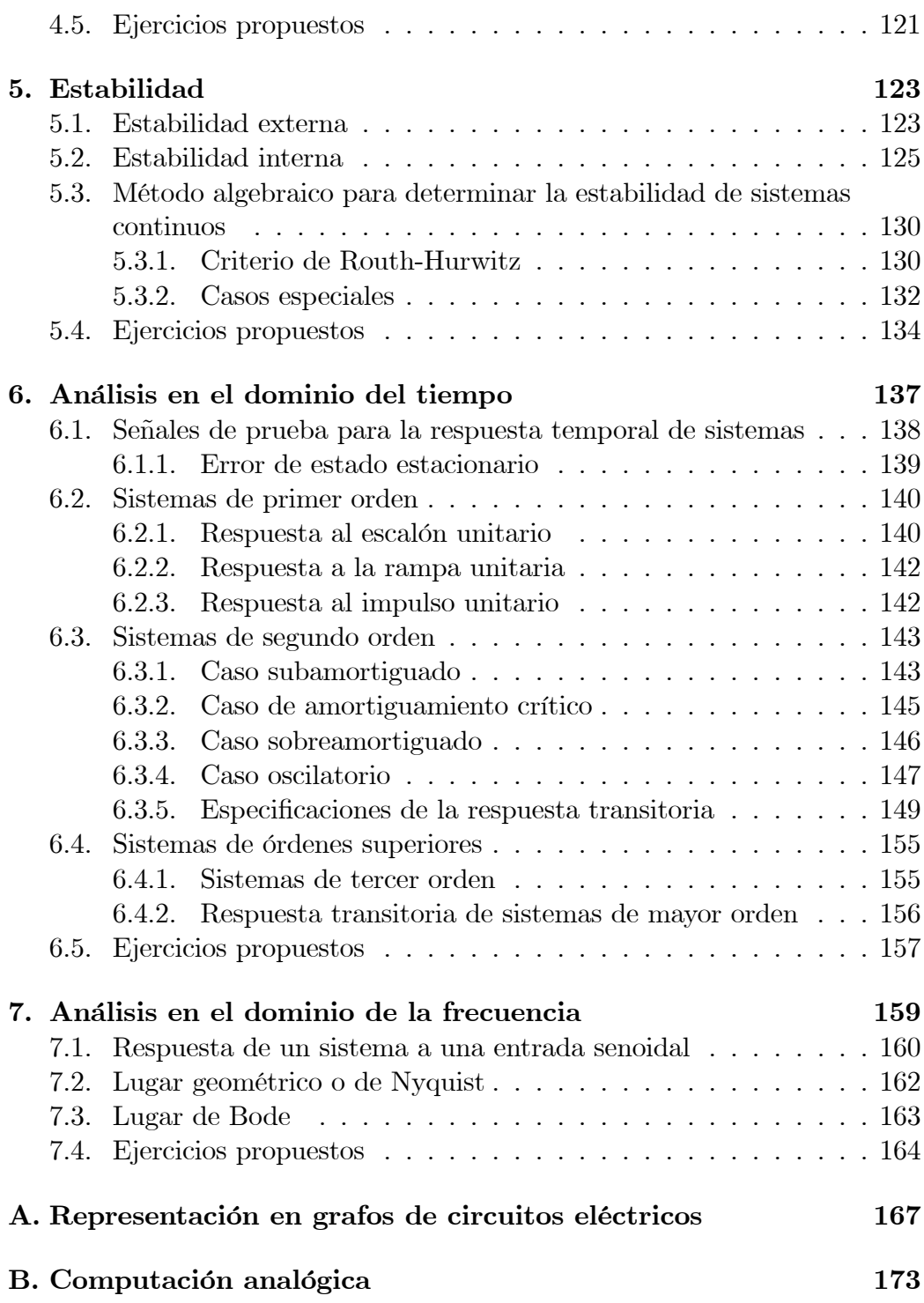

#### vi ÕNDICE GENERAL

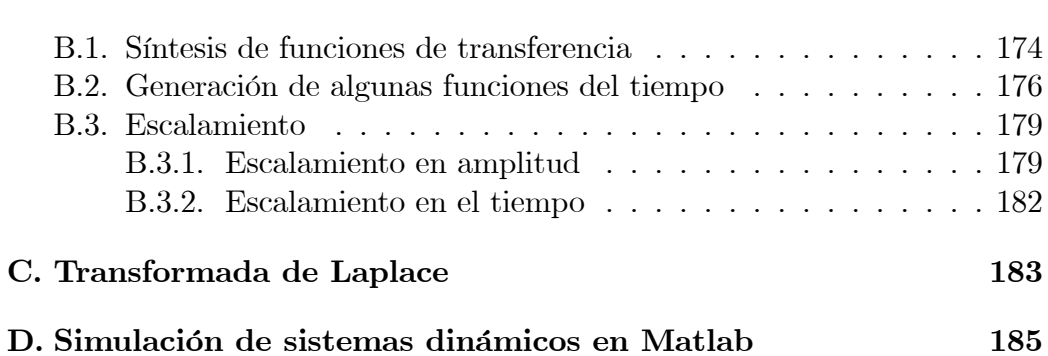

## Índice de figuras

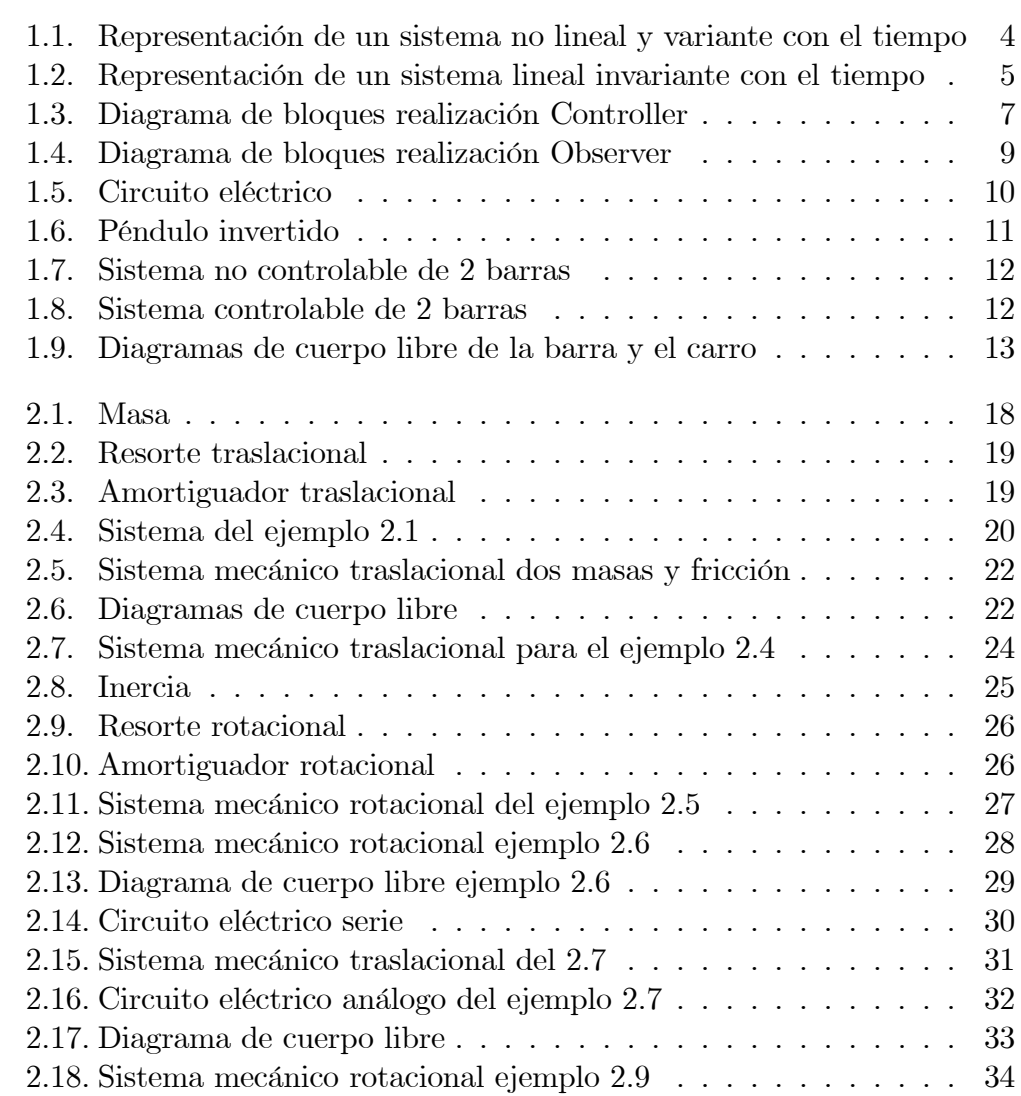

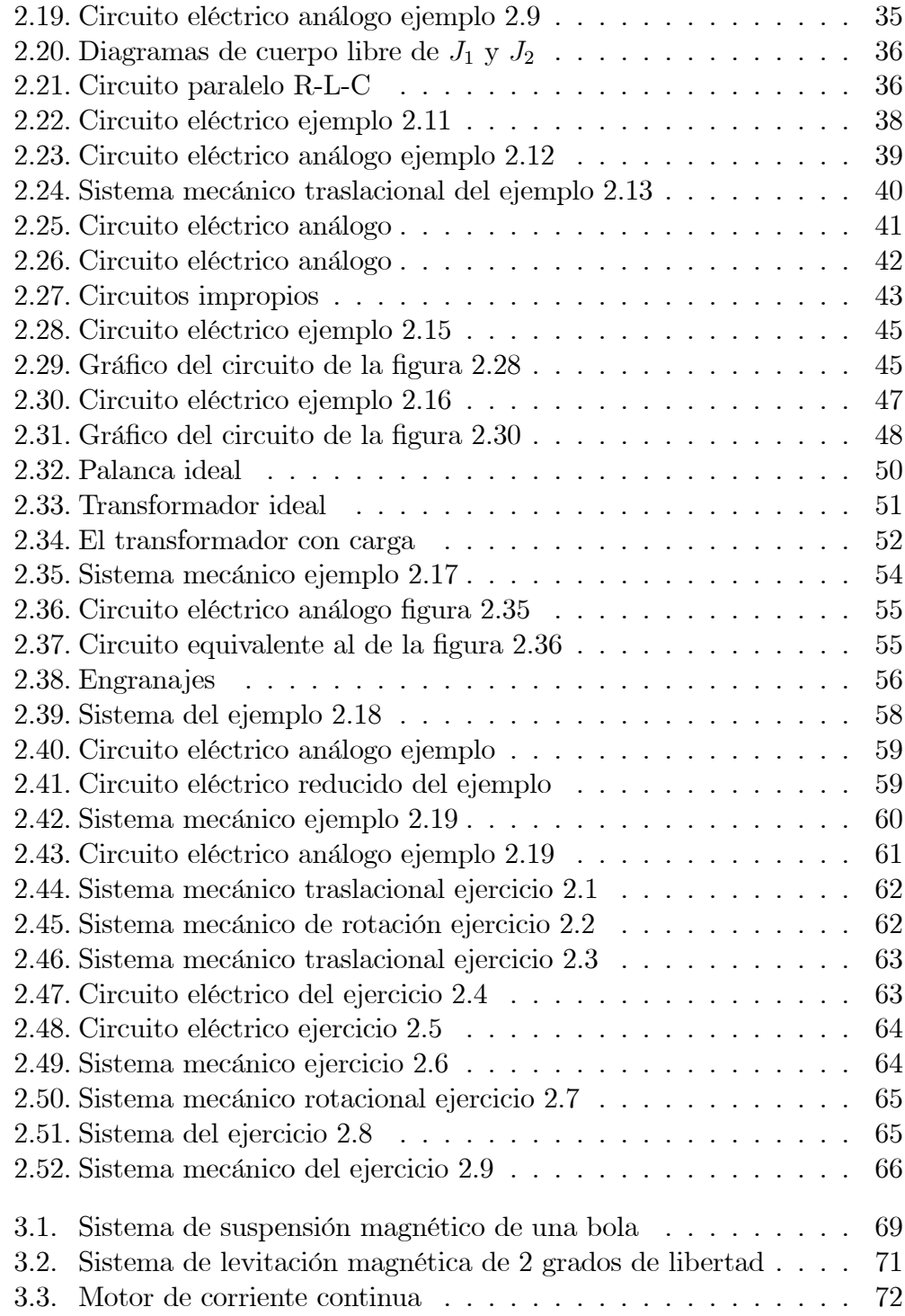

#### $\begin{array}{lll} \textbf{INDICE} \textbf{DE} \textbf{FIGURAS} \end{array} \tag{1} \label{eq:1}$

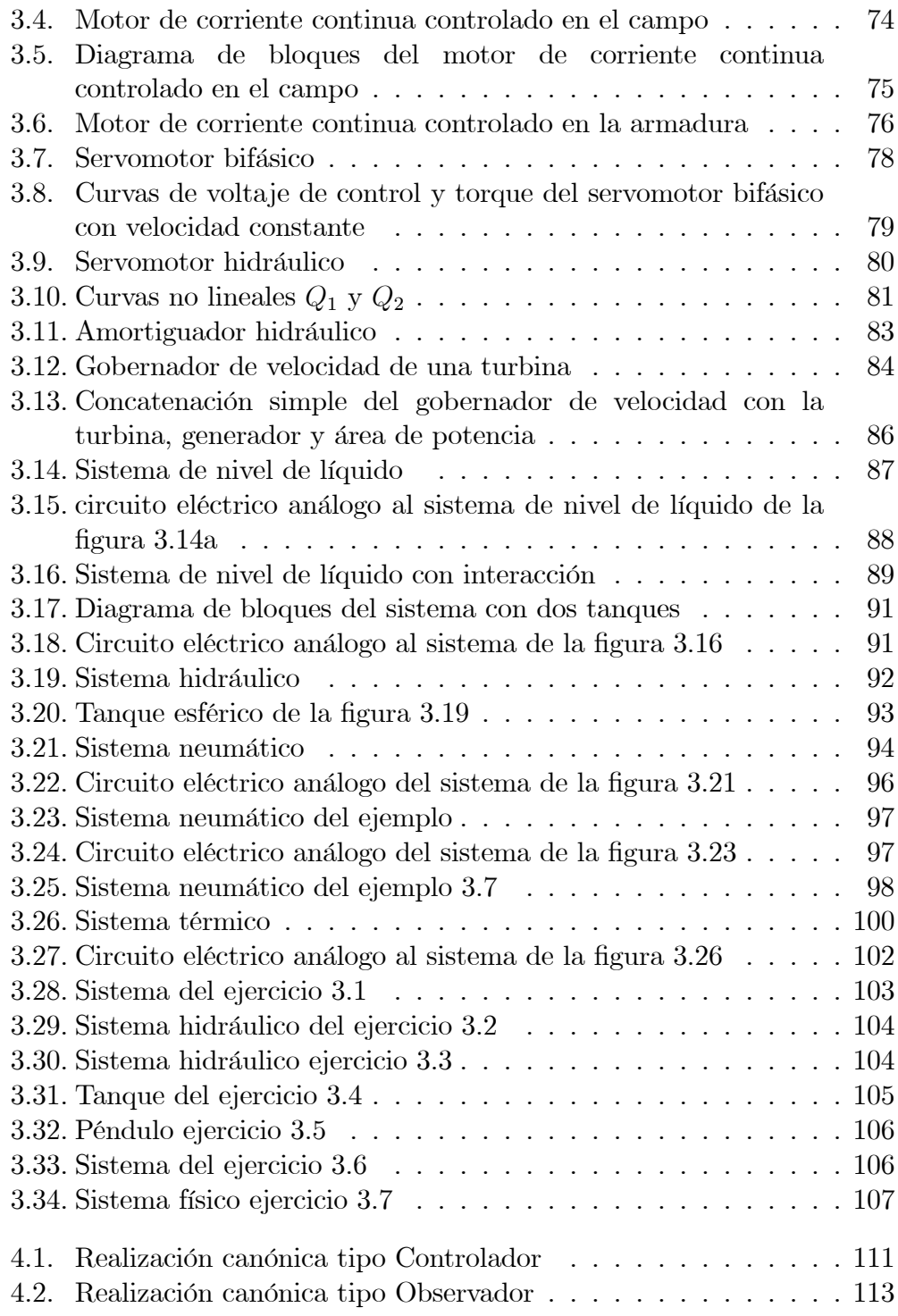

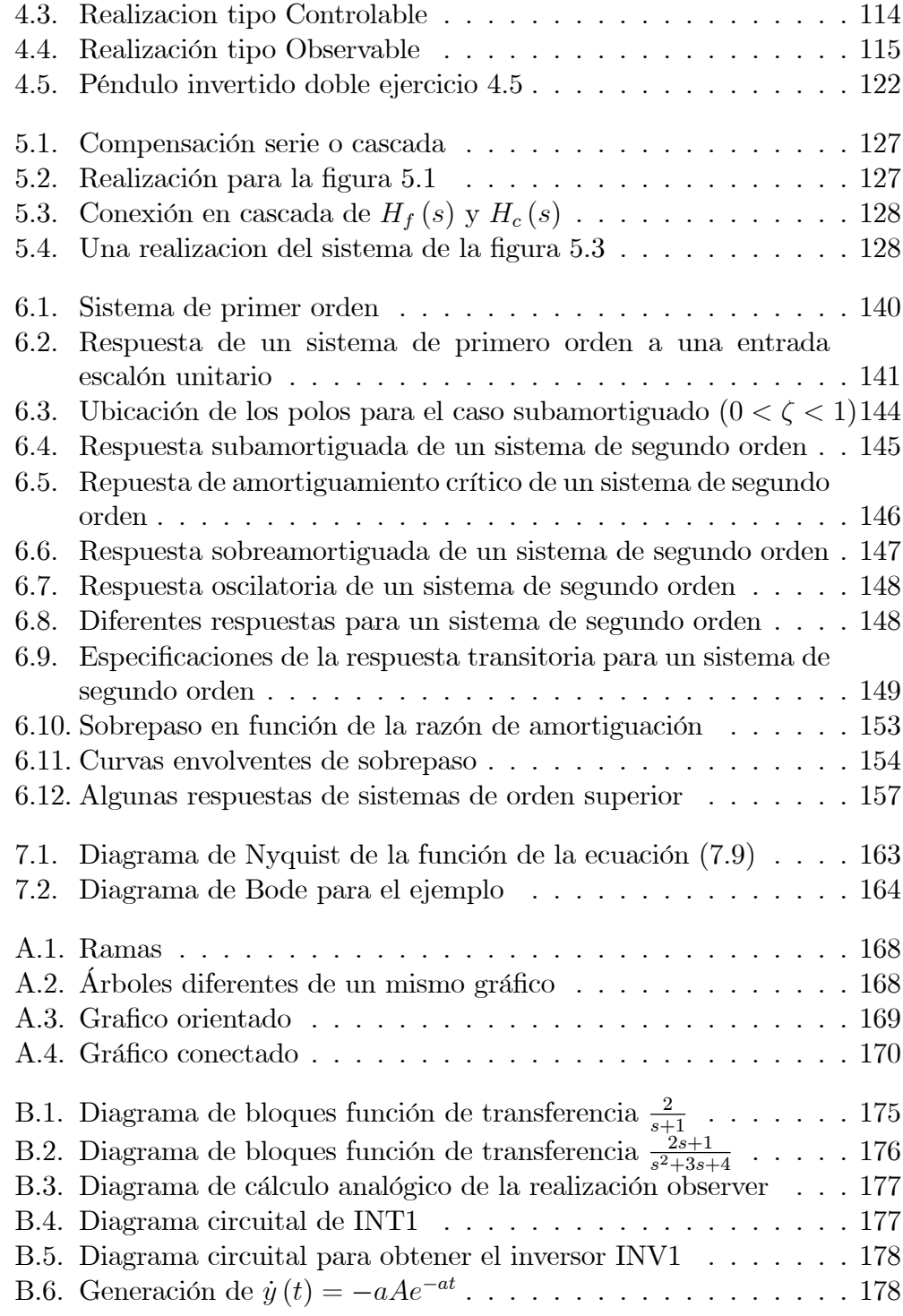

#### $\begin{array}{lll} \textbf{INDICE} \textbf{DE} \textbf{FIGURAS} \end{array} \hspace{2cm} \begin{array}{lll} \textbf{XI} \end{array}$

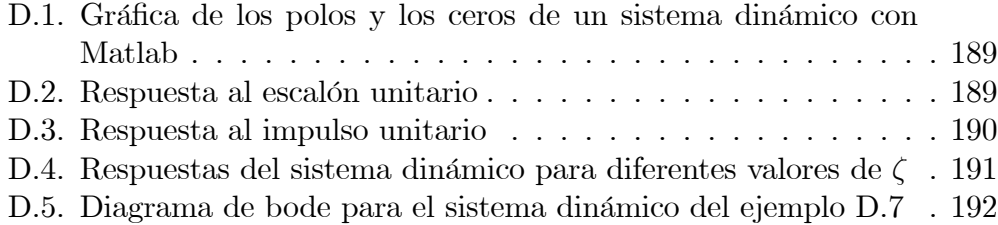

### Prefacio

 $E$ ste libro presenta el análisis matemático de sistemas físicos necesario en el diseño de sistemas de control. Su objetivo es servir como texto guía para un primer curso en modelado y análisis de sistemas dinámicos lineales. Se realiza la representación matemática de los sistemas físicos con ecuaciones diferenciales y se presenta el análisis de estos sistemas en el dominio del tiempo y en el dominio de la frecuencia. Al final del curso el estudiante debe estar en capacidad de modelar y analizar sistemas físicos a partir de las ecuaciones diferenciales de primer orden lineales y no lineales, y a partir de su función de transferencia.

El libro está organizado como sigue: en el capítulo [1](#page-14-0) se presenta una introducción a los sistemas dinámicos y su representación en ecuaciones de estado. AsÌ mismo se desarrollan ejemplos introductorios de modelado para algunos sistemas fÌsicos. En el capÌtulo [2](#page-30-0) se hace el modelado de sistemas físicos lineales mecánicos de traslación y de rotación, sus analogías con circuitos eléctricos y métodos sistemáticos de solución a partir de los circuitos eléctricos análogos. En el capítulo [3](#page-80-0) se presenta la linealización de sistemas físicos no lineales e invariantes con el tiempo para la representación en ecuaciones de estado lineales. En el capítulo [4](#page-122-0) se desarrollan diferentes métodos de representación y análisis para las ecuaciones de estado y en el capÌtulo [5](#page-136-0) se analiza la estabilidad de los sistemas din·micos lineales a partir de su función de transferencia. En los capítulos  $6 \times 7$  $6 \times 7$  $6 \times 7$  se realiza el análisis en el dominio del tiempo y de la frecuencia para los sistemas dinámicos lineales. Se incluyen 4 anexos donde se complementa la representación en grafos de circuitos eléctricos, la simulación con computación analógica de los modelos de espacio de estado para sistemas din·micos lineales, las transformadas de Laplace para algunas funciones útiles en el análisis de sistemas dinámicos y la simulación de los sistemas dinámicos usando Matlab $\mathbb R$ .

xiv Prefacio

## <span id="page-14-0"></span>Capítulo 1

## Introducción a los sistemas dinámicos

Muchos sistemas dinámicos, independientemente de que sean mecánicos, eléctricos, térmicos, hidráulicos, neumáticos, químicos, económicos, térmicos, hidráulicos, neumáticos, biológicos, etc. se pueden caracterizar por ecuaciones diferenciales las cuales se obtienen con base en leyes físicas, como por ejemplo las leyes de Kirchhoff, las leyes de Newton, etc.

Se puede definir un modelo matemático como la descripción matemática del comportamiento del sistema. Muchas veces en el análisis de un sistema, inicialmente se obtiene un modelo matemático simple, como por ejemplo ignorando no linealidades y parámetros distribuidos (como en el caso de líneas de transmisión eléctrica), con el fin de obtener ecuaciones diferenciales lineales y de parámetros concentrados. Se debe tener en cuenta que a veces los modelos son válidos en operaciones de baja frecuencia y no a frecuencias muy altas. Por ejemplo, al despreciar la masa de un resorte, su modelo es v·lido a bajas frecuencias. Para altas frecuencias, su masa debe ser tenida en cuenta en el modelo.

Los modelos matemáticos se pueden representar básicamente en dos formas: mediante un conjunto de ecuaciones diferenciales de primer orden, conocidas como ecuaciones de estado o mediante una ecuación diferencial de n- $\epsilon$ simo orden. Sin embargo, esta ˙ltima queda restringida a sistemas con una sola entrada y una sola salida. Las funciones o matrices de transferencia se pueden obtener a partir de las anteriores, aunque esto implica que el sistema es lineal o ha sido linealizado.

#### <span id="page-15-0"></span>1.1. Ecuaciones de estado

Las ecuaciones de estado o la ecuación (matricial) de estado la constituye un conjunto de ecuaciones diferenciales de primer orden, que describe completamente el comportamiento del sistema que se quiere modelar. Este método de plantear el modelo matemático de un sistema es muy importante porque puede ser aplicado a sistemas no lineales y sistemas multivariables. Entonces, si

$$
x_{1}(t), x_{2}(t), ..., x_{n}(t)
$$

son las variables de estado (o los estados) del proceso en el tiempo  $t$ , y

$$
u_1(t), u_2(t), ..., u_p(t)
$$

son las entradas del proceso en el tiempo t, entonces el sistema puede ser descrito por n ecuaciones diferenciales de primer orden de la forma

$$
\begin{aligned}\n\dot{x}_1\,(t) &= a_1\,(x_1\,(t)\,, x_2\,(t)\,, \dots, x_n\,(t)\,, u_1\,(t)\,, u_2\,(t)\,, \dots, u_p\,(t)\,, t) \\
\dot{x}_2\,(t) &= a_2\,(x_1\,(t)\,, x_2\,(t)\,, \dots, x_n\,(t)\,, u_1\,(t)\,, u_2\,(t)\,, \dots, u_p\,(t)\,, t) \\
&\vdots \\
\dot{x}_n\,(t) &= a_n\,(x_1\,(t)\,, x_2\,(t)\,, \dots, x_n\,(t)\,, u_1\,(t)\,, u_2\,(t)\,, \dots, u_p\,(t)\,, t)\n\end{aligned}\n\tag{1.1}
$$

Aqui se puede definir

<span id="page-15-1"></span>
$$
\mathbf{x}(t) \triangleq \begin{bmatrix} x_1(t) \\ x_2(t) \\ \vdots \\ x_n(t) \end{bmatrix}
$$

como el vector de estado del sistema, y

$$
\mathbf{u}(t) \triangleq \begin{bmatrix} u_1(t) \\ u_2(t) \\ \vdots \\ u_p(t) \end{bmatrix}
$$

como el vector de entradas. Las ecuaciones de estado se pueden escribir de forma matricial como

$$
\dot{\mathbf{x}}(t) = \mathbf{a}(\mathbf{x}(t), \mathbf{u}(t), t)
$$

donde la definición de  $a$  se obtiene de la ecuación  $(1.1)$  y corresponde a una función vectorial no lineal

#### <span id="page-16-0"></span>1.1.1. Definición de Estado de un Sistema

Cuando se hace referencia al estado de un sistema se debe tener en cuenta la siguiente definición

Definición 1.1 El estado de un sistema es un conjunto de cantidades  $x_1(t), x_2(t), \ldots, x_n(t)$  las cuales si se conocen en un tiempo  $t = t_0$  son determinadas para  $t \geq t_0$  al especificar las entradas del sistema para  $t \geq t_0$ .

#### <span id="page-16-1"></span>1.1.2. Clasificación de sistemas

Los sistemas se pueden describir por los términos lineal, no lineal, invariante con el tiempo, y variante con el tiempo. La clasificación de los sistemas se puede hacer de acuerdo a la forma de sus ecuaciones de estado. Por ejemplo, si un sistema es no lineal y variante con el tiempo, las ecuaciones de estado se pueden escribir como

$$
\dot{\mathbf{x}}(t) = \mathbf{a}(\mathbf{x}(t), \mathbf{u}(t), t) \tag{1.2}
$$

Si el sistema es no lineal e invariante con el tiempo las ecuaciones de estado son de la forma

$$
\dot{\mathbf{x}}(t) = \mathbf{a}(\mathbf{x}(t), \mathbf{u}(t))
$$
\n(1.3)

Si el sistema es lineal y variante con el tiempo sus ecuaciones de estado son

$$
\dot{\mathbf{x}}(t) = \mathbf{A}(t)\mathbf{x}(t) + \mathbf{B}(t)\mathbf{u}(t)
$$
\n(1.4)

donde  $\mathbf{A}(t)$  y  $\mathbf{B}(t)$  son matrices de dimensiones  $n \times n$  y  $n \times p$  respectivamente con elementos variantes en el tiempo. Las ecuaciones de estado para un sistema lineal e invariante con el tiempo son de la forma

<span id="page-16-3"></span>
$$
\dot{\mathbf{x}}(t) = \mathbf{A}\mathbf{x}(t) + \mathbf{B}\mathbf{u}(t) \tag{1.5}
$$

donde A y B son matrices constantes.

#### <span id="page-16-2"></span>1.1.3. Ecuaciones de salida

Las cantidades físicas que pueden ser medidas son llamadas salidas del sistema y se denotan como  $y_1(t), y_2(t), ..., y_q(t)$ . Si las salidas del sistema son funciones no lineales y variantes con el tiempo de las variables de estado y las entradas, las ecuaciones de salida del sistema se pueden escribir como

$$
\mathbf{y}(t) = \mathbf{c}(\mathbf{x}(t), \mathbf{u}(t), t) \tag{1.6}
$$

donde c es una función vectorial no lineal. Si la salida del sistema esta relacionada con los estados y las entradas de una forma lineal e invariante con el tiempo, entonces la ecuación de salida se puede escribir como

<span id="page-17-2"></span>
$$
\mathbf{y}(t) = \mathbf{C}\mathbf{x}(t) + \mathbf{D}\mathbf{u}(t) \tag{1.7}
$$

donde **C** y **D** son matrices de dimensiones  $q \times n$  y  $q \times p$  respectivamente con elementos constantes. La representación esquemática de un sistema no lineal y variante con el tiempo, y de un sistema lineal e invariante con el tiempo se muestran en las figuras [1.1](#page-17-1) y [1.2](#page-18-1) respectivamente.

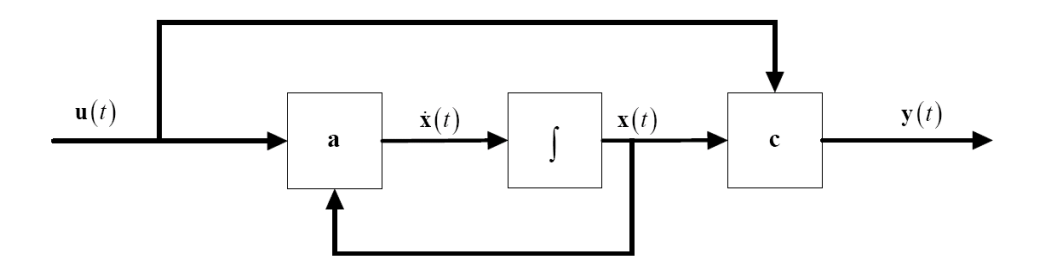

<span id="page-17-1"></span>Figura 1.1: Representación de un sistema no lineal y variante con el tiempo

#### <span id="page-17-0"></span>1.1.4. Matriz de transferencia

Utilizando la transformada de Laplace en las ecuaciones [\(1.5\)](#page-16-3) y [\(1.7\)](#page-17-2), suponiendo que el estado energético inicial es  $\mathbf{x}(0)$ , y organizando se obtienen las siguientes ecuaciones

$$
\mathbf{X}(s) = (s\mathbf{I} - \mathbf{A})^{-1} \mathbf{x}(0_{-}) + (s\mathbf{I} - \mathbf{A})^{-1} \mathbf{B} \mathbf{U}(s)
$$
(1.8)

<span id="page-17-3"></span>
$$
\mathbf{Y}\left(s\right) = \mathbf{C}\mathbf{X}\left(s\right) + \mathbf{D}\mathbf{U}\left(s\right) \tag{1.9}
$$

Reemplazando [\(1.8\)](#page-17-3) en [\(1.9\)](#page-17-3) se obtiene

$$
\mathbf{Y}\left(s\right) = \mathbf{C}\left(s\mathbf{I} - \mathbf{A}\right)^{-1}\mathbf{x}\left(0_{-}\right) + \left[\mathbf{C}\left(s\mathbf{I} - \mathbf{A}\right)^{-1}\mathbf{B} + \mathbf{D}\right]\mathbf{U}\left(s\right) \tag{1.10}
$$

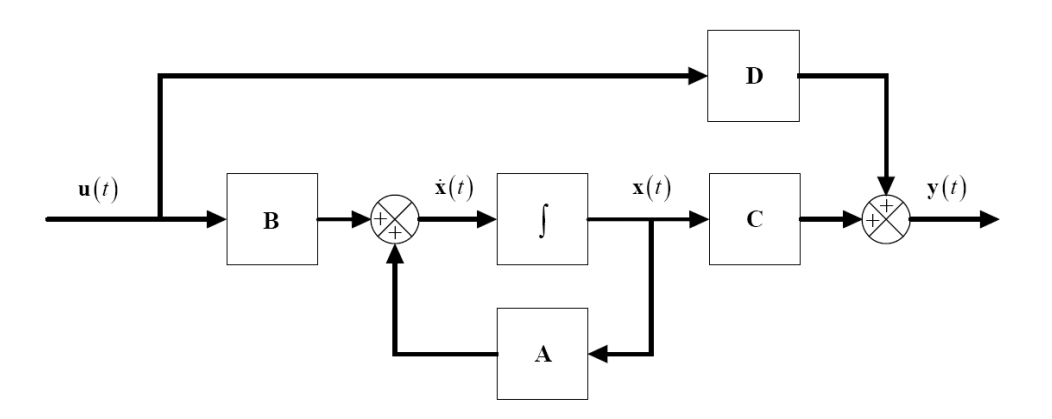

<span id="page-18-1"></span>Figura 1.2: Representación de un sistema lineal invariante con el tiempo

y como la matriz de transferencia  $H(s)$  se define suponiendo que el estado energético inicial es nulo, y como es aquella que relaciona la transformada de Laplace de la respuesta  $\mathbf{Y}(s)$  con la transformada de Laplace de la excitación  $\mathbf{U}\left(s\right)$  se obtiene

$$
\mathbf{H}\left(s\right) = \mathbf{C}\left(s\mathbf{I} - \mathbf{A}\right)^{-1}\mathbf{B} + \mathbf{D} \tag{1.11}
$$

de forma que

$$
\begin{bmatrix}\nY_1(s) \\
Y_2(s) \\
\vdots \\
Y_q(s)\n\end{bmatrix} =\n\begin{bmatrix}\nH_{11}(s) & H_{12}(s) & \cdots & H_{1p}(s) \\
H_{21}(s) & H_{22}(s) & \cdots & H_{2p}(s) \\
\vdots & \vdots & \ddots & \vdots \\
H_{q1}(s) & H_{q2}(s) & \cdots & H_{qp}(s)\n\end{bmatrix}\n\begin{bmatrix}\nU_1(s) \\
U_2(s) \\
\vdots \\
U_p(s)\n\end{bmatrix}
$$
\n(1.12)

donde  ${\cal H}_{jk}$  corresponde a la función de transferencia que relaciona la entrada  $U_k$  con la salida  $Y_j$ .

#### <span id="page-18-0"></span>1.2. Una ecuación diferencial de n-ésimo orden

El método de plantear el modelo matemático de un sistema mediante una ecuación diferencial de n-ésimo orden es útil en sistemas escalares. Si se utiliza la función de transferencia, además de servir en sistemas escalares, es para sistemas lineales o que han sido linealizados. Sea

<span id="page-19-1"></span>
$$
y^{(n)} + a_1 y^{(n-1)} + \dots + a_n y = b_0 u^{(m)} + b_1 u^{(m-1)} + \dots + b_m u \tag{1.13}
$$

la ecuación diferencial de n-ésimo orden y aplicando transformada de Laplace en [\(1.13\)](#page-19-1) suponiendo condiciones iniciales nulas, se obtiene la función de transferencia

<span id="page-19-2"></span>
$$
H(s) = \frac{Y(s)}{U(s)} = \frac{b_0 s^m + b_1 s^{m-1} + b_2 s^{m-2} + \dots + b_m}{s^n + a_1 s^{n-1} + a_2 s^{n-2} + \dots + a_n}
$$
(1.14)

la cual no depende de las condiciones iniciales ni del tipo de señal aplicada a la entrada. Sólo depende de los parámetros que caracterizan el sistema.

#### <span id="page-19-0"></span>1.2.1. Un método para obtener la ecuación de estado y de salida

Considere la ecuación [\(1.14\)](#page-19-2) con  $m \leq n$ . Sin perder generalidad se puede reescribir la ecuación [\(1.14\)](#page-19-2) como

$$
H(s) = \frac{Y(s)}{U(s)} = \frac{b_0 s^{n-1} + b_1 s^{n-2} + \dots + b_{n-1}}{s^n + a_1 s^{n-1} + a_2 s^{n-2} + \dots + a_n}
$$
(1.15)

Dividiendo tanto el numerador como el denominador de  $H(s)$  por  $s^n$ , se obtiene

<span id="page-19-5"></span>
$$
H(s) = \frac{Y(s)}{U(s)} = \frac{b_0 s^{-1} + b_1 s^{-2} + \dots + b_{n-1} s^{-n}}{1 + a_1 s^{-1} + a_2 s^{-2} + \dots + a_n s^{-n}}
$$
(1.16)

Se deÖne

<span id="page-19-4"></span>
$$
E(s) = \frac{1}{1 + a_1 s^{-1} + a_2 s^{-2} + \dots + a_n s^{-n}} U(s)
$$
 (1.17)

de donde

<span id="page-19-3"></span>
$$
E(s) = -a_1 s^{-1} E(s) - a_2 s^{-2} E(s) - \dots - a_n s^{-n} E(s) + U(s)
$$
 (1.18)

De la ecuación  $(1.18)$  se puede deducir la parte inferior del diagrama de bloques de la figura

Con las ecuaciones  $(1.17)$  y  $(1.16)$  se obtiene

<span id="page-19-6"></span>
$$
Y(s) = b_0 s^{-1} E(s) + b_1 s^{-2} E(s) + \dots + b_{n-1} s^{-n} E(s)
$$
\n(1.19)

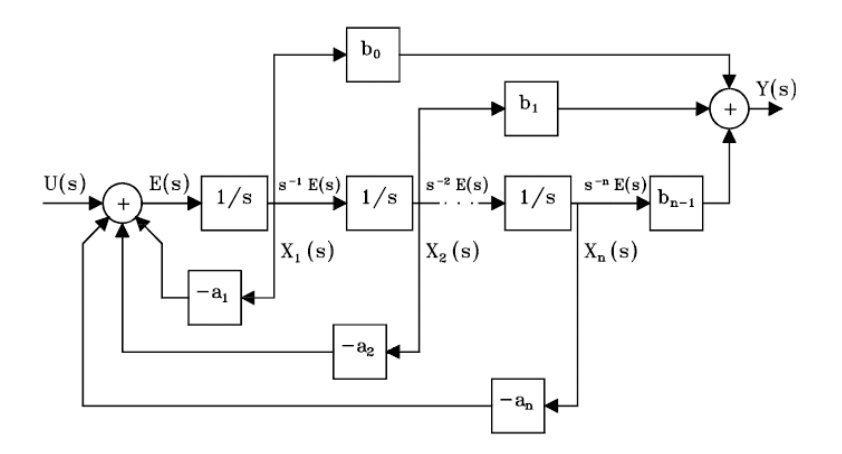

<span id="page-20-0"></span>Figura 1.3: Diagrama de bloques realización Controller

Con la ecuación [\(1.19\)](#page-19-6) se obtiene la parte superior del diagrama de bloques de la figura [1.3.](#page-20-0)

Si se definen las salidas de los integradores como variables de estado, se puede deducir de la figura [1.3](#page-20-0) las ecuaciones de estado y salida como

$$
\begin{bmatrix} \dot{x}_1 \\ \dot{x}_2 \\ \vdots \\ \dot{x}_n \end{bmatrix} = \begin{bmatrix} -a_1 & -a_2 & \cdots & -a_n \\ 1 & 0 & \cdots & 0 \\ \vdots & \ddots & \ddots & \vdots \\ 0 & \cdots & 1 & 0 \end{bmatrix} \begin{bmatrix} x_1 \\ x_2 \\ \vdots \\ x_n \end{bmatrix} + \begin{bmatrix} 1 \\ 0 \\ \vdots \\ 0 \end{bmatrix} u(t) \qquad (1.20)
$$
  

$$
y(t) = \begin{bmatrix} b_0 & b_1 & \cdots & b_{n-1} \end{bmatrix} \begin{bmatrix} x_1 \\ x_2 \\ \vdots \\ x_n \end{bmatrix} \qquad (1.21)
$$

Esta representación es conocida como una simulación o realización canónica llamada "Controller".

#### <span id="page-21-0"></span>1.2.2. Otro método para obtener la ecuación de estado y de salida

Considere la ecuación [\(1.13\)](#page-19-1) con  $m \leq n$ . Sin perder generalidad se puede reescribir la ecuación  $(1.13)$  como

<span id="page-21-1"></span>
$$
y^{(n)} + a_1 y^{(n-1)} + \dots + a_{n-1} y^{(1)} + a_n y = b_0 u^{(n-1)} + \dots + b_{n-2} u^{(1)} + b_{n-1} u \tag{1.22}
$$

Reorganizando [\(1.22\)](#page-21-1) se obtiene

$$
y^{(n)} + [a_1y - b_0u]^{(n-1)} + \dots + [a_{n-1}y - b_{n-2}u]^{(1)} = [b_{n-1}u - a_ny] \qquad (1.23)
$$

Integrando ambos miembros se obtiene

<span id="page-21-2"></span>
$$
y^{(n-1)} + [a_1y - b_0u]^{(n-2)} + \dots + [a_{n-1}y - b_{n-2}u] = \int [b_{n-1}u - a_ny] dt = x_n
$$
\n(1.24)

Reorganizando [\(1.24\)](#page-21-2)

<span id="page-21-3"></span>
$$
y^{(n-1)} + [a_1y - b_0u]^{(n-2)} + \dots + [a_{n-2}y - b_{n-3}u]^{(1)} = x_n + b_{n-2}u - a_{n-1}y
$$
 (1.25)

Integrando [\(1.25\)](#page-21-3)

<span id="page-21-4"></span>
$$
y^{(n-2)} + \dots + [a_{n-1}y - b_{n-2}u] = \int [x_n + b_{n-2}u - a_{n-1}u] dt = x_{n-1} \quad (1.26)
$$

Se repite el mismo proceso hasta que finalmente se obtiene

<span id="page-21-5"></span>
$$
y^{(1)} + [a_1y - b_0u] = \int [x_3 + b_1u - a_2y] dt = x_2 \qquad (1.27)
$$

$$
y^{(1)} = x_2 + b_0 u - a_1 y \tag{1.28}
$$

Las ecuaciones  $(1.24)$ ,  $(1.26)$ ,  $(1.27)$  y  $(1.28)$  se pueden implementar mediante el diagrama de bloques de la figura [1.4](#page-22-2)

La simulación o realización canónica de la figura [1.4](#page-22-2) es conocida como la tipo "Observer". De dicho diagrama se pueden obtener fácilmente las ecuaciones

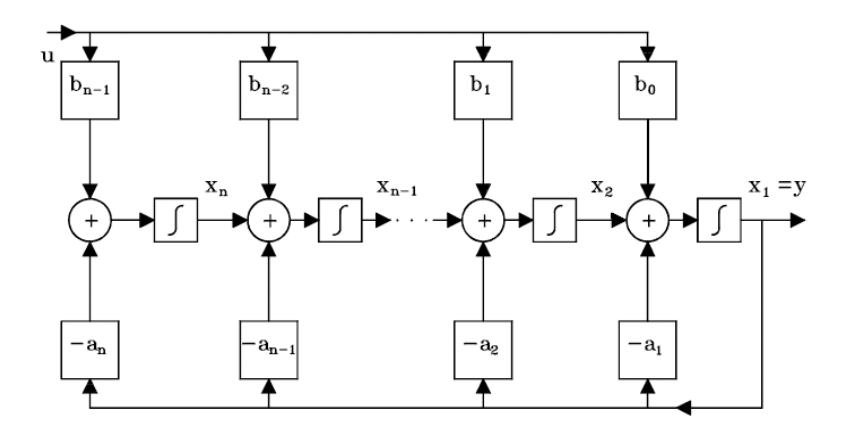

<span id="page-22-2"></span>Figura 1.4: Diagrama de bloques realización Observer

de estado y de salida, las cuales escritas en forma matricial son

$$
\begin{bmatrix} \dot{x}_1 \\ \dot{x}_2 \\ \vdots \\ \dot{x}_n \end{bmatrix} = \begin{bmatrix} -a_1 & 1 & \cdots & 0 \\ -a_2 & 0 & \ddots & \vdots \\ \vdots & \vdots & \ddots & 1 \\ -a_n & \cdots & 0 & 0 \end{bmatrix} \begin{bmatrix} x_1 \\ x_2 \\ \vdots \\ x_n \end{bmatrix} + \begin{bmatrix} b_0 \\ b_1 \\ \vdots \\ b_{n-1} \end{bmatrix} u(t) \qquad (1.29)
$$
  

$$
y(t) = \begin{bmatrix} 1 & 0 & \cdots & 0 \end{bmatrix} \begin{bmatrix} x_1 \\ x_2 \\ \vdots \\ x_n \end{bmatrix} \qquad (1.30)
$$

#### <span id="page-22-0"></span>1.3. Ejemplos introductorios a los sistemas lineales

#### <span id="page-22-1"></span>1.3.1. Circuitos eléctricos

En las redes RLC, condensadores e inductores pueden almacenar energía y son asociados con variables de estado. Si el voltaje en un condensador es asignado como una variable de estado x, entonces su corriente es  $Cx$ , donde C es la capacitancia. Si la corriente en un inductor es asignada como variable de estado x, entonces su voltaje es  $L\dot{x}$ , donde L es su inductancia. Puesto que las resistencias son elementos que no almacenan energía, sus corrientes

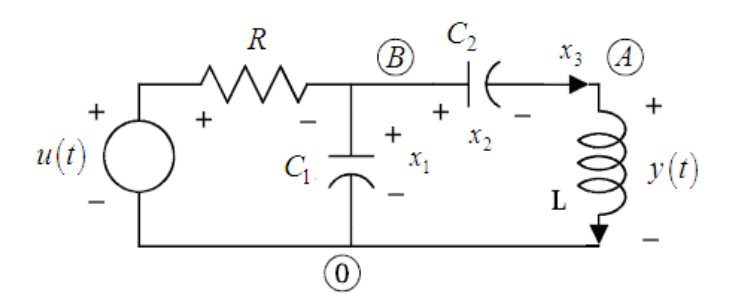

<span id="page-23-0"></span>Figura 1.5: Circuito eléctrico

y voltajes no deberían ser asignados como variables de estado. Para muchas redes RLC simples, una vez que las variables de estado son asignadas, las ecuaciones de estado pueden ser planteadas aplicando las leyes de corriente y voltaje de Kirchhoff.

Considere la red de la figura [1.5.](#page-23-0) Si se asignan los voltajes en los condensadores  $C_1$  y  $C_2$  como  $x_1$  y  $x_2$  y la corriente en el inductor  $x_3$ . Entonces las corrientes y voltajes son, respectivamente,  $C_1\dot{x}_1$ ,  $C_2\dot{x}_2$  y L $\dot{x}_3$  con las polaridades mostradas. De la figura [1.5,](#page-23-0) se observa que el voltaje a través de la resistencia es  $u - x_1$  con la polaridad mostrada. Entonces su corriente es  $\frac{u-x_1}{R}$ . Aplicando la ley de corriente de Kirchhoff al nodo A se tiene

<span id="page-23-1"></span>
$$
C_2 \dot{x}_2 = x_3 \tag{1.31}
$$

y en el nodo B se tiene

$$
\frac{u - x_1}{R} = C_1 \dot{x}_1 + C_2 \dot{x}_2 = C_1 \dot{x}_1 + x_3 \tag{1.32}
$$

y aplicando la ley de voltajes de kirchhoff a la malla de la derecha se tiene

$$
L\dot{x}_3 = x_1 - x_2 \tag{1.33}
$$

por lo que la salida del sistema y es dada por

<span id="page-23-2"></span>
$$
y = L\dot{x}_3 = x_1 - x_2 \tag{1.34}
$$

Reescribiendo las ecuaciones  $(1.31)$  a  $(1.34)$  se obtiene la ecuación de estado

y de salida de las ecuaciones [\(1.35\)](#page-24-2) y [\(1.36\)](#page-24-2)

<span id="page-24-2"></span>
$$
\begin{bmatrix} \dot{x}_1 \\ \dot{x}_2 \\ \dot{x}_3 \end{bmatrix} = \begin{bmatrix} -\frac{1}{RC_1} & 0 & -\frac{1}{C_1} \\ 0 & 0 & \frac{1}{C_2} \\ \frac{1}{L} & -\frac{1}{L} & 0 \end{bmatrix} \begin{bmatrix} x_1 \\ x_2 \\ x_3 \end{bmatrix} + \begin{bmatrix} \frac{1}{RC_1} \\ 0 \\ 0 \end{bmatrix} u \qquad (1.35)
$$

$$
y = \begin{bmatrix} 1 & -1 & 0 \end{bmatrix} \begin{bmatrix} x_1 \\ x_2 \\ x_3 \end{bmatrix} \qquad (1.36)
$$

#### <span id="page-24-0"></span>1.3.2. PÈndulo invertido

En la figura [1.6](#page-24-1) la barra  $B$  es restringida a movimientos en el plano del papel y es balanceada sobre la parte superior del carro C.

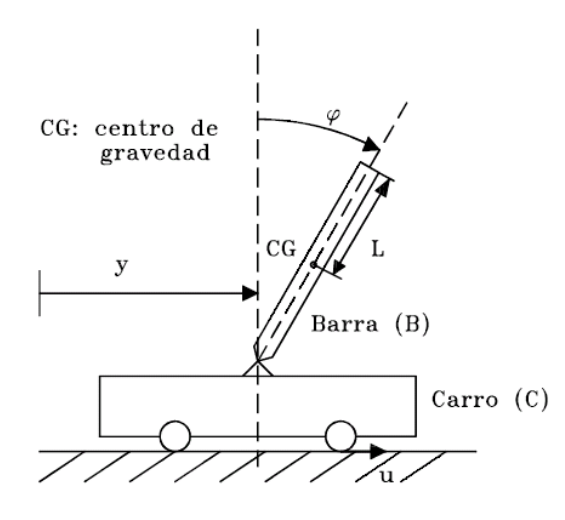

<span id="page-24-1"></span>Figura 1.6: Péndulo invertido

El problema consiste en mantener la barra verticalmente tanto como sea posible. La barra y el carro constituyen la planta o el sistema a ser controlado. La planta sería inestable sin la asistencia de la señal de control (fuerza de control)  $u$ . Para simplificar el análisis, se supondrá ausencia total de fuerzas perturbadoras predecibles. Para lograr el objetivo del problema se instala un motor en el carro y a través de engranajes se genera una fuerza  $u$  sobre las ruedas del carro. Esta solución es basada en la intuición. Para sistemas más complejos la intuición podría fallar. Considérese por ejemplo los sistemas de las figuras  $1.7$  y  $1.8$ 

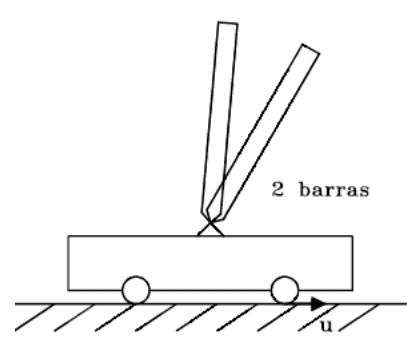

<span id="page-25-0"></span>Figura 1.7: Sistema no controlable de 2 barras

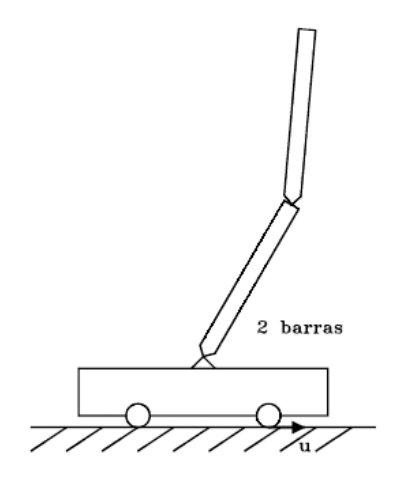

<span id="page-25-1"></span>Figura 1.8: Sistema controlable de 2 barras

El sistema de la figura [1.8](#page-25-1) puede ser balanceado mientras que el sistema de la figura [1.7](#page-25-0) no. Esto se debe a que el sistema de la figura [1.8](#page-25-1) es *controlable* mientras que el de la figura [1.7](#page-25-0) no. Los conceptos de *controlabilidad* y observabilidad, serán vistos posteriormente.

#### 1.3 Ejemplos introductorios a los sistemas lineales 13

#### Construcción del modelo matemático

El modelo debe revelar cómo la salida del sistema, representada en este caso por la desviación angular  $\phi$ , es afectada por la señal de control u. Para obtener el modelo matemático, representado por un sistema de ecuaciones diferenciales, se necesita usar relaciones básicas de la mecánica clásica aplicables a este sistema físico.

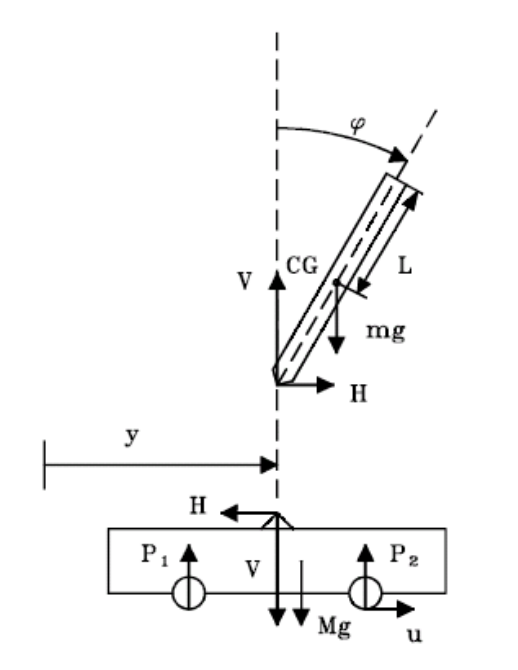

<span id="page-26-0"></span>Figura 1.9: Diagramas de cuerpo libre de la barra y el carro

En la Ögura [1.9](#page-26-0) las coordenadas de los centros de gravedad con respecto a un origen arbitrariamente escogido son:

1. Para el carro:

```
posición horizontal : y
```
2. Para la barra:

posición horizontal :  $y + L \sin \phi$ posición vertical :  $L \cos \phi$ 

Si se toman momentos alrededor del centro de gravedad de la barra y sumando las fuerzas que actúan sobre el carro y la barra en direcciones verticales y horizontal, se obtiene el siguiente sistema de ecuaciones:

$$
I \frac{d^2 \phi}{dt^2} = V L \sin \phi - H L \cos \phi \qquad (1.37)
$$

<span id="page-27-0"></span>
$$
V - mg = m \frac{d^2}{dt^2} (L \cos \phi) \tag{1.38}
$$

$$
H = m \frac{d^2}{dt^2} (y + L \sin \phi) \tag{1.39}
$$

$$
u - H = M \frac{d^2 y}{dt^2} \tag{1.40}
$$

El momento de inercia de la barra I se calcula con respecto a su centro de gravedad y es  $I = \frac{1}{3}mL^2$ . El sistema de ecuaciones [\(1.37\)](#page-27-0) a [\(1.40\)](#page-27-0) se puede reescribir de la siguiente manera:

<span id="page-27-1"></span>
$$
I\ddot{\phi} = VL\sin\phi - HL\cos\phi \tag{1.41}
$$

$$
V - mg = -mL\left(\ddot{\phi}\sin\phi + \left(\dot{\phi}\right)^2\cos\phi\right) \tag{1.42}
$$

$$
H = m\ddot{y} + mL\left(\ddot{\phi}\cos\phi - \left(\dot{\phi}\right)^2 \sin\phi\right) \tag{1.43}
$$

$$
u - H = M\ddot{y} \tag{1.44}
$$

Nótese que las últimas son ecuaciones diferenciales no lineales. Las 4 variables desconocidas son  $\phi$ ,  $y$ ,  $V$ ,  $H$ , suponiendo que u podría ser especificada. Nótese que este es un problema más de síntesis que de análisis puesto que se debe especificar una función adecuada para la señal de control  $u$ . Este problema no es simple y no tiene solución única.

#### Linealización del modelo matemático

Aunque las ecuaciones  $(1.41)$  a  $(1.44)$  podrían ser resueltas por simulación, se hará por linealización. Cualquier sistema de ecuaciones diferenciales no lineales puede ser linealizado si las variables dependientes son limitadas a pequeñas variaciones alrededor de un punto, llamado punto de operación. Nótese de las ecuaciones  $(1.41)$  a  $(1.44)$  que las no linealidades aparecen fundamentalmente en la variable  $\phi$ . Considérese entonces solamente pequeñas

#### 1.3 Ejemplos introductorios a los sistemas lineales 15

desviaciones del ángulo  $\phi : \phi \ll 1$  rad. Utilizando la expansión en series de Taylor:

$$
f(x) = \sum_{n=0}^{\infty} \frac{f^{(n)}(x_0)}{n!} (x - x_0)^n
$$

las funciones sin  $\phi$  y cos  $\phi$  se pueden expandir alrededor del punto  $\phi = 0$  sin considerar las derivadas de orden superior a 1 como:

$$
\sin \phi = \phi - \frac{\phi^3}{3!} + \dots \approx \phi \tag{1.45}
$$

<span id="page-28-0"></span>
$$
\cos \phi = 1 - \frac{\phi^2}{2!} + \dots \approx 1 \tag{1.46}
$$

Reemplazando [\(1.45\)](#page-28-0) y [\(1.46\)](#page-28-0) en las ecuaciones [\(1.41\)](#page-27-1) a [\(1.44\)](#page-27-1), y considerando que las potencias de  $\phi$ , sus derivadas, y multiplicaciones de  $\phi$ , son aproximadamente cero, se obtiene

$$
I\ddot{\phi} = VL\phi - HL \tag{1.47}
$$

$$
V - mg = 0 \tag{1.48}
$$

$$
H = m\ddot{y} + mL\ddot{\phi} \tag{1.49}
$$

$$
u - H = M\ddot{y} \tag{1.50}
$$

Eliminando  $V$  y  $H$  del anterior sistema de ecuaciones se obtiene

<span id="page-28-1"></span>
$$
(I + mL2) \ddot{\phi} + mL\ddot{y} - mgL\phi = 0 \qquad (1.51)
$$

$$
mL\ddot{\phi} + (m+M)\ddot{y} = u \qquad (1.52)
$$

Definiendo  $x_1 = \phi, x_2 = \dot{\phi}, x_3 = y, x_4 = \dot{y}, y$  reescribiendo el sistema como ecuaciones diferenciales de primer orden a partir de las ecuaciones [\(1.51\)](#page-28-1) y [\(1.52\)](#page-28-1) se obtiene

<span id="page-28-2"></span>
$$
\dot{x}_1 = x_2 \tag{1.53}
$$

$$
\dot{x}_2 = \frac{(m+M)mgL}{I(m+M) + mML^2}x_1 - \frac{mL}{I(m+M) + mML^2}u \qquad (1.54)
$$

$$
\dot{x}_3 = x_4 \tag{1.55}
$$

$$
\dot{x}_4 = \frac{gm^2L^2}{I(m+M) + mML^2}x_1 - \frac{(I + mL^2)}{I(m+M) + mML^2}u \qquad (1.56)
$$

Las ecuaciones [\(1.53\)](#page-28-2) a [\(1.56\)](#page-28-2) se pueden reescribir en forma matricial, obteniendo la ecuación de estado y la ecuación de salida de la forma

<span id="page-29-0"></span>
$$
\begin{bmatrix} \dot{x}_1 \\ \dot{x}_2 \\ \dot{x}_3 \\ \dot{x}_4 \end{bmatrix} = \begin{bmatrix} 0 & 1 & 0 & 0 \\ \frac{(m+M)mgL}{I(m+M)+mML^2} & 0 & 0 & 0 \\ 0 & 0 & 0 & 1 \\ \frac{gm^2L^2}{I(m+M)+mML^2} & 0 & 0 & 0 \end{bmatrix} \begin{bmatrix} x_1 \\ x_2 \\ x_3 \\ x_4 \end{bmatrix} + \begin{bmatrix} 0 \\ -\frac{mL}{I(m+M)+mML^2} \\ 0 \\ -\frac{(I+mL^2)}{I(m+M)+mML^2} \end{bmatrix} u(t)
$$
\n
$$
\begin{bmatrix} y_1(t) \\ y_2(t) \end{bmatrix} = \begin{bmatrix} 1 & 0 & 0 & 0 \\ 0 & 0 & 1 & 0 \end{bmatrix} \begin{bmatrix} x_1 \\ x_2 \\ x_3 \\ x_4 \end{bmatrix}
$$
\n(1.57)

donde de la ecuación [\(1.58\)](#page-29-0) se observa que las salidas del sistema  $y_{1}\left(t\right)$  y  $y_{2}\left(t\right)$  corresponden a  $\phi\left(t\right)$  y  $y\left(t\right),$  respectivamente.

## <span id="page-30-0"></span>Capítulo 2

## Modelos matemáticos de sistemas fÌsicos

 $E_n$  este capítulo se hace el modelado de sistemas físicos lineales mecánicos de traslación y de rotación, sus analogías con circuitos eléctricos y métodos sistemáticos de solución a partir de los circuitos eléctricos análogos. Adicionalmente se presentan similitudes entre elementos de acople en los sistemas mecánicos de traslación y rotación, con elementos de acoplamiento en circuitos eléctricos, y sus respectivas soluciones. Las representaciones de estos sistemas se hacen a partir de ecuaciones diferenciales, ecuaciones de estado y funciones de transferencia.

#### <span id="page-30-1"></span>2.1. Sistemas mecánicos de traslación

Los elementos de sistemas mecánicos idealizados son la masa, el resorte y el amortiguador.

#### <span id="page-30-2"></span>2.1.1. Masa

En la Ögura [2.1](#page-31-1) se muestras el diagrama de una masa M que se ha aislado de un sistema más complejo del cual forma parte  $u$  es la fuerza neta resultante actuando sobre ella y y su desplazamiento con respecto a una posición de equilibrio (es decir, cuando el sistema está en reposo).

Una fuerza de reacción  $f_M$  se desarrolla, su sentido de referencia se muestra

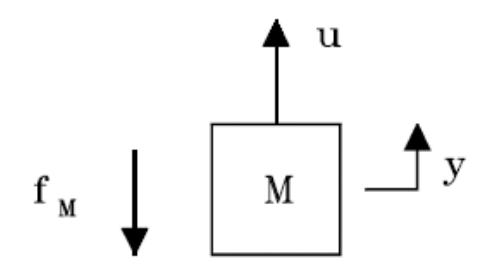

<span id="page-31-1"></span>Figura 2.1: Masa

en la figura  $2.1$  y su expresión es dada en la ecuación  $(2.1)$ .

<span id="page-31-2"></span>
$$
f_M = M \frac{d^2 y}{dt^2} \tag{2.1}
$$

Es importante hacer notar que la masa en movimiento almacena energía y cuya expresión, la cual se puede demostrar fácilmente, es  $E = \frac{1}{2}M(\dot{y})^2$ .

#### <span id="page-31-0"></span>2.1.2. Resorte traslacional

En la Ögura [2.2](#page-32-1) se muestra el diagrama de un resorte traslacional con constante  $K$  que se ha aislado de un sistema más complejo del cual forma parte. El desplazamiento del extremo superior  $y$  y del extremo inferior  $y_0$  se miden desde sus respectivas posiciones de equilibrio.

Una fuerza restauradora  $f_K$  es desarrollada debido a la propiedad elástica del resorte. Su sentido en el extremo superior se muestra en la figura [2.2](#page-32-1) (en el inferior tiene el sentido opuesto al del superior) y su expresión según la ley de Hooke, es dada por la ecuación  $(2.2)$ 

<span id="page-31-3"></span>
$$
f_K = K \left( y - y_0 \right) \tag{2.2}
$$

Si el extremo inferior (podría denominarse como extremo de referencia) está en el orígen del sistema de coordenadas, entonces en este caso  $f_K = Ky$ . Se puede demostrar que la energía almacenada por el resorte es  $E = \frac{1}{2}$ 2  $u^2$  $\frac{u^2}{K}$ , en donde u es la fuerza neta en el extremo superior.

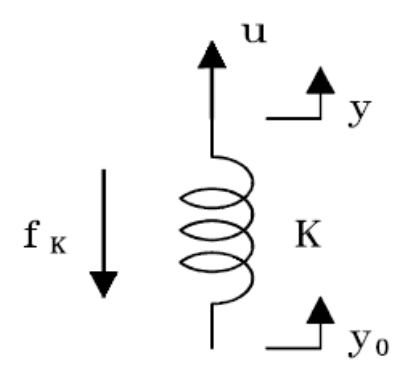

<span id="page-32-1"></span>Figura 2.2: Resorte traslacional

#### <span id="page-32-0"></span>2.1.3. Amortiguador traslacional

En la figura [2.3](#page-32-2) se muestra el diagrama de un amortiguador con coeficiente de fricción viscosa  $B$  que se ha aislado de un sistema más complejo del cual forma parte. Las posiciones  $y \, y \, y_0$  de los extremos superior e inferior, respectivamente, se miden desde sus respectivas posiciones de equilibrio.

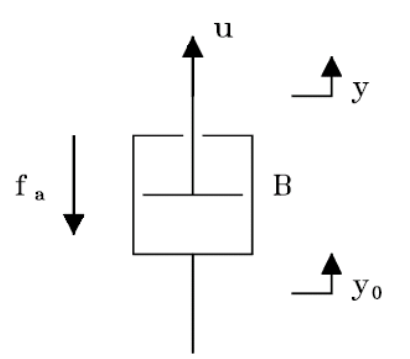

<span id="page-32-2"></span>Figura 2.3: Amortiguador traslacional

Una fuerza de reacción  $f_B$  se desarrolla, su sentido en el extremo superior se muestra en la figura [2.3](#page-32-2) y su expresión es dada por la ecuación [\(2.3\)](#page-32-3).

<span id="page-32-3"></span>
$$
f_B = B \left(\frac{dy}{dt} - \frac{dy_0}{dt}\right) \tag{2.3}
$$

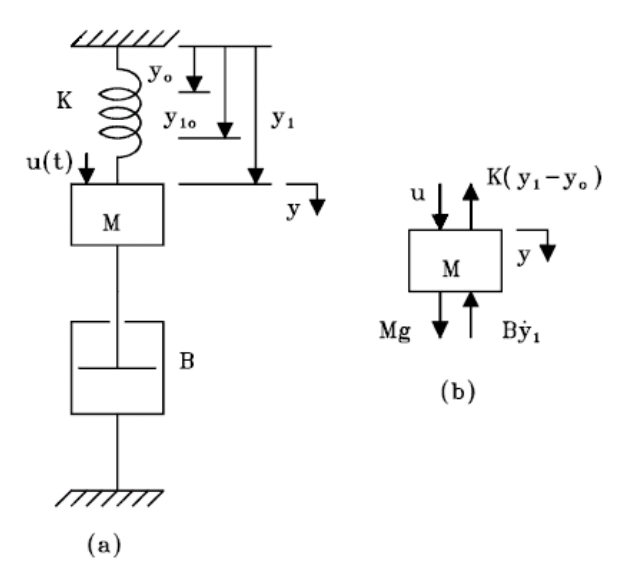

<span id="page-33-1"></span>Figura 2.4: Sistema del ejemplo [2.1](#page-33-0)

Si el terminal de referencia  $y_0$  es estacionario, entonces en ese caso  $f_B = By$ . A diferencia de los dos elementos idealizados anteriormente, el amortiguador es un dispositivo que transforma energía en calor, y se puede demostrar que la energía transformada en calor por unidad de tiempo (potencia  $P$ ) es dada por  $P = Bv^2$ , en donde v es la velocidad relativa de los extremos del amortiguador.

<span id="page-33-0"></span>Ejemplo 2.1 Para el sistema mecánico traslacional de la figura plantear un modelo matemático.  $u(t)$  es una fuerza externa,  $y_{10}$  es la posición en reposo con peso y  $y_0$  es la longitud del resorte sin peso (longitud natural del resorte).

Utilizando el diagrama de cuerpo libre de la figura [2.4](#page-33-1) y aplicando la segunda ley de Newton se obtiene la ecuación  $(2.4)$ :

<span id="page-33-2"></span>
$$
Mg - B\frac{dy_1}{dt} + u(t) - K(y_1 - y_0) = M\frac{d^2y_1}{dt^2}
$$
\n(2.4)

Nótese que cuando el sistema está en reposo con  $u(t) = 0$ , la ecuación [\(2.4\)](#page-33-2) se reduce a:

<span id="page-33-3"></span>
$$
Mg - 0 + 0 - K(y_{10} - y_0) = 0
$$
\n(2.5)

#### 2.1 Sistemas mecánicos de traslación 21

de donde se obtiene

<span id="page-34-0"></span>
$$
Mg = K(y_{10} - y_0)
$$
 (2.6)

Reemplazando la ecuación  $(2.6)$  en la ecuación  $(2.5)$  y organizando se obtiene

<span id="page-34-2"></span>
$$
M\frac{d^2y_1}{dt^2} + B\frac{dy_1}{dt} + K\left(y_1 - y_{10}\right) = u\left(t\right) \tag{2.7}
$$

Haciendo un cambio de variable con relación a la posición de equilibrio (nótese en la figura [2.4](#page-33-1) la convención utilizada para medir la posición de la masa con respecto a la posición de equilibrio  $y$ :

<span id="page-34-1"></span>
$$
y = y_1 - y_{10} \tag{2.8}
$$

$$
\frac{dy}{dt} = \frac{d(y_1 - y_{10})}{dt} = \frac{dy_1}{dt} \tag{2.9}
$$

$$
\frac{d^2y}{dt^2} = \frac{d^2y_1}{dt^2} \tag{2.10}
$$

y reemplazando  $(2.8)$ ,  $(2.9)$  y  $(2.10)$  en  $(2.7)$  se obtiene la ecuación diferencial que relaciona la posición de la masa  $M$  desde la posición de equilibrio  $y$  con la entrada  $u(t)$ :

<span id="page-34-3"></span>
$$
M\frac{d^2y}{dt^2} + B\frac{dy}{dt} + Ky = u(t)
$$
\n(2.11)

Nótese que si se escoge como referencia la posición de equilibrio (sistema en reposo), el peso no interviene.

Ejemplo 2.2 Plantear un conjunto de ecuaciones de estado y de salida para el problema del ejemplo [2.1.](#page-33-0)

Se selecciona el conjunto de variables de estado como  $x_1 = y$  y  $x_2 = \dot{y} =$  $\dot{x}_1$ . Reemplanzado en la ecuación [\(2.11\)](#page-34-3) se obtiene la siguiente ecuación diferencial de primer orden

<span id="page-34-4"></span>
$$
M\dot{x}_2 + Bx_2 + Kx_1 = u(t) \tag{2.12}
$$

de la selección de las variables de estado y de la ecuación  $(2.12)$  se tiene el conjunto de ecuaciones de estado

$$
\dot{x}_1 = x_2
$$
\n
$$
\dot{x}_2 = -\frac{K}{M}x_1 - \frac{B}{M}x_2 + \frac{1}{M}u(t)
$$
\n(2.13)

que se pueden escribir en forma matricial como

$$
\begin{bmatrix} \dot{x}_1 \\ \dot{x}_2 \end{bmatrix} = \begin{bmatrix} 0 & 1 \\ -\frac{K}{M} & -\frac{B}{M} \end{bmatrix} \begin{bmatrix} x_1 \\ x_2 \end{bmatrix} + \begin{bmatrix} 0 \\ \frac{1}{M} \end{bmatrix} u(t)
$$

y con ecuación de salida dada por

$$
y(t) = \begin{bmatrix} 1 & 0 \end{bmatrix} \begin{bmatrix} x_1 \\ x_2 \end{bmatrix} + \begin{bmatrix} 0 \end{bmatrix} u(t)
$$

Ejemplo 2.3 Para el sistema mecánico traslacional de la figura [2.5](#page-35-0) plantear un conjunto de ecuaciones que lo describa completamente y obtener la matriz de transferencia considerando como salidas  $y_1(t)$  y  $y_2(t)$ . La entrada al sistema es el desplazamiento  $u(t)$ .

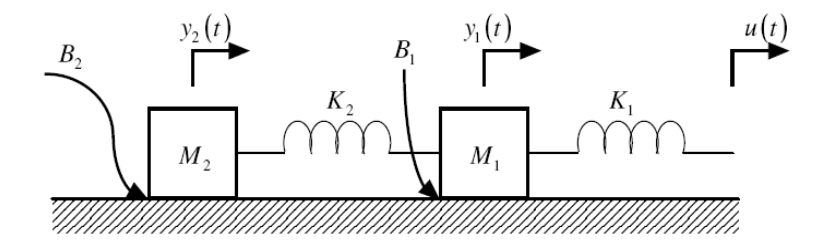

<span id="page-35-0"></span>Figura 2.5: Sistema mecánico traslacional dos masas y fricción

La figura [2.6](#page-35-1) muestra los diagramas de cuerpo libre de las dos masas, en donde por simplicidad se ha supuesto que  $u > y_1 > y_2$ . Aplicando la segunda ley de Newton a cada una de las masas se obtienen las ecuaciones que describen completamente el sistema de la figura [2.5.](#page-35-0)

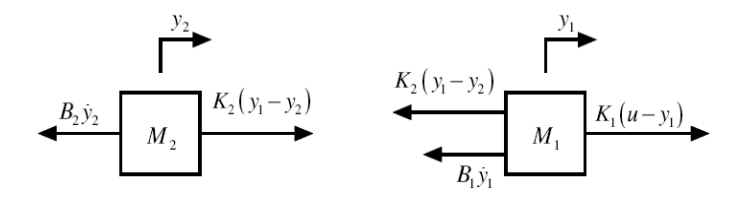

<span id="page-35-1"></span>Figura 2.6: Diagramas de cuerpo libre
#### 2.1 Sistemas mecánicos de traslación 23

$$
K_1 (u - y_1) - K_2 (y_1 - y_2) - B_1 \dot{y}_1 = M_1 \ddot{y}_1
$$
  

$$
K_2 (y_1 - y_2) - B_2 \dot{y}_2 = M_2 \ddot{y}_2
$$
 (2.14)

Reorganizando se tiene

<span id="page-36-0"></span>
$$
M_1 \ddot{y}_1 + B_1 \dot{y}_1 + (K_1 + K_2) y_1 - K_2 y_2 = K_1 u(t) \tag{2.15}
$$

$$
M_2 \ddot{y}_2 + B_2 \dot{y}_2 + K_2 y_2 - K_2 y_1 = 0 \tag{2.16}
$$

Si se seleccionan como variables de estado  $x_1 = y_1, x_2 = \dot{y}_1, x_3 = y_2$  y  $x_4 = \dot{y}_2$ y se reemplaza en las ecuaciones  $(2.15)$  y  $(2.16)$  se obtiene la ecuación de estado de la forma

$$
\begin{bmatrix} \dot{x}_1 \\ \dot{x}_2 \\ \dot{x}_3 \\ \dot{x}_4 \end{bmatrix} = \begin{bmatrix} 0 & 1 & 0 & 0 \\ -\frac{K_1 + K_2}{M_1} & -\frac{B_1}{M_1} & \frac{K_2}{M_1} & 0 \\ 0 & 0 & 0 & 1 \\ \frac{K_2}{M_2} & 0 & -\frac{K_2}{M_2} & -\frac{B_2}{M_2} \end{bmatrix} \begin{bmatrix} x_1 \\ x_2 \\ x_3 \\ x_4 \end{bmatrix} + \begin{bmatrix} 0 \\ \frac{K_1}{M_1} \\ 0 \\ 0 \end{bmatrix} u(t) \qquad (2.17)
$$

y con ecuación de salida dada por

$$
\begin{bmatrix} y_1(t) \\ y_2(t) \end{bmatrix} = \begin{bmatrix} 1 & 0 & 0 & 0 \\ 0 & 0 & 1 & 0 \end{bmatrix} \begin{bmatrix} x_1 \\ x_2 \\ x_3 \\ x_4 \end{bmatrix} + \begin{bmatrix} 0 \\ 0 \end{bmatrix} u(t) \qquad (2.18)
$$

La matriz de transferencia del sistema se puede encontrar usando la ecuación [\(1.11\)](#page-18-0) con lo que se obtiene

$$
\begin{bmatrix} Y_1(s) \\ Y_2(s) \end{bmatrix} = \begin{bmatrix} H_1(s) \\ H_2(s) \end{bmatrix} U(s)
$$
\n(2.19)

<span id="page-36-1"></span>Ejemplo 2.4 Para el sistema mecánico traslacional de la figura [2.7](#page-37-0) plantear un conjunto de ecuaciones que lo describa completamente y obtener la función de transferencia considerando como salida  $y_1(t)$ . La entrada al sistema es la fuerza  $u(t)$ .

Aplicando la segunda ley de Newton a los diagramas de cuerpo libre se obtiene

<span id="page-36-2"></span>
$$
M\ddot{y}_1 = u(t) - (K_1 + K_2)y_1 - B_1\dot{y}_1 + K_2y_2 \qquad (2.20)
$$

$$
K_2(y_1 - y_2) = B_2 \dot{y}_2 \tag{2.21}
$$

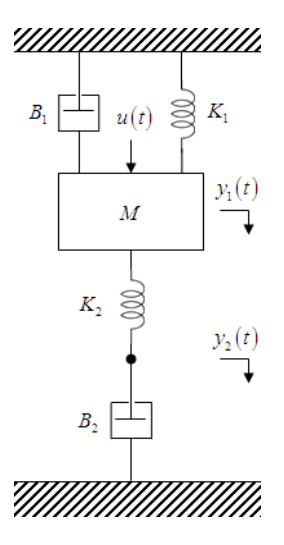

<span id="page-37-0"></span>Figura 2.7: Sistema mecánico traslacional para el ejemplo [2.4](#page-36-1)

Seleccionando como variables de estado  $x_1 = y_1, x_2 = \dot{y}_1$  y  $x_3 = y_2$  se tiene la ecuación de estado dada por

$$
\begin{bmatrix} \dot{x}_1 \\ \dot{x}_2 \\ \dot{x}_3 \end{bmatrix} = \begin{bmatrix} 0 & 1 & 0 \\ -\frac{K_1 + K_2}{M} & -\frac{B_1}{M} & \frac{K_2}{M} \\ \frac{K_2}{B_2} & 0 & -\frac{K_2}{B_2} \end{bmatrix} \begin{bmatrix} x_1 \\ x_2 \\ x_3 \end{bmatrix} + \begin{bmatrix} 0 \\ \frac{1}{M} \\ 0 \end{bmatrix} u(t) \quad (2.22)
$$

con ecuación de salida dada por

$$
y_1(t) = \begin{bmatrix} 1 & 0 & 0 \end{bmatrix} \begin{bmatrix} x_1 \\ x_2 \\ x_3 \end{bmatrix} + \begin{bmatrix} 0 \end{bmatrix} u(t) \qquad (2.23)
$$

El cálculo de la función de transferencia se puede hacer al aplicar la ecuación [\(1.11\)](#page-18-0) o aplicando la transformada de Laplace sobre las ecuaciones [\(2.20\)](#page-36-2) y [\(2.21\)](#page-36-2), asi

<span id="page-37-1"></span>
$$
Ms^{2}Y_{1}(s) = U(s) - (K_{1} + K_{2})Y_{1}(s) - B_{1}sY_{1}(s) + K_{2}Y_{2}(s)
$$
 (2.24)  

$$
B_{2}sY_{2}(s) = K_{2}Y_{1}(s) - K_{2}Y_{2}(s)
$$
 (2.25)

y al reemplazar la ecuación  $(2.25)$  en la ecuación  $(2.24)$  se obtiene la función

de transferencia que relaciona la entrada  $U(s)$  con la salida  $Y_1(s)$  de la forma

$$
H(s) = \frac{Y_1(s)}{U(s)} = \frac{1}{Ms^2 + B_1s + K_1 + K_2 - K_2 \frac{K_2}{B_2s + K_2}}
$$
  

$$
H(s) = \frac{B_2s + K_2}{MB_2s^3 + (MK_2 + B_1B_2)s^2 + (K_2B_1 + K_1B_2 + K_2B_2)s + K_1K_2}
$$

## 2.2. Sistemas mecánicos de rotación

Los elementos de sistemas mecánicos de rotación idealizados son la inercia, el resorte y el amortiguador.

### 2.2.1. Inercia

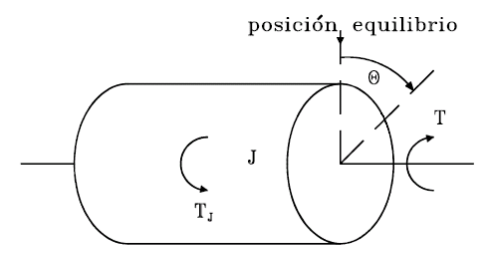

<span id="page-38-0"></span>Figura 2.8: Inercia

En la Ögura [2.7](#page-37-0) se muestra el diagrama de un cuerpo con inercia J que se ha aislado de un sistema más complejo del cual forma parte.  $T$  es el torque neto resultante actuando sobre ella y  $\theta$  su desplazamiento angular respecto a una posición de equilibrio (es decir, cuando el sistema está en reposo). Un torque de reacción  $\mathcal{T}_J$  se desarrolla, su sentido de referencia se muestra en la figura  $2.8$  y su expresión es dada por la ecuación  $(2.26)$ 

<span id="page-38-1"></span>
$$
T_J = J \frac{d^2 \theta}{dt^2} \tag{2.26}
$$

Es importante hacer notar que un cuerpo con inercia en movimiento angular almacena energía y cuya expresión, la cual se puede demostrar fácilmente, es  $E=\frac{1}{2}$  $rac{1}{2}J\dot{\theta}^2$ .

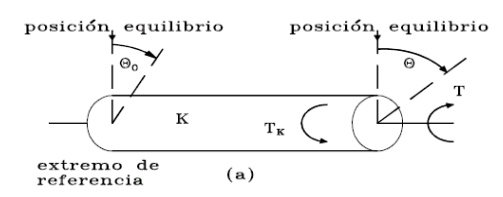

<span id="page-39-0"></span>Figura 2.9: Resorte rotacional

#### 2.2.2. Resorte rotacional

En la Ögura [2.9](#page-39-0) se muestra el diagrama de un resorte rotacional (un ejemplo puede ser un eje elástico) con constante  $K$  que se ha aislado de un sistema más complejo del cual forma parte. El desplazamiento angular del extremo derecho  $\theta$  y del extremo izquierdo (extremo de referencia)  $\theta_0$  se miden desde sus respectivas posiciones de equilibrio. Un torque de reacción  $T_K$  se desarrolla debido a la propiedad elástica del resorte. Su sentido en el extremo derecho se muestra en la figura [2.9](#page-39-0) y su expresión es dada por la ecuación

$$
T_K = K(\theta - \theta_0)
$$

Si el extremo de referencia es estacionario, entonces en este caso  $T_K = K\theta$ . Se puede demostrar que la energía almacenada por el resorte rotacional es  $E=\frac{1}{2}$ 2  $T^2$  $\frac{I^2}{K}$ , en donde T es el torque neto actuando en el extremo derecho.

### 2.2.3. Amortiguador rotacional

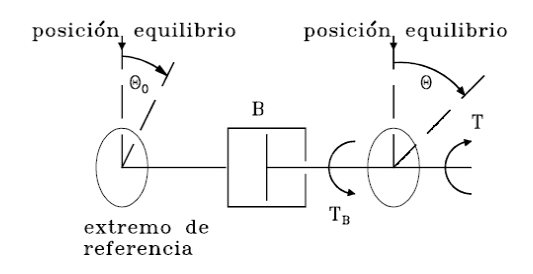

<span id="page-39-1"></span>Figura 2.10: Amortiguador rotacional

En la Ögura [2.10](#page-39-1) se muestra el diagrama de un amortiguador rotacional con coeficiente de fricción viscosa  $B$  que se ha aislado de un sistema más complejo del cual forma parte. Las posiciones angulares  $\theta$  y  $\theta_0$  de los extremos derecho y de referencia (el izquierdo), respectivamente, se miden desde sus respectivas posiciones de equilibrio. Un torque de reacción  $T_B$  se desarrolla, su sentido en el extremo derecho se muestra en la figura  $2.10$  y su expresión es dada por la ecuación

$$
T_B = B \left( \frac{d\theta}{dt} - \frac{d\theta_0}{dt} \right)
$$

Si el extremo de referencia es estacionario, entonces en este caso  $T_B = B \dot{\theta}$ . A diferencia de los dos elementos idealizados anteriores, el amortiguador rotacional es un dispositivo que transforma energía en calor, y se puede demostrar que la energía transformada en calor por unidad de tiempo (potencia P) es dada por  $P = B\omega^2$ , en donde  $\omega$  es la velocidad angular relativa de los extremos del amortiguador.

<span id="page-40-1"></span>Ejemplo 2.5 Para el sistema rotacional de la figura [2.11](#page-40-0) hallar la ecuación diferencial que relaciona a la salida  $\theta(t)$  con la entrada  $T(t)$  y la función de transferencia H (s).

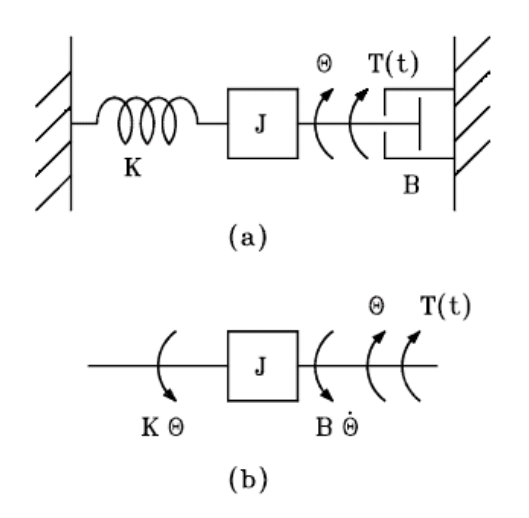

<span id="page-40-0"></span>Figura 2.11: Sistema mecánico rotacional del ejemplo [2.5](#page-40-1)

Utilizando el diagrama de cuerpo libre de la figura y aplicando la segunda ley de Newton para sistemas mecánicos rotacionales se obtiene la ecuación

$$
T(t) - B\frac{d\theta}{dt} - K\theta = J\frac{d^2\theta}{dt^2}
$$

y organizando se obtiene la ecuación pedida

<span id="page-41-0"></span>
$$
J\frac{d^2\theta}{dt^2} + B\frac{d\theta}{dt} + K\theta = T(t)
$$
\n(2.27)

Transformado ambos miembros de la ecuación  $(2.27)$  y suponiendo condiciones iniciales nulas se obtiene la función de transferencia

$$
H(s) = \frac{\theta(s)}{T(s)} = \frac{\frac{1}{J}}{s^2 + \frac{B}{J}s + \frac{K}{J}}
$$

<span id="page-41-2"></span>Ejemplo 2.6 Para el sistema rotacional de la figura [2.12](#page-41-1) hallar la ecuación diferencial que relaciona a la salida  $\theta_1(t)$  con la entrada  $T(t)$ , y las ecuaciones de estado y de salida.

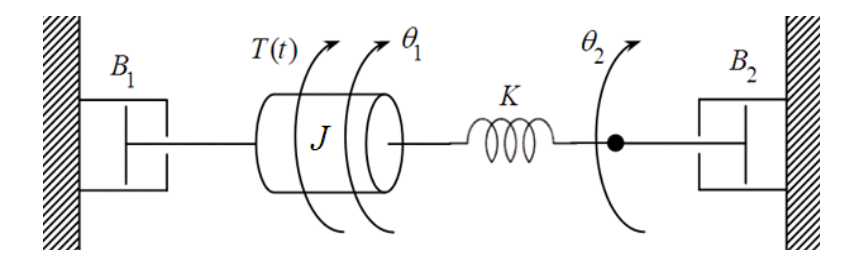

<span id="page-41-1"></span>Figura 2.12: Sistema mecánico rotacional ejemplo [2.6](#page-41-2)

Nótese de la figura [2.12](#page-41-1) que hay dos velocidades angulares  $\dot{\theta}_1$  y  $\dot{\theta}_2$ . Haciendo sumatoria de momentos de acuerdo al diagrama de cuerpo libre de la figura [2.13](#page-42-0) se obtienen las ecuaciones

<span id="page-41-3"></span>
$$
- B_1 \dot{\theta}_1 - K (\theta_1 - \theta_2) + T (t) = J \ddot{\theta}_1 \qquad (2.28)
$$

$$
K(\theta_1 - \theta_2) - B_2 \dot{\theta}_2 = 0 \tag{2.29}
$$

Si se definen como variables de estado  $x_1 = \theta_1$ ,  $x_2 = \dot{\theta}_1$  y  $x_3 = \theta_2$  y se reemplaza en las ecuaciones [\(2.28\)](#page-41-3) y [\(2.29\)](#page-41-3) se obtienen las ecuaciones

<span id="page-41-4"></span>
$$
- B_1 x_2 - K (x_1 - x_3) + T (t) = J \dot{x}_2 \tag{2.30}
$$

$$
K(x_1 - x_3) - B_2 \dot{x}_3 = 0 \tag{2.31}
$$

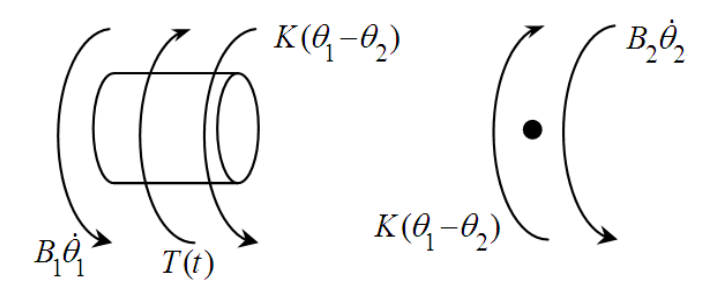

<span id="page-42-0"></span>Figura 2.13: Diagrama de cuerpo libre ejemplo [2.6](#page-41-2)

y organizando las ecuaciones  $(2.30)$  y  $(2.31)$  se obtiene la ecuación de estado en forma matricial

$$
\begin{bmatrix} \dot{x}_1 \\ \dot{x}_2 \\ \dot{x}_3 \end{bmatrix} = \begin{bmatrix} 0 & 1 & 0 \\ -\frac{K}{J} & -\frac{B_1}{J} & -\frac{K}{J} \\ \frac{K}{B_2} & 0 & -\frac{K}{B_2} \end{bmatrix} \begin{bmatrix} x_1 \\ x_2 \\ x_3 \end{bmatrix} + \begin{bmatrix} 0 \\ \frac{1}{J} \\ 0 \end{bmatrix} T(t)
$$

y la ecuación de salida

$$
\theta_1(t) = \begin{bmatrix} 1 & 0 & 0 \end{bmatrix} \begin{bmatrix} x_1 \\ x_2 \\ x_3 \end{bmatrix} + \begin{bmatrix} 0 \end{bmatrix} T(t)
$$

# 2.3. Circuitos Eléctricos

Los elementos idealizados son la resistencia, el condensador y la inductancia.

### 2.3.1. Circuito serie R-L-C

Considere el circuito eléctrico de la figura

Aplicando la segunda ley de Kirchhoff (de voltajes) a la única trayectoria cerrada del circuito de la figura se obtiene la ecuación [\(2.32\)](#page-42-1)

<span id="page-42-1"></span>
$$
v_i(t) = Ri + L\frac{di}{dt} + \frac{1}{C} \int i dt
$$
\n(2.32)

Utilizando la definición de corriente eléctrica como la variación por unidad de tiempo del flujo neto de carga a través de la sección transversal de una

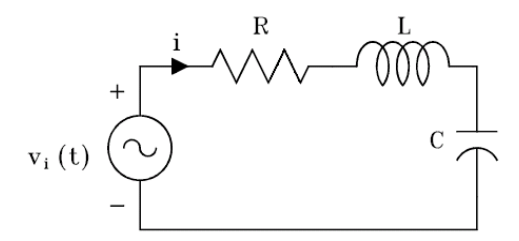

Figura 2.14: Circuito eléctrico serie

puerta:

<span id="page-43-2"></span><span id="page-43-0"></span>
$$
i = \frac{dq}{dt} \tag{2.33}
$$

Reemplazando la ecuación  $(2.33)$  en la ecuación  $(2.32)$  se obtiene la ecuación:

<span id="page-43-1"></span>
$$
L\frac{d^2q}{dt^2} + R\frac{dq}{dt} + \frac{1}{C}q = v_i(t)
$$
\n(2.34)

### 2.3.2. Analogía fuerza-torque-voltaje

Comparando las ecuaciones diferenciales [\(2.11\)](#page-34-0), [\(2.27\)](#page-41-0) y [\(2.34\)](#page-43-1) de los sistemas físicos correspondientes (mecánico traslacional de la figura [2.4,](#page-33-0) mecánico rotacional de la figura [2.11](#page-40-0) y el circuito eléctrico de la figura [2.14\)](#page-43-2) se nota que son de forma idéntica. Tales sistemas se denominan análogos y los términos que ocupan las posiciones correspondientes en las ecuaciones diferenciales se denominan magnitudes y variables análogas. Esto explica por qué se denomina la analogía fuerza-torque-voltaje. La siguiente tabla hace un resumen de las analogías:

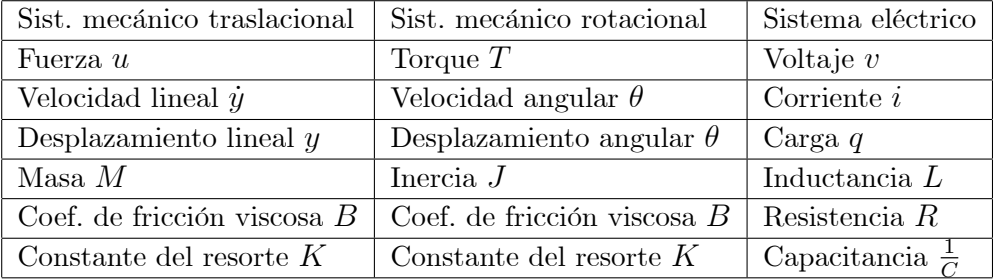

Es posible entonces obtener circuitos eléctricos análogos a sistemas mecánicos traslacionales y rotacionales, y utilizar todas las técnicas de descripción de redes para plantear modelos matemáticos para los sistemas mecánicos.

El circuito eléctrico análogo a un sistema mecánico traslacional (rotacional) se puede obtener teniendo en cuenta la anterior tabla y notando que por cada masa (inercia) o punto que se desplace (rote) a cierta velocidad en el sistema mecánico, habrá una malla en el circuito análogo. Si se supone, sin pérdida de generalidad, que todas aquellas velocidades son positivas con respecto a la referencia, en el circuito se supone que todas las corrientes de malla tienen el mismo sentido.

<span id="page-44-1"></span>Ejemplo 2.7 Plantear un modelo matemático para el sistema mecánico traslacional de la figura [2.15](#page-44-0) utilizando la analogía fuerza-torque-voltaje.

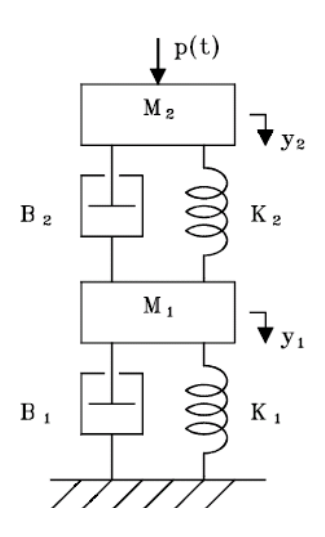

<span id="page-44-0"></span>Figura 2.15: Sistema mecánico traslacional del [2.7](#page-44-1)

Nótese de la figura [2.15](#page-44-0) que hay dos velocidades  $\dot{y}_1$  y  $\dot{y}_2$  que se suponen positivas con respecto a la referencia. Por tanto, el circuito eléctrico análogo de la figura [2.16](#page-45-0) tendrá dos mallas (1 y 2) cuyas corrientes  $i_1$  e  $i_2$ , ambas con el mismo sentido (sentido horario en este caso), son análogas a las velocidades  $\dot{y}_1$  $y_j$ , respectivamente. Utilizando la tabla de la analogía fuerza-torque-voltaje se obtienen los elementos de circuito correspondientes a las masas, resorte y amortiguadores. Puesto que las masas  $M_1$  y  $M_2$  se mueven a las velocidades  $\dot{y}_1$  y  $\dot{y}_2$ , entonces las corrientes netas a través de las inductancias análogas correspondientes  $L_1$  y  $L_2$  son  $i_1$  e  $i_2$  y por tanto pertenecen a las mallas 1 y 2. Así mismo, como uno de los extremos de  $B_1$  y de  $K_1$  se mueven a la velocidad  $\dot{y}_1$  y el otro extremo es fijo, entonces sus elementos de circuito análogo  $R_1$  y  $C_1$ respectivamente pertenencen a la malla 1. Nótese que  $R_2$  y  $C_2$  son elementos comunes a las mallas 1 y 2 (la corriente neta a través de ellos es  $i_1 - i_2$ , con sentido de referencia hacia arriba) ya que los extremos de sus análogos  $B_2$ y  $K_2$ , se mueven a las velocidades  $\dot{y}_1$  y  $\dot{y}_2$  (la velocidad relativa del extremo inferior con respecto al superior es  $\dot{y}_1-\dot{y}_2$ ). Finalmente, la fuerza externa  $p(t)$ tiene como análogo en el circuito la fuente de voltaje  $v(t)$ . Nótese que con la polaridad mostrada de la fuente, si el estado energÈtico inicial se supone nulo, las corrientes  $i_1(0)$  e  $i_2(0)$  son positivas con los sentidos mostrados cuando  $v(0) > 0$ , lo cual coincide con que si  $p(0) > 0$ , entonces  $\dot{y}_1(0)$  y  $\dot{y}_2(0)$  son positivas con los sentidos mostrados.

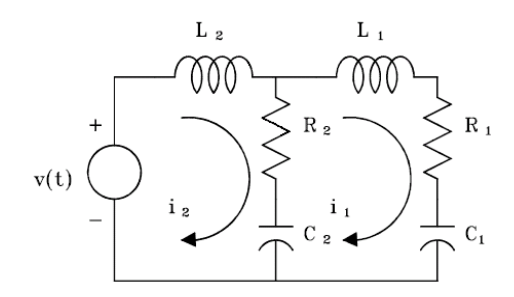

<span id="page-45-1"></span><span id="page-45-0"></span>Figura 2.16: Circuito eléctrico análogo del ejemplo [2.7](#page-44-1)

Las siguientes son las magnitudes y variables análogas:  $L_1 = M_1$ ,  $L_2 = M_2$ ,  $R_1 = B_1, R_2 = B_2, C_1 = \frac{1}{K}$  $\frac{1}{K_1},\ C_2\ =\ \frac{1}{K_1}$  $\frac{1}{K_2}$ ,  $v(t) = p(t), i_1 = \dot{y}_1, i_2 = \dot{y}_2.$ Aplicando la segunda ley de Kirchhoff a cada una de las mallas del circuito de la figura [2.16](#page-45-0) se obtienen las ecuaciones que lo describen:

$$
v(t) = L_2 \frac{di_2}{dt} + R_2 (i_2 - i_1) + \frac{1}{C_2} \int (i_2 - i_1) dt
$$
 (2.35)

<span id="page-45-2"></span>
$$
0 = L_1 \frac{di_1}{dt} + R_1 i_1 + \frac{1}{C_1} \int i_1 dt + \frac{1}{C_2} \int (i_1 - i_2) dt + R_2 (i_1 - i_2) \tag{2.36}
$$

Reemplazando las anteriores magnitudes y variables análogas en  $(2.35)$  y [\(2.36\)](#page-45-2) se obtienen las ecuaciones que describen el comportamiento del sistema mecánico traslacional de la figura [2.15:](#page-44-0)

$$
p(t) = M_2 \frac{d^2 y_2}{dt^2} + B_2 \left(\frac{dy_2}{dt} - \frac{dy_1}{dt}\right) + K_2 \left(y_2 - y_1\right) \tag{2.37}
$$

<span id="page-46-0"></span>
$$
0 = M_1 \frac{d^2 y_1}{dt^2} + B_1 \frac{dy_1}{dt} + K_1 y_1 + K_2 (y_1 - y_2) + B_2 \left( \frac{dy_1}{dt} - \frac{dy_2}{dt} \right) (2.38)
$$

Ejemplo 2.8 Verificar que las ecuaciones  $(2.37)$  y  $(2.38)$  describen el comportamiento del sistema de la figura [2.15.](#page-44-0)

La figura [2.17](#page-46-2) muestra los diagramas de cuerpo libre de las dos masas, en los cuales se ha supuesto, por comodidad, que  $y_2 > y_1$  y  $\dot{y}_2 > \dot{y}_1$ .

<span id="page-46-1"></span>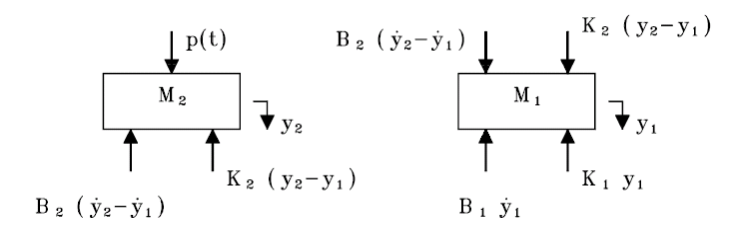

<span id="page-46-2"></span>Figura 2.17: Diagrama de cuerpo libre

Aplicando la segunda ley de Newton a cada una de las masas de la figura [2.17](#page-46-2) se obtienen las siguientes ecuaciones

<span id="page-46-3"></span>
$$
p(t) - B_2 \left(\frac{dy_2}{dt} - \frac{dy_1}{dt}\right) - K_2 (y_2 - y_1) = M_2 \frac{d^2 y_2}{dt^2}
$$
 (2.39)  

$$
K_2 (y_2 - y_1) + B_2 \left(\frac{dy_2}{dt} - \frac{dy_1}{dt}\right) - B_1 \frac{dy_1}{dt} - K_1 y_1 = M_1 \frac{d^2 y_1}{dt^2}
$$
 (2.40)

Reorganizando las ecuaciones [\(2.39\)](#page-46-3) y [\(2.40\)](#page-46-3) se obtienen las ecuaciones [\(2.37\)](#page-46-0) y [\(2.38\)](#page-46-1).

<span id="page-46-4"></span>Ejemplo 2.9 Plantear un modelo matemático para el sistema mecánico rotacional de la figura [2.18](#page-47-0) utilizando la analogía fuerza-torque-voltaje.

Nótese de la figura [2.18](#page-47-0) que hay dos velocidades angulares  $\dot{\theta}_1$  y  $\dot{\theta}_2$  que se suponen positivas con los sentidos mostrados. Por lo tanto, el circuito eléctrico análogo de la figura  $2.19$  tendrá dos mallas  $(1 \times 2)$  cuyas corrientes

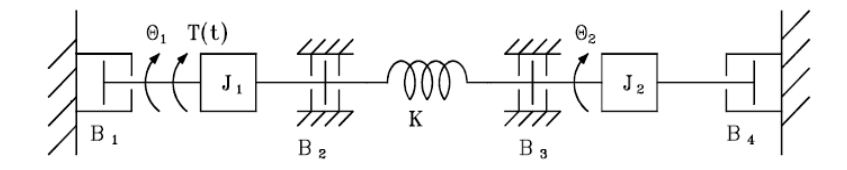

<span id="page-47-0"></span>Figura 2.18: Sistema mecánico rotacional ejemplo [2.9](#page-46-4)

 $i_1$  e  $i_2$ , ambas con el mismo sentido (horario en este caso), son análogas a las velocidades  $\theta_1$  y  $\theta_2$ , respectivamente. Utilizando la tabla de la analogía fuerza-torque-voltaje se obtienen los elementos de circuito correspondientes a las inercias, resortes y amortiguadores. Puesto que las inercias  $J_1$  y  $J_2$  se mueven a las velocidades  $\theta_1$  y  $\theta_2$ , entonces las corrientes netas a través de las inductancias análogas correspondientes  $L_1$  y  $L_2$  son  $i_1$  e  $i_2$  y por lo tanto pertenecen a las mallas 1 y 2. Como uno de los extremos de  $B_1$  y de  $B_2$ se mueve a la velocidad  $\theta_1$  y el otro extremo es fijo, entonces sus elementos de circuito análogo  $R_1$  y  $R_2$ , respectivamente, pertenecen a la malla 1. Así mismo, uno de los extremos de  $B_3$  y de  $B_4$  se mueve a la velocidad  $\theta_2$  y el otro extremo es fijo, entonces sus elementos de circuito análogo  $R_3$  y  $R_4$ , respectivamente, pertenecen a la malla 2. Nótese que  $C$  es un elemento común a las mallas 1 y 2 (la corriente neta a través de él es  $i_1 - i_2$ , con sentido de referencia hacia abajo) ya que los extremos de su análogo  $K$ , se mueven a las velocidades angulares  $\theta_1$  y  $\theta_2$  (la velocidad relativa del extremo izquierdo con respecto al derecho es  $\hat{\theta}_1 - \hat{\theta}_2$ . Finalmente, el torque externo  $T(t)$  tiene como análogo en el circuito la fuente voltaje  $v(t)$ . Nótese que con la polaridad mostrada de la fuente, si el estado energético inicial se supone nulo, las corrientes  $i_i(0)$  e  $i_2(0)$  son positivas con los sentidos mostrados cuando  $v(0) > 0$ , lo cual coincide con que si  $T(0) > 0$ , entonce  $\theta_1(0)$  y  $\theta_2(0)$ son positivas con los sentidos mostrados.

Las siguientes son las magnitudes y variables análogas:

 $L_2 = J_2, L_1 = J_1, R_4 = B_4, R_3 = B_3, R_2 = B_2, R_1 = B_1, C = \frac{1}{K}$  $\frac{1}{K}, v(t) = T(t),$  $i_1 = \theta_1, i_2 = \theta_2.$ 

Aplicando la segunda ley de Kirchho§ a cada una de las mallas del circuito

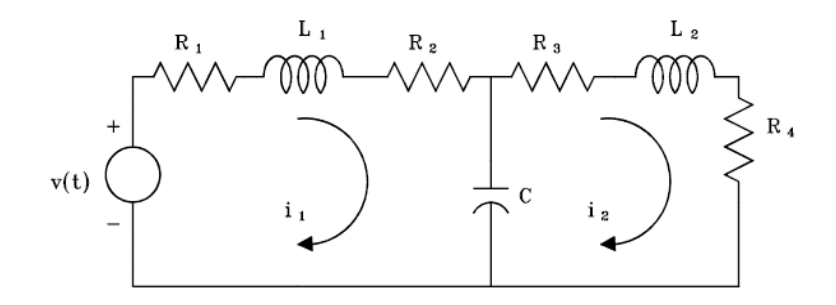

<span id="page-48-0"></span>Figura 2.19: Circuito eléctrico análogo ejemplo [2.9](#page-46-4)

de la figura [2.19](#page-48-0) se obtienen las ecuaciones que lo describen

<span id="page-48-1"></span>
$$
v(t) = (R_1 + R_2) i_1 + L_1 \frac{di_1}{dt} + \frac{1}{C} \int (i_1 - i_2) dt \qquad (2.41)
$$

$$
0 = (R_3 + R_4) i_2 + L_2 \frac{di_2}{dt} + \frac{1}{C} \int (i_2 - i_1) dt \qquad (2.42)
$$

Reemplazando las anteriores magnitudes y variables análogas en las ecuaciones [\(2.41\)](#page-48-1) y [\(2.42\)](#page-48-1) se obtienen las ecuaciones que describen el comportamiento del sistema mecánico traslacional de la figura [2.18](#page-47-0)

<span id="page-48-2"></span>
$$
T(t) = (B_1 + B_2)\dot{\theta}_1 + J_1 \ddot{\theta}_1 + K(\theta_1 - \theta_2)
$$
 (2.43)

$$
0 = (B_3 + B_4)\dot{\theta}_2 + J_2\ddot{\theta}_2 + K(\theta_2 - \theta_1) \tag{2.44}
$$

Ejemplo 2.10 Verificar que las ecuaciones  $(2.43)$  y  $(2.44)$  describen el comportamiento del sistema de la figura [2.18.](#page-47-0)

La figura muestra los diagramas de cuerpo libre de las dos inercias. Aplicando la segunda ley de Newton para sistemas rotacionales a cada una de las inercias de la figura [2.20](#page-49-0) se obtienen las siguientes ecuaciones

<span id="page-48-3"></span>
$$
T(t) - B_1 \dot{\theta}_1 - B_2 \dot{\theta}_1 - K(\theta_1 - \theta_2) = J_1 \ddot{\theta}_1
$$
 (2.45)

$$
-K(\theta_2 - \theta_1) - B_3 \dot{\theta}_2 - B_4 \dot{\theta}_2 = J_2 \ddot{\theta}_2 \qquad (2.46)
$$

Reorganizando [\(2.45\)](#page-48-3) y [\(2.46\)](#page-48-3) se obtienen [\(2.43\)](#page-48-2) y [\(2.44\)](#page-48-2).

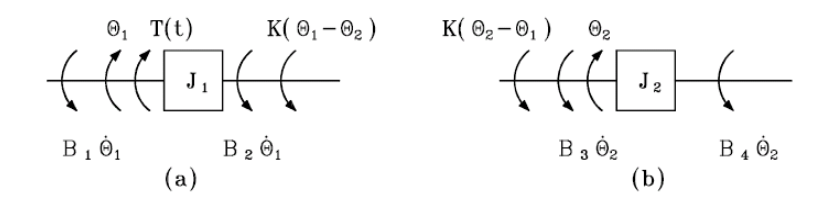

Figura 2.20: Diagramas de cuerpo libre de $J_1$  y  $J_2$ 

<span id="page-49-0"></span>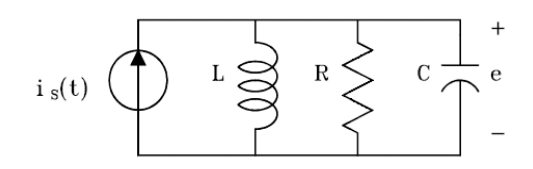

<span id="page-49-1"></span>Figura 2.21: Circuito paralelo R-L-C

### 2.3.3. Circuito paralelo R-L-C

Aplicando la primera ley de Kirchhoff (de corrientes) al único corte del circuito de la figura [2.21](#page-49-1) se obtiene la ecuación

<span id="page-49-3"></span>
$$
i_s = \frac{1}{L} \int e(t) dt + \frac{e}{R} + C \frac{de}{dt}
$$
 (2.47)

si se tiene en cuenta que el flujo concatenado por la inductancia es  $\phi = Li$ , entonces el voltaje en los terminales de la inductancia es dado por

<span id="page-49-2"></span>
$$
e = \frac{d\phi}{dt} \tag{2.48}
$$

Utilizando  $(2.48)$  en  $(2.47)$  se obtiene la ecuación diferencial  $2.49$ 

<span id="page-49-4"></span>
$$
C\frac{d^2\phi}{dt^2} + \frac{1}{R}\frac{d\phi}{dt} + \frac{1}{L}\phi = i_s(t)
$$
\n(2.49)

### 2.3.4. Analogía fuerza-torque-corriente

Comparando las ecuaciones diferenciales [\(2.11\)](#page-34-0), [\(2.27\)](#page-41-0) y [\(2.49\)](#page-49-4) de los sistemas físicos correspondientes (mecánico traslacional de la figura [2.4,](#page-33-0) mecánico

#### 2.3 Circuitos Eléctricos **37**

rotacional de la figura [2.11](#page-40-0) y el circuito eléctrico de la figura [2.21\)](#page-49-1) se nota que son de forma idéntica. Tales sistemas se denominan análogos y los términos que ocupan las posiciones correspondientes en las ecuaciones diferenciales se denominan magnitudes y variables análogas. De esta comparación se explica por quÈ se denomina la analogÌa fuerza-torque-corriente. La siguiente tabla hace un resumen de las analogías en este caso:

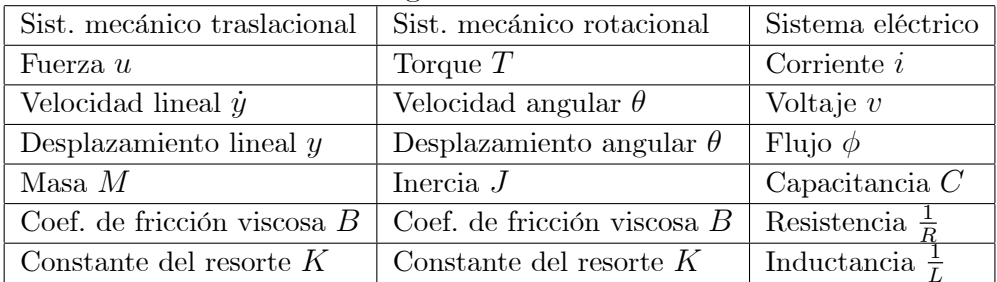

Nuevamente entonces se pueden obtener circuitos eléctricos análogos a sistemas mecánicos traslacionales y rotacionales y utilizar todas las técnicas de descripción de redes (inclusive muchos teoremas que simplifican el análisis) para plantear modelos matemáticos para los sistemas mecánicos.

El circuito eléctrico análogo a un sistema mecánico traslacional (rotacional) se puede obtener teniendo en cuenta la anterior tabla y notando que por cada masa (inercia) o punto que se desplace (rote) a cierta velocidad, en el sistema mecánico, habrá un nodo en el circuito análogo (además del de referencia). Si se supone, sin pÈrdida de generalidad, que todas aquellas velocidades son positivas con respecto a la referencia, entonces en el circuito se supone que todos los nodos están a mayor potencial con respecto al de referencia.

<span id="page-50-0"></span>Ejemplo 2.11 Plantear un modelo matemático para el sistema mecánico traslacional de la figura [2.15](#page-44-0) utilizando la analogía fuerza-torque-corriente.

Nótese de la figura [2.15](#page-44-0) que hay dos velocidades  $\dot{y}_1$  y  $\dot{y}_2$  que se suponen positivas con respecto a la referencia. Por lo tanto, el circuito eléctrico análogo (figura [2.22\)](#page-51-0) tendrá dos nodos  $(1 \times 2)$  y el de referencia  $(0)$  cuyos voltajes con respecto al de referencia (llamados voltajes de nodo)  $e_1$  y  $e_2$ , son análogos a las velocidades  $\dot{y}_1$  y  $\dot{y}_2$ , respectivamente. Utilizando la tabla de la analogía fuerza-torque-corriente se obtienen los elementos de circuito correspondientes a las masas, resortes y amortiguadores.

Puesto que las masas  $M_1$  y  $M_2$  se mueven a las velocidades  $\dot{y}_1$  y  $\dot{y}_2$ , entonces los voltajes entre los terminales de las capacitancias análogas correspondientes  $C_1$  y  $C_2$  son  $e_1$  y  $e_2$  y por lo tanto están conectadas entre los nodos 1 y referencia, y 2 y referencia, respectivamente. Así mismo, como uno de los extremos de  $B_1$  y de  $K_1$  se mueve a la velocidad  $\dot{y}_1$  y el otro extremo es fijo, entonces sus elementos de circuito análogo  $R_1$  y  $L_1$ , respectivamente, están conectados entre el nodo 1 y el de referencia. Nótese que  $R_2$  y  $L_2$  son elementos conectados entre los nodos 1 y 2 (la diferencia de potencial entre sus terminales es  $e_1 - e_2$ , suponiendo el nodo 1 a mayor potencial con respecto al nodo 2) ya que los extremos de sus análogos,  $B_2$  y  $K_2$ , se mueven a las velocidades  $\dot{y}_1$  y  $\dot{y}_2$  (la velocidad relativa del extremo inferior con respecto al superior es  $\dot{y}_1 - \dot{y}_2$ ). Finalmente, la fuerza externa  $p(t)$  tiene como análogo en el circuito la fuente de corriente  $i(t)$ . Nótese que con el sentido mostrado de la fuente, si el estado energético inicial se supone nulo, los voltajes de nodo  $e_1(0)$  y  $e_2(0)$  son positivos cuando  $i(0) > 0$ , lo cual coincide con que si  $p(0) > 0$ , entonce  $\dot{y}_1(0)$  y  $\dot{y}_2(0)$  son positivas con los sentidos mostrados.

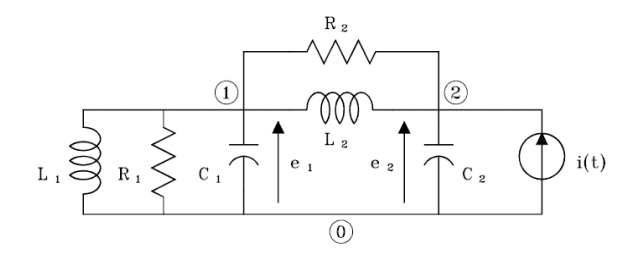

<span id="page-51-2"></span><span id="page-51-1"></span><span id="page-51-0"></span>Figura 2.22: Circuito eléctrico ejemplo [2.11](#page-50-0)

Las siguientes son las magnitudes y variables análogas:  $C_2 = M_2, C_1 = M_1, R_2 = \frac{1}{B}$  $\frac{1}{B_2}, R_1 = \frac{1}{B_1}$  $\frac{1}{B_1}, L_2 = \frac{1}{K}$  $\frac{1}{K_2}$ ,  $L_1 = \frac{1}{K}$  $\frac{1}{K_1}$ ,  $i(t) = p(t)$ ,  $e_2 = y_2, e_1 = y_1.$ 

Aplicando la primera ley de Kirchhoff a los nodos 1 y 2 del circuito de la figura [2.22](#page-51-0) se obtienen las ecuaciones que lo describen:

$$
0 = C_1 \frac{de_1}{dt} + \frac{e_1}{R_1} + \frac{1}{L_1} \int e_1 dt + \frac{1}{L_2} \int \left( e_1 - e_2 \right) dt + \frac{e_1 - e_2}{R_2} \tag{2.50}
$$

$$
i(t) = C_2 \frac{de_2}{dt} + \frac{e_2 - e_1}{R_2} + \frac{1}{L_2} \int (e_2 - e_1) dt
$$
 (2.51)

<span id="page-51-3"></span>Reemplazando las anteriores magnitudes y variables análogas en las ecuaciones  $(2.50)$  y  $(2.51)$  se obtienen las ecuaciones  $(2.39)$  y  $(2.40)$ , respectivamente, que describen el comportamiento del sistema mecánico traslacional de la figura [2.15.](#page-44-0)

#### 2.3 Circuitos Eléctricos and a series and a series and a series and a series and a series and a series and a series and a series and a series and a series and a series and a series and a series and a series and a series an

Ejemplo 2.12 Plantear un modelo matemático para el sistema mecánico rotacional de la figura [2.18](#page-47-0) utilizando la analogía fuerza-torque-corriente.

Nótese de la figura [2.18](#page-47-0) que hay dos velocidades angulares  $\theta_1$  y  $\theta_2$ . que se suponen positivas con los sentidos mostrados. Por lo tanto, el circuito eléctrico análogo (figura [2.23\)](#page-52-0) tendrá dos nodos  $(1 \times 2)$  y el de referencia (0) cuyos voltajes de nodo  $e_1$  y  $e_2$ , son análogos a las velocidades  $\theta_1$  y  $\theta_2$ , respectivamente. Utilizando la tabla de la analogía fuerza-torque corriente se obtienen los elementos de circuito correspondientes a las inercias, resortes y amortiguadores. Puesto que las inercias  $J_1$  y  $J_2$  se mueven a las velocidades  $\theta_1$  y  $\theta_2$ , entonces los voltajes en los terminales de las capacitancias análogas correspondientes  $C_1$  y  $C_2$  son  $e_1$  y  $e_2$  y por lo tanto están conectadas entre los nodos 1 y referencia, y 2 y referencia. Como uno de los estremos de  $B_1$ y de  $B_2$  se mueve a la velocidad  $\theta_1$  y el otro extremo es fijo, entonces sus elementos de circuito análogo  $R_1$  y  $R_2$ , respectivamente, están conectados entre el nodo 1 y el de referencia. Así mismo, como uno de los extremos de  $B_3$  y de  $B_4$  se mueve a la velocidad  $\theta_2$  y el otro extremo es fijo, entonces sus elementos de circuito análogo  $R_3$  y  $R_4$ , respectivamente, están conectados entre el nodo 2 y el de referencia. Nótese que  $L$  es un elemento conectado entre los nodos 1 y 2 (la diferencia de potencial entre sus terminales es  $e_1-e_2$ ) ya que los extremos de su análogo,  $K$ , se mueven a las velocidades angulares  $\theta_1$  y  $\theta_2$  (la velocidad relativa del extremo izquierdo con respecto al derecho es  $\theta_1 - \theta_2$ ). Finalmente, el torque externo  $T(t)$  tiene como análogo en el circuito la fuente corriente  $i(t)$ . Nótese que con el sentido mostrado de la fuente, si el estado energético inicial se supone nulo, los voltajes de nodo  $e_i(0)$  y  $e_2(0)$ son positivos cuando  $i(0) > 0$ , lo cual coincide con que si  $T(0) > 0$ , entonces  $\theta_1$  (0) y  $\theta_2$  (0) son positivas con los sentidos mostrados.

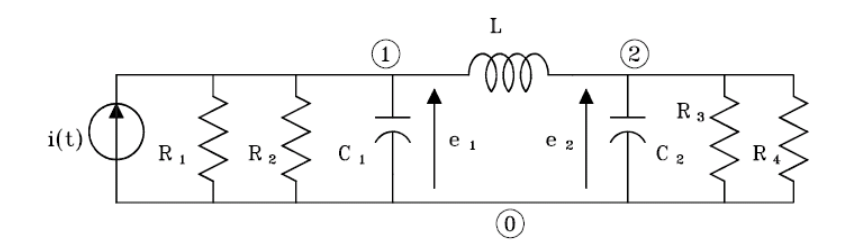

<span id="page-52-0"></span>Figura 2.23: Circuito eléctrico análogo ejemplo [2.12](#page-51-3)

Las siguientes son las magnitudes y variables análogas:

 $C_2 = J_2, C_1 = J_1, R_4 = \frac{1}{B}$  $\frac{1}{B_4}, R_3 = \frac{1}{B_3}$  $\frac{1}{B_3}, R_2 = \frac{1}{B_3}$  $\frac{1}{B_2}, R_1 = \frac{1}{B_1}$  $\frac{1}{B_1}, L = \frac{1}{K}$  $\frac{1}{K}$ ,  $i(t) = T(t)$ ,  $e_1 = \dot{\theta}_1, e_2 = \dot{\theta}_2.$ 

Aplicando la primera ley de Kirchhoff a los nodos  $1$ y $2$ del circuito de la Ögura [2.23](#page-52-0) se obtienen las ecuaciones que lo describen

<span id="page-53-0"></span>
$$
i(t) = \frac{e_1}{(R_1 + R_2)} + C_1 \frac{de_1}{dt} + \frac{1}{L} \int (e_1 - e_2) dt \qquad (2.52)
$$

$$
0 = \frac{e_2}{(R_3 + R_4)} + C_2 \frac{de_2}{dt} + \frac{1}{L} \int (e_2 - e_1) dt \qquad (2.53)
$$

Reemplazando las anteriores magnitudes y variables análogas en  $(2.52)$ y [\(2.53\)](#page-53-0) se obtienen las ecuaciones [\(2.43\)](#page-48-2) y [\(2.44\)](#page-48-2), respectivamente, que describen el comportamiento del sistema mecánico rotacional de la figura [2.18.](#page-47-0)

<span id="page-53-2"></span>Ejemplo 2.13 Obtener un modelo matemático que describa el comportamiento del sistema mecánico traslacional de la figura [2.24](#page-53-1) utilizando la analogía fuerza-torque-corriente.

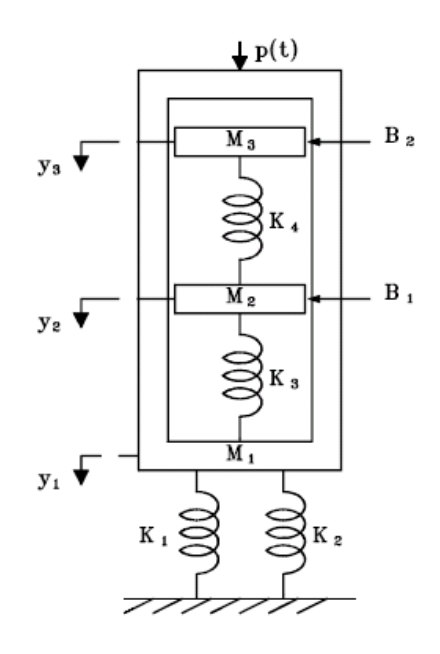

<span id="page-53-1"></span>Figura 2.24: Sistema mecánico traslacional del ejemplo [2.13](#page-53-2)

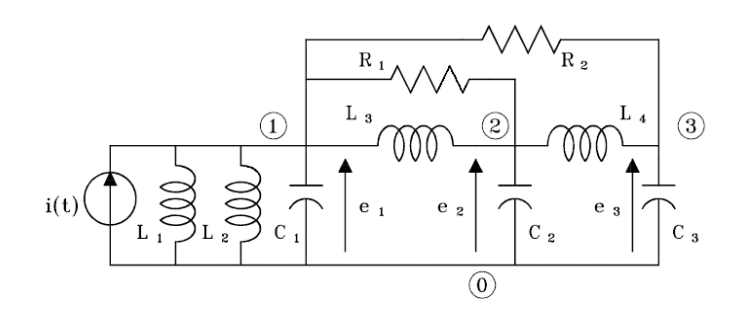

<span id="page-54-0"></span>Figura 2.25: Circuito eléctrico análogo

Utilizando el mismo procedimiento de los dos ejemplos anteriores se obtiene el circuito eléctrico análogo que se muestra en la figura [2.25](#page-54-0)

Los parámetros y las variables análogas son:

 $C_i = M_i, i = 1, 2, 3$  $R_k = \frac{1}{R_k}$  $\frac{1}{B_k},\,k=1,2$  $L_j = \frac{1}{K}$  $\frac{1}{K_j}, j = 1, 2, 3, 4$  $e_n = \dot{y}_n, n = 1, 2, 3$  $i(t) = p(t)$ 

Aplicando la primera ley de Kirchhoff a los nodos 1, 2 y 3 se obtienen las ecuaciones que describen el circuito de la figura [2.25](#page-54-0)

$$
C_1 \frac{de_1}{dt} + \left(\frac{1}{L_1} + \frac{1}{L_2}\right) \int e_1 dt + \frac{1}{L_3} \int \left(e_1 - e_2\right) dt + \frac{e_1 - e_2}{R_1} + \frac{e_1 - e_3}{R_2} = i\left(t\right)
$$
\n(2.54)

$$
\frac{e_2 - e_1}{R_1} + \frac{1}{L_3} \int \left( e_2 - e_1 \right) dt + C_2 \frac{de_2}{dt} + \frac{1}{L_4} \int \left( e_2 - e_3 \right) dt = 0 \tag{2.55}
$$

<span id="page-54-3"></span><span id="page-54-2"></span><span id="page-54-1"></span>
$$
C_3 \frac{de_3}{dt} + \frac{1}{L_4} \int (e_3 - e_2) dt + \frac{e_3 - e_1}{R_2} = 0
$$
 (2.56)

Utilizando los parámetros y variables análogas en las ecuaciones  $(2.54)$ ,  $(2.55)$ y [\(2.56\)](#page-54-3) se obtienen las ecuaciones que describen el sistema de la figura [2.24](#page-53-1)

$$
M_1\ddot{y}_1 + (K_1 + K_2) y_1 + K_3 (y_1 - y_2) + B_1 (\dot{y}_1 - \dot{y}_2) + B_2 (\dot{y}_1 - \dot{y}_3) = p(t)
$$
  
\n
$$
B_1 (\dot{y}_2 - \dot{y}_1) + K_3 (y_2 - y_1) + M_2 \ddot{y}_2 + K_4 (y_2 - y_3) = 0
$$
  
\n
$$
M_3 \ddot{y}_3 + K_4 (y_3 - y_2) + B_2 (\dot{y}_3 - \dot{y}_1) = 0
$$

Ejemplo 2.14 Plantear un modelo matemático para el sistema mecánico traslacional de la figura [2.5](#page-35-0) utilizando la analogía fuerza-torque-corriente.

El circuito eléctrico análogo en este caso se muestra en la figura [2.26,](#page-55-0) en donde las magnitudes y variables análogas son

 $C_2 = M_2, C_1 = M_1, R_2 = \frac{1}{B_2}, R_1 = \frac{1}{B_1}, L_2 = \frac{1}{K_2}, L_1 = \frac{1}{K_1}, v(t) = \dot{u}(t),$  $e_2 = \dot{z}, e_1 = \dot{y}.$ 

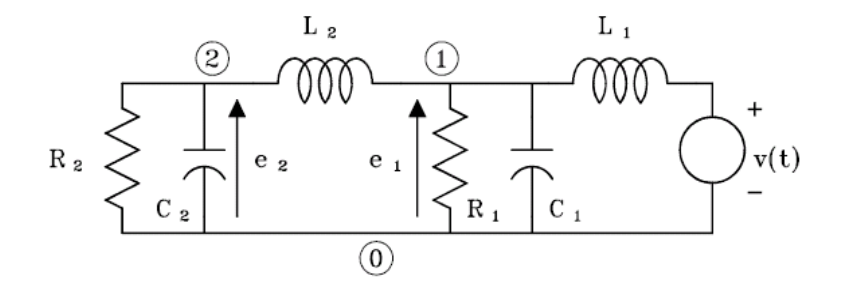

<span id="page-55-0"></span>Figura 2.26: Circuito eléctrico análogo

Aplicando la primera ley de Kirchhoff a los nodos  $1 \times 2$  se obtienen las ecuaciones

<span id="page-55-1"></span>
$$
\frac{e_1}{R_1} + C_1 \frac{de_1}{dt} + \frac{1}{L_1} \int \left( e_1 - \dot{u} \right) dt + \frac{1}{L_2} \int \left( e_1 - e_2 \right) dt = 0 \quad (2.57)
$$
\n
$$
e_2 + C_1 \frac{de_2}{dt} + \frac{1}{L_2} \int \left( e_1 - e_2 \right) dt = 0 \quad (2.58)
$$

$$
\frac{e_2}{R_2} + C_2 \frac{de_2}{dt} + \frac{1}{L_2} \int (e_2 - e_1) dt = 0 \quad (2.58)
$$

Reemplazando los anteriores parámetros y variables análogas en las ecuaciones [\(2.57\)](#page-55-1) y [\(2.58\)](#page-55-1) se obtienen las ecuaciones [\(2.15\)](#page-36-0) y [\(2.16\)](#page-36-0) que describen el sistema mecánico de la figura [2.5.](#page-35-0)

# 2.4. Ecuaciones de estado para circuitos eléctricos

Se verá un procedimiento sistemático para asignar variables de estado y plantear las ecuaciones de estado para circuitos eléctricos con parámetros concentrados que pueden contener fuentes independientes de voltaje y corriente. Este procedimiento usa la descripción en grafos de circuitos eléctricos descrita en el anexo [A.](#page-180-0)

Si en una red eléctrica se conocen las corrientes en todas las inductancias y los voltajes en todos los condensadores, entonces el comportamiento de la red está completamente descrito. Por lo tanto, es natural seleccionar como variables de estado las corrientes en todos los inductores y los voltajes en todos los capacitores en redes propias (que no son impropias).

Una red impropia es aquella que contiene por lo menos una trayectoria cerrada (llamada impropia) compuesta únicamente de condensadores  $y/\sigma$ fuentes independientes de voltaje y/o un corte (llamado impropio) formado  $'$ unicamente por inductores (con o sin acoplamiento mutuo)  $y$ /o fuentes independientes de corriente. Nótese que al aplicar la segunda (primera) ley de Kirchho§ a cada trayectoria impropia (corte impropio) aparece una dependencia lineal entre los voltajes (corrientes) de los condensadores (inductancias) que forman parte de ella (el). Por lo tanto, en una red impropia se deben escoger como variables de estado los voltajes en todos los condensadores, menos uno por cada trayectoria impropia (el correspondiente a cualquiera de los condensadores de la trayectoria impropia) y las corrientes en todas las inductancias, menos una por cada corte impropio (la correspondiente a cualquiera de las inductancias del corte impropio) para que el número de variables de estado sea mínimo (es decir, no haya variables de estado redundantes).

Recuérdese que un conjunto de cortes es mínimo si cada uno de ellos tiene una sola rama.

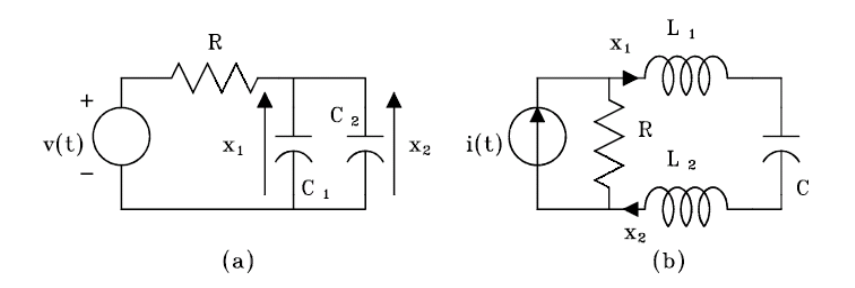

<span id="page-56-0"></span>Figura 2.27: Circuitos impropios

Nótese que si en cualquiera de los circuitos impropios de la figura [2.27](#page-56-0) se asignan los voltajes en todos los condensadores y las corrientes en todas las inductancias como variables de estado se ve que  $x_1(t) = x_2(t)$  para todo t. Obviamente hay una redundancia aquÌ.

## 2.4.1. Método sistemático para obtener las ecuaciones de estado

- 1. Hacer un gráfico y seleccionar un árbol que se llamará árbol normal, en donde las ramas de Èste se escogen en el siguiente orden: fuentes de voltaje, capacitores, resistencias, inductancias y fuentes de corriente. Por lo tanto, un árbol normal consiste de todas las fuentes de voltaje, el máximo número permisible de capacitores (en el caso de una trayectoria impropia no todos los condensadores pueden formar parte del árbol), las resistencias y finalmente el número mínimo de inductancias. Generalmente no contiene fuentes de corriente.
- 2. Asignar los voltajes en los condensadores que forman parte del árbol normal y las corrientes en las inductancias que corresponden a enlaces como variables de estado. Los voltajes en los condensadores que corresponden a enlaces y las corrientes en las inductancias que forman parte del árbol normal no son necesarios escogerlos como variables de estado.
- 3. Expresar los voltajes y corrientes a través de todas las resistencias, todos los condensadores que correspondan a enlaces y todos los inductores que forman parte del árbol normal en función de las variables de estado y las entradas (fuentes independientes) mediante la aplicación de la segunda y la primera ley de Kirchhoff a los anillos (un anillo es una trayectoria cerrada que contiene un sÛlo enlace) y cortes que contienen aquellos elementos.
- 4. Aplicar la segunda y la primera ley de Kirchhoff a cada anillo y cada corte que contiene cada elemento que ha sido asignado como variable de estado.

<span id="page-57-0"></span>Ejemplo 2.15 Plantear las ecuaciones de estado y de salida del circuito mostrado en la figura [2.28](#page-58-0)

Se obtiene el gráfico orientado que se muestra en la figura [2.29,](#page-58-1) en donde el árbol es un árbol normal.

#### 2.4 Ecuaciones de estado para circuitos eléctricos 45

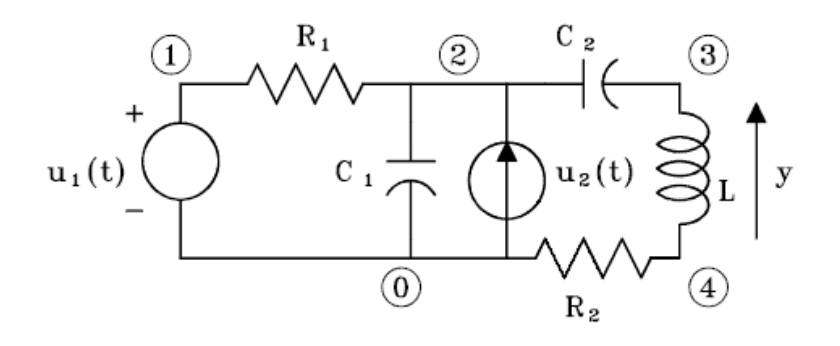

<span id="page-58-0"></span>Figura 2.28: Circuito eléctrico ejemplo [2.15](#page-57-0)

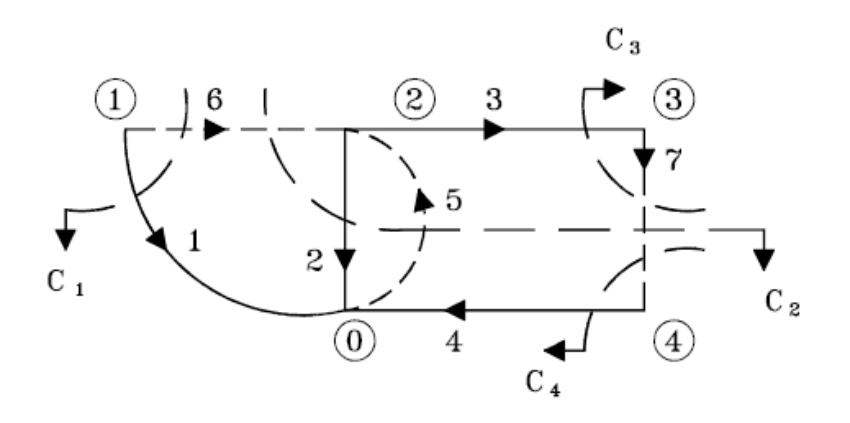

<span id="page-58-1"></span>Figura 2.29: Gráfico del circuito de la figura [2.28](#page-58-0)

Se escogen como variables de estado a

$$
\mathbf{x} = \begin{bmatrix} x_1 \\ x_2 \\ x_3 \end{bmatrix} = \begin{bmatrix} v_2 \\ v_3 \\ i_7 \end{bmatrix}
$$

Se expresan a  $v_6$  (y por tanto  $i_6$ ) e  $i_4$  (y por tanto  $v_4$ ) en función de las variables de estado y de las entradas, usando las leyes de Kirchhoff. Aplicando la segunda ley de Kirchhoff en el anillo formado por los nodos 1-0-2-1 se obtiene:

$$
v_6 = u_1\left(t\right) - x_1
$$

Por lo tanto:

<span id="page-59-0"></span>
$$
i_6 = \frac{u_1(t) - x_1}{R_1} \tag{2.59}
$$

Aplicando la primera ley de Kirchhoff al corte  $c_4$  se obtiene:

$$
i_4=x_3
$$

Por lo tanto:

$$
v_4 = R_2 x_3
$$

Ahora se obtienen las ecuaciones de estado. Aplicando la primera ley de Kirchhoff al corte  $c_2$ , usando  $(2.59)$  y organizando se obtiene la ecuación [\(2.60\)](#page-59-1)

<span id="page-59-1"></span>
$$
\dot{x}_1 = -\frac{1}{R_1 C_1} x_1 - \frac{1}{C_1} x_3 + \frac{1}{R_1 C_1} u_1(t) + \frac{1}{C_1} u_2(t)
$$
\n(2.60)

Usando la primera ley de Kirchhoff en el corte  $c_3$  y organizando se obtiene la ecuación  $(2.61)$ 

<span id="page-59-2"></span>
$$
\dot{x}_2 = \frac{1}{C_2} x_3 \tag{2.61}
$$

Aplicando la segunda ley de Kirchhoff en el enlace formado por los nodos  $0-2-3-4-0$  y organizando se obtiene la ecuación

<span id="page-59-3"></span>
$$
\dot{x}_3 = \frac{1}{L}x_1 - \frac{1}{L}x_2 - \frac{R_2}{L}x_3\tag{2.62}
$$

Reescribiendo  $(2.60), (2.61)$  $(2.60), (2.61)$  $(2.60), (2.61)$  y  $(2.62)$  en forma matricial se obtiene la ecuación de estado

$$
\begin{bmatrix} \dot{x}_1 \\ \dot{x}_2 \\ \dot{x}_3 \end{bmatrix} = \begin{bmatrix} -\frac{1}{R_1 C_1} & 0 & -\frac{1}{C_1} \\ 0 & 0 & \frac{1}{C_2} \\ \frac{1}{L} & -\frac{1}{L} & -\frac{R_2}{L} \end{bmatrix} \begin{bmatrix} x_1 \\ x_2 \\ x_3 \end{bmatrix} + \begin{bmatrix} \frac{1}{R_1 C_1} & \frac{1}{C_1} \\ 0 & 0 \\ 0 & 0 \end{bmatrix} \begin{bmatrix} u_1(t) \\ u_2(t) \end{bmatrix}
$$

La ecuación de salida se puede expresar fácilmente en función de las variables de estado y las entradas como

$$
y = v_7 = L\dot{x}_3 = x_1 - x_2 - R_2x_3
$$

<span id="page-59-4"></span>La cual escrita en forma matricial es

$$
y(t) = \begin{bmatrix} 1 & -1 & -R_2 \end{bmatrix} \begin{bmatrix} x_1 \\ x_2 \\ x_3 \end{bmatrix}
$$
 (2.63)

Ejemplo 2.16 Plantear las ecuaciones de estado y de salida del circuito mostrado en la figura [2.30.](#page-60-0) Las salidas son: el voltaje en el condensador  $C_1$ con la polaridad mostrada y la corriente a través de la inductancia  $L_2$  con el sentido mostrado.

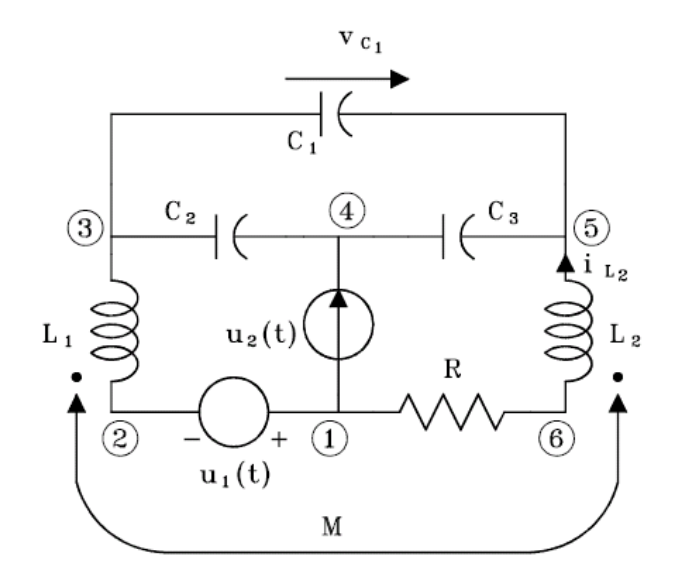

<span id="page-60-0"></span>Figura 2.30: Circuito eléctrico ejemplo [2.16](#page-59-4)

La figura [2.31](#page-61-0) muestra el gráfico orientado en donde se usó el árbol normal. Se escogen como variables de estado

$$
\mathbf{x} = \begin{bmatrix} x_1 \\ x_2 \\ x_3 \end{bmatrix} = \begin{bmatrix} v_2 \\ v_3 \\ i_6 \end{bmatrix}
$$

Como hay inductancias mutuamente acopladas, es conveniente plantear la ecuación primitiva que relaciona los voltajes entre sus terminales y las derivadas temporales de las corrientes. Es decir, en este caso

<span id="page-60-1"></span>
$$
\begin{bmatrix} v_5 \\ v_6 \end{bmatrix} = \begin{bmatrix} L_1 & -M \\ -M & L_2 \end{bmatrix} \begin{bmatrix} \frac{di_5}{dt} \\ \frac{di_6}{dt} \end{bmatrix}
$$
 (2.64)

Aplicando la segunda ley de Kirchhoff al anillo que contiene el enlace 7 y la primera ley de Kirchhoff a los cortes que contienen las ramas  $5 \text{ y } 4$ ,

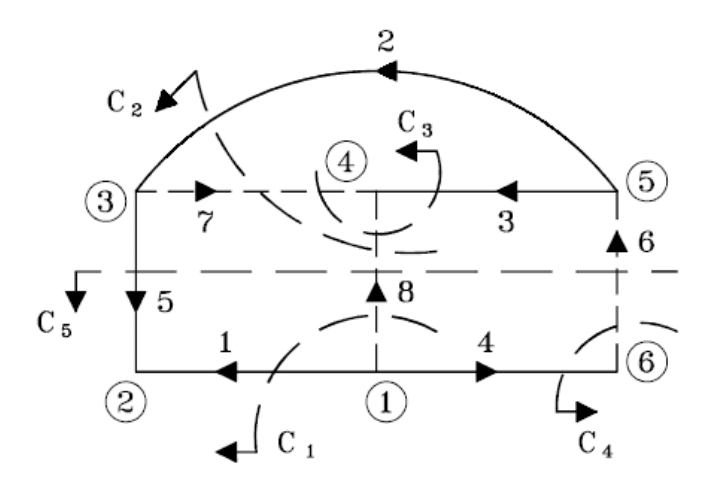

<span id="page-61-0"></span>Figura 2.31: Gráfico del circuito de la figura [2.30](#page-60-0)

respectivamente, se obtienen

<span id="page-61-3"></span>
$$
v_7 = x_2 - x_1 \tag{2.65}
$$

$$
i_5 = u_2 + x_3 \tag{2.66}
$$

$$
i_4 = x_3 \t\t (2.67)
$$

Por lo tanto

<span id="page-61-1"></span>
$$
i_7 = C_2 (\dot{x}_2 - \dot{x}_1) \tag{2.68}
$$

$$
v_5 = L_1(\dot{u}_2 - \dot{x}_3) - M\dot{x}_3 \tag{2.69}
$$

$$
v_4 = Rx_3 \tag{2.70}
$$

Aplicando la primera ley de Kirchhoff a los cortes  $c_2$ y  $c_3$ y usando la ecuación [\(2.68\)](#page-61-1) se obtienen, respectivamente:

<span id="page-61-2"></span>
$$
C_1 \dot{x}_1 - C_2 (\dot{x}_2 - \dot{x}_1) - u_2 - x_3 = 0 \qquad (2.71)
$$

$$
C_3\dot{x}_2 + C_2(\dot{x}_2 - \dot{x}_1) + u_2 = 0 \qquad (2.72)
$$

Organizando [\(2.71\)](#page-61-2) y [\(2.72\)](#page-61-2) y resolviendo para $\dot{x}_1$  y  $\dot{x}_2$  se obtienen:

$$
\dot{x}_1 = \frac{C_2 + C_3}{\pi_1} x_3 + \frac{C_3}{\pi_1} u_2
$$

$$
\dot{x}_2 = \frac{C_2}{\pi_1} x_3 - \frac{C_1}{\pi_1} u_2
$$

en donde  $\pi_1 = C_1C_2 + C_1C_3 + C_2C_3$ . Aplicando la segunda ley de Kirchhoff al anillo que contiene el enlace 6, usando las ecuaciones [\(2.64\)](#page-60-1), [\(2.66\)](#page-61-3) y [\(2.70\)](#page-61-1) y organizando se obtiene

$$
\dot{x}_3 = -\frac{1}{\pi_2}x_1 - \frac{R_2}{\pi_2}x_3 + \frac{1}{\pi_2}u_1 + \frac{M - L_1}{\pi_2}\dot{u}_2
$$

en donde  $\pi_2 = L_1 + L_2 - 2M$ . Reescribiendo las ecuaciones de estado en forma matricial:

$$
\begin{bmatrix} \dot{x}_1 \\ \dot{x}_2 \\ \dot{x}_3 \end{bmatrix} = \begin{bmatrix} 0 & 0 & \frac{C_2 + C_3}{\pi_1} \\ 0 & 0 & \frac{C_2}{\pi_1} \\ -\frac{1}{\pi_2} & 0 & -\frac{R_2}{\pi_2} \end{bmatrix} \begin{bmatrix} x_1 \\ x_2 \\ x_3 \end{bmatrix} + \begin{bmatrix} 0 & \frac{C_3}{\pi_1} \\ 0 & -\frac{C_1}{\pi_1} \\ \frac{1}{\pi_2} & 0 \end{bmatrix} \begin{bmatrix} u_1 \\ u_2 \end{bmatrix} + \begin{bmatrix} 0 & 0 \\ 0 & 0 \\ 0 & \frac{M - L_1}{\pi_2} \end{bmatrix} \begin{bmatrix} \dot{u}_1 \\ \dot{u}_2 \end{bmatrix}
$$

La ecuación de salida es

$$
y = \begin{bmatrix} 1 & 0 & 0 \\ 0 & 0 & 1 \end{bmatrix} \begin{bmatrix} x_1 \\ x_2 \\ x_3 \end{bmatrix}
$$

## 2.4.2. Ecuaciones de estado con derivadas de las entradas

Como se puede notar del ejemplo anterior (caso de un circuito impropio), a veces pueden aparecer en la ecuación matricial de estado la primera derivada de las entradas. Es decir, en forma general

$$
\dot{\mathbf{x}} = \mathbf{A}\mathbf{X} + \mathbf{B}_1\mathbf{u} + \mathbf{B}_2\dot{\mathbf{u}} \tag{2.73}
$$

$$
y = Cx + Du \tag{2.74}
$$

Para evitar que estas derivadas de las entradas aparezcan en la ecuación de estado, se pueden redefinir las variables de estado de la siguiente manera

<span id="page-62-3"></span><span id="page-62-1"></span><span id="page-62-0"></span>
$$
\mathbf{m} \triangleq \mathbf{x} - \mathbf{B}_2 \mathbf{u} \tag{2.75}
$$

De [\(2.73\)](#page-62-0)

<span id="page-62-2"></span>
$$
\dot{\mathbf{x}} - \mathbf{B}_2 \dot{\mathbf{u}} = \mathbf{A}\mathbf{x} + \mathbf{B}_1 \mathbf{u}
$$
 (2.76)

Reemplazando [\(2.75\)](#page-62-1) en [\(2.76\)](#page-62-2)

$$
\dot{\mathbf{m}} = \mathbf{A}\left[\mathbf{m} + \mathbf{B}_2 \mathbf{u}\right] + \mathbf{B}_1 \mathbf{u}
$$

y organizando

$$
\dot{\mathbf{m}} = \mathbf{Am} + [\mathbf{B}_1 + \mathbf{AB}_2] \mathbf{u} \tag{2.77}
$$

se obtiene la nueva ecuación matricial de estado en función del vector de estado m. La ecuación de salida se obtiene reemplazando  $(2.75)$  en  $(2.74)$ 

$$
\mathbf{y} = \mathbf{Cm}\!+\!\left[\mathbf{C}\mathbf{B}_{2}\!\!+\!\!\mathbf{D}\right]\mathbf{u}
$$

se obtiene la ecuación de salida en función de las nuevas variables de estado m.

## 2.5. Otras analogías electromecánicas

#### 2.5.1. Palancas

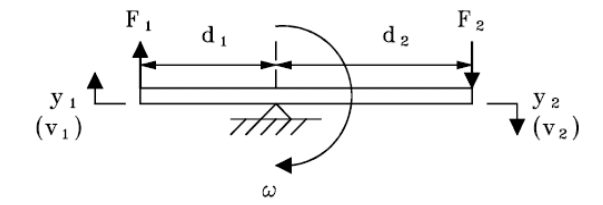

<span id="page-63-0"></span>Figura 2.32: Palanca ideal

Considérese el sistema mecánico de la figura [2.32](#page-63-0) el cual consta de una palanca ideal y un punto de apoyo. Supóngase que  $F_1$  (con el sentido mostrado) es una fuerza externa aplicada en el extremo de la izquierda y F<sup>2</sup>  $(con$ el sentido mostrado) es la fuerza generada sobre alguna carga mecánica, la cual no se muestra. La velocidad angular  $\omega$  de la palanca que rota alrededor del punto de apoyo se puede expresar en función de las velocidades lineales de los extremos,  $v_1$  y  $v_2$ , de la siguiente manera:

$$
\omega = \frac{v_1}{d_1} = \frac{v_2}{d_2}
$$

de donde se obtiene la relación entre las velocidades lineales:

<span id="page-63-1"></span>
$$
\frac{v_1}{v_2} = \frac{d_1}{d_2} \tag{2.78}
$$

Puesto que se ha supuesto que la palanca es ideal, entonces, aplicando el principio de conservación de la energía, la potencia entregada en el extremo izquierdo de la palanca  $(F_1v_1)$  es igual a la potencia absorbida por la carga en el extremo derecho de la palanca  $(F_2v_2)$ , es decir:

$$
F_1v_1 = F_2v_2
$$

de donde se obtiene la relación entre las fuerzas en los extremos:

<span id="page-64-2"></span>
$$
\frac{F_1}{F_2} = \frac{d_2}{d_1} \tag{2.79}
$$

## 2.5.2. El transformador ideal como análogo de la palanca

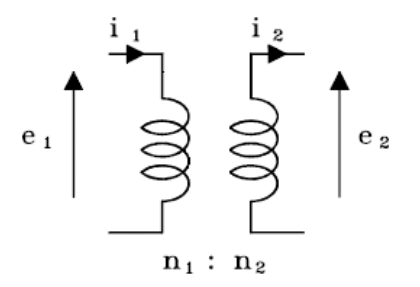

<span id="page-64-0"></span>Figura 2.33: Transformador ideal

La figura [2.33](#page-64-0) muestra el circuito de un transformador ideal, en el cual se satisfacen las siguientes relaciones:

$$
\frac{e_1}{e_2} = \frac{n_1}{n_2} = a \tag{2.80}
$$

<span id="page-64-1"></span>
$$
\frac{i_1}{i_2} = \frac{n_2}{n_1} = \frac{1}{a} \tag{2.81}
$$

en donde  $e_1$  y  $e_2$  ( $i_1$  e  $i_2$ ) son los voltajes (corrientes) con las polaridades (sentidos) mostradas entre (a travÈs de) los terminales de los devanados del primario y del secundario respectivamente. a es la relación del número de espiras del primario al secundario.

Comparando las ecuaciones [\(2.80\)](#page-64-1) con la [\(2.78\)](#page-63-1) y la [\(2.81\)](#page-64-1) con la [\(2.79\)](#page-64-2) se puede establecer una analogía entre la palanca y el transformador, en donde  $e_1$  y  $e_2$  ( $i_1$  e  $i_2$ ) son análogos a  $v_1$  y  $v_2$  ( $F_1$  y  $F_2$ ) y la relación  $a = \frac{n_1}{n_2}$  $\frac{n_1}{n_2}$  a  $\frac{d_1}{d_2}$  $\frac{d_1}{d_2}$ . Nótese que esta analogía usa la analogía fuerza-corriente.

## 2.5.3. El transformador como acoplador de impedancias

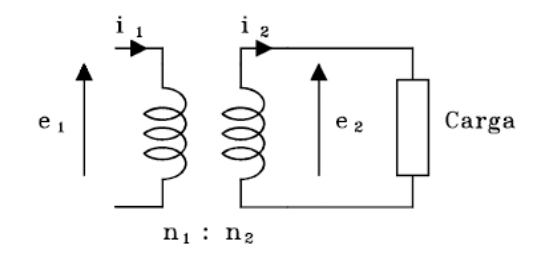

<span id="page-65-0"></span>Figura 2.34: El transformador con carga

Considérese el transformador ideal mostrado en la figura [2.34,](#page-65-0) en donde la carga podría ser una resistencia, un condensador, una inductancia o una combinación de estos elementos.

a. Si se suponde que la carga es una resistencia R, entonces:

<span id="page-65-1"></span>
$$
e_2 = Ri_2 \tag{2.82}
$$

Reemplazando las ecuaciones [\(2.80\)](#page-64-1) y [\(2.81\)](#page-64-1) en [\(2.82\)](#page-65-1) se obtiene

$$
e_1 = R_{eq}i_1 \tag{2.83}
$$

en donde  $R_{eq} = a^2 R$ , es una resistencia equivalente vista entre los terminales del primario.

b. Si la carga es una inductancia  $L$ , entonces:

<span id="page-65-2"></span>
$$
e_2 = L \frac{di_2}{dt} \tag{2.84}
$$

Usando las ecuaciones [\(2.80\)](#page-64-1) y [\(2.81\)](#page-64-1) en [\(2.84\)](#page-65-2) se obtiene

$$
e_1 = L_{eq} \frac{di_1}{dt}
$$

en donde  $L_{eq} = a^2 L$ , es una inductancia equivalente vista entre los terminales del primario.

#### 2.5 Otras analogías electromecánicas 53

c. Si la carga es una capacitancia C, entonces:

<span id="page-66-0"></span>
$$
i_2 = C \frac{de_2}{dt} \tag{2.85}
$$

Usando las ecuaciones  $(2.80)$  y  $(2.81)$  en  $(2.85)$  se obtiene

$$
i_1 = C_{eq} \frac{de_1}{dt} \tag{2.86}
$$

en donde  $C_{eq} = \frac{C}{a^2}$  $\frac{C}{a^2}$ , es una capacitancia equivalente vista entre los terminales del primario.

## 2.5.4. La palanca como acoplador de elementos mecánicos

Considérese la palanca ideal de la figura [2.32,](#page-63-0) en donde la carga podría ser una masa, un resorte o un amortiguador, o cualquier conexión de estos elementos.

a. Si se supone que la carga conectada entre el extremo derecho de la figura [2.32](#page-63-0) y la referencia es un amortiguador, con coeficiente de fricción viscosa  $B$ , entonces:

<span id="page-66-1"></span>
$$
F_2 = Bv_2 \tag{2.87}
$$

Usando las ecuaciones [\(2.78\)](#page-63-1) y [\(2.79\)](#page-64-2) en [\(2.87\)](#page-66-1) se obtiene

$$
F_1 = B_{eq} v_1 \tag{2.88}
$$

en donde  $B_{eq} = \begin{pmatrix} \frac{d_2}{d_1} \end{pmatrix}$  $d_1$  $\int^2 B$ , es el coeficiente de fricción viscosa del amortiguador equivalente en el extremo izquierdo de la palanca.

b. Si la carga es un resorte con constante K, conectado entre el extremo derecho de la figura [2.32](#page-63-0) y la referencia, entonces:

<span id="page-66-2"></span>
$$
F_2 = K \int v_2 dt \tag{2.89}
$$

Usando las ecuaciones  $(2.78)$  y  $(2.79)$  en  $(2.89)$  se obtiene

$$
F_1 = K_{eq} \int v_1 dt \tag{2.90}
$$

en donde  $K_{eq} = \left(\frac{d_2}{d_1}\right)$  $d_1$  $\int^2 K$ , es la constante del resorte equivalente en el extremo izquierdo de la palanca.

c. Si la carga es una masa M en el extremo derecho de la palanca, entonces:

<span id="page-67-0"></span>
$$
F_2 = M \frac{dv_2}{dt} \tag{2.91}
$$

Usando las ecuaciones  $(2.78)$  y  $(2.79)$  en  $(2.91)$  se obtiene

$$
F_1 = M_{eq} \frac{dv_1}{dt} \tag{2.92}
$$

en donde  $M_{eq} = \begin{pmatrix} \frac{d_2}{d_1} \end{pmatrix}$  $d_1$  $\int^2 M$ , es la masa equivalente en el extremo izquierdo de la palanca.

<span id="page-67-2"></span>Ejemplo 2.17 Para el sistema mecánico de la figura [2.35,](#page-67-1) suponer que la palanca es ideal y hallar la ecuación diferencial que relaciona el desplazamiento de la masa M con la fuerza externa  $p(t)$ , así como la ecuación  $de$  estado y la ecuación de salida.

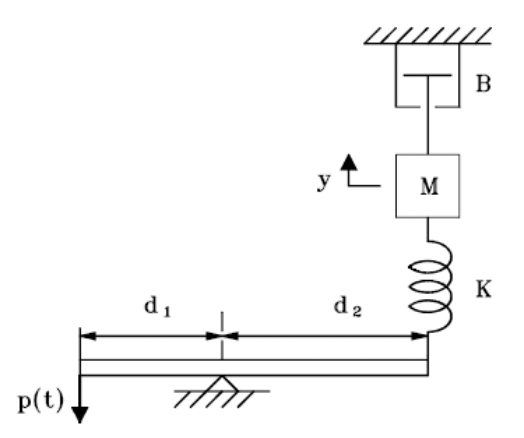

<span id="page-67-1"></span>Figura 2.35: Sistema mecánico ejemplo [2.17](#page-67-2)

Se utilizará la analogía fuerza-torque-corriente. El circuito eléctrico análogo se muestra en la figura [2.36.](#page-68-0)

Las analogías son:

 $C=M, R=\frac{1}{R}$  $\frac{1}{B}$ ,  $L = \frac{1}{K}$  $\frac{1}{K}$ ,  $a = \frac{d_1}{d_2}$  $\frac{d_1}{d_2}$ ,  $i(t) = p(t)$ ,  $e = \frac{dy}{dt}$ .

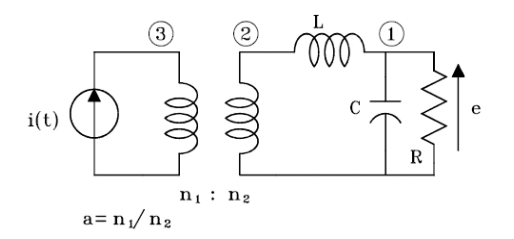

Figura 2.36: Circuito eléctrico análogo figura [2.35](#page-67-1)

<span id="page-68-0"></span>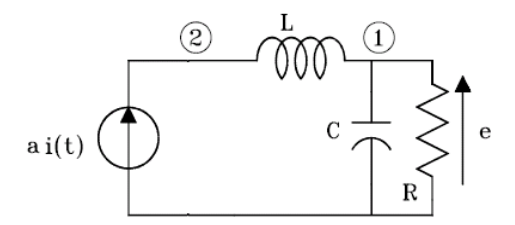

<span id="page-68-1"></span>Figura 2.37: Circuito equivalente al de la figura [2.36](#page-68-0)

Se encuentra un circuito eléctrico equivalente desplazando la corriente  $i(t)$ al secundario y eliminando el transformador, como se muestra en la figura [2.37.](#page-68-1)

Aplicando la primera ley de Kirchhoff en el nodo 1 se obtiene

<span id="page-68-2"></span>
$$
ai(t) = c\frac{de}{dt} + \frac{e}{R}
$$
\n(2.93)

Reemplazando las analogías en  $(2.93)$  se obtiene  $(2.94)$  que es la ecuación diferencial pedida

<span id="page-68-3"></span>
$$
M\frac{d_2}{d_1}\frac{d^2y}{dt^2} + B\frac{d_2}{d_1}\frac{dy}{dt} = p(t)
$$
\n(2.94)

Seleccionando como variables de estado  $x_1 = y, x_2 = \dot{y}$ , y reemplazando en la ecuación [\(2.94\)](#page-68-3) se obtiene la ecuación de estado

$$
\begin{bmatrix} \dot{x}_1 \\ \dot{x}_2 \end{bmatrix} = \begin{bmatrix} 0 & 1 \\ 0 & -\frac{B}{M} \end{bmatrix} \begin{bmatrix} x_1 \\ x_2 \end{bmatrix} + \begin{bmatrix} 0 \\ \frac{d_1}{d_2} \frac{1}{M} \end{bmatrix} p(t)
$$

con ecuación de salida dada por

$$
y = \begin{bmatrix} 1 & 0 \end{bmatrix} \begin{bmatrix} x_1 \\ x_2 \end{bmatrix}
$$

#### 2.5.5. Sistemas acoplados en movimiento rotacional

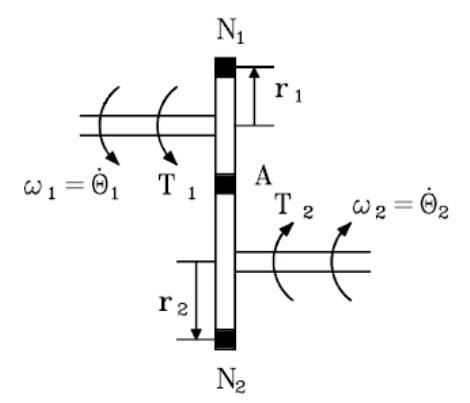

<span id="page-69-0"></span>Figura 2.38: Engranajes

Considérese el sistema mecánico rotacional de la figura [2.38](#page-69-0) el cual consta de un par de engranajes y alguna carga mecánica en el engranaje de la derecha, la cual no se muestra. Supóngase que  $T_1$  (con el sentido mostrado) es una torque externo aplicado en el engranaje de la izquierda y  $T_2$  (con el sentido mostrado) es el torque generado sobre la carga mecánica. La velocidad tangencial  $v$  en el punto  $A$  de la figura  $2.38$ , se puede expresar en función de las velocidades angulares,  $\omega_1$  y  $\omega_2$ , de la siguiente manera:

$$
v = \omega_1 r_1 = \omega_2 r_2
$$

donde  $r_1$  y  $r_2$  son los radios de los engranajes 1 y 2, respectivamente. Como la relación del número de dientes es proporcional a la relación de los radios respectivos, entonces

<span id="page-69-1"></span>
$$
\frac{\omega_1}{\omega_2} = \frac{r_2}{r_1} = \frac{N_2}{N_1} = \frac{1}{N}
$$
\n(2.95)

Puesto que se ha supuesto que el acoplamiento es ideal, entonces, aplicando el principio de conservación de la energía, la potencia entregada en el eje del engranaje izquierdo  $(T_1 \omega_1)$  es igual a la potencia absorbida por la carga conectada en el eje del engraje derecho  $(T_2 \omega_2)$ , es decir:

$$
T_1\omega_1=T_2\omega_2
$$

de donde se obtiene la relación entre los torques:

<span id="page-70-0"></span>
$$
\frac{T_1}{T_2} = \frac{N_1}{N_2} = a \tag{2.96}
$$

Comparando las ecuaciones [\(2.80\)](#page-64-1) y [\(2.81\)](#page-64-1) con las ecuaciones [2.95](#page-69-1) y [\(2.96\)](#page-70-0) se puede establecer una analogía entre el par de engranajes acoplados rotacionalmente y el transformador, en donde  $e_1$  y  $e_2$   $\left(i_1$  e  $i_2\right)$  son análogos a  $\omega_1$  y  $\omega_2$  (T<sub>1</sub> y T<sub>2</sub>) y la relación  $a = \frac{n_1}{n_2}$  $\frac{n_1}{n_2}$  a  $\frac{1}{N} = \frac{N_2}{N_1}$  $\frac{N_2}{N_1}$ . Nótese que esta analogía usa la analogía torque-corriente.

## 2.5.6. El engranaje como acoplador de elementos mecánicos

Considere el engranaje ideal de la figura [2.38](#page-69-0) en donde la carga podría ser una inercia, un resorte o un amortiguador, o cualquier conexión de estos elementos.

a. Si se supone que la carga conectada en el engranaje 2 de la figura [2.38](#page-69-0) y la referencia es un amortiguador, con coeficiente de fricción viscosa B, entonces:

<span id="page-70-1"></span>
$$
T_2 = B\omega_2 \tag{2.97}
$$

Usando las ecuaciones  $(2.78)$  y  $(2.79)$  en  $(2.97)$  se obtiene

$$
T_1 = B_{eq}\omega_1 \tag{2.98}
$$

en donde  $B_{eq} = N^2 B$ , es el coeficiente de fricción viscosa del amortiguador equivalente en el engranaje 1.

b. Si la carga es un resorte rotacional con constante K, conectado entre el engranaje 2 de la figura [2.38](#page-69-0) y la referencia, entonces:

<span id="page-70-2"></span>
$$
T_2 = K \int \omega_2 dt \tag{2.99}
$$

Usando las ecuaciones  $(2.78)$  y  $(2.79)$  en  $(2.99)$  se obtiene

$$
T_1 = K_{eq} \int \omega_1 dt \tag{2.100}
$$

en donde  $K_{eq} = N^2 K$ , es la constante del resorte equivalente en el eje del engranaje 1.

c. Si la carga es una inercia J en el engranaje 2, entonces:

<span id="page-71-0"></span>
$$
T_2 = J \frac{d\omega_2}{dt} \tag{2.101}
$$

Usando las ecuaciones  $(2.78)$  y  $(2.79)$  en  $(2.101)$  se obtiene

$$
T_1 = J_{eq} \frac{d\omega_1}{dt} \tag{2.102}
$$

en donde  $J_{eq} = N^2 J$ , es la inercia equivalente en el engranaje 1.

<span id="page-71-2"></span>Ejemplo 2.18 Plantear un conjunto linealmente independiente de ecuaciones diferenciales que describa completamente el comportamiento del sistema mostrado en la figura [2.39.](#page-71-1)

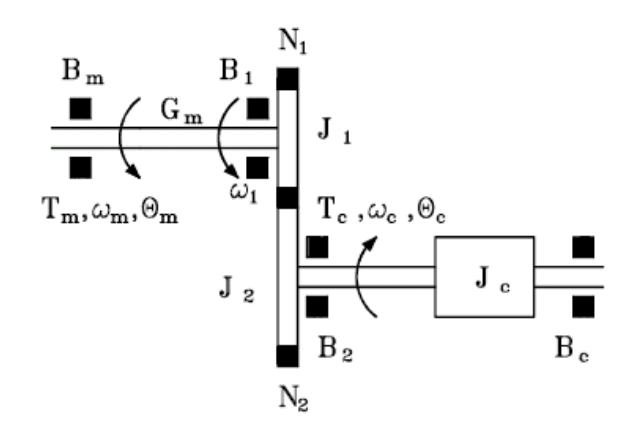

<span id="page-71-1"></span>Figura 2.39: Sistema del ejemplo [2.18](#page-71-2)

Utilizando la analogía fuerza-torque-corriente, para el sistema mecánico rotacional se obtiene el circuito eléctrico análogo de la figura [2.40,](#page-72-0) en donde las analogías son:

 $I_m\,=\,T_m,e_m\,=\,\frac{d\theta_m}{dt},e_c\,=\,\frac{d\theta_c}{dt},R_1\,=\,\frac{1}{B}$  $\frac{1}{B_1}, R_2 = \frac{1}{B_2}$  $\frac{1}{B_2}, R_c = \frac{1}{B_c}$  $\frac{1}{B_c}, R_m = \frac{1}{B_n}$  $\frac{1}{B_m}, L_m =$ 1  $\frac{1}{G_m}, a = \frac{1}{N}$  $\frac{1}{N}, C_1 = J_1, C_2 = J_2, C_c = J_c.$ Si los elementos de circuito del lado derecho del transformador (secundario)

se refieren al lado izquierdo del mismo (primario), el circuito de la figura [2.40](#page-72-0) queda reducido al circuito simple de la figura [2.41.](#page-72-1)
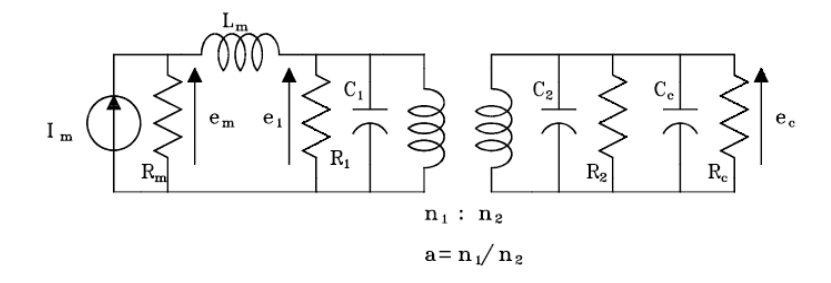

Figura 2.40: Circuito eléctrico análogo ejemplo

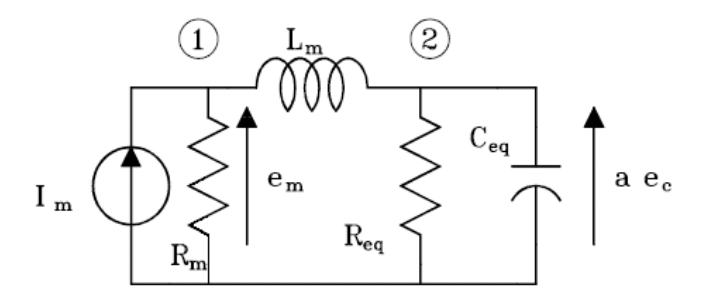

<span id="page-72-0"></span>Figura 2.41: Circuito eléctrico reducido del ejemplo

en donde:

$$
C_{eq} = C_1 + \frac{C_2 + C_c}{a^2} \tag{2.103}
$$

<span id="page-72-1"></span>
$$
R_{eq} = \frac{a^2 R_1 R_2 R_c}{R_1 R_2 + R_1 R_c + a^2 R_2 R_c}
$$
(2.104)

Aplicando la primera ley de Kirchhoff a los nodos 1 y 2 del circuito de la figura  $2.41$  se obtienen:

<span id="page-72-2"></span>
$$
\frac{e_m}{R_m} + \frac{1}{L_m} \int (e_m - ae_c) dt = I_m \tag{2.105}
$$

$$
\frac{ae_c}{R_{eq}} + C_{eq}\frac{d\left(ae_c\right)}{dt} + \frac{1}{L_m} \int \left(ae_c - e_m\right) dt = 0 \tag{2.106}
$$

Reemplazando las analogías,  $(2.103)$  y  $(2.104)$  en  $(2.105)$  y  $(2.106)$  se obtienen:

<span id="page-73-1"></span><span id="page-73-0"></span>
$$
B_m \frac{d\theta_m}{dt} + G_m \left(\theta_m - \frac{1}{N}\theta_c\right) = T_m \qquad (2.107)
$$

$$
\frac{1}{N} \frac{d\theta_c}{dt} \left(N^2 \left(B_c + B_2\right) + B_1\right) + \frac{1}{N} \left(J_1 + N^2 \left(J_2 + J_c\right)\right) \frac{d\theta_c}{dt}
$$

$$
+ G_m \left(\frac{1}{N}\theta_c - \theta_m\right) = 0 \qquad (2.108)
$$

Las ecuaciones  $(2.107)$  y  $(2.108)$  constituyen el modelo matemático que describe completamente el comportamiento del sistema de la figura [2.39.](#page-71-0)

<span id="page-73-3"></span>Ejemplo 2.19 Plantear la ecuación diferencial y la función de transferencia que relacione la entrada u (t) con la salida y (t) del sistema mostrado en la figura [2.42.](#page-73-2) Donde  $u(t)$  es una fuerza aplicada sobre la masa M. Nótese que las dos poleas tienen una inercia total J y se mueven simultaneamente a la velocidad angular  $\omega$ .

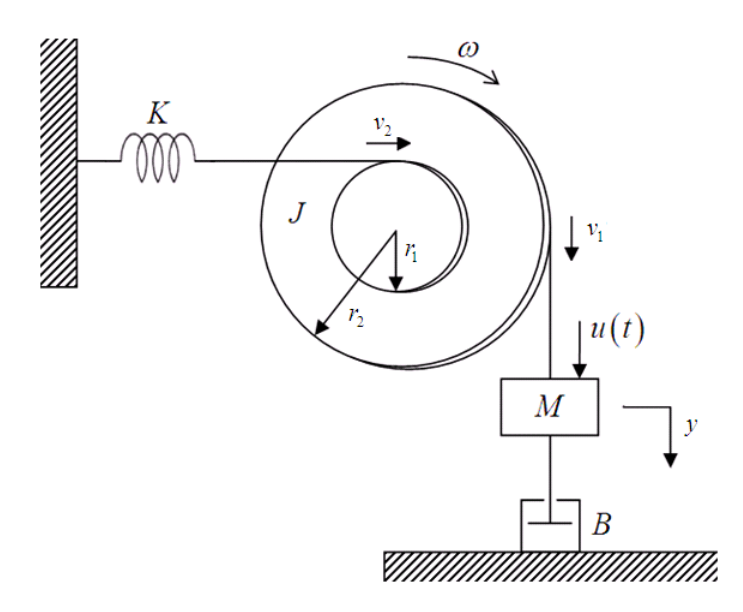

<span id="page-73-2"></span>Figura 2.42: Sistema mecánico ejemplo [2.19](#page-73-3)

#### 2.5 Otras analogías electromecánicas 61

Utilizando la analogía fuerza-torque-corriente, para el sistema mecánico de la figura [2.42](#page-73-2) se obtiene el circuito eléctrico análogo de la [2.43](#page-74-0) en donde las analogías son:

 $R=\frac{1}{R}$  $\frac{1}{B}$ ,  $C = M$ ,  $C_J = J$ ,  $L = \frac{1}{K}$  $\frac{1}{K}$ ,  $u(t) = i(t)$ ,  $e_1 = v_1 = \dot{y}$ ,  $e_2 = \omega$ ,  $e_3 = v_2$ . Las relaciones de transformación se obtienen a partir de las relaciones entre las velocidades traslacionales  $v_1$ y  $v_2$  con $\omega$  dadas por

$$
\omega = \frac{v_1}{r_1} = \frac{v_2}{r_2}
$$

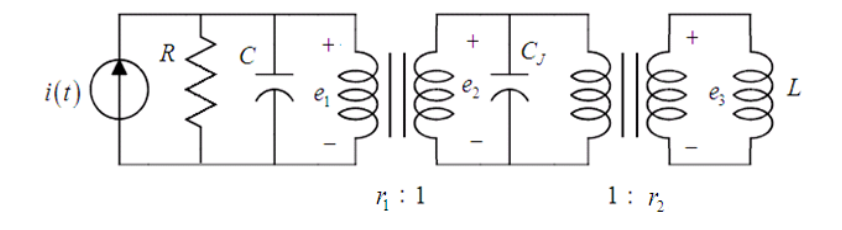

<span id="page-74-0"></span>Figura 2.43: Circuito eléctrico análogo ejemplo [2.19](#page-73-3)

Aplicando la primera ley de Kirchhoff (corrientes) al circuito eléctrico análogo de la figura [2.43,](#page-74-0) se obtiene

<span id="page-74-1"></span>
$$
i(t) = C\frac{de_1}{dt} + \frac{e_1}{R} + \frac{C_J}{r_1^2}\frac{de_1}{dt} + \left(\frac{r_1}{r_2}\right)^2 \int e_1 dt
$$
 (2.109)

Al reemplazar los equivalentes mecánicos en la ecuación  $(2.109)$  se obtiene

<span id="page-74-2"></span>
$$
u(t) = M\frac{d^2y}{dt^2} + \frac{J}{r_1^2}\frac{d^2y}{dt^2} + B\frac{dy}{dt} + \left(\frac{r_1}{r_2}\right)^2 y(t)
$$
 (2.110)

Al aplicar la transformada de Laplace a la ecuación  $(2.110)$  con condiciones iniciales nulas se obtiene la función de transferencia dada por

$$
\frac{Y(s)}{U(s)} = \frac{1}{\left(M + \frac{J}{r_1^2}\right)s^2 + Bs + \left(\frac{r_1}{r_2}\right)^2}
$$

## 2.6. Ejercicios propuestos

<span id="page-75-1"></span>Ejercicio 2.1 Para el sistema mecánico traslacional de la figura [2.44](#page-75-0) obtener un circuito eléctrico análogo usando la analogía fuerza-torque-corriente y plantear un modelo de espacio de estados, en donde la salida sea la velocidad de la masa M con el sentido indicado, resultante de aplicar las fuerzas  $u(t)$  $y n(t)$  con los sentidos mostrados.

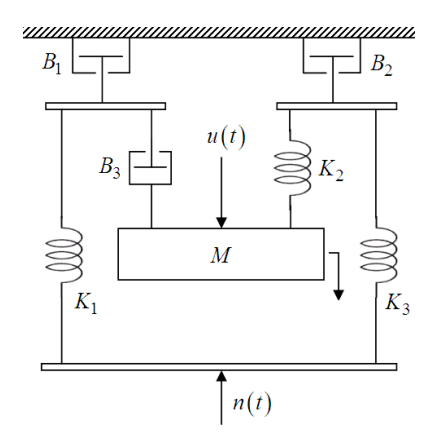

<span id="page-75-0"></span>Figura 2.44: Sistema mecánico traslacional ejercicio [2.1](#page-75-1)

<span id="page-75-3"></span>Ejercicio 2.2 Para el sistema mecánico rotacional de la figura [2.45](#page-75-2) plantear un modelo matem·tico que lo describa completamente, utilizando un circuito eléctrico análogo que use la analogía fuerza-torque-corriente.  $T(t)$  es un torque de externo (entrada) y  $\theta(t)$  es el desplazamiento angular de la inercia  $J_1$  (salida).

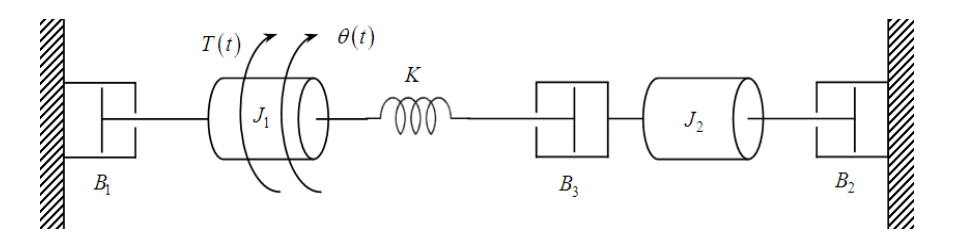

<span id="page-75-4"></span><span id="page-75-2"></span>Figura 2.45: Sistema mecánico de rotación ejercicio [2.2](#page-75-3)

Ejercicio 2.3 Encontrar la ecuación diferencial, la ecuación de estado y la ecuación de salida, y la función de transferencia para el sistema mecánico traslacional de la figura [2.46.](#page-76-0) Con u (t) (fuerza) la entrada y  $y(t)$ (desplazamiento) la salida.

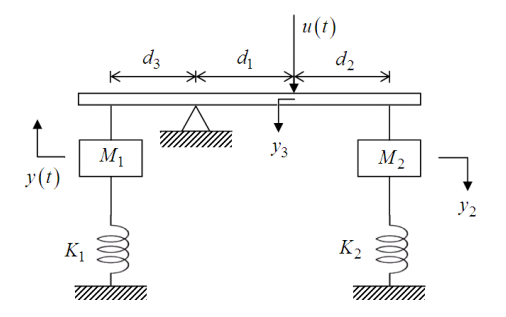

<span id="page-76-0"></span>Figura 2.46: Sistema mecánico traslacional ejercicio [2.3](#page-75-4)

<span id="page-76-2"></span>Ejercicio 2.4 Describir el comportamiento del circuito eléctrico de la figura [2.47](#page-76-1) mediante variables de estado. Hallar las matrices A, B, C y D y la matriz de trasferencia.

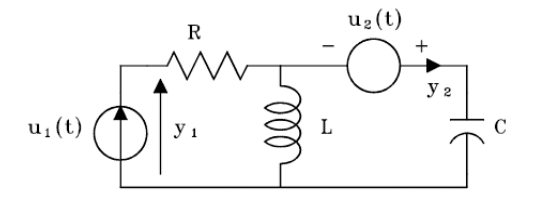

<span id="page-76-1"></span>Figura [2.4](#page-76-2)7: Circuito eléctrico del ejercicio 2.4

<span id="page-76-3"></span>Ejercicio 2.5 Describir el comportamiento del circuito eléctrico de la figura [2.48](#page-77-0) mediante variables de estado. Hallar las matrices A, B, C y D y la matriz de trasferencia. Considere  $R = 2\Omega$ ,  $C_1 = 1F$ ,  $C_2 = 0.5F$ ,  $L_1 = M_1 = 1H$ , y  $L_2 = 2H$ .

<span id="page-76-5"></span><span id="page-76-4"></span>Ejercicio 2.6 Para el sistema mecánico traslacional de la figura  $2.49$ plantear las ecuaciones de estado y de salida.

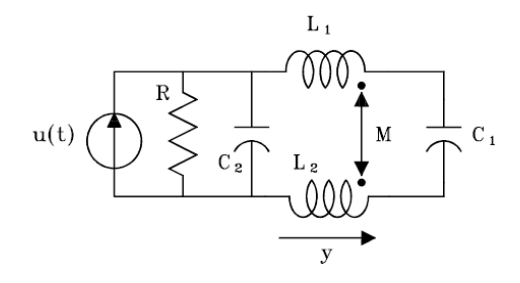

<span id="page-77-0"></span>Figura 2.48: Circuito eléctrico ejercicio [2.5](#page-76-3)

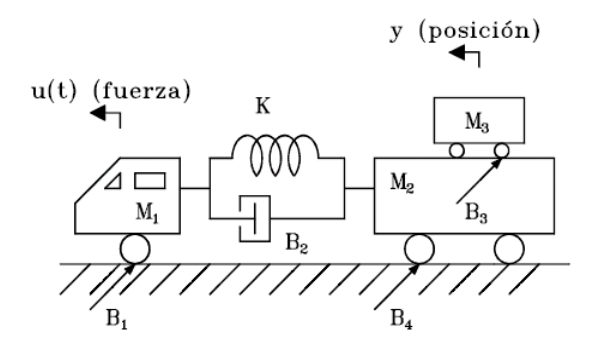

<span id="page-77-1"></span>Figura 2.49: Sistema mecánico ejercicio [2.6](#page-76-4)

Ejercicio 2.7 Plantear un modelo matemático que describa completamente el comportamiento del sistema mecánico rotacional de la figura [2.50.](#page-78-0)

<span id="page-77-2"></span>Ejercicio 2.8 Un análogo simple del cuerpo humano para estudios de  $vibración se considera como una interconexión de masas, resortes y$ amortiguadores como se muestra en la Ögura [2.51](#page-78-1) Plantear un conjunto de ecuaciones linealmente independiente que lo describa completamente.

<span id="page-77-3"></span>Ejercicio 2.9 Considere el sistema de la figura [2.52](#page-79-0) que corresponde a un cuerpo rÌgido que tiene un pivote o en su centro de masa, alrededor del cual puede girar con un momento de inercia  $I$  y un coeficiente de fricción viscosa  $B<sub>2</sub>$ . Para pequeños desplazamientos, obtener un circuito eléctrico análogo usando la analogía fuerza torque corriente y plantear las ecuaciones de estado  $y$  de salida, considerando como salida la velocidad angular  $\omega$  del cuerpo rígido y como entrada la velocidad u (t) aplicada en el extremo del resorte.

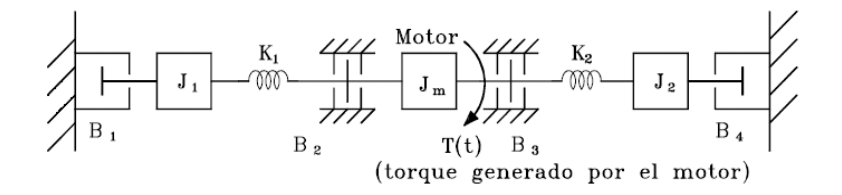

<span id="page-78-0"></span>Figura 2.50: Sistema mecánico rotacional ejercicio [2.7](#page-76-5)

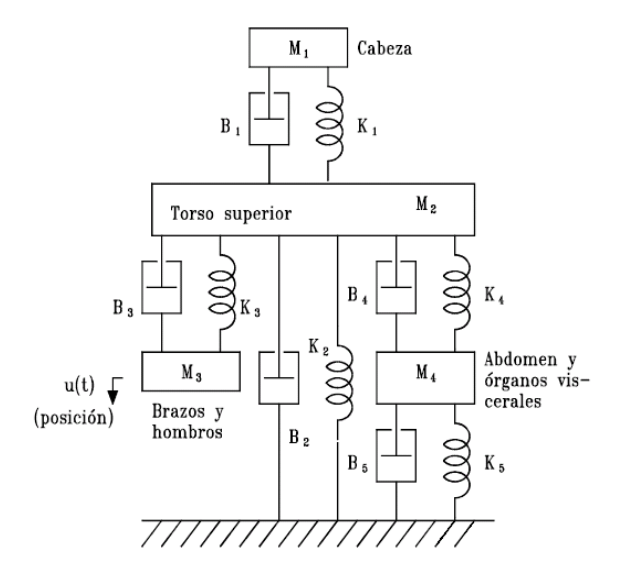

<span id="page-78-1"></span>Figura 2.51: Sistema del ejercicio [2.8](#page-77-2)

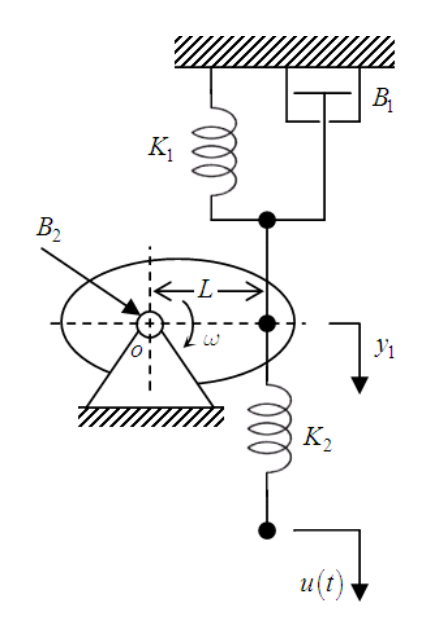

<span id="page-79-0"></span>Figura 2.52: Sistema mecánico del ejercicio  $2.9\,$  $2.9\,$ 

# Capítulo 3

# Linealización de modelos físicos no lineales

 $E_n$  este capítulo se presenta la linealización de sistemas físicos no lineales e invariantes con el tiempo para la representación en ecuaciones de estado lineales.

## 3.1. Linealización de las ecuaciones de estado no lineales

Sea el conjunto de ecuaciones de estado no lineales que describen el comportamiento de un sistema físico

<span id="page-80-0"></span>
$$
\dot{\mathbf{x}}(t) = \mathbf{a}(\mathbf{x}(t), \mathbf{u}(t))
$$
\n(3.1)

con ecuación de salida no lineal dada por

<span id="page-80-1"></span>
$$
\mathbf{y}(t) = \mathbf{c}(\mathbf{x}(t), \mathbf{u}(t))
$$
\n(3.2)

y en donde  $\bf{u}$  es un vector columna de  $p$  entradas,  $\bf{y}$  es un vector columna de  $q$  salidas,  $x$  es un vector columna de  $n$  variables de estado, y donde  $a$  y c son funciones vectoriales no lineales que dependen de u y de x.

Considere el comportamiento del sistema alrededor del punto de operación denotado por  $\mathbf{x}_0$  y que corresponde a la entrada nominal  $\mathbf{u}_0$ . Expandiendo en series de Taylor la ecuación de estado no lineal [\(3.1\)](#page-80-0) alrededor de un punto de operación, se obtiene

$$
\Delta \dot{x}_i = \sum_{k=1}^{\infty} \left[ \sum_{j=1}^n \frac{\partial^k a_i(\mathbf{x}, \mathbf{u})}{\partial x_j^k} \Big|_{\mathbf{x}_0, \mathbf{u}_0} \frac{\Delta x_j^k}{k!} + \sum_{j=1}^p \frac{\partial^k a_i(\mathbf{x}, \mathbf{u})}{\partial u_j^k} \Big|_{\mathbf{x}_0, \mathbf{u}_0} \frac{\Delta u_j^k}{k!} \right] \quad (3.3)
$$

donde  $i = 1, 2, ..., n$ ,  $\Delta \dot{x}_i = \dot{x}_i - a_i (\mathbf{x}_0, \mathbf{u}_0)$ ,  $\Delta x_j^k = (x_j - x_{0j})^k$  y  $\Delta u_j^k =$  $(u_j - u_{0j})^k$ . Si se desprecian las derivadas de orden superior, se obtiene la ecuación simplificada

<span id="page-81-0"></span>
$$
\Delta \dot{x}_i = \sum_{j=1}^n \frac{\partial a_i(\mathbf{x}, \mathbf{u})}{\partial x_j} \Big|_{\mathbf{x}_0, \mathbf{u}_0} \Delta x_j + \sum_{j=1}^p \frac{\partial a_i(\mathbf{x}, \mathbf{u})}{\partial u_j} \Big|_{\mathbf{x}_0, \mathbf{u}_0} \Delta u_j \tag{3.4}
$$

La ecuación  $(3.4)$  se puede escribir de forma matricial como

$$
\Delta \dot{\mathbf{x}} = \mathbf{A} \Delta \mathbf{x} + \mathbf{B} \Delta \mathbf{u}
$$

donde

$$
\mathbf{A} = \begin{bmatrix} \frac{\partial a_1}{\partial x_1} & \frac{\partial a_1}{\partial x_2} & \cdots & \frac{\partial a_1}{\partial x_n} \\ \frac{\partial a_2}{\partial x_1} & \frac{\partial a_2}{\partial x_2} & \cdots & \frac{\partial a_2}{\partial x_n} \\ \vdots & \vdots & \ddots & \vdots \\ \frac{\partial a_n}{\partial x_1} & \frac{\partial a_n}{\partial x_2} & \cdots & \frac{\partial a_n}{\partial x_n} \end{bmatrix}_{\mathbf{x}_0, \mathbf{u}_0}, \mathbf{B} = \begin{bmatrix} \frac{\partial a_1}{\partial u_1} & \frac{\partial a_1}{\partial u_2} & \cdots & \frac{\partial a_1}{\partial u_n} \\ \frac{\partial a_2}{\partial u_1} & \frac{\partial a_2}{\partial u_2} & \cdots & \frac{\partial a_2}{\partial u_n} \\ \vdots & \vdots & \ddots & \vdots \\ \frac{\partial a_n}{\partial u_1} & \frac{\partial a_n}{\partial u_2} & \cdots & \frac{\partial a_n}{\partial u_n} \end{bmatrix}_{\mathbf{x}_0, \mathbf{u}_0}
$$

De manera similar para la ecuación de salida no lineal descrita por  $(3.2)$  se tiene

$$
\Delta y_i = \sum_{k=1}^{\infty} \left[ \sum_{j=1}^{n} \frac{\partial^k c_i(\mathbf{x}, \mathbf{u})}{\partial x_j^k} \Big|_{\mathbf{x}_0, \mathbf{u}_0} \frac{\Delta x_j^k}{k!} + \sum_{j=1}^{p} \frac{\partial^k c_i(\mathbf{x}, \mathbf{u})}{\partial u_j^k} \Big|_{\mathbf{x}_0, \mathbf{u}_0} \frac{\Delta u_j^k}{k!} \right] \quad (3.5)
$$

donde  $i = 1, 2, \ldots, q$ ,  $\Delta y_i = y_i - c_i (\mathbf{x}_0, \mathbf{u}_0)$ . Si se desprecian las derivadas de orden superior se obtiene

<span id="page-81-1"></span>
$$
\Delta y_{i} = \sum_{j=1}^{n} \frac{\partial c_{i}(\mathbf{x}, \mathbf{u})}{\partial x_{j}} \Big|_{\mathbf{x}_{0}, \mathbf{u}_{0}} \Delta x_{j} + \sum_{j=1}^{p} \frac{\partial c_{i}(\mathbf{x}, \mathbf{u})}{\partial u_{j}} \Big|_{\mathbf{x}_{0}, \mathbf{u}_{0}} \Delta u_{j} \qquad (3.6)
$$

La ecuación  $(3.6)$  se puede escribir de forma matricial como

$$
\Delta y = C\Delta x + D\Delta u \tag{3.7}
$$

donde

$$
\mathbf{C} = \begin{bmatrix} \frac{\partial c_1}{\partial x_1} & \frac{\partial c_1}{\partial x_2} & \cdots & \frac{\partial c_1}{\partial x_n} \\ \frac{\partial c_2}{\partial x_1} & \frac{\partial c_2}{\partial x_2} & \cdots & \frac{\partial c_2}{\partial x_n} \\ \vdots & \vdots & \ddots & \vdots \\ \frac{\partial c_q}{\partial x_1} & \frac{\partial c_q}{\partial x_2} & \cdots & \frac{\partial c_q}{\partial x_n} \end{bmatrix}_{\mathbf{x}_0, \mathbf{u}_0}, \mathbf{D} = \begin{bmatrix} \frac{\partial c_1}{\partial u_1} & \frac{\partial c_1}{\partial u_2} & \cdots & \frac{\partial c_1}{\partial u_p} \\ \frac{\partial c_2}{\partial u_1} & \frac{\partial c_2}{\partial u_2} & \cdots & \frac{\partial c_2}{\partial u_p} \\ \vdots & \vdots & \ddots & \vdots \\ \frac{\partial c_q}{\partial u_1} & \frac{\partial c_q}{\partial u_2} & \cdots & \frac{\partial c_q}{\partial u_p} \end{bmatrix}_{\mathbf{x}_0, \mathbf{u}_0}
$$

Nótese que las matrices  $A, B, C, y, D$  son matrices constantes evaluadas en el punto de nominal.

Ejemplo [3.1](#page-82-0) La figura 3.1 muestra el diagrama de un sistema de suspensión magnético de una bola metálica. El objetivo del sistema es controlar la posición de la bola ajustando la corriente en el electroimán mediante el voltaje de entrada  $e(t)$ . Plantear un modelo matemático mediante ecuaciones de estado y linealizarlo alrededor del punto de equilibrio  $y_0(t) = Y_0 = constante$ .

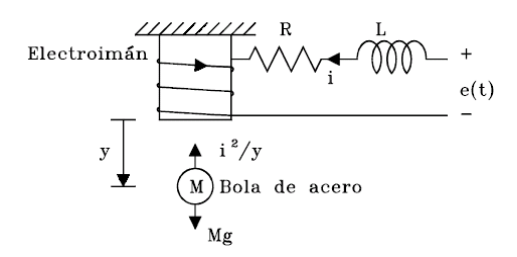

<span id="page-82-0"></span>Figura 3.1: Sistema de suspensión magnético de una bola

Las ecuaciones que describen el comportamiento del sistema se pueden obtener aplicando la segunda ley de Newton a la bola y la segunda ley de Kirchhoff al circuito eléctrico:

<span id="page-82-1"></span>
$$
Mg - \frac{i^2}{y} = M\frac{d^2y}{dt^2} \tag{3.8}
$$

$$
e(t) = Ri + L\frac{di}{dt} \tag{3.9}
$$

Si se definen las variables de estado como:  $x_1 = y, x_2 = \frac{dy}{dt}, x_3 = i$ , las

ecuaciones de estado del sistema son

$$
\dot{x}_1 = x_2 \tag{3.10}
$$

$$
\dot{x}_2 = g - \frac{1}{M} \frac{x_3^2}{x_1} \tag{3.11}
$$

$$
\dot{x}_3 = -\frac{R}{L}x_3 + \frac{1}{L}e(t) \tag{3.12}
$$

Se determina el punto nominal de operación. Puesto que  $y_0 = x_{01} = Y_0 =$ constante, entonces  $x_{02} = \dot{x}_{01} = 0$ . Además, como  $\ddot{y}_0 = 0$ , reemplazando éste en [\(3.8\)](#page-82-1) se obtiene  $i_0 = x_{03} = \sqrt{MgY_0}$ .

Utilizando el punto nominal de operación y linealizando las ecuaciones de estado no lineales se obtiene

$$
\begin{bmatrix}\n\Delta \dot{x}_1 \\
\Delta \dot{x}_2 \\
\Delta \dot{x}_3\n\end{bmatrix} = \begin{bmatrix}\n0 & 1 & 0 \\
\frac{g}{Y_0} & 0 & -2\sqrt{\frac{g}{MY_0}} \\
0 & 0 & -\frac{R}{L}\n\end{bmatrix} \begin{bmatrix}\n\Delta x_1 \\
\Delta x_2 \\
\Delta x_3\n\end{bmatrix} + \begin{bmatrix}\n0 \\
0 \\
\frac{1}{L}\n\end{bmatrix} \Delta e(t)
$$

Ejemplo [3.2](#page-84-0) La figura 3.2 muestra el diagrama esquemático del sistema de control de un electroimán y una bola en suspensión. La bola de acero se suspende en el aire por la fuerza electromagnética generada por el electroimán, la cual es directamente proporcional al cuadrado de la relación i  $\frac{i}{y}$  con constante de proporcionalidad K. El electroimán también se encuentra suspendido en el aire. El objetivo del control es mantener la bola de acero suspendida en una posición nominal controlando la corriente en el electroimán. Los valores de las variables  $i(t)$ ,  $y1(t)$  y  $y2(t)$  son I, Y<sub>1</sub>, y  $Y_2$ , respectivamente. Defina las variables de estado como  $x_1 = y_1, x_2 = \dot{y}_1$ ,  $x_3 = y_2, x_4 = \dot{y}_2$ . Dado  $Y_1 = 1$ , encuentre I y  $Y_2$ . Encuentre las ecuaciones de estado no lineales de la forma  $\dot{x}_i = a_i(\mathbf{x}, i)$  y linealice la ecuaciones alrededor del punto de operación I,  $Y_1, Y_2$ .

Las ecuaciones diferenciales están dadas por

$$
M_1 \frac{d^2 y_1}{dt^2} = M_1 g - B \frac{dy_1}{dt} - K \left(\frac{i}{y_1}\right)^2 + K \left(\frac{i}{y_2 - y_1}\right)^2
$$
  

$$
M_2 \frac{d^2 y_2}{dt^2} = M_2 g - B \frac{dy_2}{dt} - K \left(\frac{i}{y_2 - y_1}\right)^2
$$

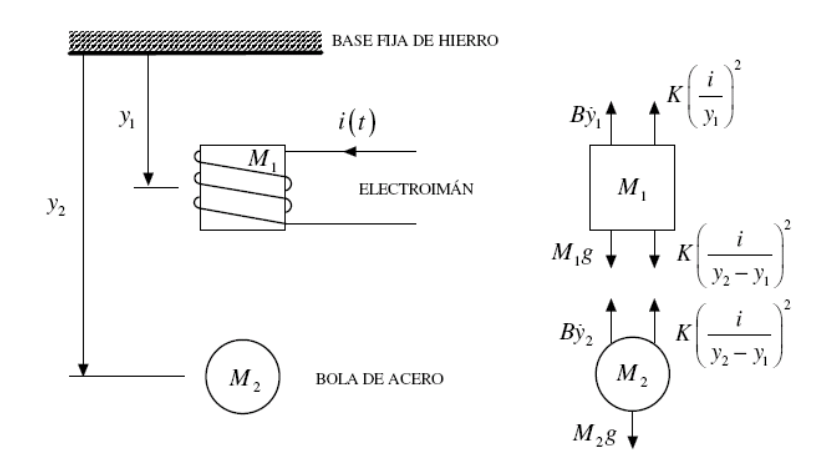

<span id="page-84-0"></span>Figura 3.2: Sistema de levitación magnética de 2 grados de libertad

Al reemplazar las variables de estado se obtiene el siguiente conjunto de ecuaciones de estado no lineales

$$
\dot{x}_1 = x_2 = a_1
$$
\n
$$
\dot{x}_2 = g - \frac{B}{M_1} x_2 - \frac{Ki^2}{M_1 x_1^2} + \frac{Ki^2}{M_1 (x_3 - x_1)^2} = a_2
$$
\n
$$
\dot{x}_3 = x_4 = a_3
$$
\n
$$
\dot{x}_4 = g - \frac{B}{M_2} x_4 - \frac{Ki^2}{M_2 (x_3 - x_1)^2} = a_4
$$

Para el sistema en equilibrio alrededor del punto de operación  $Y_1 = 1$ , se obtiene

$$
Y_2 = 1 + \sqrt{\frac{M_1 + M_2}{M_2}}
$$
  

$$
I = \sqrt{\frac{(M_1 + M_2)g}{K}}
$$

Utilizando el punto nominal de operación y linealizando las ecuaciones de

estado no lineales se obtiene

$$
\begin{bmatrix}\n\Delta \dot{x}_1 \\
\Delta \dot{x}_2 \\
\Delta \dot{x}_3 \\
\Delta \dot{x}_4\n\end{bmatrix} = \begin{bmatrix}\n0 & 1 & 0 & 0 \\
\frac{2KI^2}{M_1} \left(\frac{1}{Y_2^3} + \frac{1}{(Y_2 - 1)^3}\right) & -\frac{B}{M_1} & -\frac{2KI^2}{M_1(Y_2 - 1)^3} & 0 \\
0 & 0 & 0 & 1 \\
-\frac{2KI^2}{M_2(Y_2 - 1)^3} & 0 & \frac{2KI^2}{M_2(Y_2 - 1)^3} & -\frac{B}{M_2}\n\end{bmatrix} \begin{bmatrix}\n\Delta x_1 \\
\Delta x_2 \\
\Delta x_3 \\
\Delta x_4\n\end{bmatrix} + \begin{bmatrix}\n0 \\
\frac{2KI}{M_1} \left(-1 + \frac{1}{(Y_2 - 1)^2}\right) \\
0 \\
\frac{2KI^2}{M_1} \left(-1 + \frac{1}{(Y_2 - 1)^2}\right) \\
0 \\
-\frac{2KI^2}{M_2(Y_2 - 1)^2}\n\end{bmatrix} \Delta i
$$

## 3.2. Motores eléctricos

### 3.2.1. Motor de Corriente Continua

Considere el motor de corriente continua de la figura [3.3](#page-85-0) donde se tienen como entradas el voltaje de campo $v_f$ y el voltaje en la armadura  $v_{\boldsymbol{a}}\text{:}$ 

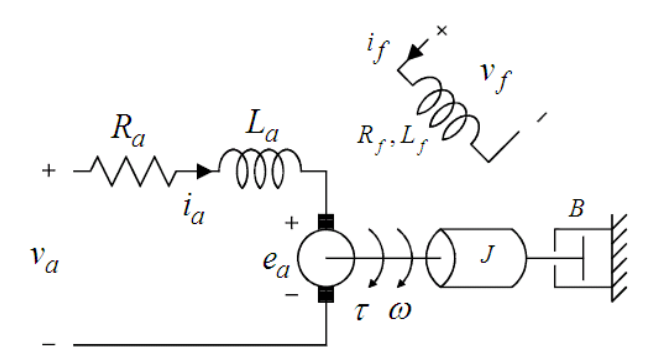

<span id="page-85-0"></span>Figura 3.3: Motor de corriente continua

El comportamiento del sistema es descrito con las siguientes ecuaciones

<span id="page-86-0"></span>
$$
v_a = R_a i_a + L_a \frac{di_a}{dt} + e_a \tag{3.13}
$$

$$
e_a = K_0 \phi \omega = K_1 i_f \omega \tag{3.14}
$$

$$
\tau = K_0 \phi i_a = K_1 i_f i_a \tag{3.15}
$$

$$
\tau = J \frac{d\omega}{dt} + B\omega \tag{3.16}
$$

$$
v_f = R_f i_f + L_f \frac{di_f}{dt} \tag{3.17}
$$

que corresponden a ecuaciones diferenciales no lineales. Las ecuaciones [\(3.13\)](#page-86-0) a [\(3.17\)](#page-86-1) pueden ser linealizadas alrededor de un punto de operación como

<span id="page-86-1"></span> $\overline{a}$  diagonal  $\overline{a}$ 

$$
\Delta v_a = R_a \Delta i_a + L_a \frac{d \Delta i_a}{dt} + \Delta e_a \tag{3.18}
$$

<span id="page-86-2"></span>
$$
\Delta e_a = K_0 \omega_0 \Delta \phi + K_0 \phi_0 \Delta \omega = K_1 \omega_0 \Delta i_f + K_1 i_{f0} \Delta \omega \tag{3.19}
$$

$$
\Delta \tau = K_0 i_{a0} \Delta \phi + K_0 \phi_0 \Delta i_a = K_1 i_{a0} \Delta i_f + K_1 i_{f0} \Delta i_a \qquad (3.20)
$$

$$
\Delta \tau = J \frac{d \Delta \omega}{dt} + B \Delta \omega \tag{3.21}
$$

$$
\Delta v_f = R_f \Delta i_f + L_f \frac{d \Delta i_f}{dt} \tag{3.22}
$$

donde  $\omega_0$ ,  $i_{f0}$ ,  $i_{a0}$  son los valores de las variables de estado en el punto de operación. Las ecuaciones  $(3.18)$  a  $(3.22)$  describen el comportamiento del sistema alrededor del punto de operación especificado. Estas ecuaciones pueden ser organizadas como ecuaciones de estado así:

$$
\frac{d\Delta\omega}{dt} = -\frac{B}{J}\Delta\omega - \frac{K_1 i_{a0}}{J}\Delta i_f - \frac{K_1 i_{f0}}{J}\Delta i_a
$$
\n
$$
\frac{d\Delta i_a}{dt} = -\frac{K_1 i_{f0}}{L_a}\Delta\omega - \frac{K_1 \omega_0}{L_a}\Delta i_f - \frac{R_a}{L_a}\Delta i_a + \frac{1}{L_a}\Delta v_a
$$
\n
$$
\frac{d\Delta i_f}{dt} = -\frac{R_f}{L_f}\Delta i_f + \frac{1}{L_f}\Delta v_f
$$

y si se reemplazan como variables de estado  $\Delta x_1 = \Delta \omega$ ,  $\Delta x_2 = \Delta i_f$  y  $\Delta x_3 = \Delta i_a$ , se puede escribir la ecuación de estado en forma matricial del sistema linealizado como se muestra en la ecuación [\(3.23\)](#page-86-3).

<span id="page-86-3"></span>
$$
\begin{bmatrix}\n\Delta \dot{x}_1 \\
\Delta \dot{x}_2 \\
\Delta \dot{x}_3\n\end{bmatrix} = \begin{bmatrix}\n-\frac{B}{J} & -\frac{K_1 i_{q0}}{J} & -\frac{K_1 i_{f0}}{J} \\
-\frac{K_1 i_{f0}}{L_a} & -\frac{K_1 \omega_0}{L_a} & -\frac{R_a}{L_a} \\
0 & -\frac{R_f}{L_f} & 0\n\end{bmatrix} \begin{bmatrix}\n\Delta x_1 \\
\Delta x_2 \\
\Delta x_3\n\end{bmatrix} + \begin{bmatrix}\n0 & 0 \\
\frac{1}{L_a} & 0 \\
0 & \frac{1}{L_f}\n\end{bmatrix} \begin{bmatrix}\n\Delta v_a \\
\Delta v_f\n\end{bmatrix}
$$
\n(3.23)

Si se definen como variables de salida la velocidad angular  $\Delta\omega$  y el torque  $\Delta \tau$ , entonces se puede plantear la ecuación de salida del sistema como

$$
\begin{bmatrix} \Delta \omega \\ \Delta \tau \end{bmatrix} = \begin{bmatrix} 1 & 0 & 0 \\ 0 & K_1 i_{a0} & K_1 i_{f0} \end{bmatrix} \begin{bmatrix} \Delta x_1 \\ \Delta x_2 \\ \Delta x_3 \end{bmatrix}
$$
 (3.24)

Se pueden hacer aproximaciones del motor de corriente continua si se consideran como variables de entrada ˙nicamente el voltaje en de campo o el voltaje en la armadura, y considerando la otra entrada como constante, como se muestra en los siguientes ejemplos.

#### Ejemplo 3.3 (Motor de corriente continua controlado en el campo)

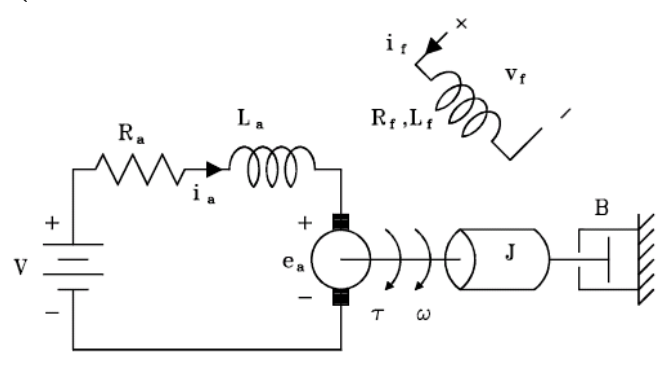

Figura 3.4: Motor de corriente continua controlado en el campo

En este caso se supone que el voltaje aplicado a la armadura es constante. El comportamiento del sistema es descrito con las ecuaciones [\(3.13\)](#page-86-0) a [\(3.17\)](#page-86-1) con  $v_a = V$ . Al linealizar las ecuaciones [\(3.13\)](#page-86-0) a [\(3.17\)](#page-86-1) alrededor del punto de operación se obtiene

$$
\Delta V = 0 = R_a \Delta i_a + L_a \frac{d \Delta i_a}{dt} + \Delta e_a
$$
  
\n
$$
\Delta e_a = K_1 \omega_0 \Delta i_f + K_1 i_{f0} \Delta \omega
$$
  
\n
$$
\Delta \tau = K_1 i_{a0} \Delta i_f + K_1 i_{f0} \Delta i_a
$$
  
\n
$$
\Delta \tau = J \frac{d \Delta \omega}{dt} + B \Delta \omega
$$
  
\n
$$
\Delta v_f = R_f \Delta i_f + L_f \frac{d \Delta i_f}{dt}
$$

y utilizando la transformada de Laplace en ellas con condiciones iniciales nulas:

$$
\Delta I_f (s) = \frac{1}{R_f + L_f s} \Delta V_f (s)
$$
  
\n
$$
\Delta I_a (s) = -\frac{1}{R_a + L_a s} \Delta E_a (s)
$$
  
\n
$$
\Delta E_a (s) = K_1 \omega_0 \Delta I_f (s) + K_1 i_{f0} \Delta \omega (s)
$$
  
\n
$$
\Delta \tau (s) = K_1 i_{a0} \Delta I_f (s) + K_1 i_{f0} \Delta I_a (s)
$$
  
\n
$$
\Delta \omega (s) = \frac{1}{J_s + B} \Delta \tau (s)
$$

de las cuales se puede obtener el diagrama de bloques de la figura [3.5](#page-88-0)

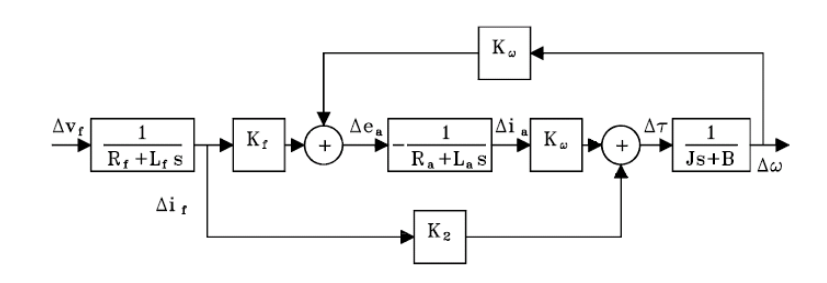

<span id="page-88-0"></span>Figura 3.5: Diagrama de bloques del motor de corriente continua controlado en el campo

Mediante la manipulación algebraica de las últimas cinco ecuaciones se puede obtener la función de transferencia:

$$
\frac{\Delta\omega\left(s\right)}{\Delta V_{f}\left(s\right)} = \frac{\left(K_{1}i_{a0} - \frac{K_{1}\omega_{0}K_{1}i_{f0}}{R_{a} + L_{a}s}\right)\left(R_{a} + L_{a}s\right)}{\left(R_{f} + L_{f}s\right)\left[L_{a}Js^{2} + \left(R_{a}J + L_{a}B\right)s + \left(R_{a}B + \left(K_{1}i_{f0}\right)^{2}\right)\right]}
$$
\n(3.25)

Considérese como entrada un escalón unitario, es decir  $\Delta v_f(t) = u_s(t)$ , por lo tanto  $\Delta V_f(s) = \frac{1}{s}$ . Partiendo de que el sistema es estable, se tiene que el cambio en la velocidad en el estado estacionario,  $\Delta \omega_{ss}$ , se puede calcular utilizando el teorema del valor final:  $\Delta \omega_{ss} = \lim_{t \to \infty} \Delta \omega(t) = \lim_{s \to 0} s \Delta \omega(s)$ . En este caso da:

$$
\Delta \omega_{ss} = \frac{K_1 i_{a0} - \frac{K_1 \omega_0 K_1 i_{f0}}{R_a}}{R_f (R_a B + (K_1 i_{f0})^2)}
$$

de donde se puede notar que si:

- a.  $R_a$  es pequeña de modo que  $\left(K_1 i_{a0} \frac{K_1 \omega_0 K_1 i_{f0}}{R_a}\right)$  $R_a$  $\Big)$  < 0, entonces  $\Delta\omega\left(s\right)<0,$ es decir la velocidad decrece con el aumento de  $v_{f}.$
- b.  $R_a$  es grande de modo que  $\left(K_1 i_{a0} \frac{K_1 \omega_0 K_1 i_{f0}}{R_a}\right)$  $R_a$  $\Big) > 0$ , entonces  $\Delta \omega (s) > 0$ 0, es decir la velocidad crece con el aumento de  $v_f$ .

Si la inductancia de armadura es despreciable, entonces la función de transferencia se reduce a:

$$
\frac{\Delta\omega(s)}{\Delta V_f(s)} \simeq \frac{(K_1 i_{a0} R_a - K_1 \omega_0 K_1 i_{f0})}{(R_f + L_f s) (R_a J s + R_a B + (K_1 i_{f0})^2)}
$$
(3.26)  

$$
= \frac{\left(K_1 i_{a0} - \frac{K_1 \omega_0 K_1 i_{f0}}{R_a}\right)}{(R_f + L_f s) \left(J s + B + \frac{(K_1 i_{f0})^2}{R_a}\right)}
$$

y si la resistencia en el circuito de armadura  $R_a$  se hace grande (conectando una resistencia alta en serie):

$$
\frac{\Delta\omega\left(s\right)}{\Delta V_f\left(s\right)} \simeq \frac{\left(K_1 i_{a0}\right)}{\left(R_f + L_f s\right)\left(Js + B\right)}\tag{3.27}
$$

Ejemplo 3.4 (Motor de corriente continua controlado en la armadura)

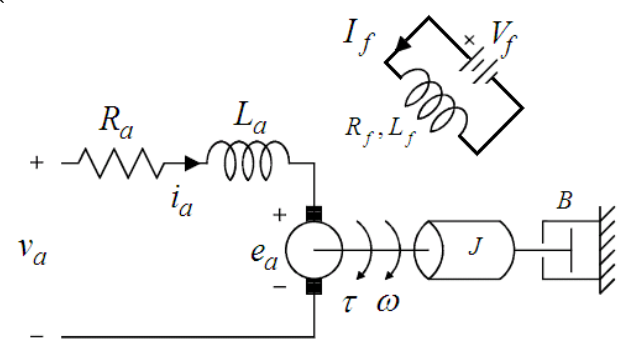

<span id="page-89-0"></span>Figura 3.6: Motor de corriente continua controlado en la armadura

Considere el sistema de la figura [3.6](#page-89-0) donde el voltaje en el campo  $V_f$  es una constante. El sistema esta descrito por las ecuaciones [\(3.13\)](#page-86-0) a [\(3.17\)](#page-86-1) con  $v_f = V_f$ . Puesto que la corriente de campo  $I_f$  es constante también, entonces las ecuaciones se pueden reescribir como

<span id="page-90-0"></span>
$$
v_a = R_a i_a + L_a \frac{di_a}{dt} + e_a \tag{3.28}
$$

$$
e_a = K_1 I_f \omega = K_f \omega \tag{3.29}
$$

<span id="page-90-1"></span>
$$
\tau = K_f i_a \tag{3.30}
$$

$$
\tau = J \frac{d\omega}{dt} + B\omega \tag{3.31}
$$

$$
V_f = R_f I_f \tag{3.32}
$$

Las ecuaciones [\(3.28\)](#page-90-0) a [\(3.32\)](#page-90-1) representan un conjunto de ecuaciones lineales, por lo que se puede obtener directamente las ecuaciones de estado como

$$
\frac{di_a}{dt} = -\frac{R_a}{L_a}i_a - \frac{K_f}{L_a}\omega + \frac{1}{L_a}v_a \tag{3.33}
$$

<span id="page-90-2"></span>
$$
\frac{d\omega}{dt} = \frac{K_f}{J} i_a - \frac{B}{J}\omega \tag{3.34}
$$

y reemplazando como variables de estado  $x_1 = i_a$  y  $x_2 = \omega$ , se tienen las ecuaciones de estado en forma matricial como

$$
\begin{bmatrix} \dot{x}_1 \\ \dot{x}_2 \end{bmatrix} = \begin{bmatrix} -\frac{R_a}{L_a} & -\frac{K_f}{L_a} \\ \frac{K_f}{J} & -\frac{B}{J} \end{bmatrix} \begin{bmatrix} x_1 \\ x_2 \end{bmatrix} + \begin{bmatrix} \frac{1}{L_a} \\ 0 \end{bmatrix} v_a \tag{3.35}
$$

Aplicando la transformada de Laplace con condiciones inciales nulas en las ecuaciones [\(3.33\)](#page-90-2) y [\(3.34\)](#page-90-2) se obtiene

<span id="page-90-3"></span>
$$
\left(s + \frac{R_a}{L_a}\right) I_a\left(s\right) = -\frac{K_f}{L_a} \omega\left(s\right) + \frac{1}{L_a} V_a\left(s\right) \tag{3.36}
$$

$$
I_a(s) = \left(s + \frac{B}{J}\right) \frac{J}{K_f} \omega(s) \tag{3.37}
$$

y reemplazando  $(3.37)$  en  $(3.36)$  se obtiene la función de transferencia  $(3.38)$ 

<span id="page-90-4"></span>
$$
\frac{\omega(s)}{V_a(s)} = \frac{K_f}{J L_a s^2 + (R_a J + B L_a) s + R_a B + K_f^2}
$$
(3.38)

#### 3.2.2. Servomotor bifásico

Considere el sistema de servomotor bifásico mostrado en la figura [3.7.](#page-91-0) Muy utilizado en servomecanismos de instrumentación y control. Es un motor con rotor jaula de ardilla y en el estator tiene dos devanados en cuadratura, llamados fase de control (cuyo voltaje entre sus terminales  $e_c(t) = E_c(t) \sin(\omega t)$ , generalmente se usa como señal de control) y fase de referencia (su voltaje es  $e_f(t) = E \cos(\omega t)$ ). Como la mayoría de sistemas físicos, el servomotor bifásico es un dispositivo no lineal, lo cual se refleja fundamentalmente en la relación entre el torque generado,  $T$ , con la velocidad angular,  $\omega_m$ , y el voltaje  $E_c (t)$ .

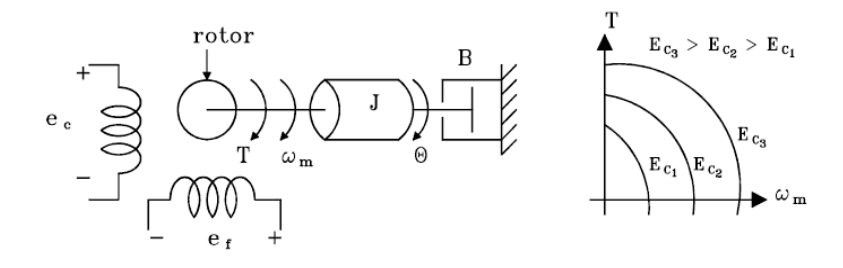

<span id="page-91-0"></span>Figura 3.7: Servomotor bifásico

La figura [3.7](#page-91-0) muestra una curva típica dada por los fabricantes de esta relación, y la figura [3.8](#page-92-0) muestra que para una velocidad angular constante, el torque generado por el motor  $T(t)$  es proporcional a  $E_c(T)$ .

Se supone que las variaciones de  $E_c(T)$  son lentas comparadas con la señal de alimentación sin  $(\omega t)$ . Así pues,  $T = T(\omega, E_c)$  y linealizando alrededor de algún punto de operación  $P_0$ :

<span id="page-91-1"></span>
$$
\Delta T = \frac{\partial T}{\partial \omega}\bigg|_{P_0} \Delta \omega + \frac{\partial T}{\partial E_c}\bigg|_{P_0} \Delta e_c
$$
\n
$$
= -k_1 \Delta \dot{\theta} + k_2 \Delta e_c = J \Delta \dot{\theta} + B \Delta \dot{\theta}
$$
\n(3.39)

Organizando [\(3.39\)](#page-91-1) se obtiene la ecuación diferencial [\(3.40\)](#page-91-2)

<span id="page-91-2"></span>
$$
J\Delta\ddot{\theta} + (B + k_1)\Delta\dot{\theta} = k_2 \Delta e_c \tag{3.40}
$$

Usando Laplace en  $(3.40)$  con condiciones iniciales nulas se obtiene la función

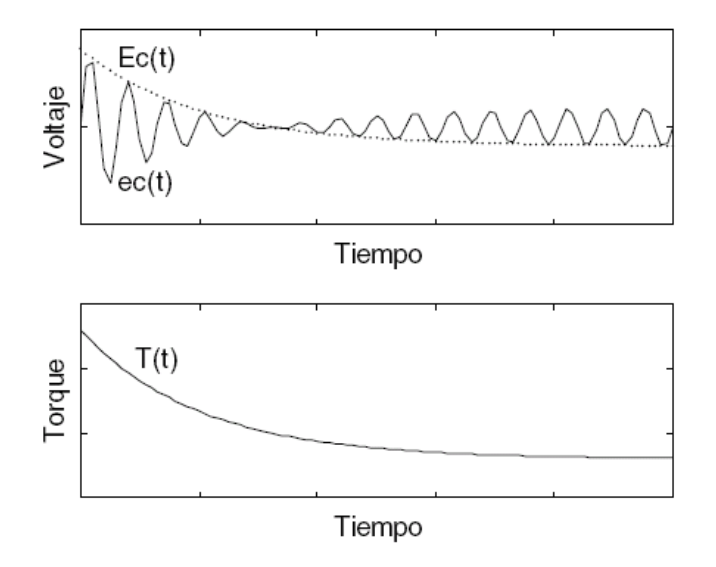

<span id="page-92-0"></span>Figura 3.8: Curvas de voltaje de control y torque del servomotor bifásico con velocidad constante

de transferencia

$$
\frac{\Delta\theta\left(s\right)}{\Delta E_c\left(s\right)} = \frac{K}{s\left(1+\tau s\right)}\tag{3.41}
$$

donde  $K = \frac{k_2}{B+1}$  $\frac{k_2}{B+k_1}$  y  $\tau = \frac{J}{B+}$  $\frac{J}{B+k_1}$ .

## 3.3. Sistemas Hidráulicos

#### 3.3.1. Servomotor hidráulico

Como ejemplo de un sistema físico no lineal se considera el servomotor hidráulico, cuyo modelo matemático se linealiza alrededor de un punto de operación conocido,  $P_0$ . El funcionamiento descriptivo del sistema consiste en que si la válvula piloto es desplazada hacia la derecha, el aceite a presión entra por el lado derecho del pistón de potencia y el aceite del lado izquierdo del mismo va hacia el drenaje. La diferencia de presión a ambos lados del pistón de potencia produce el desplazamiento de éste hacia la izquierda. El aceite retorna, recibe nuevamente presión por una bomba y vuelve a circular al sistema. Cuando el pistón piloto se desplaza hacia la izquierda, el

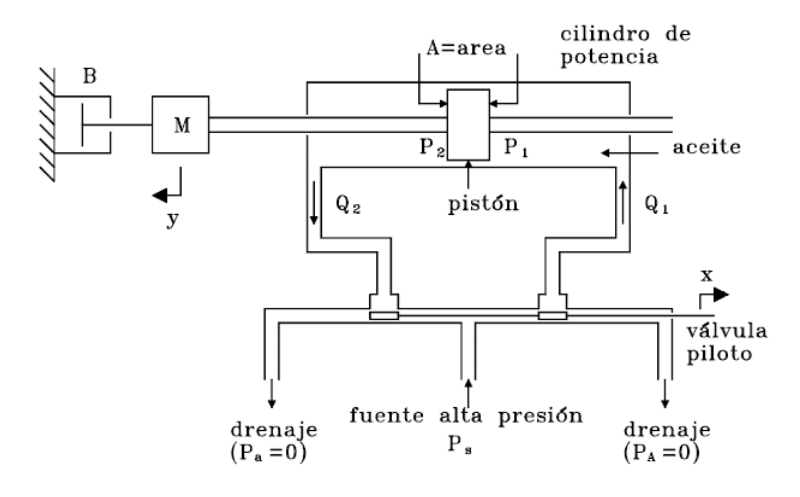

Figura 3.9: Servomotor hidráulico

pistón de potencia se mueve hacia la derecha. Se determinará la función de transferencia, después de ser linealizado obviamente el sistema, considerando como salida el cambio en el desplazamiento de la carga mecánica  $\Delta y$  y como entrada el cambio en el desplazamiento de la válvula piloto  $\Delta x$ .

La figura [3.10](#page-94-0) muestra curvas no lineales de los caudales,  $Q_1$  y  $Q_2$ , en función de las presiones  $P_1$  y  $P_2$ , respectivamente y del desplazamiento de la válvula piloto,  $x$ . Las expresiones matemáticas no lineales son:

$$
Q_1 = K_d x \sqrt{P_s - P_1} \tag{3.42}
$$

<span id="page-93-0"></span>
$$
Q_2 = K_d x \sqrt{P_2} \tag{3.43}
$$

Linealizando las ecuaciones [\(3.42\)](#page-93-0) y [\(3.43\)](#page-93-0) se obtiene:

<span id="page-93-1"></span>
$$
\Delta Q_1 = K_1 \Delta x - K_2 \Delta P_1 \tag{3.44}
$$

$$
\Delta Q_2 = K_3 \Delta x + K_4 \Delta P_2 \tag{3.45}
$$

,

donde:

$$
K_1 = K_d \sqrt{P_s - P_1} \Big|_{P_0}, K_2 = \frac{K_d x}{2\sqrt{P_s - P_1}} \Big|_{P_0}
$$
  

$$
K_3 = K_d \sqrt{P_2} \Big|_{P_0}, K_4 = \frac{K_d x}{2\sqrt{P_2} \Big|_{P_0}
$$

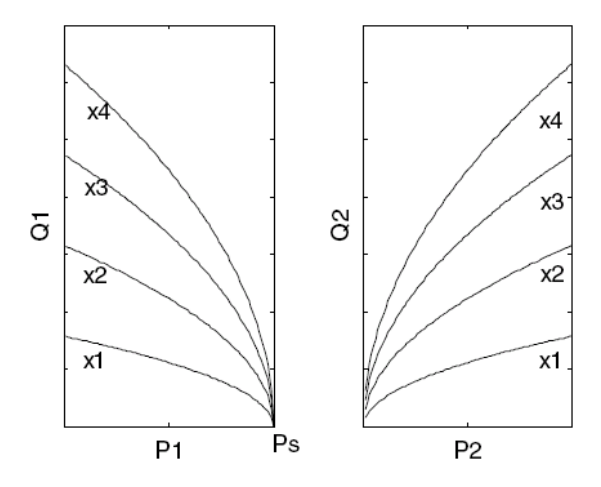

<span id="page-94-0"></span>Figura 3.10: Curvas no lineales  ${\cal Q}_1$  y  ${\cal Q}_2$ 

Puesto que el caudal se define como el cambio de volumen por unidad de tiempo, entonces:

$$
Q_1 = Q_2 = \frac{d (Ay)}{dt} = A \frac{dy}{dt}
$$

y por lo tanto:

<span id="page-94-1"></span>
$$
\Delta Q_1 = \Delta Q_2 = A \frac{d \Delta y}{dt} \tag{3.46}
$$

La fuerza que actúa sobre la masa  $M$ , con sentido de derecha a izquierda, debida al pistón de potencia es:

$$
F = A (P_1 - P_2)
$$

y por lo tanto:

<span id="page-94-2"></span>
$$
\Delta F = A \left( \Delta P_1 - \Delta P_2 \right) \tag{3.47}
$$

Reemplazando [\(3.46\)](#page-94-1) en [\(3.47\)](#page-94-2) y [\(3.45\)](#page-93-1), y despejando $\Delta P_1$  y  $\Delta P_2$  en (3.47) se obtiene:

<span id="page-94-3"></span>
$$
\Delta F = K_x \Delta x - K_y \frac{d\Delta y}{dt} \tag{3.48}
$$

Haciendo el diagrama de cuerpo libre de M y aplicando la segunda ley de Newton se obtiene

$$
F - B\frac{dy}{dt} = M\frac{d^2y}{dt^2}
$$

y por lo tanto

<span id="page-95-0"></span>
$$
\Delta F - B \frac{d\Delta y}{dt} = M \frac{d^2 \Delta y}{dt^2} \tag{3.49}
$$

Reemplazando  $(3.48)$  en  $(3.49)$  se obtiene la ecuación diferencial que relaciona  $\Delta x$  y  $\Delta y$ :

<span id="page-95-1"></span>
$$
M\frac{d^2\Delta y}{dt^2} + (B + K_y)\frac{d\Delta y}{dt} = K_x \Delta x \tag{3.50}
$$

Usando la transformada de Laplace en [\(3.50\)](#page-95-1), suponiendo condiciones iniciales nulas, se obtiene la función de trasferencia pedida:

$$
\frac{\Delta Y\left(s\right)}{\Delta X\left(s\right)} = \frac{K}{s\left(Ts+1\right)}\tag{3.51}
$$

donde  $K = \frac{K_x}{B + K_y}$  $\frac{K_x}{B+K_y}$  y  $T = \frac{M}{B+I}$  $\frac{M}{B+K_{y}}.$ 

Si la constante de tiempo  $T$  es muy pequeña o despreciable, entonces el servomotor hidráulico en este caso se comporta como un integrador con ganancia K:

$$
\frac{\Delta Y(s)}{\Delta X(s)} = \frac{K}{s} \tag{3.52}
$$

#### 3.3.2. Amortiguador hidráulico

Considere el sistema de la figura [3.11](#page-96-0) que corresponde a un amortiguador hidráulico con resorte. Las ecuaciones que describen el comportamiento del sistema están dadas por

<span id="page-95-4"></span>
$$
q = \frac{P_1 - P_2}{R} \tag{3.53}
$$

Y donde la fuerza aplicada en el punto  $y$  debida al desplazamiento  $x$  está dada por

<span id="page-95-3"></span>
$$
F = A (P_1 - P_2) \t\t(3.54)
$$

y corresponde a

<span id="page-95-2"></span>
$$
F = Ky \tag{3.55}
$$

Además se tiene que

<span id="page-95-6"></span>
$$
q = A \left(\frac{dx}{dt} - \frac{dy}{dt}\right) \tag{3.56}
$$

Entonces, si se reemplaza [\(3.55\)](#page-95-2) en [\(3.54\)](#page-95-3) se tiene

<span id="page-95-5"></span>
$$
A (P_1 - P_2) = Ky \t\t(3.57)
$$

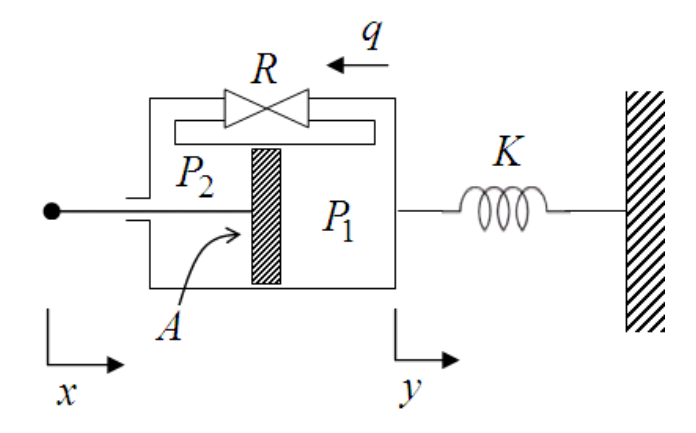

<span id="page-96-0"></span>Figura 3.11: Amortiguador hidráulico

 $Si$  se reemplaza la diferencia de presiones de la ecuación  $(3.53)$  en la ecuación [\(3.57\)](#page-95-5) se tiene

<span id="page-96-1"></span>
$$
ARq = Ky \tag{3.58}
$$

y si se reemplaza en  $(3.58)$  la ecuación  $(3.56)$  se obtiene la ecuación  $(3.59)$ que describe el comportamiento del sistema con amortiguador de la figura [3.11.](#page-96-0)

<span id="page-96-2"></span>
$$
A^{2}R\left(\frac{dx}{dt} - \frac{dy}{dt}\right) = Ky\tag{3.59}
$$

Ahora, si aplicamos transformada de Laplace con condiciones iniciales nulas a la ecuación  $(3.59)$  se obtiene

$$
A^2RsX(s) = (A^2Rs + K)Y(s)
$$

y por tanto

<span id="page-96-3"></span>
$$
\frac{Y\left(s\right)}{X\left(s\right)} = \frac{s}{s + \frac{K}{A^2 R}}\tag{3.60}
$$

La ecuación  $(3.60)$  describe la función de transferencia entre la entrada  $X(s)$ y la salida  $Y(s)$  para el sistema de la figura [3.11.](#page-96-0) La ecuación [\(3.59\)](#page-96-2) se puede reescribir para un punto de operación dado, como

$$
A^{2}R\left(\frac{d\Delta x}{dt} - \frac{d\Delta y}{dt}\right) = K\Delta y
$$

y podría ser acoplada con el servomotor hidráulico.

Ejemplo 3.5 (Gobernador de velocidad de una turbina) Considere el sistema con servomotor hidráulico de la figura [3.12](#page-97-0)

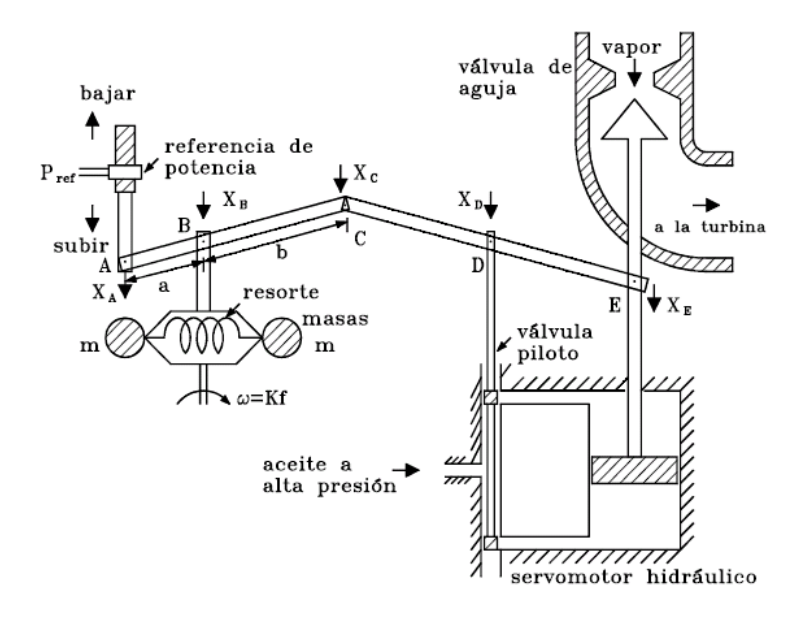

<span id="page-97-0"></span>Figura 3.12: Gobernador de velocidad de una turbina

Nótese que si  $P_{ref}$ , la potencia de referencia, aumenta, el punto A baja, C sube,  $D$  sube, abriendo la válvula piloto, lo que hace bajar  $E$  y abre más la válvula de aguja. La turbina se acelera y  $\omega = Kf$ aumenta. Al aumentar la velocidad las masas m se separan y el punto B baja, C y D bajan. Cuando se consigue el estado estacionario la válvula piloto se cierra.

Asimismo, con Pref constante, si la turbina es cargada, baja la velocidad  $\omega = Kf$ , las masas se acercan subiendo los puntos B, C y D. La válvula piloto se abre y  $E$  baja, abriendo más la válvula de aguja, incrementando la velocidad de la turbina, la que hace bajar B, C y D. En el equilibrio (nuevo) se vuelve, entonces, a cerrar la válvula piloto. Si se considera la palanca A-B-C:

Linealizando:

$$
\Delta X_C = \frac{\partial f}{\partial X_A}\bigg|_{X_B = const} \Delta X_A + \frac{\partial f}{\partial X_B}\bigg|_{X_A = const} \Delta X_B
$$
  

$$
\Delta X_C = -\frac{b}{a} \Delta X_A + \frac{a+b}{a} \Delta X_B
$$

Puesto que  $\Delta X_B \propto \Delta f$  y  $\Delta X_A \propto \Delta P_{ref}$  entonces:

<span id="page-98-2"></span>
$$
\Delta X_C = K_1 \Delta f - K_2 \Delta P_{ref} \tag{3.61}
$$

Asimismo para la palanca C-D-E:

<span id="page-98-1"></span>
$$
\Delta X_D = K_3 \Delta X_C - K_4 \Delta X_E \tag{3.62}
$$

Si se considera la función de transferencia simple del servomotor hidráulico, entonces:

<span id="page-98-0"></span>
$$
\Delta X_E = -K_5 \int \Delta X_D dt \tag{3.63}
$$

Transformando [\(3.63\)](#page-98-0) y utilizando [\(3.62\)](#page-98-1):

<span id="page-98-3"></span>
$$
\Delta X_{E}\left(s\right) = -\frac{\frac{K_{3}}{K_{4}}}{1 + \frac{1}{K_{4}K_{5}}s} \Delta X_{C}\left(s\right) \tag{3.64}
$$

Con [\(3.61\)](#page-98-2) en [\(3.64\)](#page-98-3):

$$
\Delta X_{E}\left(s\right) = \frac{K_{G}}{1 + T_{G}s} \left(\Delta P_{ref}\left(s\right) - \frac{1}{R}\Delta f\left(s\right)\right) \tag{3.65}
$$

donde:

 $K_G = \frac{K_3 K_2}{K_4}$  $\frac{K_3 K_2}{K_4}, T_G = \frac{1}{K_4 R}$  $\frac{1}{K_4 K_5}, R = \frac{K_2}{K_1}$  $\frac{K_2}{K_1}$ .

La figura [3.13](#page-99-0) muestra una concatenación simple del gobernador de velocidad con la turbina, generador y área de potencia, en donde los modelos para la turbina-generador y el área de potencia se han escogido de primer orden.  $\Delta P_G$ y  $\Delta P_D$ son los incrementos de la potencia generada y la demandada por los usuarios, respectivamente.

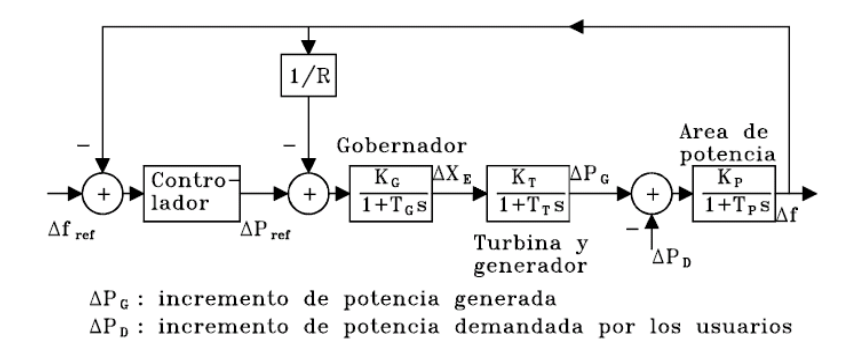

<span id="page-99-0"></span>Figura 3.13: Concatenación simple del gobernador de velocidad con la turbina, generador y área de potencia

#### 3.3.3. Sistemas de Nivel de LÌquido

Dependiendo de si el flujo del líquido es turbulento o laminar, lo cual se mide con el número de Reynolds, el sistema se describe mediante ecuaciones diferenciales no lineales o lineales, respectivamente.

En el sistema de nivel de líquido (sistema hidráulico) de la figura [3.14a](#page-100-0),  $A$ es el promedio de la sección transversal del tanque,  $Q_i$  es el caudal (volumen por unidad de tiempo) a la entrada y  $Q<sub>o</sub>$  es el caudal de salida. Naturalmente el volumen  $(V)$  del líquido en el tanque, suponiendo una sección transversal constante, es función del nivel del mismo,  $H$ . Es decir:

$$
V=f\left( H\right)
$$

Cuando ocurre un pequeño cambio en el nivel del líquido con respecto al valor del punto de operación, entonces:

<span id="page-99-1"></span>
$$
\Delta V = \frac{\partial f(H)}{dH} \bigg|_{P_0} \Delta H = A \Delta H \tag{3.66}
$$

Nótese que el líquido en el tanque almacena energía. Si se considera que el volumen del líquido en el tanque y el nivel en el sistema hidráulico tienen como análogos eléctricos a la carga eléctrica  $(q)$  en un condensador y la diferencia de potencial (voltaje e), respectivamente, entonces, puesto que  $q = C_e e$ , donde  $C_e$  es la capacitancia eléctrica, y comparando con la ecuación

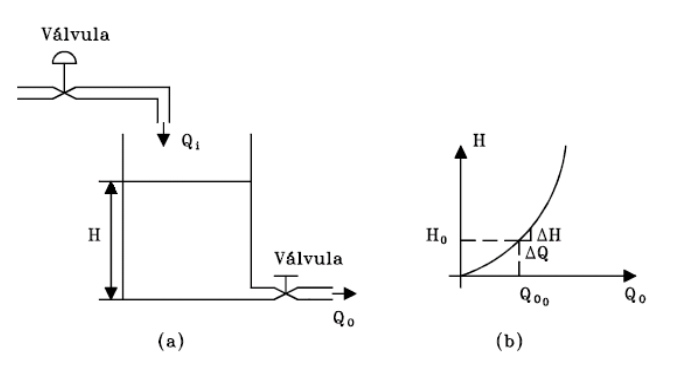

<span id="page-100-0"></span>Figura 3.14: Sistema de nivel de lÌquido

[\(3.66\)](#page-99-1) se define la capacitancia del tanque como  $C \triangleq A$  y por lo tanto (3.66) se puede reescribir como:

<span id="page-100-2"></span>
$$
\Delta V = C \Delta H \tag{3.67}
$$

Además, como la diferencia entre el caudal que le entra al tanque y el que sale es la variación del volumen del líquido en el tanque, entonces:

<span id="page-100-1"></span>
$$
Q_i - Q_0 = \frac{dV}{dt} \tag{3.68}
$$

Así si  $Q_i - Q_o > 0$ , entonces el volumen aumenta y viceverza. De [\(3.68\)](#page-100-1):

<span id="page-100-3"></span>
$$
\Delta Q_i - \Delta Q_o = \frac{d\Delta V}{dt} \tag{3.69}
$$

Es importante notar que puesto que la corriente eléctrica se define como  $i \triangleq \frac{dq}{dt}$ , entonces el análogo del caudal es la corriente eléctrica. Con [\(3.67\)](#page-100-2) en [\(3.69\)](#page-100-3):

<span id="page-100-5"></span>
$$
\Delta Q_i - \Delta Q_o = C \frac{d\Delta H}{dt} \tag{3.70}
$$

Considérese el caudal de salida  $Q_o$ , el cual como se muestra en la figura [3.14](#page-100-0) puede ser una función no lineal del nivel H, es decir  $Q_o = Q_o(H)$ . Linealizando alrededor del punto de operación:

<span id="page-100-4"></span>
$$
\Delta Q_o = \frac{\partial Q_o(H)}{\partial H} \bigg|_{P_o} \Delta H \tag{3.71}
$$

La resistencia eléctrica  $R_e$  se define por  $R_e \triangleq \frac{e}{i}$  $\frac{e}{i}$  y con  $\Delta Q_o$  análogo a *i* y  $\Delta H$  análogo a e, entonces de [\(3.71\)](#page-100-4) se define la resistencia de la válvula a la

salida como  $R \triangleq \frac{\Delta H}{\Delta Q}$  $\frac{\Delta H}{\Delta Q_o}$ . Ésta es la pendiente de la curva mostrada en la figura [3.14b](#page-100-0). Por lo tanto, reescribiendo [\(3.71\)](#page-100-4):

<span id="page-101-0"></span>
$$
\Delta Q_o = \frac{1}{R} \Delta H \tag{3.72}
$$

Con  $(3.72)$  y  $(3.70)$  y organizando se obtiene la ecuación diferencial que relaciona un cambio en el caudal de entrada con un cambio en el nivel de líquido del sistema de la figura [3.14a](#page-100-0):

<span id="page-101-2"></span>
$$
C\frac{d\Delta H}{dt} + \frac{1}{R}\Delta H = \Delta Q_i
$$
\n(3.73)

La función de transferencia es:

$$
\frac{\Delta H\left(s\right)}{\Delta Q_i\left(s\right)} = \frac{R}{RCs+1} \tag{3.74}
$$

Si se considera como salida el caudal a través de la válvula de salida y como  $\Delta Q_o(s) = \frac{1}{R} \Delta H(s)$ , entonces:

$$
\frac{\Delta Q_o(s)}{\Delta Q_i(s)} = \frac{1}{RCs+1}
$$
\n(3.75)

Teniendo en cuenta las analogías eléctricas descritas en esta sección, se puede obtener el circuito eléctrico análogo del sistema de nivel de líquido de la figura [3.14a](#page-100-0) como se muestra en la figura [3.15.](#page-101-1)

$$
\underset{(\Delta Q_1)}{\mathrm{i}}\bigoplus\underset{(C)}{\underset{(C)}{C_e}}\underset{ }\overset{+}{\underset{(A)}{e}}\underset{(\Delta H)}{\overset{1}{\underset{(C)}{e}}}\underset{(\Delta Q_0)}{\overset{1}{\underset{(R)}{e}}}
$$

<span id="page-101-1"></span>Figura 3.15: circuito eléctrico análogo al sistema de nivel de líquido de la Ögura [3.14a](#page-100-0)

En la figura [3.15](#page-101-1) las analogías son:  $C_e = C, R_e = R, e = \Delta H, i = \Delta Q_i, i_o = \Delta Q_o.$ 

#### 3.3 Sistemas Hidr·ulicos 89

Aplicando la primera ley de Kirchhoff al nodo superior del circuito de la figura [3.15](#page-101-1) se obtiene:

<span id="page-102-0"></span>
$$
i = C_e \frac{de}{dt} + \frac{1}{R_e} e \tag{3.76}
$$

Reemplazando las analogías en  $(3.76)$  se obtiene nuevamente la ecuación diferencial [\(3.73\)](#page-101-2).

La siguiente tabla hace un resumen de las analogías consideradas en esta sección.

| Sistema hidráulico           | Sistema eléctrico             |
|------------------------------|-------------------------------|
| Nivel, $\Delta H$            | Voltaje, $e$                  |
| Caudal, $\Delta Q$           | Corriente, $i$                |
| Resistencia hidráulica, $R$  | Resistencia eléctrica, $R_e$  |
| Capacitancia hidráulica, $C$ | Capacitancia eléctrica, $C_e$ |

### 3.3.4. Sistemas de nivel de líquido con interacción

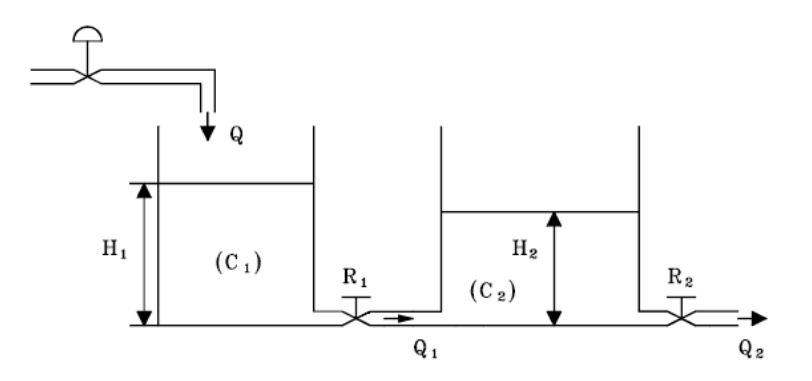

<span id="page-102-1"></span>Figura 3.16: Sistema de nivel de líquido con interacción

La figura [3.16](#page-102-1) muestra dos tanques conectados a través de una válvula. Se planteará un modelo matemático linealizado y se obtendrá la función de transferencia, considerando como entrada una variación del caudal  $Q$ ,  $\Delta Q$ , y como salida la variación en el caudal  $Q_2$ ,  $\Delta Q_2$ . Para el tanque de la izquierda:

$$
Q - Q_1 = \frac{dV_1}{dt}
$$

Entonces:

<span id="page-103-0"></span>
$$
\Delta Q - \Delta Q_1 = \frac{d\Delta V_1}{dt} = C_1 \frac{d\Delta H_1}{dt}
$$
\n(3.77)

Como  $Q_1 = f(H_1 - H_2)$ , entonces

$$
\Delta Q_1 = \frac{1}{R} \left( \Delta H_1 - \Delta H_2 \right) \tag{3.78}
$$

Similarmente para le tanque de la derecha:

$$
Q_1 - Q_2 = \frac{dV_2}{dt}
$$
  
\n
$$
\Delta Q_1 - \Delta Q_2 = \frac{d\Delta V_2}{dt} = C_2 \frac{d\Delta H_2}{dt}
$$
\n(3.79)

y como  $Q_2 = f(H_2)$ , entonces:

<span id="page-103-1"></span>
$$
\Delta Q_2 = \frac{1}{R_2} \Delta H_2 \tag{3.80}
$$

Suponiendo condiciones iniciales nulas y trasnformando [\(3.77\)](#page-103-0) en [\(3.80\)](#page-103-1) se obtienen:

$$
\Delta H_1(s) = \frac{1}{C_1 s} \left[ \Delta Q(s) - \Delta Q_1(s) \right] \tag{3.81}
$$

<span id="page-103-2"></span>
$$
\Delta Q_1(s) = \frac{1}{R_1} [\Delta H_1(s) - \Delta H_2(s)] \tag{3.82}
$$

$$
\Delta H_2(s) = \frac{1}{C_2 s} [\Delta Q_1(s) - \Delta Q_2(s)] \tag{3.83}
$$

$$
\Delta Q_2(s) = \frac{1}{R_2} \Delta H_2(s) \tag{3.84}
$$

Con las ecuaciones [\(3.81\)](#page-103-2) a [\(3.84\)](#page-103-2) se puede obtener el diagrama de bloques que se muestra en la figura [3.17](#page-104-0) y se puede obtener la función de transferencia del sistema que se muestra en la ecuación  $(3.85)$ .

<span id="page-103-3"></span>
$$
\frac{\Delta Q_2(s)}{\Delta Q(s)} = \frac{1}{R_1 C_1 R_2 C_2 s^2 + (R_1 C_1 + R_2 C_2 + R_2 C_1) s + 1}
$$
(3.85)

El circuito eléctrico análogo al sistema hidráulico de la figura [3.16](#page-102-1) es el que se muestra en la figura [3.18.](#page-104-1)

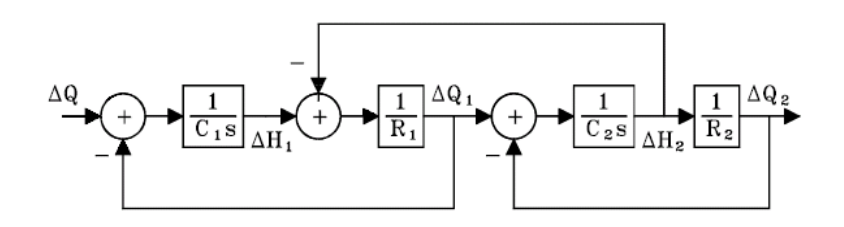

<span id="page-104-0"></span>Figura 3.17: Diagrama de bloques del sistema con dos tanques

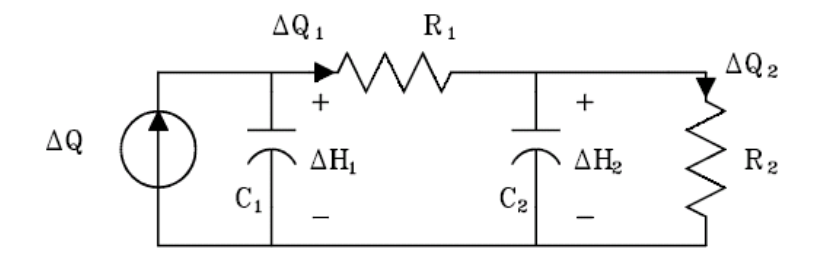

<span id="page-104-1"></span>Figura 3.18: Circuito eléctrico análogo al sistema de la figura [3.16](#page-102-1)

Las ecuaciones que describen el circuito de la figura [3.18,](#page-104-1) de una vez en el dominio de s, y que se obtienen aplicando la primera ley de Kirchhoff en dos nodos son:

$$
\Delta Q(s) = C_1 s \Delta H_1(s) + \frac{1}{R_1} [\Delta H_1(s) - \Delta H_2(s)] \tag{3.86}
$$

$$
0 = C_2 s \Delta H_2(s) + \frac{1}{R_2} \Delta H_2(s) + \frac{1}{R_1} [\Delta H_2(s) - \Delta H_1(s)](3.87)
$$

de las cuales se puede obtener  $\Delta H_2$  (s) en función de  $\Delta Q$  (s) y teniendo en cuenta que  $\Delta Q_2(s) = \frac{1}{R_2} \Delta H_2(s)$  se obtiene  $\frac{\Delta Q_2(s)}{\Delta Q(s)}$ , que resulta ser la misma función de transferencia obtenida anteriormente y dada por la ecuación [\(3.85\)](#page-103-3).

## 3.3.5. Sistemas de nivel de lÌquido no lineal

Considere el sistema hidráulico de la figura [3.19,](#page-105-0) donde  $Q_1 = K_1 \sqrt{H_1}$  y  $Q_2 = K_2 \sqrt{H_2}.$ 

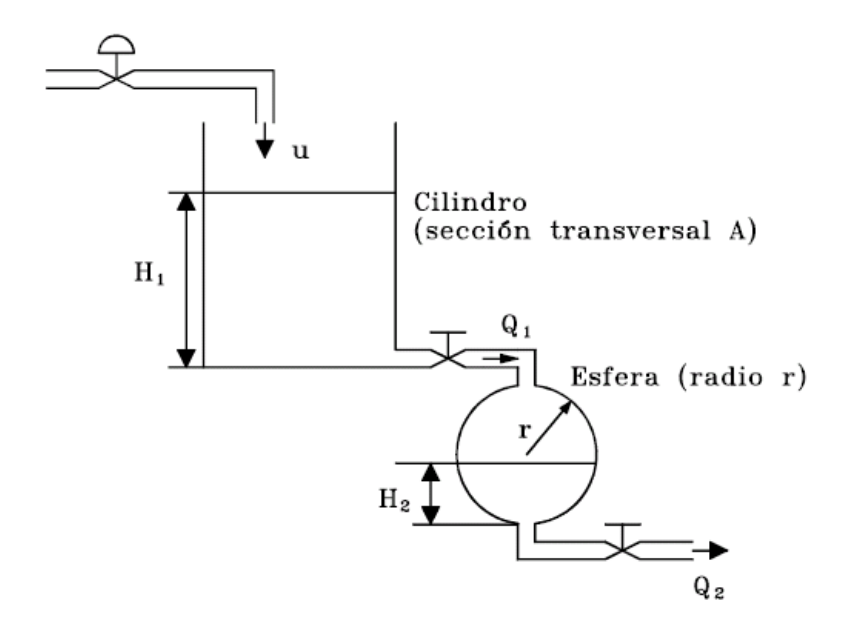

<span id="page-105-0"></span>Figura 3.19: Sistema hidráulico

Nótese que la sección transversal del tanque esférico varía con el nivel de su líquido, es decir su capacitancia hidráulica no es constante. El caudal  $u$  es la entrada del sistema. Se plantearán las ecuaciones de estado no lineales que describen el comportamiento del sistema.

En el tanque esférico de la figura [3.20](#page-106-0) considérese el diferencial de volumen mostrado dv, dado por

$$
dv = \pi \left[ r^2 - \left( r - H^2 \right) \right] dH = \pi \left( 2rH - H^2 \right) dH
$$

Es decir, el volumen en el tanque esférico para un nivel determinado  ${\cal H}_2$ es:

<span id="page-105-1"></span>
$$
V_2 = \int_0^{H_2} \pi \left( 2rH - H^2 \right) dH = \pi \left( rH_2^2 - \frac{H_2^3}{3} \right) \tag{3.88}
$$

Para el tanque superior de la figura [3.19](#page-105-0)

$$
u - Q_1 = A \frac{dH_1}{dt}
$$
 (3.89)

y para el tanque esférico:

<span id="page-105-2"></span>
$$
Q_1 - Q_2 = \frac{dV_2}{dt} \tag{3.90}
$$

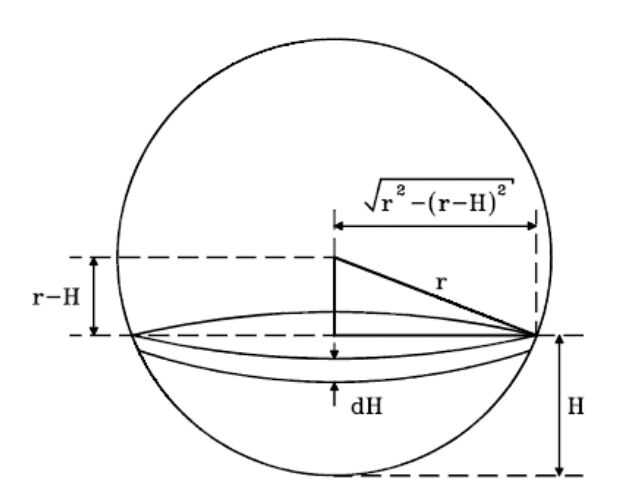

<span id="page-106-0"></span>Figura 3.20: Tanque esférico de la figura [3.19](#page-105-0)

Las ecuaciones no lineales para el caudal son dadas como

$$
Q_1 = K_1 \sqrt{H_1} \tag{3.91}
$$

<span id="page-106-1"></span>
$$
Q_2 = K_2 \sqrt{H_2} \tag{3.92}
$$

Reemplazando [\(3.88\)](#page-105-1) en [\(3.90\)](#page-105-2):

<span id="page-106-2"></span>
$$
Q_1 - Q_2 = \pi H_2 (2r - H_2) \frac{dH_2}{dt}
$$
 (3.93)

Con [\(3.91\)](#page-106-1) en [\(3.93\)](#page-106-2) y con [\(3.91\)](#page-106-1) y [\(3.92\)](#page-106-1) en [\(3.93\)](#page-106-2), se obtienen las ecuaciones de estado no lineales que describen el comportamiento del sistema de la figura [3.19:](#page-105-0)

$$
\frac{dH_1}{dt} = -\frac{K_1}{A}\sqrt{H_1} + \frac{1}{A}u\tag{3.94}
$$

$$
\frac{dH_2}{dt} = \frac{1}{\pi H_2 (2r - H_2)} \left[ K_1 \sqrt{H_1} - K_2 \sqrt{H_2} \right] \tag{3.95}
$$

## 3.4. Sistemas neumáticos

En el sistema neumático de la figura [3.21](#page-107-0) se tiene una restricción o válvula y una cámara de gas.  $\boldsymbol{Q}$ es el flujo de gas (masa por unidad de tiempo), $\boldsymbol{P_i}$ es la presión de entrada (antes de la restricción) y  $P_0$  es la presión en la cámara. Ya que el flujo de gas a través de la restricción, con el sentido mostrado, es función, en general no lineal, de la diferencia de presiones  $P_i - P_0$ , entonces:

$$
Q = f(P_i - P_0)
$$

la cual después de ser linealizada alrededor del punto de operación  $P_{op}$ , se

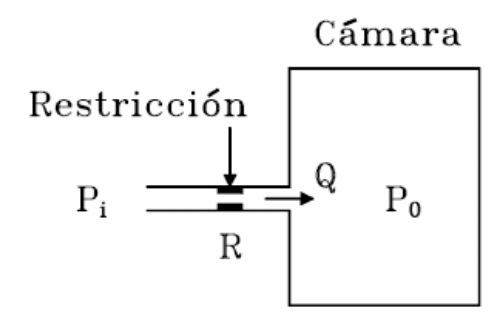

<span id="page-107-0"></span>Figura 3.21: Sistema neumático

obtiene:

<span id="page-107-1"></span>
$$
\Delta Q = \left. \frac{\partial f}{\partial (P_i - P_0)} \right|_{P_{op}} (\Delta P_i - \Delta P_0)
$$
\n(3.96)

Si se considera al flujo de gas análogo a la corriente eléctrica,  $i$ , y la diferencia de presión análoga a la diferencia de potencial, e, teniendo en cuenta la definición de resistencia eléctrica,  $R_e = \frac{e}{i}$  $\frac{e}{i}$ , entonces la resistencia al flujo de gas  $R$ , de  $(3.96)$  se define como:

$$
R = \frac{\Delta P_i - \Delta P_0}{\Delta Q} = \frac{1}{\frac{\partial f}{\partial (P_i - P_0)}}\Big|_{P_{op}}
$$

Por lo tanto, [\(3.96\)](#page-107-1) se puede reescribir como

$$
\Delta Q = \frac{1}{R} \left( \Delta P_i - \Delta P_0 \right) \tag{3.97}
$$

Considérese la ley de los gases ideales, cuya expresión matemática es dada por:

$$
pv = \frac{p}{\rho} = \frac{\bar{R}}{m}T\tag{3.98}
$$
en donde  $p$  es la presión absoluta,  $v$  el volumen específico del gas,  $\rho$  su densidad, m su peso molecular, R la constante universal de los gases y T la temperatura absoluta. Si se supone que el gas en la cámara de la figura [7.2](#page-177-0) está bajo ciertas condiciones, como por ejemplo volumen y temperatura constantes, y se varía la presión a la cual está sometido, entonces su densidad ( $\rho$ ) varía, y puesto que  $M = V \rho$ , entonces la masa M también varía. Por lo tanto en el sistema de la figura [7.2,](#page-177-0)  $M = f(P_0) = \frac{P_0 V}{K_g T}$  (con  $K_g = \frac{\bar{R}}{m}$ m y teniendo en cuenta que  $v = \frac{V}{\lambda}$  $\frac{V}{M}$ ), y linealizando alrededor del punto de operación:

$$
\Delta M = \left. \frac{\partial f}{\partial P_0} \right|_{P_0} \Delta P_0 \tag{3.99}
$$

Ya que el flujo del gas es variación de masa por unidad de tiempo,  $Q = \frac{dM}{dt}$ , y puesto que, como se dijo antes,  $Q$  es análogo a la corriente eléctrica, i, entonces la masa  $M = \int Qdt$  tiene como análogo a la carga eléctrica  $q_e = \int i dt$ . Así entonces, se puede definir la capacitancia neumática C de la cámara  $\int idt$ . Así entonces, se puede definir la capacitancia neumática C de la cámara de gas como:

<span id="page-108-0"></span>
$$
\Delta M = C \Delta P_0 \tag{3.100}
$$

en donde en el punto de operación  $C = \frac{\partial f}{\partial P}$  $\partial P_0$  $\Big\vert_{P_0}.$ Como:

<span id="page-108-1"></span>
$$
\Delta Q = \frac{\partial \Delta M}{dt} \tag{3.101}
$$

Con  $(3.96)$  y  $(3.100)$  en  $(3.101)$  se obtiene la ecuación diferencial lineal que relaciona un cambio en la presión de la cámara del gas con un cambio en la presión de entrada:

$$
C\frac{\partial \Delta P_0}{dt} + \frac{1}{R}\Delta P_0 = \frac{1}{R}\Delta P_i
$$
\n(3.102)

y utilizando la transformada de Laplace con condiciones iniciales nulas se obtiene la función de transferencia:

<span id="page-108-2"></span>
$$
\frac{\Delta P_0(s)}{\Delta P_i(s)} = \frac{1}{RCs+1}
$$
\n(3.103)

Teniendo en cuenta las analogías eléctricas descritas en esta sección, se puede obtener el circuito eléctrico análogo del sistema neumático de la figura [3.21](#page-107-1) como se muestra en la figura [3.22](#page-109-0) y obtener la misma función de transferencia de la ecuación  $(3.103)$ .

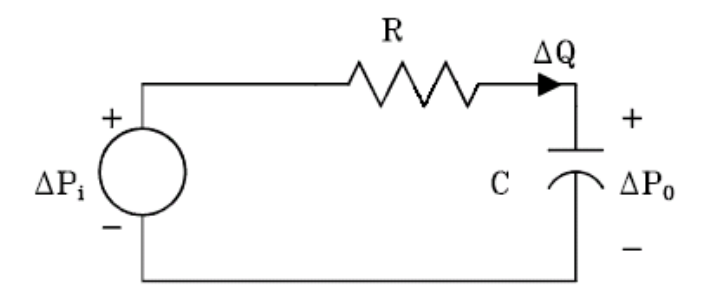

<span id="page-109-0"></span>Figura 3.22: Circuito eléctrico análogo del sistema de la figura [3.21](#page-107-1)

La siguiente tabla hace un resumen de las analogías consideradas en esta sección:

| Sistema neumático           | Sistema eléctrico             |
|-----------------------------|-------------------------------|
| Presión, $\Delta P$         | Voltaje, e                    |
| Flujo, $\Delta Q$           | Corriente, $i$                |
| Resistencia neumática, $R$  | Resistencia eléctrica, $R_e$  |
| Capacitancia neumática, $C$ | Capacitancia eléctrica, $C_e$ |

 $E_j$ emplo 3.6 Para el sistema neumático de la figura [3.23](#page-110-0) plantear un conjunto de ecuaciones en el dominio de s que describa el comportamiento del sistema en función de los cambios de presión  $\Delta P_{01}$  y  $\Delta P_{02}$ . Los cambios de presión en las entradas son  $\Delta P_{i1}$  y  $\Delta P_{i2}$ .  $R_i$  es la resistencia neumática de la *i-ésima válvula y*  $C_i$  es la capacitancia neumática de la *i-ésima cámara*.

La figura [3.24](#page-110-1) muestra el circuito eléctrico análogo del sistema neumático de la figura [3.23,](#page-110-0) de una vez transformado, es decir en el dominio de s.

Aplicando la primera ley de Kirchho§ a los nodos 1 y 2 del circuito de la Ögura [3.24](#page-110-1) se obtiene el conjunto de ecuaciones que se desea:

$$
\frac{1}{R_1} \left[ \Delta P_{01} \left( s \right) - \Delta P_{i1} \left( s \right) \right] + C_1 \left( s \right) \Delta P_{01} \left( s \right) + \frac{1}{R_3} \left[ \Delta P_{01} \left( s \right) - \Delta P_{02} \left( s \right) \right] = 0
$$
\n
$$
\frac{1}{R_3} \left[ \Delta P_{02} \left( s \right) - \Delta P_{01} \left( s \right) \right] + C_2 \left( s \right) \Delta P_{02} \left( s \right) + \frac{1}{R_2} \left[ \Delta P_{02} \left( s \right) - \Delta P_{i2} \left( s \right) \right] = 0
$$

<span id="page-109-1"></span>Ejemplo 3.7 En el sistema neumático de la figura  $A$  es la sección transversal de cada fuelle,  $K_q$  es la constante de los gases ideales y  $R_i$  es la resistencia al flujo del gas en cada una de las restricciones,  $i = 1, 2$ . Obtener la función de transferencia considerando como entrada un cambio

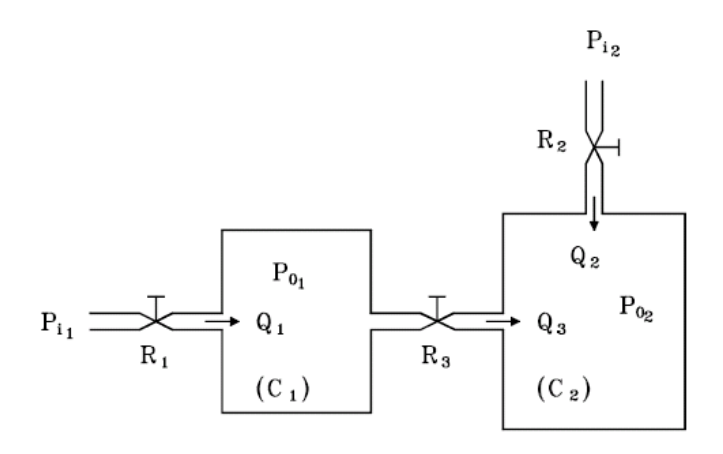

<span id="page-110-0"></span>Figura 3.23: Sistema neumático del ejemplo

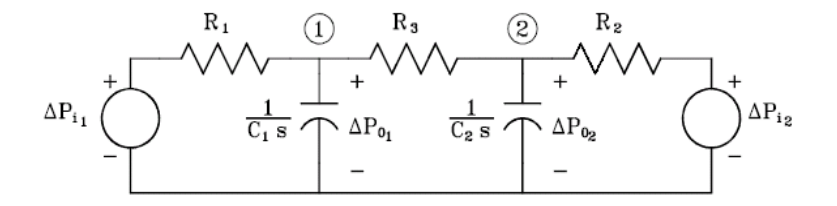

<span id="page-110-1"></span>Figura 3.24: Circuito eléctrico análogo del sistema de la figura [3.23](#page-110-0)

en la presión  $P_0$ ,  $\Delta P_0$ , y como salida un cambio en la posición z,  $\Delta z$ . Suponer conocido el punto de operación, la temperatura en los fuelles constante y que el gas es ideal.

Se supone que la presión del gas en el fuelle de la izquierda es  $P_i$  y en el de la derecha $P_f$  . Por lo tanto  $A\left(P_f-P_i\right)=Kz,$  y linealizando:

<span id="page-110-2"></span>
$$
A\left(\Delta P_f - \Delta P_i\right) = K\Delta z\tag{3.104}
$$

Los flujos de gas a través de las restricciones de la izquierda,  $\dot{M}_i$ , y de la derecha,  $\dot{M}_f$ , son funciones de las respectivas diferencias de presión,  $P_0 - P_i$ y  $P_0 - P_f$ . Es decir,  $\dot{M}_i = f (P_0 - P_i)$  y  $\dot{M}_f = f (P_0 - P_f)$ , las cuales al ser

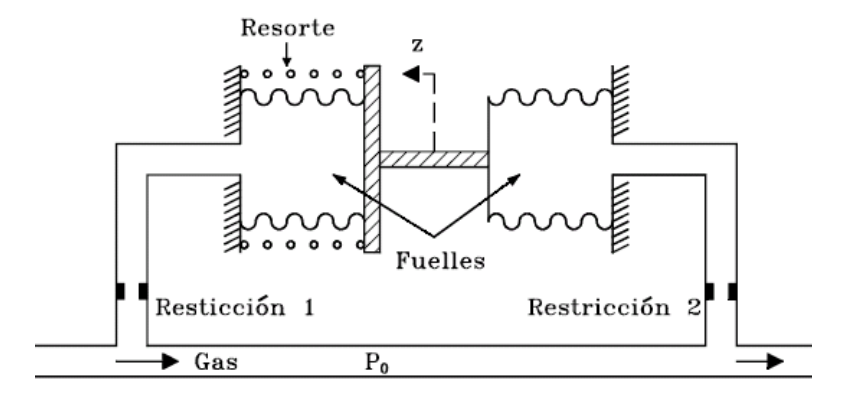

Figura 3.25: Sistema neumático del ejemplo [3.7](#page-109-1)

linealizadas se convierten en:

$$
\dot{M}_i = \frac{1}{R_1} \left( \Delta P_0 - \Delta P_i \right) \tag{3.105}
$$

<span id="page-111-1"></span>
$$
\dot{M}_f = \frac{1}{R_2} (\Delta P_0 - \Delta P_2) \tag{3.106}
$$

Aplicando la ley de los gases ideales en cada uno de los fuelles se obtienen:

$$
P_i V_i = K_g M_i T_i
$$
  

$$
P_f V_f = K_g M_f T_f
$$

las cuales al ser linealizadas se reducen a:

$$
\Delta M_i = C_1 \Delta P_i + C_2 \Delta V_i \tag{3.107}
$$

<span id="page-111-0"></span>
$$
\Delta M_f = C_3 \Delta P_f + C_4 \Delta V_f \tag{3.108}
$$

Reemplazando  $\Delta V_i = \Delta V_f = A \Delta z$ en [\(3.107\)](#page-111-0) y [\(3.108\)](#page-111-0):

<span id="page-111-2"></span>
$$
\Delta M_i = C_1 \Delta P_i + C_2 A \Delta z \tag{3.109}
$$

$$
\Delta M_f = C_3 \Delta P_f + C_4 A \Delta z \tag{3.110}
$$

Suponiendo condiciones iniciales nulas, transformando [\(3.105\)](#page-111-1) y [\(3.106\)](#page-111-1) y reemplazando en [\(3.109\)](#page-111-2) y [\(3.110\)](#page-111-2) despues de ser tambien transformadas se

#### 3.5 Sistemas tÈrmicos 99

obtienen:

$$
\Delta M_i(s) = \frac{1}{R_1 s} [\Delta P_0(s) - \Delta P_i(s)] = C_1 \Delta P_i(s) + C_2 A \Delta z(s)
$$
 (3.111)

$$
\Delta M_f(s) = \frac{1}{R_2 s} \left[ \Delta P_0(s) - \Delta P_f(s) \right] = C_3 \Delta P_f(s) + C_4 A \Delta z(s) \tag{3.112}
$$

Despejando  $\Delta P_i$  (s) y  $\Delta P_f$  (s) de [\(3.111\)](#page-112-0) y [\(3.112\)](#page-112-1) respectivamente:

<span id="page-112-1"></span><span id="page-112-0"></span>
$$
\Delta P_i(s) = \frac{R_1 s}{R_1 C_1 s + 1} \left[ \frac{1}{R_1 s} \Delta P_0(s) - C_2 A \Delta z(s) \right]
$$
(3.113)

<span id="page-112-2"></span>
$$
\Delta P_f (s) = \frac{R_2 s}{R_2 C_3 s + 1} \left[ \frac{1}{R_2 s} \Delta P_0 (s) - C_4 A \Delta z (s) \right]
$$
(3.114)

Con  $(3.113)$  y  $(3.114)$  en  $(3.104)$  después de ser transformada y organizando se halla la función de transferencia pedida:

$$
\frac{\Delta z(s)}{\Delta P_0(s)} = \frac{b_0s + b_1}{a_0s^2 + a_1s + a_2}
$$

en donde:  $b_0 = A (R_1 C_1 + R_2 C_3), b_1 = 2A, a_0 = KR_1 R_2 C_1 C_3 + AR_1 R_2 C_1 C_4 AR_1R_2C_2C_3$  $a_1 = KR_1C_1 + KR_2C_3 + AR_2C_4 - AR_1C_2, a_2 = K$ 

# 3.5. Sistemas térmicos

Si se supone que la temperatura de un cuerpo es uniforme, entonces un pequeño número de sistemas térmicos pueden ser representados por ecuaciones diferenciales lineales. Se considerará específicamente un calentador de agua como ejemplo de un típico sistema térmico.

En la figura [3.26](#page-113-0) el mezclador tiene como fin uniformizar la temperatura del lÌquido en el tanque.

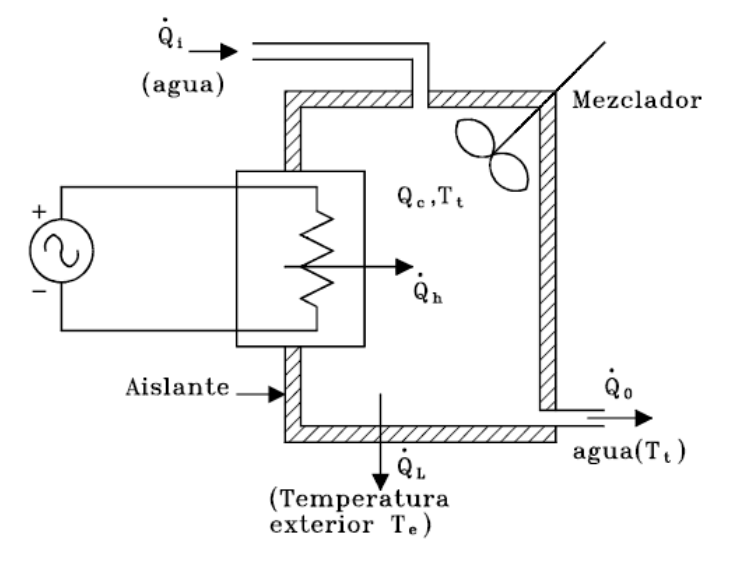

<span id="page-113-0"></span>Figura 3.26: Sistema térmico

Se definen las siguientes variables:

- $\dot{Q}_i$ flujo de calor que entra (por ejemplo, calorías por segundo)
- $\dot{Q}_h$  : flujo de calor producido por la resistencia
- $\dot{Q}_c$  : calor almacenado por unidad de tiempo
- $\dot{Q}_0$ : flujo de calor que sale
- $\dot{Q}_l$ : calor perdido a través del aislante por unidad de tiempo
- $T_t$ : temperatura en el tanque y del lÌquido que sale
- $T_e$ : tempertaura en el exterior

La relación fundamental de sistemas térmicos en equilibrio establece que el calor adicionado al sistema  $(Q_i + Q_h)$  es igual al calor almacenado más las pérdidas de calor  $(Q_c + Q_0 + Q_l)$ . Por lo tanto:

$$
\dot{Q}_i + \dot{Q}_h = \dot{Q}_c + \dot{Q}_0 + \dot{Q}_l
$$

y linealizada:

<span id="page-113-1"></span>
$$
\Delta \dot{Q}_i + \Delta \dot{Q}_h = \Delta \dot{Q}_c + \Delta \dot{Q}_0 + \Delta \dot{Q}_l \tag{3.115}
$$

#### 3.5 Sistemas tÈrmicos 101

El calor almacenado en el tanque es función de la temperatura del líquido,  $Q_c = Q_c(T_t)$ . Por lo tanto:

<span id="page-114-0"></span>
$$
\Delta Q_c = \left. \frac{\delta Q_c}{\delta T_t} \right|_{P_0} \Delta T_t \tag{3.116}
$$

Si se considera que el calor almacenado en el tanque es análogo a la carga eléctrica  $(q_e)$  en un condesador y la tempertaura es análoga al voltaje  $(e)$ , entonces teniendo en cuenta la definición de capacitancia eléctrica,  $q_e = C_e e$ , y la ecuación [\(3.116\)](#page-114-0), se define la capacitancia térmica como  $C = \frac{\delta Q_c}{\delta T}$  $\delta T_t$  $\Big|_{P_0}$ . Por lo tanto,  $(3.116)$  se puede reescribir como  $\Delta Q_c = C \Delta T_t$ , la cual después de ser derivada es:

<span id="page-114-2"></span>
$$
\Delta \dot{Q}_c = C \Delta \dot{T}_t \tag{3.117}
$$

El flujo de calor que sale,  $\dot Q_0$ , es función del parámetro denominado capacidad calórica específica c, del caudal  $\dot{M}$ , y de la temperatura del líquido  $T_t$ , así:

$$
\dot{Q}_0 = c\dot{M}T_t \tag{3.118}
$$

la cual después de ser linealizada alrededor del punto de operación es:

<span id="page-114-3"></span>
$$
\Delta \dot{Q}_0 = cT_{t_0} \Delta \dot{M} + c\dot{M}_0 \Delta T_t \tag{3.119}
$$

El flujo de calor perdido a través del aislante depende de la diferencia de temperaturas en el tanque y en el exterior. Es decir,  $\dot{Q}_l = \dot{Q}_l (T_t - T_e)$ . Linealizando alrededor del punto de operación:

<span id="page-114-1"></span>
$$
\Delta \dot{Q}_l = \left. \frac{\delta \dot{Q}_l}{\delta \left( T_t - T_e \right)} \right|_{P_0} \left( \Delta T_t - \Delta T_e \right) \tag{3.120}
$$

Como el flujo de calor es variación de calor por unidad de tiempo, entonces aquel es análogo a la corriente eléctrica y teniendo en cuenta la definición de resistencia eléctrica  $R_e = \frac{e}{i}$  $\frac{e}{i}$ , entonces de  $(3.120)$  se puede definir la resistencia térmica de aislamiento  $R = \frac{1}{\kappa \dot{\Omega}}$  $\frac{\delta \dot{Q}_l}{\delta (T_t-T_e)}$  $\Big\vert_{P_0}$ . Por lo tanto, [\(3.120\)](#page-114-1) se

puede reescribir:

<span id="page-114-4"></span>
$$
\Delta \dot{Q}_l = \frac{1}{R} \left( \Delta T_t - \Delta T_e \right) \tag{3.121}
$$

Con [\(3.117\)](#page-114-2), [\(3.119\)](#page-114-3) y [\(3.121\)](#page-114-4) en [\(3.115\)](#page-113-1) y organizando:

<span id="page-114-5"></span>
$$
C\Delta \dot{T}_t + \left(c\dot{M}_0 + \frac{1}{R}\right)\Delta T_t = \Delta \dot{Q}_i + \Delta \dot{Q}_h + \frac{1}{R}\Delta T_e - cT_{t_0}\Delta \dot{M} \qquad (3.122)
$$

Si se supone que no hay cambios en el caudal, es decir  $\Delta \dot{M} = 0$ , ni cambios en la tempertaura exterior, es decir  $\Delta T_e = 0$ , entonces [\(3.122\)](#page-114-5) se reduce a:

$$
C\Delta \dot{T}_t + \left(c\dot{M}_0 + \frac{1}{R}\right)\Delta T_t = \Delta \dot{Q}_i + \Delta \dot{Q}_h \tag{3.123}
$$

que es la ecuación diferencial que relaciona un cambio en la tempertaura en el tanque con cambios en  $\dot{Q}_i$  y en  $\dot{Q}_h$ .

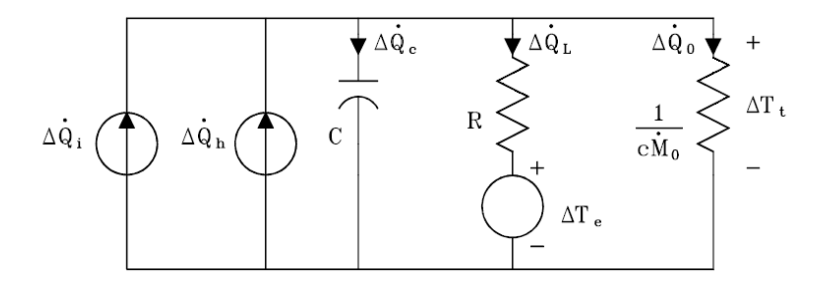

<span id="page-115-0"></span>Figura 3.27: Circuito eléctrico análogo al sistema de la figura [3.26](#page-113-0)

La figura [3.27](#page-115-0) muestra un circuito eléctrico análogo al sistema térmico de la figura [3.26.](#page-113-0) Nótese que  $c\dot{M_0}$  es el inverso de una resistencia eléctrica análoga a las pérdidas a la salida, y si la fuente de voltaje  $\Delta T_e$  se despreciara, estaría en paralelo con la resistencia análoga a la resistencia térmica de aislamiento.  $\Delta \dot{Q}_i$  y  $\Delta \dot{Q}_h$  son análogas a dos fuentes de corriente conectadas en paralelo suministrando energía al circuito. C representa la capacitancia térmica del lÌquido en el tanque.

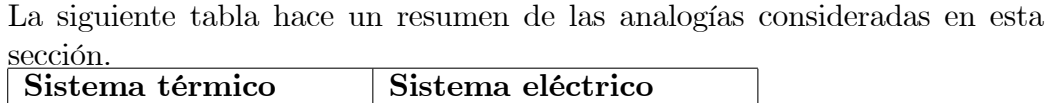

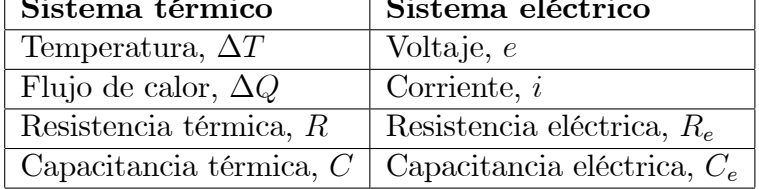

# 3.6. Ejercicios propuestos

<span id="page-115-1"></span>Ejercicio 3.1 La figura [3.28](#page-116-0) muestra el diagrama esquemático del sistema de control de una bola en suspensión. La bola de acero se suspende en el

aire por la fuerza electromagnética generada por el electroimán, la cual es directamente proporcional al cuadrado de la relación  $\frac{i}{y}$  con constante de proporcionalidad K. El objetivo de control es mantener la bola de metal suspendida en la posición nominal de equilibrio controlando la corriente en el imán con el voltaje  $e(t)$ . La resistencia de la bobina es R y la inductancia  $es L(y) = Ly(t)$ , en donde L es una constante.

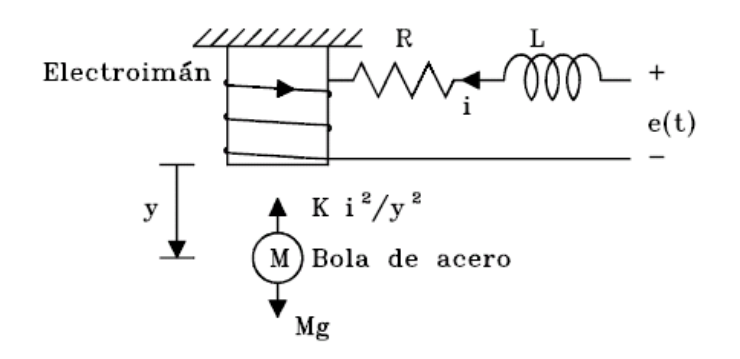

<span id="page-116-0"></span>Figura 3.28: Sistema del ejercicio [3.1](#page-115-1)

- a. Sea E el valor nominal de  $e(t)$ . Encontrar los valores nominales de  $y(t)$ ,  $i(t)$  y  $\frac{dy(t)}{dt}$  en equilibrio (punto de operación).
- b. Definir las variables de estado como  $x_1 = i$ ,  $x_2 = y$ ,  $x_3 = \frac{dy(t)}{dt}$  y encontrar las ecuaciones de estado no lineales.
- c. Linealizar las ecuaciones de estado anteriores alrededor del punto de equilibrio.

<span id="page-116-1"></span> $E$ jercicio 3.2 La figura [3.29](#page-117-0) muestra un sistema hidráulico con dos amortiguadores, uno de los cuales está fijo. Encontrar la función de transferencia H (s) que relaciona la entrada Y (s) (desplazamiento) con la salida Z (s) (desplazamiento). Suponga que los dos amortiguadores del sistema son idÈnticos.

<span id="page-116-2"></span>Ejercicio 3.3 La figura  $3.30$  muestra un sistema hidráulico que incluye un servomotor, un amortiguador y una palanca, que corresponde a un modelo simplificado de un control de elevación de un avión. Calcular la función de transferencia del sistema que relacione el desplazamiento de entrada  $\Delta E$  (s) con el desplazamiento de salida  $\Delta Y$  (s).

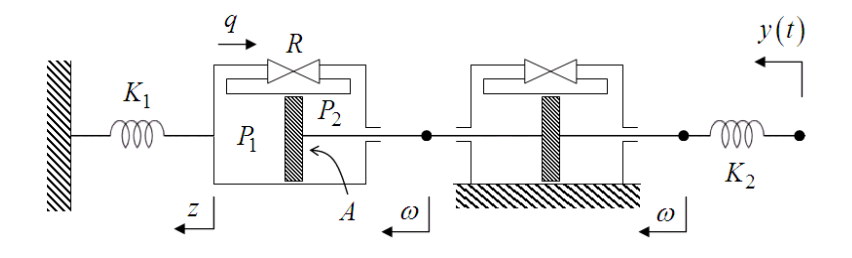

<span id="page-117-0"></span>Figura [3.2](#page-116-1)9: Sistema hidráulico del ejercicio 3.2

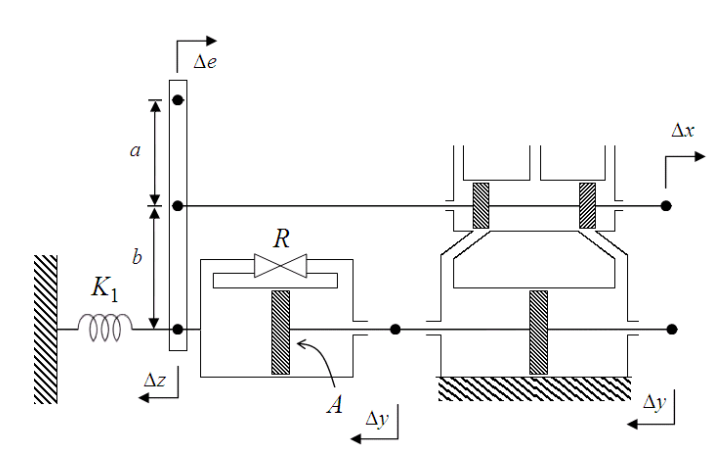

<span id="page-117-1"></span>Figura [3.3](#page-116-2)0: Sistema hidráulico ejercicio 3.3

<span id="page-117-2"></span>Ejercicio 3.4 En el sistema de nivel de líquido de la figura [3.31,](#page-118-0)  $A = 15m$ ,  $B = 10m, H = 25m$  y  $q = \frac{\sqrt{H}}{2}$  $\frac{H}{2}$  en el sistema MKS.

- a. Hallar la ecuación diferencial no lineal que relaciona h con  $u(t)$ .
- b. Linealizar la anterior ecuación alrededor del punto de operación, suponiendo que en este  $u(t)|_{P_0} = U_0 = 2 \frac{m^3}{seg}$  y  $h(t)|_{P_0} = H_0 = 16m$ .

<span id="page-117-4"></span><span id="page-117-3"></span>Ejercicio 3.5 Plantear un conjunto de ecuaciones de estado que describa el comportamiento del sistema del péndulo de la figura. Supóngase que cuando el péndulo está vertical, no hay fuerza del resorte; también que  $\theta$  es pequeño. El momento de inercia de m con respecto al punto  $A$  es m $l^2$ .

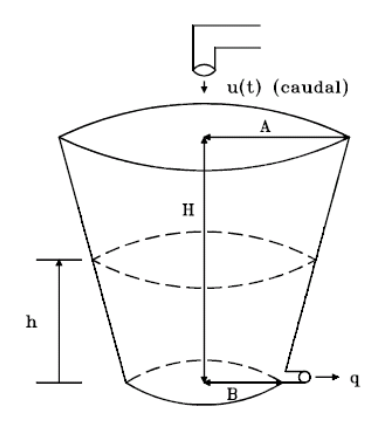

<span id="page-118-0"></span>Figura 3.31: Tanque del ejercicio [3.4](#page-117-2)

Ejercicio 3.6 Sobre un carro de masa M hay dos pÈndulos invertidos de  $longitudes$   $l_1$   $y$   $l_2$   $y$   $con$  masas en sus extremos del mismo valor e igual m, como se muestra en la figura [3.33.](#page-119-0) Para valores pequeños de  $\theta_1$  y  $\theta_2$ , demostrar que las ecuaciones de movimiento son:

$$
M\dot{v} = mg\theta_1 + mg\theta_2 + u
$$

$$
m(\dot{v} - l_i\ddot{\theta}_i) = -mg\theta_i, i = 1, 2
$$

en donde v es la velocidad del carro y u es una fuerza externa aplicada al mismo.

<span id="page-118-1"></span>Ejercicio 3.7 La figura  $3.34$  muestra la fase de aterrizaje de un módulo lunar descendiendo sobre la luna. Se supone que la fuerza generada por los motores es proporcional  $a \dot{m}$ , en donde m es la masa del módulo. La variable de control es  $u = K\dot{m}$ , y la constante de gravedad en la luna estaría dada por g. Encontrar un conjunto de ecuaciones de estado no lineal y linealizarlo alrededor del punto de operación:  $y|_{P_0} = Y_0 = \text{constant}$ e,  $\dot{y}|_{P_0} = \ddot{y}|_{P_0} = 0$ ,  $m|_{P_0} = M_0.$ 

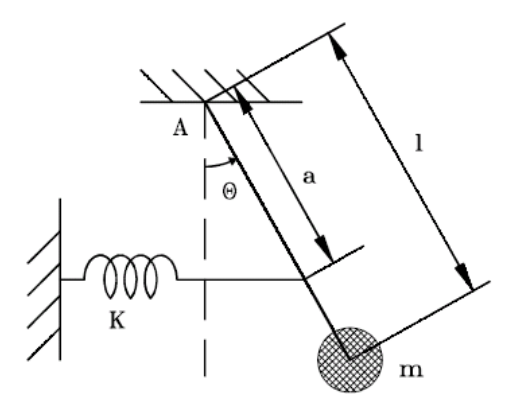

Figura 3.32: PÈndulo ejercicio [3.5](#page-117-3)

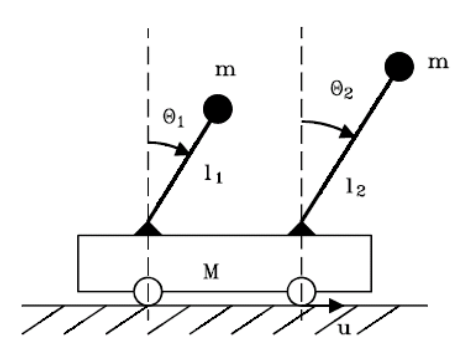

<span id="page-119-0"></span>Figura 3.33: Sistema del ejercicio [3.6](#page-117-4)

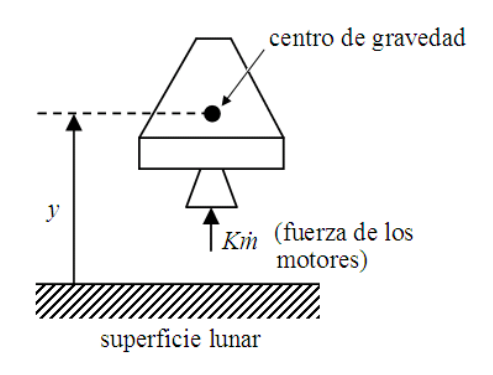

<span id="page-120-0"></span>Figura 3.34: Sistema físico ejercicio [3.7](#page-118-1)

# Capítulo 4

# Realizaciones de las ecuaciones de estado

 $\Lambda$ l plantear el modelo matemático de un sistema físico con ecuaciones diferenciales de primer orden, y linealizarlo alrededor de un punto de operación, es posible obtener una representación matricial de las ecuaciones de estado y de salida de la forma

$$
\begin{aligned}\n\dot{\mathbf{x}} &= \mathbf{A}\mathbf{x} + \mathbf{B}\mathbf{u} \\
\mathbf{y} &= \mathbf{C}\mathbf{x} + \mathbf{D}\mathbf{u}\n\end{aligned}
$$

donde  $A$  es la matriz de realimentación,  $B$  es la matriz de entrada,  $C$  es la matriz de salida,  **es la matriz directa. Puesto que en la mayoría de los casos**  $D = 0$  se puede obtener una ecuación de salida simplificada de la forma

#### $y=Cx$

Sin embargo, la representación de un sistema en espacio de estados no es única. Existen diferentes maneras de obtener una representación en espacio de estados a partir de las ecuaciones diferenciales que modelan un sistema físico, o a partir de su matriz de transferencia. Se presentarán varias formas (también llamadas realizaciones o simulaciones) canónicas para la representación de las ecuaciones de estado denominadas Controlador ("Controller"), Controlable ("Controlability"), Observador ("Observer"), Observable ("Observability"). Estas realizaciones se analizarán para el caso de sistemas de una entrada y una salida (SISO). Se hace Ènfasis en que hay infinito número de realizaciones diferentes.

# 4.1. Realizaciones canónicas

#### 4.1.1. Realización tipo "Controller"

Considere la ecuación diferencial para un sistema SISO dada por

<span id="page-123-5"></span>
$$
y^{(n)} + a_1 y^{(n-1)} + \dots + a_{n-1} y^{(1)} + a_n y = b_0 u^{(n-1)} + \dots + b_{n-2} u^{(1)} + b_{n-1} u \tag{4.1}
$$

Al aplicar transformada de Laplace con condiciones iniciales nulas, es posible obtener la función de trasnferencia del sistema, de la forma

$$
H(s) = \frac{Y(s)}{U(s)} = \frac{b_0 s^{n-1} + b_1 s^{n-2} + \dots + b_{n-1}}{s^n + a_1 s^{n-1} + a_2 s^{n-2} + \dots + a_n}
$$
(4.2)

En este caso, se supone que el grado del polinomio del numerador es menor que el del denominador, que es lo que generalmente ocurre. Dividiendo tanto el numerador como el denominador de  $H(s)$  por  $s<sup>n</sup>$ , se obtiene

<span id="page-123-2"></span>
$$
H(s) = \frac{Y(s)}{U(s)} = \frac{b_0 s^{-1} + b_1 s^{-2} + \dots + b_{n-1} s^{-n}}{1 + a_1 s^{-1} + a_2 s^{-2} + \dots + a_n s^{-n}}
$$
(4.3)

Si se define

<span id="page-123-1"></span>
$$
E(s) = \frac{1}{1 + a_1 s^{-1} + a_2 s^{-2} + \dots + a_n s^{-n}} U(s)
$$
\n(4.4)

entonces

<span id="page-123-0"></span>
$$
E(s) = -a_1 s^{-1} E(s) - a_2 s^{-2} E(s) - \dots - a_n s^{-n} E(s) + U(s) \qquad (4.5)
$$

De la ecuación [\(4.5\)](#page-123-0) se implementa la parte inferior del diagrama de bloques de la figura [4.1](#page-124-0)

Reemplazando la ecuación  $(4.4)$  en  $(4.3)$  se obtiene

<span id="page-123-4"></span><span id="page-123-3"></span>
$$
Y(s) = b_0 s^{-1} E(s) + b_1 s^{-2} E(s) + \dots + b_{n-1} s^{-n} E(s)
$$
 (4.6)

De la ecuación  $(4.6)$  se obtiene la parte superior del diagrama de bloques de la figura [4.1.](#page-124-0)

Si se definen las salidas de los integradores como variables de estado, de la figura [1.3](#page-20-0) se obtiene:

$$
X_n(s) = s^{-1} X_{n-1}(s)
$$
  
\n
$$
\vdots
$$
  
\n
$$
X_2(s) = s^{-1} X_1(s)
$$
  
\n
$$
X_1(s) = s^{-1} [-a_1 X_1(s) - a_2 X_2(s) - \cdots - a_n X_n(s) + U(s)]
$$
  
\n
$$
Y(s) = b_1 X_1(s) + b_2 X_2(s) + \cdots + b_n X_n(s)
$$
\n(4.7)

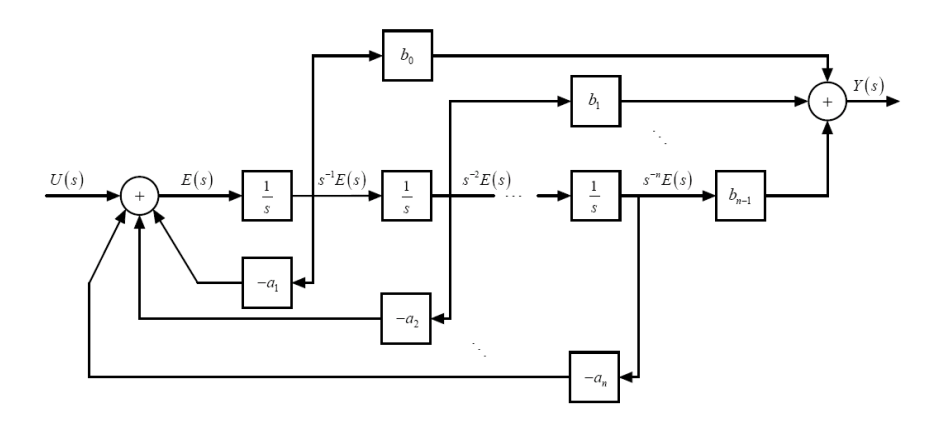

<span id="page-124-0"></span>Figura 4.1: Realización canónica tipo Controlador

Aplicando la transformada inversa de Laplace a [\(4.7\)](#page-123-4) y escribiendo en forma matricial se obtiene la ecuación de estado  $(4.8)$  y de salida  $(4.9)$ .

<span id="page-124-1"></span>
$$
\begin{bmatrix} \dot{x}_1 \\ \dot{x}_2 \\ \vdots \\ \dot{x}_n \end{bmatrix} = \begin{bmatrix} -a_1 & -a_2 & \cdots & -a_n \\ 1 & 0 & \cdots & 0 \\ \vdots & \ddots & \ddots & \vdots \\ 0 & \cdots & 1 & 0 \end{bmatrix} \begin{bmatrix} x_1 \\ x_2 \\ \vdots \\ x_n \end{bmatrix} + \begin{bmatrix} 1 \\ 0 \\ \vdots \\ 0 \end{bmatrix} u(t) \qquad (4.8)
$$
  

$$
y(t) = \begin{bmatrix} b_0 & b_1 & \cdots & b_{n-1} \end{bmatrix} \begin{bmatrix} x_1 \\ x_2 \\ \vdots \\ x_n \end{bmatrix} \qquad (4.9)
$$

es decir

$$
\dot{\mathbf{x}} = \mathbf{A}_c \mathbf{x} + \mathbf{B}_c u \tag{4.10}
$$

$$
y = \mathbf{C}_c \mathbf{x} \tag{4.11}
$$

donde  $\mathbf{A}_c, \mathbf{B}_c,$ y $\mathbf{C}_c$ son las matrices de realimentación, de entrada y de salida, respectivamente, en la forma canónica Controlador (Controller).

#### 4.1.2. Realización tipo "Observer"

Considere la ecuación diferencial para un sistema SISO dada en [\(4.1\)](#page-123-5). Reorganizando la ecuación  $(4.1)$  se obtiene

<span id="page-125-0"></span>
$$
y^{(n)} + [a_1y - b_0u]^{(n-1)} + \dots + [a_{n-1}y - b_{n-2}u]^{(1)} = [b_{n-1}u - a_ny] \qquad (4.12)
$$

Integrando ambos miembros de la ecuación  $(4.12)$  y definiendo las variables de estado, se obtiene:

<span id="page-125-1"></span>
$$
y^{(n-1)} + [a_1y - b_0u]^{(n-2)} + \dots + [a_{n-1}y - b_{n-2}u] = \int [b_{n-1}u - a_ny] dt = x_n
$$
\n(4.13)

Reorganizando [\(4.13\)](#page-125-1)

<span id="page-125-2"></span>
$$
y^{(n-1)} + [a_1y - b_0u]^{(n-2)} + \dots + [a_{n-2}y - b_{n-3}u]^{(1)} = x_n + b_{n-2}u - a_{n-1}y
$$
 (4.14)

e integrando [\(4.14\)](#page-125-2), se obtiene

$$
y^{(n-2)} + \dots + [a_{n-1}y - b_{n-2}u] = \int [x_n + b_{n-2}u - a_{n-1}u] dt = x_{n-1} \quad (4.15)
$$

Se repite el mismo proceso hasta que finalmente se obtiene

<span id="page-125-3"></span>
$$
y^{(1)} + [a_1y - b_0u] = \int [x_3 + b_1u - a_2y] dt = x_2 \qquad (4.16)
$$

$$
y^{(1)} = x_2 + b_0 u - a_1 y \tag{4.17}
$$

Las ecuaciones [\(4.13\)](#page-125-1), a [\(4.17\)](#page-125-3) se pueden implementar mediante el diagrama de bloques de la figura [4.2](#page-126-0)

Las ecuaciones de estado y de salida se obtienen directamente del diagrama de la figura [4.2,](#page-126-0) las cuales escritas en forma matricial son

$$
\begin{bmatrix} \dot{x}_1 \\ \dot{x}_2 \\ \vdots \\ \dot{x}_n \end{bmatrix} = \begin{bmatrix} -a_1 & 1 & \cdots & 0 \\ -a_2 & 0 & \ddots & \vdots \\ \vdots & \vdots & \ddots & 1 \\ -a_n & \cdots & 0 & 0 \end{bmatrix} \begin{bmatrix} x_1 \\ x_2 \\ \vdots \\ x_n \end{bmatrix} + \begin{bmatrix} b_0 \\ b_1 \\ \vdots \\ b_{n-1} \end{bmatrix} u(t) \qquad (4.18)
$$
  

$$
y(t) = \begin{bmatrix} 1 & 0 & \cdots & 0 \end{bmatrix} \begin{bmatrix} x_1 \\ x_2 \\ \vdots \\ x_n \end{bmatrix} \qquad (4.19)
$$

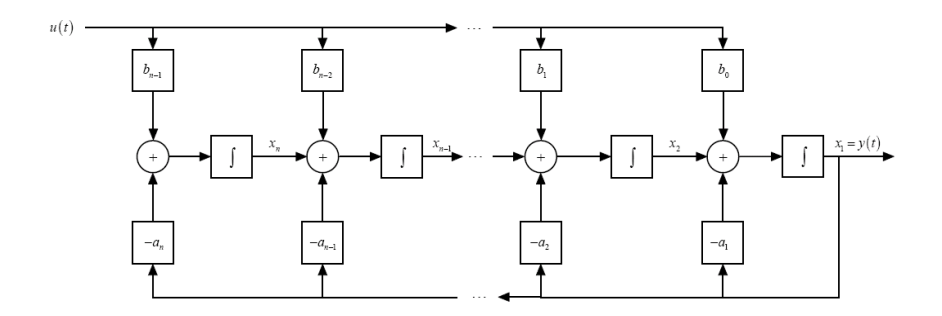

<span id="page-126-0"></span>Figura 4.2: Realización canónica tipo Observador

es decir

$$
\dot{\mathbf{x}} = \mathbf{A}_o \mathbf{x} + \mathbf{B}_o u \tag{4.20}
$$

$$
y = \mathbf{C}_o \mathbf{x} \tag{4.21}
$$

Se dice que las realizaciones Controlador y Observador son duales puesto que:

$$
\mathbf{A}_o = \mathbf{A}_c^T, \mathbf{B}_o = \mathbf{C}_c^T, \mathbf{C}_o = \mathbf{B}_c^T
$$
\n(4.22)

# 4.1.3. Realización tipo "Controlability"

Se puede verificar que el sistema de la figura [4.3](#page-127-0) tiene la misma función de transferencia de la ecuación  $(4.3)$ .

De la figura [4.3](#page-127-0) se obtiene la ecuación matricial de estado y de salida:

$$
\dot{\mathbf{x}} = \mathbf{A}_{Co}\mathbf{x} + \mathbf{B}_{Co}u \tag{4.23}
$$

$$
y = \mathbf{C}_{Co}\mathbf{x} \tag{4.24}
$$

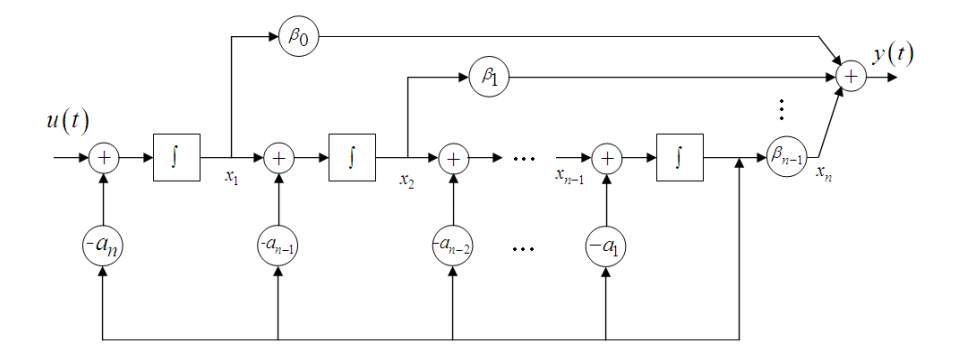

<span id="page-127-0"></span>Figura 4.3: Realizacion tipo Controlable

donde

$$
\mathbf{A}_{Co} = \begin{bmatrix} 0 & 0 & \cdots & -a_n \\ 1 & 0 & \cdots & -a_{n-1} \\ \vdots & 1 & \ddots & \vdots \\ 0 & \cdots & 1 & -a_1 \end{bmatrix}, \mathbf{B}_{Co} = \begin{bmatrix} 1 \\ 0 \\ \vdots \\ 0 \end{bmatrix}
$$

$$
\mathbf{C}_{Co} = \begin{bmatrix} \beta_0 & \beta_1 & \cdots & \beta_{n-1} \end{bmatrix} = \begin{bmatrix} b_0 & b_1 & \cdots & b_{n-1} \end{bmatrix} \begin{bmatrix} 1 & a_1 & \cdots & a_{n-1} \\ 0 & 1 & \ddots & \vdots \\ \vdots & \ddots & \ddots & a_1 \\ 0 & \cdots & 0 & 1 \end{bmatrix}^{-1}
$$

# 4.1.4. Realización tipo "Observability"

El sistema de la figura [4.4](#page-128-0) tiene la misma función de transferencia de la ecuación  $(4.3)$ .

De la figura [4.4](#page-128-0) se tiene que la ecuación matricial de estado y de salidas están dadas por:

$$
\dot{\mathbf{x}} = \mathbf{A}_{Ob} \mathbf{x} + \mathbf{B}_{Ob} u \tag{4.25}
$$

$$
y = \mathbf{C}_{Ob} \mathbf{x} \tag{4.26}
$$

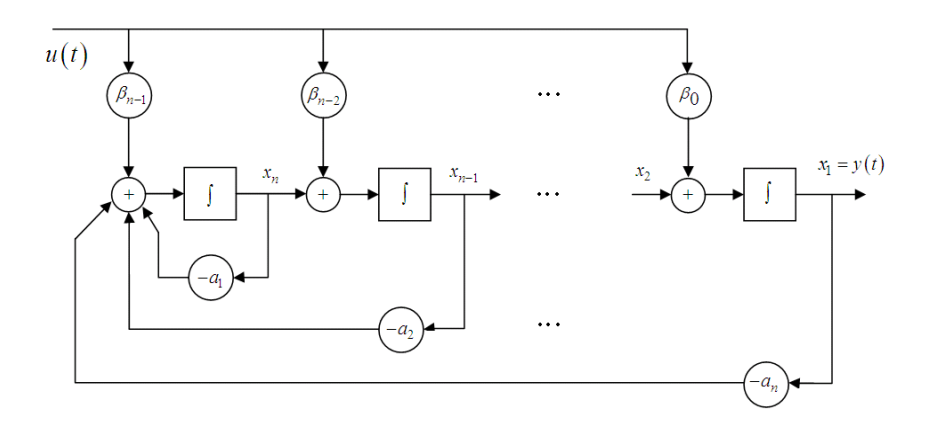

<span id="page-128-0"></span>Figura 4.4: Realización tipo Observable

donde

$$
\mathbf{A}_{Ob} = \begin{bmatrix} 0 & 1 & \cdots & 0 \\ \vdots & \ddots & \ddots & \vdots \\ 0 & \cdots & 0 & 1 \\ -a_1 & \cdots & -a_{n-1} & -a_n \end{bmatrix}, \mathbf{C}_{Ob} = \begin{bmatrix} 1 & 0 & \cdots & 0 \end{bmatrix}
$$

$$
\mathbf{B}_{Ob} = \begin{bmatrix} \beta_0 \\ \beta_1 \\ \vdots \\ \beta_{n-1} \end{bmatrix} = \begin{bmatrix} 1 & 0 & \cdots & 0 \\ a_1 & 1 & \ddots & \vdots \\ \vdots & \ddots & \ddots & 0 \\ a_{n-1} & \cdots & a_1 & 1 \end{bmatrix}^{-1} \begin{bmatrix} b_0 \\ b_1 \\ \vdots \\ b_{n-1} \end{bmatrix}
$$

Las realizaciones Observable y Controlable son duales puesto que:

$$
\mathbf{A}_{Ob} = \mathbf{A}_{Co}^T, \mathbf{B}_{Ob} = \mathbf{C}_{Co}^T, \mathbf{C}_{Ob} = \mathbf{B}_{Co}^T
$$
 (4.27)

# 4.2. Función de transferencia nominal

En el caso de sistemas escalares y con la matriz directa  $\mathbf{D}=\mathbf{0},$  la función de transferencia puede ser calculada como

$$
H(s) = \mathbf{C} (s\mathbf{I} - \mathbf{A})^{-1} \mathbf{B} = \frac{\mathbf{C} [adj (s\mathbf{I} - \mathbf{A})] \mathbf{B}}{\det (s\mathbf{I} - \mathbf{A})} = \frac{b(s)}{a(s)}
$$

Si  $b(s)$  y  $a(s)$  tienen factores comunes, entonces:

$$
\frac{b(s)}{a(s)} = \frac{b_r(s)}{a_r(s)}
$$

en donde  $b_r(s)$  y  $a_r(s)$  son primos relativos, es decir, no tienen factores comunes (excepto posiblemente constantes).

Si se desea escribir la función de transferencia como una función racional, entonces:

$$
H\left(s\right) = \frac{b_r\left(s\right)}{a_r\left(s\right)}
$$

Sin embargo, la relación  $\frac{b(s)}{a(s)}$  tiene un significado especial con respecto a la realización  ${A, B, C}$  y por esto se definirá la función de transferencia nominal como

$$
\frac{\mathbf{C}\left[adj\left(s\mathbf{I}-\mathbf{A}\right)\right]\mathbf{B}}{\det\left(s\mathbf{I}-\mathbf{A}\right)} \triangleq \frac{b\left(s\right)}{a\left(s\right)}
$$

a la cual simplemente se le llamará función de transferencia, a menos que sea necesario hacer la distinción entre  $\frac{b(s)}{a(s)}$  y  $\frac{b_r(s)}{a_r(s)}$  $\frac{b_r(s)}{a_r(s)}$ . Tal ocasión sucede con respecto a los *polos* y los *ceros* de una función de transferencia, los cuales son las raices de los polinomios  $a_r(s)$  y  $b_r(s)$  respectivamente. En particular, los polos son también las raices de  $a(s) = \det(sI - A)$  y por lo tanto valores propios de **A** o frecuencias naturales de la realización  $\{A, B, C\}$ . Sin embargo, no todos los valores propios de A (raices de  $a(s)$ ) son raices de  $a_r(s)$  (polos de  $H(s)$ ), a menos que  $a(s) = a_r(s)$ .

La anterior discusión explica el por qué la función de transferencia da una descripción externa de un sistema, mientras que las ecuaciones de estado (o el conjunto  ${A, B, C}$ ) ó la función de transferencia nominal  $\frac{b(s)}{a(s)}$ , dan una descripción interna del sistema. Ésta suministra información que podría no aparecer en la descripción externa.

### 4.3. Análisis matricial de las realizaciones

#### 4.3.1. Observabilidad de estados

Considere un sistema escalar (SISO) descrito por las ecuaciones de estado y de salida:

<span id="page-129-0"></span>
$$
\dot{\mathbf{x}} = \mathbf{A}\mathbf{x}(t) + \mathbf{B}u(t), \quad t \ge 0 \tag{4.28}
$$

$$
y(t) = \mathbf{C}\mathbf{x}(t), \mathbf{x}(0) = \mathbf{x}_0 \tag{4.29}
$$

Si se supone que se conocen  ${A, B, C}$  y las funciones de entrada y de salida  $\{u(t), t \geq 0\}, \{y(t), t \geq 0\},\$ se plantea el problema de determinar (observar) los estados  $\{\mathbf x(t), t \geq 0\}.$ 

En muchos problemas de naturaleza teórica y también en el diseño práctico de instrumentación y control de sistemas, es de gran interés saber si es posible obtener toda la información sobre el estado del sistema por medición de la salida.

De [\(4.29\)](#page-129-0):

$$
y(t) = \mathbf{C}\mathbf{x}(t) \tag{4.30}
$$

$$
\dot{y}(t) = \mathbf{C}\dot{\mathbf{x}}(t) = \mathbf{C}\mathbf{A}\mathbf{x}(t) + \mathbf{C}\mathbf{B}u(t)
$$
\n(4.31)

$$
\ddot{y}(t) = \mathbf{C} \mathbf{A} \dot{\mathbf{x}}(t) + \mathbf{C} \mathbf{B} \dot{u}(t) = \mathbf{C} \mathbf{A}^2 \mathbf{x}(t) + \mathbf{C} \mathbf{A} \mathbf{B} u(t) + \mathbf{C} \mathbf{B} \dot{u}(t) \quad (4.32)
$$
  
:

$$
y^{(n-1)}(t) = \mathbf{CA}^{(n-1)}\mathbf{x}(t) + \mathbf{CA}^{(n-2)}\mathbf{B}u(t) + \cdots + \mathbf{CB}u^{(n-2)}(t)
$$
 (4.33)

Reescribiendo en forma matricial [\(4.30\)](#page-130-0) a [\(4.33\)](#page-130-1), se obtiene:

<span id="page-130-2"></span><span id="page-130-1"></span><span id="page-130-0"></span>
$$
\mathbf{y}^*(t) = \mathcal{O}\mathbf{x}(t) + \mathbf{T}\mathbf{u}^*(t) \tag{4.34}
$$

en donde:

$$
\mathbf{y}^*(t) = \begin{bmatrix} y(t) \\ \dot{y}(t) \\ \vdots \\ y^{(n-1)}(t) \end{bmatrix}, \ \mathcal{O} \triangleq \mathcal{O}(\mathbf{C}, \mathbf{A}) = \begin{bmatrix} \mathbf{C} \\ \mathbf{C}\mathbf{A} \\ \mathbf{C}\mathbf{A}^2 \\ \vdots \\ \mathbf{C}\mathbf{A}^{(n-1)} \end{bmatrix}
$$
(4.35)  

$$
\mathbf{u}^*(t) = \begin{bmatrix} u(t) \\ \dot{u}(t) \\ \vdots \\ u^{(n-1)}(t) \end{bmatrix}, \ \mathbf{T} = \begin{bmatrix} \mathbf{0} & \mathbf{0} & \cdots & \mathbf{0} & \mathbf{0} \\ \mathbf{C}\mathbf{B} & \mathbf{0} & \cdots & \mathbf{0} & \mathbf{0} \\ \mathbf{C}\mathbf{A}\mathbf{B} & \mathbf{C}\mathbf{B} & \cdots & \mathbf{0} & \mathbf{0} \\ \vdots & \vdots & \ddots & \mathbf{0} & \mathbf{0} \\ \mathbf{C}\mathbf{A}^{(n-2)}\mathbf{B} & \mathbf{C}\mathbf{A}^{(n-3)}\mathbf{B} & \cdots & \mathbf{C}\mathbf{B} & \mathbf{0} \end{bmatrix}_{n \times n}
$$
(4.36)

Si se supone que  $\mathbf{u}^*(0_-) = \mathbf{0}$  y se evalúa [\(4.34\)](#page-130-2) en  $t = 0$  se obtiene

<span id="page-130-3"></span>
$$
\mathbf{y}^*(0_-) = \mathcal{O}\mathbf{x}(0_-) \tag{4.37}
$$

De  $(4.37)$  se concluye que dadas las condiciones iniciales  $y_0(0_-, y_0, \ldots,$  $y^{(n-1)}(0)$ , para obtener el estado inicial  $\mathbf{x}(0)$ , es necesario que la matriz  $\mathcal{O}(\mathbf{C}, \mathbf{A})$ , llamada matriz de observabilidad, sea no singular, es decir det  $\mathcal{O} \neq$ 0.

**Definición 4.1** Los estados de un sistema pueden ser observados desde la salida si y solo si la matriz de observabilidad  $\mathcal{O}(\mathbf{C}, \mathbf{A})$  es no singular. En este caso se dice que el sistema es observable.

AsÌ, no todas las realizaciones son observables. Depende totalmente del par  ${C, A}$ . Sin embargo, las dos realizaciones llamadas Observador (Observer) y Observable (Observability) tienen un significado particular aqui: ellas son siempre garantizadas observables. Se puede encontrar que:

$$
\mathcal{O}_{Ob} = \mathcal{O}(\mathbf{C}_{Ob}, \mathbf{A}_{Ob}) = \mathbf{I}_{n \times n} \tag{4.38}
$$

$$
\mathcal{O}_O^{-1} = \mathcal{O}_O^{-1}(\mathbf{C}_O, \mathbf{A}_O) = \begin{bmatrix} a_1 & 1 & \cdots & \vdots \\ \vdots & \ddots & \ddots & 0 \\ a_{n-1} & \cdots & a_1 & 1 \end{bmatrix}
$$
(4.39)

#### 4.3.2. Controlabilidad de estados

Considere un sistema descrito por  ${A, B, C}$ , donde la matriz de controlabilidad está dada por

$$
\mathcal{C} = \mathcal{C} (\mathbf{A}, \mathbf{B}) = [\mathbf{B} \quad \mathbf{A} \mathbf{B} \quad \mathbf{A}^2 \mathbf{B} \quad \cdots \quad \mathbf{A}^{n-1} \mathbf{B}]
$$

**Definición 4.2** Un sistema es controlable, si dados  $\{A, B, C\}$  es posible encontrar una variante de control  $u(t)$  de modo que el estado energético inicial  $\mathbf{x}(t_0)$  pueda ser llevado a un estado final deseado  $\mathbf{x}(t_f)$ , en un tiempo finito  $(t_f - t_0)$ . Un sistema  $\{A, B, C\}$  es controlable por **u** si la matriz de  $controlabilidad C es no singular.$ 

Se puede verificar que las realizaciones Controlador (Controller) y Controlable (Controlability) son siempre controlables ya que

$$
\mathcal{C}_{Co} = \mathbf{I}_{n \times n} \tag{4.40}
$$
\n
$$
\begin{bmatrix} 1 & a_1 & \cdots & a_{n-1} \end{bmatrix}
$$

$$
\mathcal{C}_C^{-1} = \begin{bmatrix} 1 & a_1 & \cdots & a_{n-1} \\ 0 & 1 & \ddots & \vdots \\ \vdots & \ddots & \ddots & a_1 \\ 0 & \cdots & 0 & 1 \end{bmatrix}
$$
 (4.41)

Nótese la siguiente implicación de dualidad: una realización  ${A, B, C}$  es observable (controlable) si y solo si la realización dual  $\{A^T, C^T, B^T\}$  es controlable (observable).

Controlabilidad involucra entradas y estados, mientras que observabilidad involucra salidas y estados.

Ejemplo 4.1 Para un sistema con modelo de espacio de estados con matrices  $A$ ,  $B$ ,  $y C$ , de la forma:

$$
\mathbf{A} = \begin{bmatrix} 0 & 1 & 0 & 0 \\ 0 & 0 & -1 & 0 \\ 0 & 0 & 0 & 1 \\ 0 & 0 & 5 & 0 \end{bmatrix}, \mathbf{B} = \begin{bmatrix} 0 \\ 1 \\ 0 \\ 2 \end{bmatrix}
$$

La matriz de controlabilidad puede ser calculada como

$$
\mathcal{C}(\mathbf{A}, \mathbf{B}) = [\mathbf{B} \quad \mathbf{A}\mathbf{B} \quad \mathbf{A}^2 \mathbf{B} \quad \mathbf{A}^3 \mathbf{B}] = \begin{bmatrix} 0 & 1 & 0 & 2 \\ 1 & 0 & 2 & 0 \\ 0 & -2 & 0 & 10 \\ -2 & 0 & -10 & 0 \end{bmatrix}
$$

Como det  $C = -84$  se dice que el sistema es *controlable*.

Ejemplo 4.2 Considere un modelo de espacio de estados con matrices A,  $\mathbf{B}, y \mathbf{C}, de la forma:$ 

$$
\mathbf{A} = \begin{bmatrix} -1 & 0 \\ 1 & 1 \end{bmatrix}, \mathbf{B} = \begin{bmatrix} -2 \\ 1 \end{bmatrix}, \mathbf{C} = \begin{bmatrix} 0 & 1 \end{bmatrix}
$$

Las matrices de controlabilidad  $\mathcal{C}$  y de observabilidad  $\mathcal{O}$  se pueden calcular como

$$
\mathcal{C} = \begin{bmatrix} -2 & -1 & 0 \\ 1 & 1 & 1 \end{bmatrix} \begin{bmatrix} -2 \\ 1 \end{bmatrix} = \begin{bmatrix} -2 & 2 \\ 1 & -1 \end{bmatrix}
$$
\n
$$
\mathcal{O} = \begin{bmatrix} 0 & 1 \\ \begin{bmatrix} 0 & 1 \\ 1 & 1 \end{bmatrix} \begin{bmatrix} -1 & 0 \\ 1 & 1 \end{bmatrix} = \begin{bmatrix} 0 & 1 \\ 1 & 1 \end{bmatrix}
$$

Como det  $C = 0$  y det  $\mathcal{O} = -1$  entonces se dice que el sistema descrito por las matrices A, B, y C es observable pero no controlable.

Ejemplo 4.3 Considere un modelo de espacio de estados con matrices A,  $\mathbf{B}, y \mathbf{C}, de la forma:$ 

$$
\mathbf{A} = \begin{bmatrix} 1 & 0 \\ -2 & -1 \end{bmatrix}, \mathbf{B} = \begin{bmatrix} 1 \\ 0 \end{bmatrix}, \mathbf{C} = \begin{bmatrix} 1 & 1 \end{bmatrix}
$$

Las matrices de controlabilidad  $\mathcal{C}$  y de observabilidad  $\mathcal{O}$  se pueden calcular como

$$
\mathcal{C} = \begin{bmatrix} -2 & \begin{bmatrix} 1 & 0 \\ 1 & \begin{bmatrix} -2 & -1 \end{bmatrix} \end{bmatrix} \begin{bmatrix} 1 \\ 0 \end{bmatrix} \end{bmatrix} = \begin{bmatrix} 1 & 1 \\ 0 & -2 \end{bmatrix}
$$
\n
$$
\mathcal{O} = \begin{bmatrix} 1 & 1 & 0 \\ \begin{bmatrix} 1 & 1 \end{bmatrix} & \begin{bmatrix} 1 & 0 \\ -2 & -1 \end{bmatrix} \end{bmatrix} = \begin{bmatrix} 1 & 1 \\ -1 & -1 \end{bmatrix}
$$

Como det  $C = -2$  y det  $\mathcal{O} = 0$  entonces se dice que el sistema descrito por las matrices  $A, B, y C$  es *controlable* pero no observable.

## 4.4. Realización mínima

Una realización  ${A, B, C}$  es mínima, es decir, es realizada con el más pequeño número posible de integradores (el más pequeño número de variables de estado) si y solo si  $\{A, B\}$  es controlable y  $\{C, A\}$  es observable. También una realización es mínima si y solo si  $a(s) = \det(sI - A)$  y  $b(s) = \mathbf{C}$  [adj  $(s\mathbf{I} - \mathbf{A})$ ] **B** son primos relativos (coprimos), es decir, no tienen factores comunes (excepto por constantes).

Una función de transferencia  $H(s) = \frac{b(s)}{a(s)}$  es irreducible si y solo si todas las realizaciones de orden n (donde n es el grado de  $a(s)$ ), son controlables y observables.

Es importante mencionar dos cosas:

- a. La controlabilidad en sistemas de múltiple entrada generalmente no requiere que el sistema sea controlable por cada entrada actuando sola; el sistema es controlable si todas las entradas actuando juntas pueden transferir el estado  $\mathbf{x}(t_0)$  al estado  $\mathbf{x}(t_f)$ . La prueba de controlabilidad en este caso es que la matriz  $\mathcal{C}(\mathbf{A}, \mathbf{B})$  tenga rango total.
- b. Para sistemas de m˙ltiple salida el criterio algebraico para observabilidad es que el rango de  $\mathcal{O}(\mathbf{C}, \mathbf{A})$  sea igual a n (número de variables de estado).

## 4.5. Ejercicios propuestos

Ejercicio 4.1 Encuentre las realizaciones controller y observer para los siguientes sistemas, escríbalas en forma matricial y dibuje el diagrama de bloques.

- a.  $H(s) = \frac{5(s+2)}{s^2(s+3)(s+2)}$
- b.  $H(s) = \frac{10(s+1)}{s(s+3)(s+2)}$

c.  $H(s) = \frac{10}{s^3 + 10s^2 + 5s + 10s^2}$ 

Ejercicio 4.2 La función de transferencia de un sistema está dada por

$$
H(s) = \frac{s+a}{s^3 + 7s^2 + 14s + 8}
$$

Determine los valores de a para los cuales el sistema no es controlable

Ejercicio 4.3 Considere un sistema descrito por la ecuación de estado  $\dot{\mathbf{x}} = \mathbf{A}\mathbf{x}(t) + \mathbf{B}u(t)$  donde

$$
\mathbf{A} = \begin{bmatrix} 0 & 1 \\ -1 & a \end{bmatrix}, \mathbf{B} = \begin{bmatrix} 1 \\ b \end{bmatrix}
$$

encuentre la región en un plano a vs b tal que el sistema sea completamente controlable.

Ejercicio 4.4 Determine las condiciones para  $b_1, b_2, d_1, y, d_2, t$ al que el siguiente sistema sea completamente controlable y observable.

$$
\dot{\mathbf{x}} = \begin{bmatrix} 1 & 1 \\ 0 & 1 \end{bmatrix} \mathbf{x} + \begin{bmatrix} b_1 \\ b_2 \end{bmatrix} u(t)
$$

$$
y(t) = \begin{bmatrix} d_1 & d_2 \end{bmatrix} \mathbf{x}
$$

<span id="page-134-0"></span>Ejercicio [4.5](#page-135-0) El péndulo invertido doble mostrado en la figura  $\mu$ .5 puede ser aproximado por el siguiente modelo lineal

$$
\begin{bmatrix} \dot{\theta}_1 \\ \ddot{\theta}_1 \\ \dot{\theta}_2 \\ \ddot{y} \\ \ddot{y} \\ \end{bmatrix} = \begin{bmatrix} 0 & 1 & 0 & 0 & 0 & 0 \\ 16 & 0 & -8 & 0 & 0 & 0 \\ 0 & 0 & 0 & 1 & 0 & 0 \\ -16 & 0 & 16 & 0 & 0 & 0 \\ 0 & 0 & 0 & 0 & 0 & 1 \\ 0 & 0 & 0 & 0 & 0 & 0 \\ 0 & 0 & 0 & 0 & 0 & 0 \end{bmatrix} \begin{bmatrix} \theta_1 \\ \dot{\theta}_1 \\ \theta_2 \\ \dot{\theta}_2 \\ y \\ \dot{y} \\ \end{bmatrix} + \begin{bmatrix} 0 \\ -1 \\ 0 \\ 0 \\ 0 \\ 1 \\ \end{bmatrix} u(t)
$$

Determine la controlabilidad del sistema.

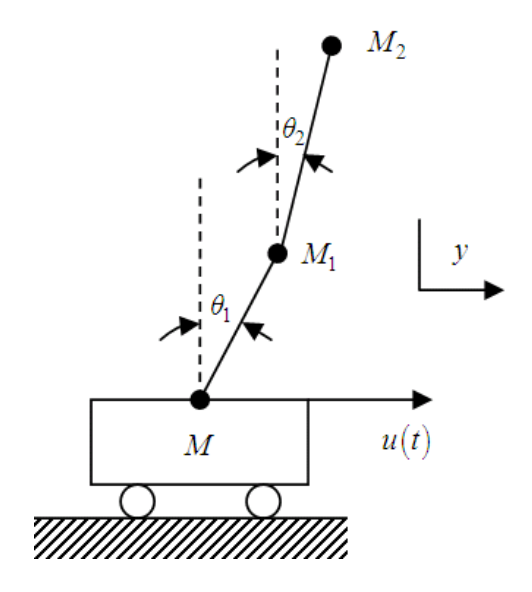

<span id="page-135-0"></span>Figura [4.5](#page-134-0): Péndulo invertido doble ejercicio 4.5

# Capítulo 5 Estabilidad

De manera general, se puede tener una idea de la estabilidad de un sistema asociada con la ubicación en el plano complejo s (frecuencia compleja) de las raices de la ecuación característica: el sistema es estable si todas las raices están en el semiplano complejo izquierdo. Sin embargo, por conveniencia y para complementar, se presentarán algunos aspectos del problema de estabilidad y algunos criterios para determinarla en sistemas análogos.

Se definirá primero la estabilidad externa o estabilidad entrada acotada salida acotada (BIBO: bouded input bouded output) para un sistema lineal invariante con el tiempo. Luego se define la *estabilidad interna* de una realización con el requerimiento de que todas las raices de la ecuación característica tengan partes reales negativas. Se notará que estabilidad externa podría no ser equivalente a estabilidad interna, excepto para realizaciones mínimas.

# 5.1. Estabilidad externa

Se dice que un sistema causal es externamente estable si una entrada acotada  $|u(t)| < M_1, -\infty < T \leq t < \infty$ , produce una salida acotada  $|y(t)| < M_2$ ,  $-T \leq t < \infty$ . Una condición necesaria y suficiente para tal estabilidad, entrada acotada - salida acotada, es que la respuesta impulsiva sea tal que:

<span id="page-136-0"></span>
$$
\int_{0}^{\infty} |h(t)| dt < M < \infty \tag{5.1}
$$

en donde  $h(t) = \mathfrak{L}^{-1} \{H(s)\}\$  y  $H(s)$  es la función de transferencia del sistema. En la discusión sobre estabilidad externa se supondrán condiciones iniciales cero. Cuando Èstas no son cero, se pueden tratar como entradas acotadas al sistema desenergizado, y por eso no hay pÈrdida de generalidad aquÌ.

Para probar la suficiencia de  $(5.1)$  nótese que

<span id="page-137-1"></span>
$$
y(t) = h(t) * u(t) = \int_0^\infty h(\tau) u(t - \tau) d\tau
$$
 (5.2)

y con las mismas suposiciones para  $h(t)$  y  $u(t)$ ,

$$
\begin{aligned}\n|y(t)| &= \left| \int_0^\infty h(\tau) \, u(t-\tau) \, d\tau \right| \le \int_0^\infty |h(\tau)| \, |u(t-\tau)| \, d\tau \\
&\le M_1 \int_0^\infty |h(\tau)| \, d\tau \le M\n\end{aligned} \tag{5.3}
$$

con  $M < \infty$ .

Para demostrar la necesidad, supóngase que

$$
\int_0^\infty |h(\tau)| d\tau = \infty
$$

pero que todas las entradas acotadas dan salidas acotadas. Se establecerá una contradicción aquí, y así probar la necesidad de la condición  $(5.1)$ . Para esto considérese una entrada acotada definida por:

<span id="page-137-0"></span>
$$
\mu(t_1 - t) = \text{sgn}(h(t)) \triangleq \begin{cases} 1, & \text{si } h(t) > 0 \\ 0, & \text{si } h(t) = 0 \\ -1, & \text{si } h(t) < 0 \end{cases}
$$
(5.4)

en donde  $t_1$  es algún instante fijo de tiempo. Entonces con  $(5.4)$  en  $(5.2)$ :

$$
y(t_1) = \int_0^\infty h(\tau) u(t_1 - \tau) d\tau
$$
  
= 
$$
\int_0^\infty h(\tau) \operatorname{sgn}h(\tau) d\tau = \int_0^\infty |h(\tau)| d\tau = \infty
$$
, por suposición

Por lo tanto  $y(t)$  no sería acotada.

#### 5.2 Estabilidad interna 125

Para mostrar la relación entre las raices de la ecuación característica y la condición en la ecuación  $(5.1)$ , se reescribe la función de transferencia como:

<span id="page-138-0"></span>
$$
H(s) = \mathfrak{L}\left\{h\left(t\right)\right\} = \int_0^\infty h\left(t\right)e^{-st}dt\tag{5.5}
$$

Tomando el valor absoluto en ambos lados de [\(5.5\)](#page-138-0) se obtiene

<span id="page-138-1"></span>
$$
|H(s)| = \left| \int_0^\infty h(t) e^{-st} dt \right| \le \int_0^\infty |h(t)| |e^{-st}| dt \qquad (5.6)
$$

con  $s = \sigma + j\omega$ , entonces

$$
|e^{-st}| = |e^{-\sigma t}e^{-j\omega t}| = |e^{-\sigma t}|
$$
\n(5.7)

Cuando s es igual a uno de los polos de  $H(s)$ ,  $H(s) = \infty$  y [\(5.6\)](#page-138-1) es:

<span id="page-138-2"></span>
$$
\infty \leq \int_{0}^{\infty} |h(t)| \left| e^{-\sigma t} \right| dt \tag{5.8}
$$

Si una o más raices de la ecuación característica están en el semiplano complejo derecho o sobre el eje imaginario, entonces

$$
\left|e^{-\sigma t}\right| \le M = 1\tag{5.9}
$$

La ecuación  $(5.8)$  es entonces:

$$
\infty \leq \int_{0}^{\infty} M|h(t)| dt = \int_{0}^{\infty} |h(t)| dt \qquad (5.10)
$$

lo cual viola el requerimiento de estabilidad externa. Por lo tanto, para estabilidad entrada acotada - salida acotada, las raices de la ecuación característica, o los polos de  $H(s)$  deben estar en el semiplano complejo izquierdo.

# 5.2. Estabilidad interna

La estabilidad interna se refiere a la estabilidad de una realización de un sistema. Así, un sistema con ecuaciones de estado y de salida

$$
\dot{\mathbf{x}} = \mathbf{A}\mathbf{x} + \mathbf{B}\mathbf{u} \n\mathbf{y} = \mathbf{C}\mathbf{x}
$$
\n(5.11)

es internamente estable si la solución de

$$
\dot{\mathbf{x}} = \mathbf{A}\mathbf{x}, \mathbf{x}\left(t_0\right) = \mathbf{x}_0, t \ge t_0 \tag{5.12}
$$

**x**, tiende a cero (0) cuando  $t \to \infty$  (en el estado estacionario,  $\mathbf{x}_{ss}$ ) para un arbitrario  $\mathbf{x}_0$ .

Si se examina la solución en el domnio de la frecuencia compleja (transformada de Laplace) se tiene:

$$
\mathbf{X}\left(s\right) = \left(s\mathbf{I} - \mathbf{A}\right)^{-1}\mathbf{x}_0 = \frac{\text{adj}\left(s\mathbf{I} - \mathbf{A}\right)}{\text{det}\left(s\mathbf{I} - \mathbf{A}\right)}\mathbf{x}_0\tag{5.13}
$$

y utilizando el teorema del valor final:

$$
\mathbf{x}_{ss} = \lim_{t \to \infty} \mathbf{x} = \lim_{s \to 0} s \mathbf{X}(s) = \lim_{s \to 0} s \frac{\text{adj}(s\mathbf{I} - \mathbf{A})}{\det(s\mathbf{I} - \mathbf{A})} \mathbf{x}_0 = \mathbf{0}
$$
(5.14)

si y solo si las frecuencias naturales (raices del det  $(sI - A)$ ) están en el semiplano complejo izquierdo. Por lo tanto, la realización será internamente estable si y solo si

$$
\Re_e \left\{ \lambda_i \left( \mathbf{A} \right) \right\} < 0 \tag{5.15}
$$

en donde  $\lambda_i(A)$  son los valores propios de A.

El anterior argumento también demuestra que una realización internamente estable siempre tendrá una respuesta al impulso que satisface la condición  $(5.1);$  $(5.1);$  es decir, será también externamente estable. Sin embargo, una realización externamente estable no necesariamente estable, estable, a menos que la realización sea mínima, es decir que sea controlable y observable.

Ejemplo 5.1 Considere un sistema con función de transferencia  $H_f(s)$  = 1  $\frac{1}{s-1}$ , el cual es inestable. Supóngase que para estabilizarlo se precede  $H_f(s)$ con una función de transferencia de la forma  $H_c(s) = \frac{s-1}{s+1}$ , como se muestra en la figura [5.1.](#page-140-0)La función de transferencia total está dada por

<span id="page-139-0"></span>
$$
H(s) = \frac{1}{s-1} \frac{s-1}{s+1} = \frac{1}{s+1}
$$
\n(5.16)

 $En (5.16)$  $En (5.16)$  se hizo una cancelación de un polo con un cero, lo cual le da, aparentemente, estabilidad al sistema. Como se verá a continuación,

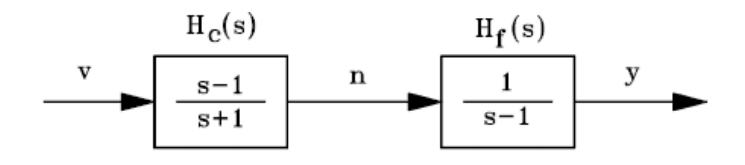

<span id="page-140-0"></span>Figura 5.1: Compensación serie o cascada

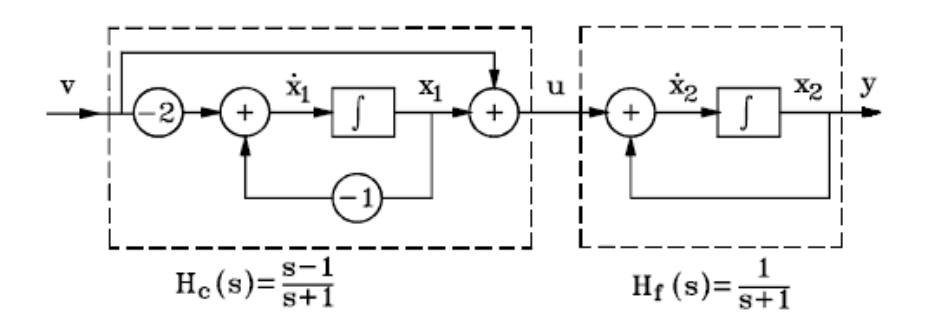

<span id="page-140-1"></span>Figura 5.2: Realización para la figura [5.1](#page-140-0)

esta técnica para estabilizar el sistema no funciona y para ver por qué se considerará la realización que se muestra en la figura [5.2](#page-140-1) De la figura [5.2](#page-140-1) se pueden obtener las ecuaciones de estado y de salida

$$
\begin{bmatrix} \dot{x}_1 \\ \dot{x}_2 \end{bmatrix} = \begin{bmatrix} -1 & 0 \\ 1 & 1 \end{bmatrix} \begin{bmatrix} x_1 \\ x_2 \end{bmatrix} + \begin{bmatrix} -2 \\ 1 \end{bmatrix} v
$$

$$
y = \begin{bmatrix} 0 & 1 \end{bmatrix} \begin{bmatrix} x_1 \\ x_2 \end{bmatrix}
$$

Los valores propios de **A** o frecuencias naturales del sistema se obtienen de:

$$
\det(s\mathbf{I} - \mathbf{A}) = \begin{bmatrix} s+1 & 0 \\ -1 & s-1 \end{bmatrix} = (s+1)(s-1) = 0
$$

los cuales son  $-1$  y  $+1$ ; es decir tiene una raiz en el semiplano complejo derecho y por lo tanto el sistema es inestable internamente. Para aclarar más sobre esta inestabilidad, se resuelven las ecuaciones de estado utilizando la transformada de Laplace por ejemplo, suponiendo el estado inicial:  $x_1(0) =$   $x_{10}$  y  $x_2(0) = x_{20}$ . Entonces:

$$
x_1(t) = x_{10}e^{-t} - 2e^{-t} * v(t), t \ge 0
$$
  
\n
$$
x_2(t) = y(t) = x_{20}e^{t} + \frac{x_{10}}{2}(e^{t} - e^{-t}) + e^{-t} * v(t), t \ge 0
$$

Nótese que si el estado energético inicial es cero, la función de transferencia es  $\frac{1}{s+1}$  como era de esperarse. Sin embargo, a menos que el estado energético inicial se pueda mantener en cero,  $y(t)$  crecerá sin límites. Naturalmente, es difícil mantener  $x_{10} = x_{20} = 0$  (voltajes inducidos, ruido, etc.) y en este caso si  $x_{10} \neq 0$  o  $x_{20} \neq 0$  de la expresión de y (t) se ve que el sistema es inestable. Por lo tanto, el método anterior de estabilizar el sistema no sirve.

Supóngase ahora que la conexión en cascada de  $H_f(s)$  y  $H_c(s)$  se hace como se presenta en la figura  $5.3\,$  $5.3\,$ 

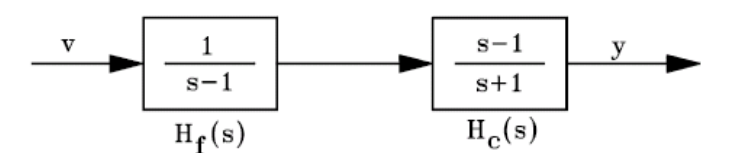

<span id="page-141-0"></span>Figura 5.3: Conexión en cascada de  $H_f(s)$  y  $H_c(s)$ 

Desde el punto de vista de la función de transferencia, la de la figura [5.3](#page-141-0) es completamente equivalente a la de la figura [5.1.](#page-140-0) Considérese la realización de la figura

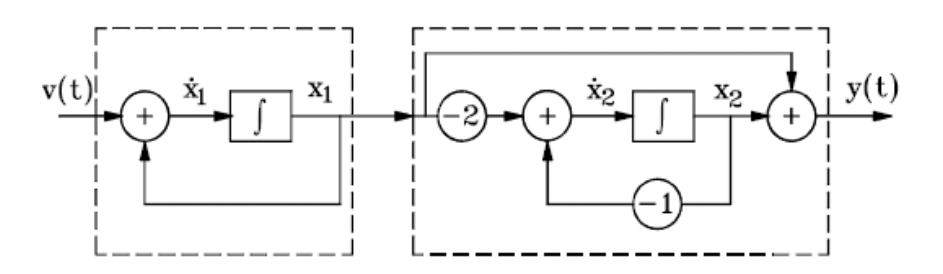

<span id="page-141-1"></span>Figura 5.4: Una realizacion del sistema de la figura [5.3](#page-141-0)

De la figura [5.4](#page-141-1) se pueden obtener las ecuaciones de estado y de salida:

$$
\begin{bmatrix} \dot{x}_1 \\ \dot{x}_2 \end{bmatrix} = \begin{bmatrix} 1 & 0 \\ -2 & -1 \end{bmatrix} \begin{bmatrix} x_1 \\ x_2 \end{bmatrix} + \begin{bmatrix} 1 \\ 0 \end{bmatrix} v
$$

$$
y = \begin{bmatrix} 1 & 1 \end{bmatrix} \begin{bmatrix} x_1 \\ x_2 \end{bmatrix}
$$

Resolviendo  $x_1$  y  $x_2$  de las ecuaciones de estado y reemplazando en la ecuación de salida se puede encontrar que:

$$
y(t) = (x_{10} + x_{20})e^{-t} + e^{-t} * v(t), t \ge 0
$$

Nótese que ahora el sistema es estable en lo que corresponde a  $y(t)$ , aún si el estado energético inicial es diferente de cero. Sin embargo, la realización de la figura [5.4](#page-141-1) es todavía internamente inestable ya que  $x_1(t)$  y  $x_2(t)$  tienen términos que crecen con  $e^t$ . Obviamente para esta realización las frecuencias naturales siguen siendo  $-1$  y  $+1$ .

Se puede concluir entonces que el comportamiento interno de una realización podría ser más complicado que lo que es indicado por su comportamiento externo. El comportamiento interno se determina por las frecuencias naturales de la realización sin señal de entrada, las cuales en el ejemplo anterior son  $-1$  y  $+1$ . Sin embargo, debido a la cancelación, no todos los modos correspondientes de oscilación aparecerán en la función de transferencia total. En otras palabras, ya que la función de transferencia se define suponiendo estado energético inicial nulo, ella podría no mostrar todas las frecuencias naturales de la realización actual del sistema. Para un análisis completo, se necesita hacerle un buen seguimiento a todos los modos, aquellos mostrados explicitamente por la función de transferencia y los "escondidos". Esto es posible si se es cuidadoso en los cálculos de la función de transferencia. Sin embargo, fue la ecuación de estado la que dio claridad con respecto al problema.

La diferencia en comportamiento de las realizaciones de las figuras  $5.2$  y  $5.4$  se aplica por el hecho de que la de la Ögura [5.2](#page-140-1) es observable pero no controlable, mientras que la otra realización [5.4](#page-141-1) es controlable pero no observable. Esto se puede verificar fácilmente determinando las matrices  $\mathcal{O}$  y  $\mathcal{C}$  para ambas realizaciones.

# 5.3. MÈtodo algebraico para determinar la estabilidad de sistemas continuos

Aunque existen varios mÈtodos para determinar la estabilidad de un sistema tales como los de Nyquist, lugar de las raices, Bode, etc., éstos son métodos frecuenciales algunos de los cuales se verán posteriormente. En este capítulo se verá un método algebraico para determinar la estabilidad, llamado criterio de Routh-Hurwitz.

Se supone que la ecuación característica de un sistema lineal e invariante es:

$$
a(s) = a_n s^n + a_{n-1} s^{n-1} + a_{n-2} s^{n-2} + \dots + a_1 s + a_0 = 0
$$
 (5.17)

en donde todos los coeficientes son reales. Para que las raices de  $a(s)$  no tengan partes reales positivas, es necesario pero no suficiente que todos los coeficientes del polinomio  $a(s)$  tengan el mismo signo y sean diferentes de cero.

#### 5.3.1. Criterio de Routh-Hurwitz

Se construye la siguiente tabla:

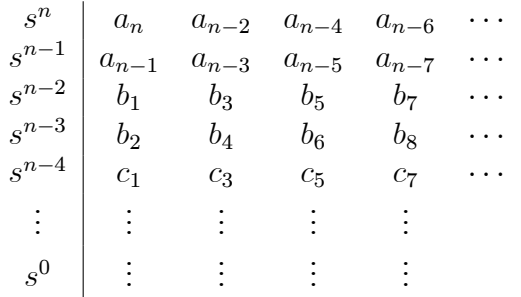

donde:

$$
b_1 = -\frac{\begin{vmatrix} a_n & a_{n-2} \\ a_{n-1} & a_{n-3} \end{vmatrix}}{\begin{vmatrix} a_{n-1} & a_{n-3} \\ b_1 & b_3 \end{vmatrix}}, b_3 = -\frac{\begin{vmatrix} a_n & a_{n-4} \\ a_{n-1} & a_{n-5} \end{vmatrix}}{\begin{vmatrix} a_{n-1} & a_{n-5} \\ b_1 & b_3 \end{vmatrix}}, b_5 = -\frac{\begin{vmatrix} a_{n-1} & a_{n-6} \\ a_{n-1} & a_{n-7} \end{vmatrix}}{\begin{vmatrix} a_{n-1} & a_{n-7} \\ b_1 & b_5 \end{vmatrix}}, \quad b_6 = -\frac{\begin{vmatrix} a_{n-1} & a_{n-7} \\ b_1 & b_7 \end{vmatrix}}{\begin{vmatrix} b_1 & b_7 \\ b_2 & b_4 \end{vmatrix}}, \quad \dots
$$
  

$$
c_1 = -\frac{\begin{vmatrix} b_1 & b_3 \\ b_2 & b_4 \end{vmatrix}}{\begin{vmatrix} b_2 & b_5 \\ b_2 & b_6 \end{vmatrix}}{\begin{vmatrix} b_2 & b_6 \\ b_2 & b_5 \end{vmatrix}}, c_5 = -\frac{\begin{vmatrix} b_1 & b_7 \\ b_2 & b_8 \end{vmatrix}}{\begin{vmatrix} b_2 & b_8 \end{vmatrix}}, \quad \dots
$$
El criterio es el siguiente:

Para que el sistema sea estable es necesario que todas las constantes de la primera columna sean positivas. Esto es:

$$
a_n, a_{n-1}, b_1, b_2, c_1, \ldots > 0
$$

En caso de inestabilidad, el número de raices en el plano complejo derecho es igual al número de cambios de signo.

**Ejemplo 5.2** Considere la ecuación característica  $a(s) = 2s^4 + s^3 + 3s^2 +$  $5s + 10 = 0$ . Determinar si corresponde a un sistema estable o inestable.

Se construye la tabla de Routh-Hurwitz de la forma

$$
\begin{array}{c|c}\ns^4 \\
s^3 \\
s^3\n\end{array}\n\begin{array}{c|cc}\n2 & 3 & 10 \\
1 & 5 & 0 \\
s^2 & -1 & 5 \\
s^1 & -7 & 10 \\
s^0 & -7 & 10 \\
s^0 & -7 & 10 \\
\end{array}\n=\n\begin{array}{c|c}\n2 & 10 & 5 & 0 \\
2 & 10 & 5 & 0 \\
s^1 & 0 & -7 & 10 \\
s^0 & -7 & 10 & -7 \\
s^0 & 0 & 0 & 0\n\end{array}
$$

 $s^0$   $\begin{array}{c} -\frac{17}{\frac{25}{7}} = 10$  0 0<br>ya que hay dos cambios de signo en la primera columna de la tabla anterior, la ecuación característica  $a(s)$  tiene dos raices en el semiplano complejo derecho, lo cual corresponderá a un sistema inestable.

**Ejemplo 5.3** Considere la ecuación característica a  $(s) = s^6 + 6s^5 + 21s^4 +$  $44s^3 + 62s^2 + 52s + 100 = 0$ . Determinar si corresponde a un sistema estable o inestable.

Se construye la tabla de Routh-Hurwitz de la forma

$$
\begin{array}{c|c|c}\ns^6 \\
s^5 \\
s^5 \\
s^4 \\
s^4 \\
s^3 \\
s^3 \\
s^2 \\
s^1 \\
s^1 \\
s^0\n\end{array}\n\begin{array}{c|cc}\n1 & 21 & 62 & 100 \\
6 & 44 & 52 & 0 \\
6 & 44 & -13.67 & -\frac{6 & 52}{6} \\
s^2 & 20.6 & 8.10 & 0 & 0 \\
s^2 & 48 & 100 & 0 & 0 \\
s^3 & 100 & 0 & 0 & 0 \\
s^4 & 100 & -34.8 & 0 & 0 & 0 \\
s^0 & 0 & 0 & 0 & 0 & 0 \\
s^0 & 0 & 0 & 0 & 0 & 0 \\
s^1 & 0 & 0 & 0 & 0 & 0 \\
s^2 & 0 & 0 & 0 & 0 & 0 \\
s^3 & 0 & 0 & 0 & 0 & 0\n\end{array}
$$

ya que hay dos cambios de signo en la primera columna de la tabla anterior, la ecuación característica  $a(s)$  tiene dos raices en el semiplano complejo derecho, lo cual corresponderá a un sistema inestable.

#### 5.3.2. Casos especiales

Las siguientes dificultades podrían ocurrir cuando se esté determinando los valores de la tabla:

- 1. El primer elemento en cualquier Öla de la tabla es cero.
- 2. Todos los elementos de una fila de la tabla son cero.

En el primer caso, si aparece un cero en el primer elemento de una fila, cada elemento en la próxima fila tendrá un valor infinito y la tabla no se podría continuar. Para resolver esta situación, se reemplaza el cero en el primer elemento de la fila por un número pequeño arbitrario positivo  $\epsilon$  y se continúa con las tabla, y despuÈs se analizan los elementos en la primera columna de la tabla que contengan el  $\epsilon$  para valores cercanos a cero. Esto se ilustra con el siguiente ejemplo.

**Ejemplo 5.4** Considere la ecuación característica  $a(s) = s^4 + s^3 + 2s^2 +$  $2s + 3 = 0$ . Determinar si corresponde a un sistema estable o inestable.

Se construye la tabla de Routh-Hurwitz de la forma

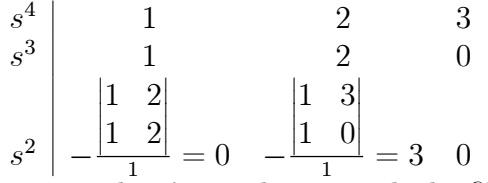

ya que el primer elemento de la fila  $s^2$  es cero, cada elemento en la fila correspondiente a  $s^1$  sería infinito. Esta dificultad se resuelve reemplazando el cero por un número positivo pequeño  $\epsilon$  y se continúa la tabla:

$$
\begin{array}{c|cc}\ns^2 & \epsilon & 3 & 0 \\
& & \downarrow & 2 \\
s^1 & -\frac{1}{\epsilon} & 3 & \epsilon \\
s^0 & 3 & 0 & 0\n\end{array}
$$

Nótese que cuando  $\epsilon \to 0^+$  hay dos cambios de signo y por lo tanto  $a(s)$ tiene dos raices en el semiplano complejo derecho. Adicionalmente, cuando

#### 5.3 MÈtodo algebraico para determinar la estabilidad de sistemas continuos133

 $\epsilon \to 0^-$  también ocurren dos cambios de signo lo que verifica las dos raices con parte real positiva.

En el segundo caso, cuando todos los elementos de una fila son ceros antes de que la tabla sea terminada, indica que una o más de las siguientes condiciones podrÌan existir:

- 1. La ecuación tiene por lo menos un par de raíces reales con igual magnitud pero signos opuestos.
- 2. La ecuación tiene por lo menos un par de raices sobre el eje imaginario.
- 3. La ecuación tiene pares de raices complejas conjugadas simétricas con respecto al eje imaginario. Por ejemplo:  $s_{1,2} = -1 \pm j$ ,  $s_{3,4} = 1 \pm j$ .

Esta dificultad se puede resolver usando la ecuación auxiliar  $A(s) = 0$ , la cual se forma con los coeficientes de la fila inmediatamente anterior a la de ceros en la tabla. La ecuación auxiliar siempre es un polinomio par, es decir, tiene solo potencias pares de s. Las raices de la ecuación auxiliar también son raices de la ecuación característica original. Para continuar la tabla cuando aparece una fila de ceros se hace lo siguiente:

- 1. Se forma la ecuación auxiliar  $A(s) = 0$  con los coeficientes de la fila inmediatamente anterior a la de ceros.
- 2. Se toma la derivada de la ecuación auxiliar con respecto a  $s$ ; esto da  $\frac{dA(s)}{ds}=0.$
- 3. Se reemplazala fila de ceros con los coeficientes de  $\frac{dA(s)}{ds}$ .
- 4. Se continua la tabla de manera usual.
- 5. Se interpretan los signos de los coeficientes en la primer columna de la tabla de la manera acostumbrada.

**Ejemplo 5.5** Considere la ecuación característica  $a(s) = s^5 + 4s^4 + 8s^3 +$  $8s^2 + 7s + 4 = 0$ . Determinar si corresponde a un sistema estable o inestable.

Se construye la tabla de Routh-Hurwitz de la forma

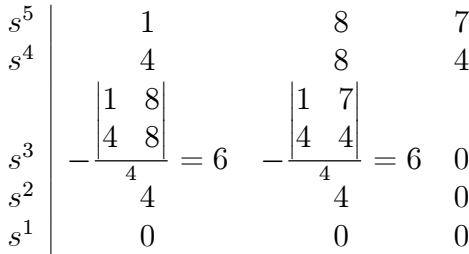

Ya que aparece una fila de ceros, se forma la ecuación auxiliar usando los coeficientes de la fila  $s^2$ :

$$
A(s) = 4s2 + 4 = 0
$$
  

$$
\frac{dA(s)}{ds} = 8s = 0
$$

De esta última ecuación los coeficientes 8 y 0 reemplazan los ceros en la fila  $s<sup>1</sup>$  de la tabla y se continúa con su elaboración

$$
s^1 \begin{array}{|ccc} 8 & 0 & 0 \end{array}
$$

$$
s^0 \big| \begin{array}{c|cc} 4 & 0 & 0 \end{array}
$$

Como no hay cambios de signo en la primera columna de la tabla,  $a(s)$ no tiene raices en el semiplano complejo derecho. Resolviendo la ecuación auxiliar se obtienen las raices  $s_{1,2} = \pm j$ , las cuales son también raices de  $a(s)$ . Así,  $a(s)$  tiene tres raices con parte real negativa y dos raices sobre el eje imaginario por lo que el sistema es considerado como marginalmente estable.

Se reitera que el criterio de Routh-Hurwitz sólo es válido si la ecuación característica es algebraica con coeficientes reales. Si uno cualquiera de los coeficientes de la ecuación es complejo, o si la ecuación no es algebraica (como cuando contiene funciones exponenciales), el criterio no es aplicable.

## 5.4. Ejercicios propuestos

Ejercicio 5.1 Considere el polinomio característico de un sistema dado por:

$$
p(s) = s^6 + 5s^5 + 11s^4 + 25s^3 + 36s^2 + 30s + 36
$$

Determinar si el sistema es estable usando el criterio de Routh-Hurwitz, y encontrar los valores para todos los polos.

Ejercicio 5.2 Aplique el criterio de Routh-Hurwitz a los siguientes polinomios característicos y determine: a) el número de raices con partes reales positivas, b) el número de raices con partes reales nulas,  $y c)$  el número de raices con partes reales negativas.

- a.  $p(s) = 4s^3 + 7s^2 + 7s + 2$
- b.  $p(s) = s^3 + 3s^2 + 4s + 1$ c.  $p(s) = 5s^3 + s^2 + 6s + 2$ d.  $p(s) = s^5 + 2s^4 + 2s^3 + 4s^2 + 11s + 10$

Ejercicio 5.3 Considere el polinomio característico de un sistema dado por

$$
p(s) = s^3 + 5s^2 + Ks + 1
$$

- a. Determine para que rango de valores de  $K$  tendrán partes reales negativas los polos del sistema
- b. Determine el valor de K que hagan que desaparezcan las partes reales.

Ejercicio 5.4 Las ecuaciones características de algunos sistemas se muestran a continuación. Para cada caso, determine los valores de K que correspondan a un sistema estable.

a. 
$$
p(s) = s^4 + 22s^3 + 10s^2 + s + K
$$

- b.  $p(s) = s^4 + 20Ks^3 + 5s^2 + (10 + K)s + 15$
- c.  $p(s) = s^3 + (K + 0.5) s^2 + 5Ks + 50$

Estabilidad

# Capítulo 6

# Análisis en el dominio del tiempo

 $E_n$  el problema de análisis de sistemas en el dominio del tiempo, una señal de referencia se aplica al sistema y el desarrollo de éste se evalúa estudiando su respuesta en el dominio del tiempo. La respuesta temporal  $y(t)$  de un sistema generalmente se divide en dos partes: la respuesta transitoria  $y_t(t)$  y la de estado estacionario o régimen permanente  $y_{ss}(t)$ . Es decir:

<span id="page-150-0"></span>
$$
y(t) = y_t(t) + y_{ss}(t)
$$
\n(6.1)

El objetivo de este capítulo es analizar la respuesta de un sistema en el tiempo, al aplicar diferentes señales de referencia. Para esto en necesario tener una idea básica de la estabilidad de un sistema. Se puede decir de manera general, que un sistema es estable si las raíces del polinomio característico o denominador de la función de transferencia del sistema  $H(s) = \frac{b(s)}{a(s)}$  tienen parte real negativa. Lo cual significa que los valores de s que satisfacen la ecuación característica  $a(s) = 0$ , esto es, las raices de  $a(s)$ , deben estar ubicadas en el semiplano complejo izquierdo. Asi, el término  $y_t(t)$  en la ecuación [\(6.1\)](#page-150-0) corresponde a la parte de la respuesta que tiene a cero (para sistemas estables) cuando t se hace muy grande  $(t \to \infty)$ . Entonces

$$
\lim_{t \to \infty} y_t(t) = 0 \tag{6.2}
$$

La respuesta de estado estacionario  $y_{ss}(t)$  es aquella parte de la respuesta total que permanece después de que el transitorio ha desaparecido. Debido a que los sistemas lineales contienen elementos que almacenan energía (inercia, masa, resorte, inductancia, condensador, etc.), todos ellos presentan transitorios en su respuesta  $y(t)$  cuando son sometidos a una señal de referencia. Es decir, las respuestas típicas de un sistema no pueden tener cambios instantáneos. Así, el análisis de la parte transitoria es importante ya que es parte significativa del comportamiento dinámico del sistema, y las desviación entre la salida (respuesta) y la entrada (señal de referencia) debe ser cercanamente observada antes de que se alcance el estado estacionario. La respuesta de estado estacionario también es importante, ya que cuando se compara con la referencia da una indicación de la ganancia del sistema, o de la precisión final del sistema. Si no son iguales, se dice que el sistema tiene un error de estado estacionario En el problema de diseño de controladores, se dan las especificaciones en términos de la respuesta transitoria y de la respuesta de estado estacionario.

## 6.1. Señales de prueba para la respuesta temporal de sistemas

A veces las entradas a muchos sistemas no se conocen y podrían variar aleatoriamente en el tiempo. Para propósitos de análisis y diseño se consideran algunos tipos básicos de señales de prueba de modo que se pueda evaluar el desarrollo del sistema. Seleccionando estas señales de prueba adecuadamente, no sÛlo se sistematiza el tratamiento matem·tico del problema, sino que las respuestas debidas a estas entradas permiten predecir el comportamiento del sistema a otras entradas más complejas.

Cuando la respuesta del sistema lineal e invariante con el tiempo se analiza en el dominio de la frecuencia, se usa una entrada sinusoidal con frecuencia variable. Esto permite obtener características del sistema en términos de la relación de amplitudes y fase entre la entrada y la salida las cuales se grafican como funcione de frecuencia. Es posible predecir el comportamiento en el domino del tiempo del sistema, a partir de sus características en el dominio de la frecuencia.

Para facilitar el análisis en el dominio del tiempo, se usan las siguientes señales de prueba determinísitcas:

1. Señal impulso:

$$
r(t) = \begin{cases} \delta(t), \ t = 0\\ 0, \ t \ge 0 \end{cases}
$$
 (6.3)

2. Señal escalón:

<span id="page-152-0"></span>
$$
r(t) = \begin{cases} R, \ t \ge 0\\ 0, \ t < 0 \end{cases}
$$
 (6.4)

o

$$
r(t) = R\mu_s(t) \tag{6.5}
$$

en donde  $R$  es una constante real y  $\mu_s(t)$  es la función escalón unitario.

3. Señal rampa:

$$
r(t) = Rt\mu_s(t) \tag{6.6}
$$

4. Señal parabólica:

$$
r(t) = Rt^2 \mu_s(t) \tag{6.7}
$$

La función de transferencia y la respuesta impulsiva (respuesta ante un impuso unitario) de un sistema lineal invariante en el tiempo contienen la misma información sobre la dinámica del sistema. En la práctica se puede considerar como un impulso, a un pulso de entrada con muy corta duración en comparación con las constantes significativas del sistema.

La función escalón es muy útil como señal de prueba ya que su cambio inicial instantáneo es amplitud revela que tan rápido responde el sistema a entradas con cambios abruptos. Además como ella contiene en principio una amplia gama de frecuencias en su espectro, como resultado de la discontinuidad, es equivalente a la aplicación de numerosas señales sinusoidales con un amplio rango de frecuencias. Además, si se conoce la respuesta de un sistema lineal a la función escalón  $\mu_s(t)$ , fácilmente obtenible en práctica, la respuesta impulsiva se puede obtener derivando la respuesta al escalón.

#### 6.1.1. Error de estado estacionario

El error de estado estacionario es una medida de la ganancia o de la precisión del sistema cuando un tipo específico de entrada o señal de prueba se aplica a este. Si en un sistema la entrada r (t) y la salida y (t) tienen la misma dimensión, el error se define como

$$
e(t) = r(t) - y(t)
$$
 (6.8)

y donde el error de estado estacionario puede ser calculado como

$$
e_{ss} = \lim_{t \to \infty} e(t) \tag{6.9}
$$

## 6.2. Sistemas de primer orden

Considere el sistema de la figura [6.1](#page-153-0) con entrada  $R(s)$  y salida  $Y(s)$  con función de transferencia de la forma

$$
H(s) = \frac{Y(s)}{R(s)} = \frac{K}{Ts + 1}
$$
\n(6.10)

el cual tiene como denominador el polinomio  $a(s) = Ts + 1$ , de forma que tiene un solo polo en  $s = -\frac{1}{T}$  $\frac{1}{T}$ .

<span id="page-153-0"></span>

| R(s) |     | s)<br>t |
|------|-----|---------|
|      | ъ., |         |

Figura 6.1: Sistema de primer orden

#### 6.2.1. Respuesta al escalón unitario

Considere que el sistema  $H(s)$  tiene como entrada  $R(s)$  un escalón unitario de la forma  $(6.4)$ . De esta forma, la respuesta del sistema  $Y(s)$  estaría dada por

$$
Y(s) = \frac{K}{Ts + 1} \frac{1}{s}
$$
\n(6.11)

Expandiendo en fracciones parciales se tiene

$$
Y(s) = \frac{B}{Ts + 1} + \frac{A}{s}
$$
 (6.12)

donde  $A = K$ , y  $B = -KT$ , así:

<span id="page-153-1"></span>
$$
Y(s) = K \left[ \frac{1}{s} - \frac{1}{s + \frac{1}{T}} \right]
$$
 (6.13)

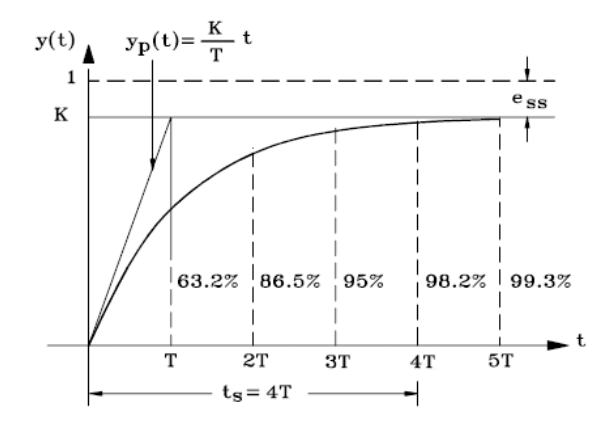

Figura 6.2: Respuesta de un sistema de primero orden a una entrada escalón unitario

Aplicando la transformada inversa de Laplace a [\(6.13\)](#page-153-1) se obtiene

<span id="page-154-0"></span>
$$
y(t) = \mathfrak{L}^{-1} \left\{ Y(s) \right\} = K \left( 1 - e^{-\frac{t}{T}} \right), \ t \ge 0 \tag{6.14}
$$

La ecuación [\(6.14\)](#page-154-0) correspondiente a  $y(t)$  se muestra en la figura

Nótese que la constante de tiempo  $T$  es aquel valor de tiempo para el cual la respuesta ha alcanzado el 63.2% de su valor final K. A menor valor de la constante de tiempo, más rápida es la respuesta del sistema, y cuando  $T$  es pequeña, el polo  $s = -\frac{1}{T}$  $\frac{1}{T}$  se aleja del eje imaginario haciéndose más negativo. Para  $t = 4T$  la respuesta está a menos del 2% del valor final K. Por eso se acostumbra suponer que después de cuatro constantes de tiempo, el sistema ha alcanzado el estado estacionario, y se define el tiempo  $t_s$  por la ecuación

$$
t_s = 4T \tag{6.15}
$$

Otra característica importante de la curva exponencial es que la pendiente de la tangente en  $t = 0$  es  $\frac{K}{T}$ :

$$
\left. \frac{dy}{dt} \right|_{t=0} = \left. \frac{K}{T} e^{-\frac{t}{T}} \right|_{t=0} = \frac{K}{T}
$$
\n(6.16)

Si se traza una recta:

$$
y_p\left(t\right) = \frac{K}{T}t
$$

esta alcanzaría el valor final K en  $t = T$  segundos.

La ganancia del sistema o la diferencia entre el valor de entrada  $r(t)$  y el valor de salida  $y(t)$  cuando  $t \to \infty$  (error de estado estacionario) puede ser calculada como

<span id="page-155-0"></span>
$$
e_{ss} = 1 - \lim_{t \to \infty} y(t) = 1 - K \tag{6.17}
$$

Este también puede ser calculado aplicando el teorema de valor final

$$
e_{ss} = 1 - \lim_{s \to 0} sY(s) = 1 - K
$$

que es el mismo resultado [\(6.17\)](#page-155-0).

#### 6.2.2. Respuesta a la rampa unitaria

Con la respuesta al escalón unitaria dada por  $(6.14)$ , la respuesta a la rampa unitaria  $r(t) = t$ , con  $t > 0$ , es la integral de esta ecuación:

$$
y(t) = \int_0^t K \left[1 - e^{-\frac{\tau}{T}}\right] d\tau = K \left[t - T + T e^{-\frac{t}{T}}\right]
$$
(6.18)

El error  $e(t)$  estaría dado por

$$
e(t) = t - K \left[ t - T + T e^{-\frac{t}{T}} \right]
$$
  
= 
$$
KT \left( 1 - e^{-\frac{t}{T}} \right) + (1 - K)t
$$
 (6.19)

Para  $t \gg T$ :

$$
e(t) \simeq (1 - K)t + KT \tag{6.20}
$$

Nótese que

$$
\lim_{t \to \infty} e(t) = \infty \tag{6.21}
$$

lo que indica que este sistema no sigue la rampa.

#### 6.2.3. Respuesta al impulso unitario

Como el impulso unitario es la derivada del escalón, la respuesta del sistema es la derivada de la respuesta al escalón dada por  $(6.14)$  asi:

$$
y(t) = \frac{d}{dt} \left[ K \left( 1 - e^{-\frac{\tau}{T}} \right) \right] = \frac{K}{T} e^{-\frac{t}{T}}
$$
(6.22)

La respuesta al impulso corresponde únicamente a la respuesta natural del sistema, mientras que las respuestas al escalón unitario y a la rampa unitaria corresponden a la respuesta natural y a la respuesta forzada del sistema.

### 6.3. Sistemas de segundo orden

Considere un sistema con entrada  $R(s)$  y salida  $Y(s)$  con función de transferencia de la forma

<span id="page-156-3"></span>
$$
H(s) = \frac{Y(s)}{R(s)} = \frac{\omega_n^2}{s^2 + 2\zeta\omega_n s + \omega_n^2}
$$
 (6.23)

donde  $\sigma$  =  $\zeta\omega_n$  se conoce como atenuación,  $\omega_n$  es la frecuencia natural no amortiguada y  $\zeta$  es la relación o razón de amortiguamiento.

La ecuación característica del sistema es:

<span id="page-156-0"></span>
$$
a(s) = s^2 + 2\zeta\omega_n s + \omega_n^2 = 0
$$
\n(6.24)

Las raices de [\(6.24\)](#page-156-0) o polos del sistema son:

<span id="page-156-1"></span>
$$
s_{1,2} = \frac{-2\zeta\omega_n \pm \sqrt{4\zeta^2\omega_n^2 - 4\omega_n^2}}{2}
$$
  
=  $-\zeta\omega_n \pm \omega_n \sqrt{\zeta^2 - 1}$  (6.25)

#### 6.3.1. Caso subamortiguado

Considere el caso donde la relación de amortiguamiento está entre  $0 < \zeta < 1$ . En este caso el término  $\zeta^2 - 1$  de la ecuación [\(6.25\)](#page-156-1) es negativo, y por tanto los polos de la ecuación características estarían dados por

$$
s_{1,2} = -\zeta \omega_n \pm j\omega_n \sqrt{1 - \zeta^2} = -\zeta \omega_n \pm j\omega_d \tag{6.26}
$$

donde  $\omega_d = \omega_n \sqrt{1 - \zeta^2}$  y se conoce como frecuencia natural amortiguada. La ubicación correspondiente de los polos se muestra en la figura [6.3](#page-157-0) de donde:

<span id="page-156-2"></span>
$$
\cos \theta = \frac{\zeta \omega_n}{\omega_n} = \zeta
$$
  
\n
$$
\sin \theta = \sqrt{1 - \zeta^2}
$$
  
\n
$$
\tan \theta = \frac{\sqrt{1 - \zeta^2}}{\zeta}
$$
\n(6.27)

144 Análisis en el dominio del tiempo

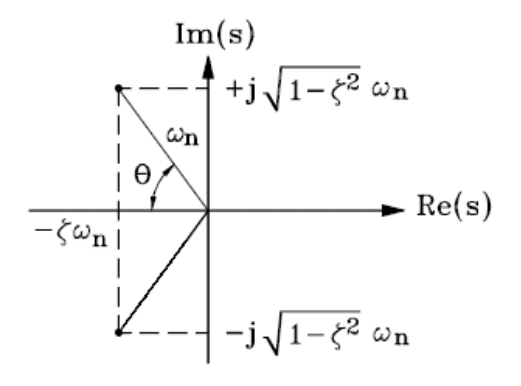

<span id="page-157-0"></span>Figura 6.3: Ubicación de los polos para el caso subamortiguado  $(0<\zeta<1)$ 

Û:

$$
\theta = \cos^{-1}(\zeta) = \sin^{-1}\left(\sqrt{1 - \zeta^2}\right) = \tan^{-1}\left(\frac{\sqrt{1 - \zeta^2}}{\zeta}\right)
$$
(6.28)

Si la entrada es un escalón unitario  $R(s) = \frac{1}{s}$ , se obtiene:

<span id="page-157-1"></span>
$$
Y(s) = \frac{\omega_n^2}{s^2 + 2\zeta\omega_n s + \omega_n^2} \frac{1}{s} = \frac{K}{s} + \frac{As + B}{s^2 + 2\zeta\omega_n s + \omega_n^2}
$$
(6.29)

donde  $K = 1$ ,  $A = -1y$   $B = -2\zeta\omega_n$ , por lo que [\(6.29\)](#page-157-1) se puede reescribir como

<span id="page-157-2"></span>
$$
Y(s) = \frac{1}{s} - \frac{s + 2\zeta\omega_n}{s^2 + 2\zeta\omega_n s + \omega_n^2} = \frac{1}{s} - \frac{s + 2\zeta\omega_n}{(s + \zeta\omega_n)^2 + (\omega_n\sqrt{1 - \zeta^2})^2}
$$
  
\n
$$
Y(s) = \frac{1}{s} - \frac{s + \zeta\omega_n}{(s + \zeta\omega_n)^2 + (\omega_d)^2} - \frac{\zeta\omega_n}{(s + \zeta\omega_n)^2 + (\omega_d)^2}
$$
  
\n
$$
Y(s) = \frac{1}{s} - \frac{s + \zeta\omega_n}{(s + \zeta\omega_n)^2 + (\omega_d)^2} - \frac{\omega_n\sqrt{1 - \zeta^2}}{\omega_n\sqrt{1 - \zeta^2}} \frac{\zeta\omega_n}{(s + \zeta\omega_n)^2 + (\omega_d)^2}
$$
  
\n
$$
Y(s) = \frac{1}{s} - \frac{s + \zeta\omega_n}{(s + \zeta\omega_n)^2 + (\omega_d)^2} - \frac{\zeta}{\sqrt{1 - \zeta^2}} \frac{\omega_d}{(s + \zeta\omega_n)^2 + (\omega_d)^2} \quad (6.30)
$$

Aplicando transformada inversa de Laplace sobre [\(6.30\)](#page-157-2) se obtiene

<span id="page-157-3"></span>
$$
y(t) = 1 - e^{-\zeta \omega_n t} \cos(\omega_d t) - \frac{\zeta}{\sqrt{1 - \zeta^2}} e^{-\zeta \omega_n t} \sin(\omega_d t)
$$
 (6.31)

para  $t \geq 0$ , [\(6.31\)](#page-157-3) tambien se puede escribir como

<span id="page-158-0"></span>
$$
y(t) = 1 - e^{-\zeta \omega_n t} \left[ \cos(\omega_d t) + \frac{\zeta}{\sqrt{1 - \zeta^2}} \sin(\omega_d t) \right]
$$
  
= 
$$
1 - \frac{1}{\sqrt{1 - \zeta^2}} e^{-\zeta \omega_n t} \left[ \zeta \sin(\omega_d t) + \sqrt{1 - \zeta^2} \cos(\omega_d t) \right]
$$
(6.32)

donde  $\omega_d = \omega_n \sqrt{1 - \zeta^2}$ . Utilizando las relaciones [\(6.27\)](#page-156-2) y [\(6.32\)](#page-158-0) se puede escribir en forma compacta como

<span id="page-158-1"></span>
$$
y(t) = 1 - \frac{e^{-\zeta\omega_n t}}{\sqrt{1 - \zeta^2}} \sin\left(\omega_d t + \theta\right)
$$
 (6.33)

que es el primer tipo de respuesta mostrado en la figura

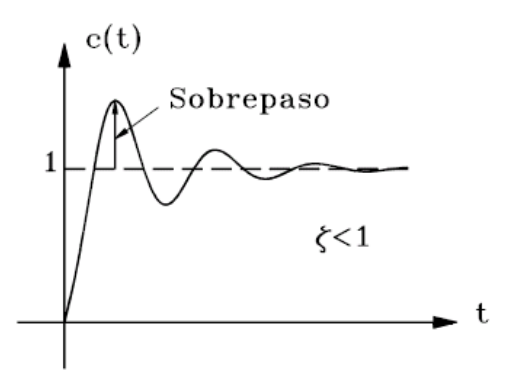

Figura 6.4: Respuesta subamortiguada de un sistema de segundo orden

#### 6.3.2. Caso de amortiguamiento crítico

Considere el caso donde la relación de amortiguamiento  $\zeta = 1$ . Entonces la función de transferencia [\(6.23\)](#page-156-3) se convierte en

$$
H(s) = \frac{Y(s)}{R(s)} = \frac{\omega_n^2}{s^2 + 2\omega_n s + \omega_n^2} = \frac{\omega_n^2}{(s + \omega_n)^2}
$$
(6.34)

que corresponde a un par de polos ubicados en

$$
s_{1,2}=-\omega_n
$$

Si  $R(s) = \frac{1}{s}$ , entonces:

$$
Y(s) = \frac{\omega_n^2}{(s + \omega_n)^2} \frac{1}{s} = \frac{K}{s} + \frac{A}{(s + \omega_n)^2} + \frac{B}{(s + \omega_n)}
$$

donde  $K = 1$ ,  $A = -\omega_n$ , y  $B = -1$ . Así:

<span id="page-159-0"></span>
$$
Y(s) = \frac{1}{s} - \frac{1}{(s + \omega_n)} - \frac{\omega_n}{(s + \omega_n)^2}
$$
(6.35)

Aplicando la transfromada inversa de Laplace a  $(6.35)$  se obtiene para  $t \geq 0$ 

<span id="page-159-1"></span>
$$
y(t) = 1 - e^{-\omega_n t} (1 + \omega_n t)
$$
 (6.36)

La ecuación  $(6.36)$  es el segundo tipo de respuesta mostrado en la figura  $6.5$ 

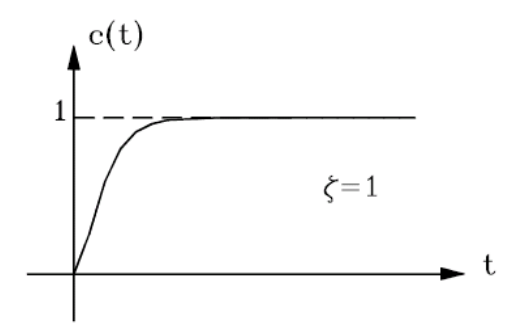

<span id="page-159-2"></span>Figura 6.5: Repuesta de amortiguamiento crítico de un sistema de segundo orden

### 6.3.3. Caso sobreamortiguado

Considere el caso donde la relación de amortiguamiento  $\zeta > 1$ . Entonces los polos de la función de transferencia [\(6.23\)](#page-156-3) están dados por

$$
s_{1,2} = \left(-\zeta \pm \sqrt{\zeta^2 - 1}\right)\omega_n
$$

Si la entrada es un escalón unitario  $R(s) = \frac{1}{s}$ , se obtiene:

<span id="page-159-3"></span>
$$
Y(s) = \frac{\omega_n^2}{s^2 + 2\zeta\omega_n s + \omega_n^2 s} = \frac{K}{s} + \frac{A}{s + \omega_n \left(\zeta + \sqrt{\zeta^2 - 1}\right)} + \frac{B}{s + \omega_n \left(\zeta - \sqrt{\zeta^2 - 1}\right)} (6.37)
$$

Aplicando la transformada inversa de Laplace a [\(6.37\)](#page-159-3) se obtiene

$$
y(t) = 1 - \frac{1}{2\sqrt{\zeta^2 - 1}} \left[ \frac{\frac{1}{\zeta + \sqrt{\zeta^2 - 1}} e^{-\omega_n \left(\zeta + \sqrt{\zeta^2 - 1}\right)t}}{+\frac{1}{\zeta - \sqrt{\zeta^2 - 1}} e^{-\omega_n \left(\zeta - \sqrt{\zeta^2 - 1}\right)t}} \right]
$$
(6.38)

Si  $(-\zeta + \sqrt{\zeta^2 - 1}) \omega_n \gg (-\zeta - \sqrt{\zeta^2 - 1}) \omega_n$ , entonces la respuesta debida a  $\left(-\zeta-\sqrt{\zeta^2-1}\right)\omega_n$  se puede despreciar ya que el término  $e^{-\omega_n(\zeta+\sqrt{\zeta^2-1})t}$ cae mucho más rápidamente que el correspondiente a  $e^{-\omega_n(\zeta-\sqrt{\zeta^2-1})t}$ . Es decir, la respuesta es similar a la de un sistema de primer orden con un solo polo ubicado en  $\left(-\zeta+\sqrt{\zeta^2-1}\right)\omega_n$ . La respuesta correspondiente al caso sobreamortiguado se muestra en la figura

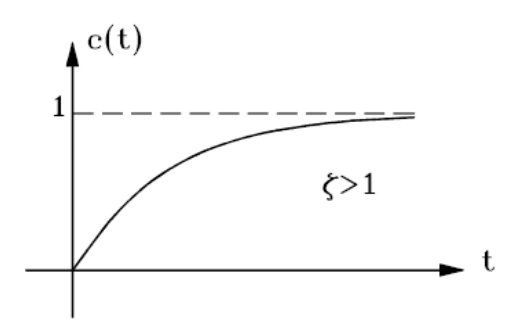

Figura 6.6: Respuesta sobreamortiguada de un sistema de segundo orden

#### 6.3.4. Caso oscilatorio

Considere el caso donde la relación de amortiguamiento  $\zeta = 0$ . Entonces los polos de la función de transferencia [\(6.23\)](#page-156-3) están dados por

$$
s_{1,2} = \pm j\omega_n
$$

Si la entrada es un escalón unitario  $R(s) = \frac{1}{s}$ , se obtiene:

<span id="page-160-0"></span>
$$
Y(s) = \frac{\omega_n^2}{s^2 + \omega_n^2} \frac{1}{s} = \frac{1}{s} - \frac{s}{s^2 + \omega_n^2}
$$
(6.39)

Aplicando la transformada inversa de Laplace a [\(6.39\)](#page-160-0) se obtiene para  $t \geq 0$ que

$$
y(t) = 1 - \cos(\omega_n t) \tag{6.40}
$$

cuya gráfica se muestra en la figura [6.7](#page-161-0)

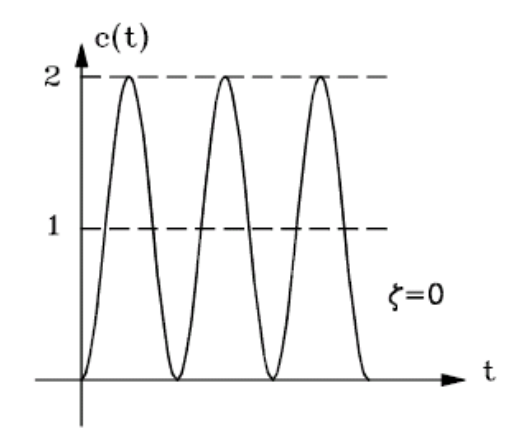

<span id="page-161-0"></span>Figura 6.7: Respuesta oscilatoria de un sistema de segundo orden

La figura [6.8](#page-161-1) resume los casos vistos

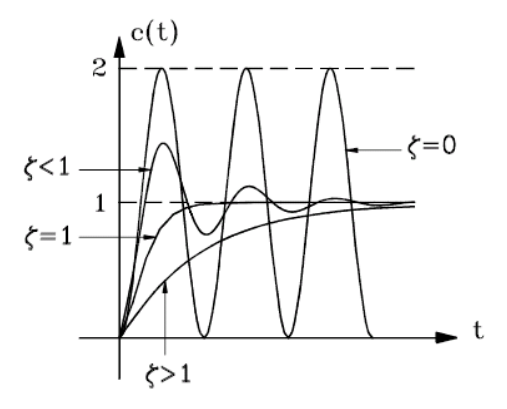

<span id="page-161-1"></span>Figura 6.8: Diferentes respuestas para un sistema de segundo orden

#### 6.3.5. Especificaciones de la respuesta transitoria

Como se dijo antes, sistemas con almacenamiento de energía no pueden responder instantaneamente y presentan transitorios siempre que se les somete a entradas de referencia o perturbaciones. La entrada escalón, facil de generar, es frecuentemente usada para especificar las características de funcionamiento de un sistema de control. Además, como se vió anteriormente, si se conoce la respuesta de un sistema a una entrada escalón, en principio es posible calcular la respuesta a cualquier entrada.

Obviamente la respuesta transitoria de un sistema depende de las condiciones iniciales. Sin embargo, para poder comparar fácilmente las características de la respuesta transitoria de diversos sistemas, se acostumbra suponer que las condiciones iniciales son cero.

Cuando la respuesta transitoria presenta oscilaciones amortiguadas es habitual dar las especificaciones mostradas en la figura [6.9:](#page-162-0)

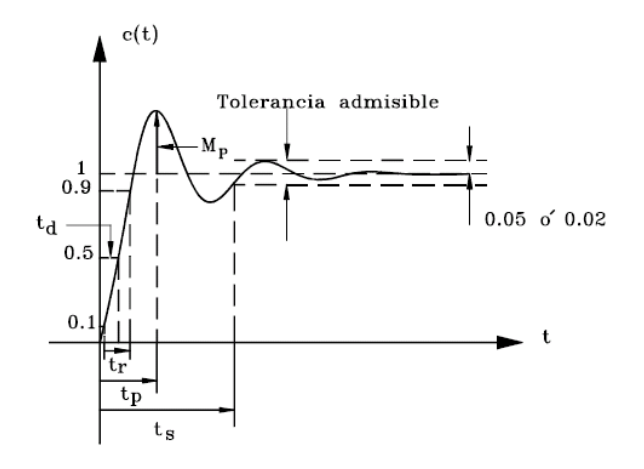

<span id="page-162-0"></span>Figura 6.9: Especificaciones de la respuesta transitoria para un sistema de segundo orden

Las especificaciones son las siguientes:

- 1. Tiempo de retardo,  $t_d$ : El tiempo que la respuesta tarda en alcanzar por primera vez la mitad del valor Önal.
- 2. Tiempo de crecimiento,  $t_r$ . El requerido para que la respuesta crezca del 10 al 90%, del 5 al 95% o del 0 al 100% de su valor final. Se utilizará esta última especificación (0 al 100 %) en cálculos posteriores.
- 3. Tiempo de pico o de sobrepaso,  $t_p$ . El requerido por la respuesta para alcanzar el primer pico del sobreimpulso o sobrepaso.
- 4. Maximo sobreimpulso o sobrepaso,  $M_p$ . Este se define en forma porcentual mediante [\(6.41\)](#page-163-0):

<span id="page-163-0"></span>
$$
M_p = \frac{e(t_p) - e(\infty)}{e(\infty)}\tag{6.41}
$$

y es un indicativo de la estabilidad relativa del sistema.

5. Tiempo de establecimiento o de solución,  $t_s$ . Tiempo requerido por la respuesta para alcanzar y mantenerse dentro de determinado rango alrededor del valor final. Este rango generalmente se especifica en porcentaje absoluto del valor final (habitualmente  $5\%$  ó  $2\%$ ). El tiempo de establecimiento se relaciona con la constante de tiempo más grande del sistema. El criterio para la fijación del porcentaje de error a usar depende de los objetivos del diseño del sistema en cuestión. Nótese que si se especifican  $t_d$ ,  $t_r$ ,  $t_p$ ,  $t_s$ , y  $M_p$ , virtualmente queda determinada la forma de la respuesta. Para un sistema sobreamortiguado no se aplican los términos tiempo pico y máximo sobreimpulso. Para sistemas con error estacionario para entradas escalón, el error se debe mantener dentro de un nivel porcentual específico.

#### Comentarios:

Excepto donde no se toleren oscilaciones, se desea una respuesta transitoria suficientemente rápida y suficientemente amortiguada. Para sistemas de segundo orden el rango recomendado para  $\zeta$  es:  $0.4 < \zeta < 0.8$ . Para  $\zeta < 0.4$ el sobrepaso es excesivo y para  $\zeta > 0.8$  la respuesta es lenta.

Se verá posteriormente que  $M_p$  y  $t_r$  están en conflicto entre sí. Es decir, si  $M_p$  decrece,  $t_r$  aumenta y viceversa.

#### Tiempo de crecimiento o tiempo de levante  $t_r$ :

Utilizando el criterio de 0 al 100%,  $y(t_r) = 1$ . Reemplazando en [\(6.33\)](#page-158-1):

$$
y(t_r) = 1 = 1 - \frac{e^{-\zeta \omega_n t_r}}{\sqrt{1 - \zeta^2}} \sin(\omega_d t_r + \theta)
$$
 (6.42)

de donde

$$
\sin\left(\omega_d t_r + \theta\right) = 0\tag{6.43}
$$

 $6.3$  Sistemas de segundo orden  $151$ 

AsÌ:

$$
(\omega_d t_r + \theta) = \pi, 2\pi, 3\pi, \dots \tag{6.44}
$$

El primer cruce de  $y(t)$  con el valor unitaro o 100% ocurre cuando  $(\omega_d t_r + \theta) = \pi$ . Por lo tanto:

<span id="page-164-1"></span>
$$
t_r = \frac{\pi - \theta}{\omega_d} = \frac{\pi - \theta}{\sqrt{1 - \zeta^2 \omega_n}}
$$
(6.45)

Nótese que para un valor pequeño de  $t_r,\,\omega_n$  debe ser grande.

**Tiempo de pico**  $t_p$ : Con [\(6.33\)](#page-158-1) cuando  $t = t_p$ , la pendiente es cero:

$$
\frac{dy(t)}{dt}\Big|_{t_p} = \frac{\zeta \omega_n}{\sqrt{1-\zeta^2}} e^{-\zeta \omega_n t_p} \sin(\omega_d t_p + \theta) - \frac{\sqrt{1-\zeta^2} \omega_n}{\sqrt{1-\zeta^2}} e^{-\zeta \omega_n t_p} \cos(\omega_d t_p + \theta) = 0
$$

de donde:

$$
\frac{\zeta \omega_n}{\sqrt{1-\zeta^2}} \sin \left(\omega_d t_p + \theta\right) = \cos \left(\omega_d t_p + \theta\right) \tag{6.46}
$$

Û:

$$
\tan\left(\omega_d t_p + \theta\right) = \frac{\sqrt{1 - \zeta^2}}{\zeta} \tag{6.47}
$$

AsÌ:

$$
\omega_d t_p + \theta = \tan^{-1}\left(\frac{\sqrt{1-\zeta^2}}{\zeta}\right) = \theta + \pi n, \ n = 0, 1, \dots \tag{6.48}
$$

El primer pico ocurre cuando  $n = 1$ :

<span id="page-164-0"></span>
$$
t_p = \frac{\pi}{\omega_d} = \frac{\pi}{\omega_n \sqrt{1 - \zeta^2}}\tag{6.49}
$$

## Máximo sobreimpulso  $M_p$ :

Esto es:

$$
M_p = y(t_p) - 1 \tag{6.50}
$$

Utilizando [\(6.32\)](#page-158-0) se tiene:

$$
y(t_p) - 1 = -e^{-\zeta \omega_n t_p} \left[ \cos \left( \omega_d t_p \right) + \frac{\zeta}{\sqrt{1 - \zeta^2}} \sin \left( \omega_d t_p \right) \right] \tag{6.51}
$$

Pero de [\(6.49\)](#page-164-0)  $\omega_d t_p = \pi$  y:

<span id="page-165-0"></span>
$$
M_p = -e^{-\zeta \omega_n t_p} \left[ \cos(\pi) + \frac{\zeta}{\sqrt{1-\zeta^2}} \sin(\pi) \right] = -e^{-\zeta \omega_n t_p} \tag{6.52}
$$

Û:

<span id="page-165-1"></span>
$$
M_p = e^{-\frac{\zeta \pi}{\sqrt{1-\zeta^2}}} \tag{6.53}
$$

Existen diferentes criterios integrales para establecer lo que podría llamarse el valor óptimo de la razón de amortiguación  $\zeta$ . Uno de ellos se llama el criterio ITAE el cual minimiza la integral  $J = \int_0^\infty |e| \, t dt$ , integral del valor absoluto del error multiplicado por el tiempo, que trata de penalizar la magnitud del error y la duración del mismo. Utilizando este criterio con  $e(t) = r(t) - y(t)$ se obtiene  $\zeta = 0.707$ .

Otro criterio es el ISE que minimiza la integral  $J = \int_0^\infty e^2 dt$ , o integral del cuadrado del error. Este criterio no penaliza la duración del error. Con el ISE se obtiene  $\zeta = 0.5$ . Existen otros criterios de optimización. Sin embargo, el valor de  $\zeta = 0.7$  corresponde al valor cercano al óptimo con respecto a varios de ellos. Para  $\zeta = 0.7$ , el sistema de segundo orden tiene una respuesta rápida a la entrada escalón con un sobrepaso de aproximadamente el 4.3 %. La figura [6.10](#page-166-0) muestra una gráfica del sobrepaso  $M_p$  en función de la razón de amortiguamiento  $\zeta$  para el sistema de segundo orden:

Obsérvese que para  $\zeta = 0.4$  el sobrepaso es del 25.4%, mientras que para  $\zeta > 0.7$  es menor del 4.3%.

#### Tiempo de establecimiento  $t_s$

De  $(6.52)$  se tiene que  $M_p = -e^{-\zeta \omega_n t_p}$ . Así, se puede construir una curva envolvente de sobrepasos de la forma

$$
M_p(t) = -e^{-\zeta \omega_n t} \tag{6.54}
$$

que es una curva exponencial tal que:

$$
M_p(t) < 2\,\%, \text{ para } t > 4T = \frac{4}{\zeta \omega_n}
$$

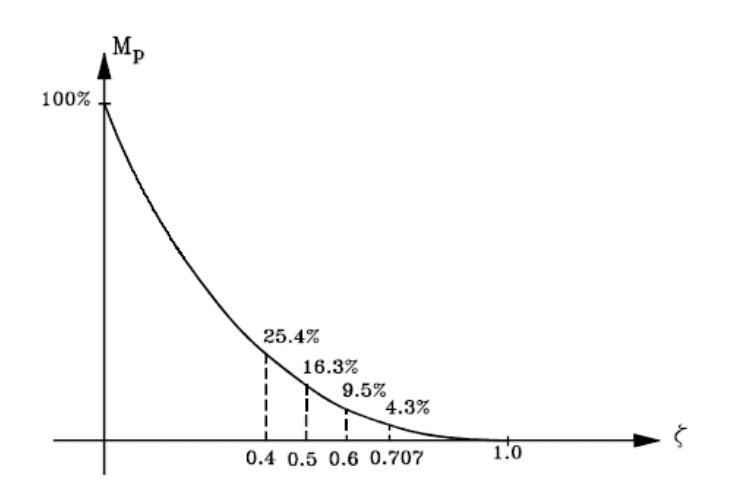

<span id="page-166-0"></span>Figura 6.10: Sobrepaso en función de la razón de amortiguación

Así, se puede aceptar que el transitorio de  $y(t)$  está a menos del 2% del valor final para el tiempo  $t_s$ , o tiempo de establecimiento dado por:

<span id="page-166-1"></span>
$$
t_s = \frac{4}{\zeta \omega_n} \tag{6.55}
$$

Nótese que la constante de tiempo de la envolventes es  $\frac{1}{\zeta \omega_n}$ , lo cual se observa en la figura [6.11](#page-167-0)

Obsérvese que para el mismo  $\omega_n$  y  $\zeta$  < 1, el tiempo de establecimiento para un sistema muy levemente amortiguado, es mayor que para un sistema adecuadamente amortiguado. Sin embargo, como el valor de  $\zeta$  generalmente es determinado por un requerimiento de máximo sobreimpulso permitido, el tiempo de establecimiento  $t<sub>s</sub>$  está determinado principalmente por la frecuencia natural no amortiguada  $\omega_n$ . Es decir, la duración del período transitorio puede ser variada sin modificar el máximo sobrepaso, ajustando  $\omega_n$ .

Entonces, para tener una respuesta rápida,  $\omega_n$  debe ser grande, y para limitar el máximo sobrepaso  $M_p$ , la relación de amortiguación no debe ser demasiado pequeña.

Ejemplo 6.1 Determine el tiempo de crecimiento, el tiempo de pico, el  $m\acute{a}ximo$  sobrepaso, y el tiempo de establecimiento para una función de

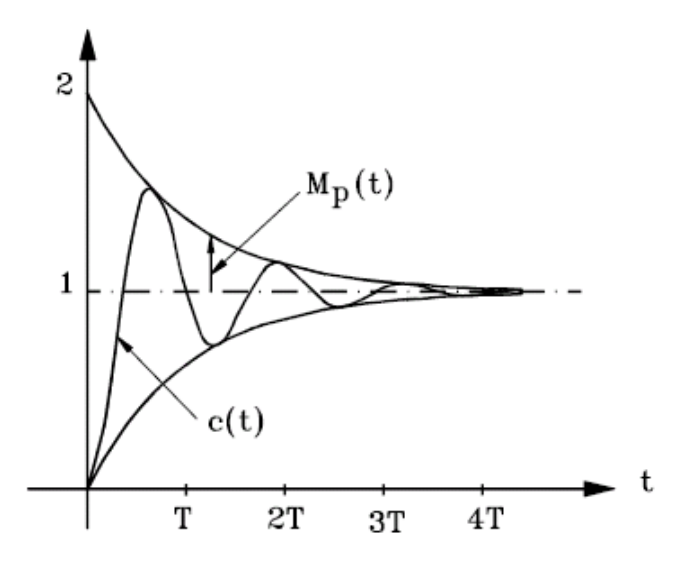

<span id="page-167-0"></span>Figura 6.11: Curvas envolventes de sobrepaso

transferencia de la forma

$$
H(s) = \frac{1}{s^2 + 2s + 1}
$$

 $cuando la entrada es un escolón unitario.$ 

Nótese que  $\omega_n=1,$  y  $\zeta=0.5$  para este sistema. Entonces

$$
\omega_d = \omega_n \sqrt{1 - \zeta^2} = \sqrt{1 - 0.5^2} = 0.866
$$

Tiempo de crecimiento  $t_r$ : De la ecuación [\(6.45\)](#page-164-1) se tiene

$$
t_r = \frac{\pi - \theta}{\omega_d}
$$

donde  $\theta = \sin^{-1}(0.866) = 1.05$ . Por tanto,

$$
t_r = \frac{3.14 - 1.05}{0.866} = 2.41s
$$

Tiempo de pico  $t_p$ : el tiempo de pico  $t_p$  es dado por la ecuación [\(6.49\)](#page-164-0) como

$$
t_p = \frac{\pi}{\omega_d} = \frac{3.14}{0.866} = 3.63s
$$

#### 6.4 Sistemas de órdenes superiores 155

Máximo sobrepaso  $M_p$ : de la ecuación [\(6.53\)](#page-165-1) se tiene

$$
M_p = e^{-\frac{\zeta \pi}{\sqrt{1-\zeta^2}}} = e^{-\frac{0.5 \times 3.14}{0.866}} = e^{-1.81} = 0.163
$$

Tiempo de establecimiento  $t_s$ : El tiempo de establecimiento definido por la ecuación  $(6.55)$  es

$$
t_s = \frac{4}{\zeta \omega_n} = \frac{4}{0.5 \times 1} = 8s
$$

## 6.4. Sistemas de órdenes superiores

#### 6.4.1. Sistemas de tercer orden

Considere el sistema descrito por la función de transferencia

$$
\frac{Y(s)}{R(s)} = \frac{\omega_n^2 p}{\left(s^2 + 2\zeta\omega_n s + \omega_n^2\right)(s+p)}\tag{6.56}
$$

Si  $R(s) = \frac{1}{s}$ , se puede obtener  $y(t)$ , con  $0 < \zeta < 1$ :

$$
y(t) = 1 - \frac{e^{-\zeta \omega_n t}}{\beta \zeta^2 (\beta - 2) + 1} \beta \zeta^2 (\beta - 2) \cos \sqrt{1 - \zeta^2} \omega_n t + \frac{e^{-\zeta \omega_n t}}{\beta \zeta^2 (\beta - 2) + 1} \frac{\beta \zeta [\zeta^2 (\beta - 2) + 1]}{\sqrt{1 - \zeta^2}} \cos \sqrt{1 - \zeta^2} \omega_n t - \frac{e^{-pt}}{\beta \zeta^2 (\beta - 2) + 1}
$$
(6.57)

donde  $\beta = \frac{p}{\zeta_{0}}$  $\frac{p}{\zeta \omega_n}$ . Obsérvese que como:

$$
\beta \zeta^2 (\beta - 2) + 1 = \zeta^2 (\beta - 1)^2 + (1 - \zeta^2) > 0
$$

entonces el coeficiente del término  $e^{-pt}$  es siempre negativo. Por lo tanto el efecto del polo real situado en  $s = -p$  en la respuesta al escalón unitario es reducir el máximo sobrepaso y podría aumentar el tiempo de establecimiento. Si el polo real está ubicado a la derecha de los polos complejos conjugados, hay tendencia a una respuesta lenta y el sistema se comporta como uno sobreamortiguado al cual los polos complejos conjugados añaden ondulaciones a la curva de respuesta.

### 6.4.2. Respuesta transitoria de sistemas de mayor orden

Para el sistema dado por la función de transferencia

$$
\frac{Y(s)}{R(s)} = \frac{b_0 s^m + b_1 s^{m-1} + \dots + b_m}{a_0 s^n + a_1 s^{n-1} + \dots + a_n}
$$
(6.58)

si no hay polos repetidos, entonces:

<span id="page-169-0"></span>
$$
\frac{Y(s)}{R(s)} = \frac{K \prod_{i=1}^{m} (s + z_i)}{\prod_{j=1}^{q} (s + p_j) \prod_{k=1}^{r} (s^2 + 2\zeta_k \omega_k + \omega_k^2)}
$$
(6.59)

donde  $q + 2r = n$ .

Por descomposición en fracciones parciales de  $(6.59)$  con  $R(s) = \frac{1}{s}$ , se obtiene

<span id="page-169-1"></span>
$$
Y(s) = \frac{a}{s} + \sum_{j=1}^{q} \frac{a_j}{(s+p_j)} + \sum_{k=1}^{r} \frac{b_k (s + \zeta_k \omega_k) + c_k \omega_k \sqrt{1 - \zeta_k^2}}{(s^2 + 2\zeta_k \omega_k + \omega_k^2)}
$$
(6.60)

Aplicando transformada inversa de Laplace a la ecuación  $(6.60)$  se puede expresar

$$
y(t) = a + \sum_{j=1}^{q} a_j e^{-p_j t} + \sum_{k=1}^{r} b_k e^{-\zeta_k \omega_k t} \cos\left(\omega_k \sqrt{1 - \zeta_k^2 t}\right) + \sum_{k=1}^{r} c_k e^{-\zeta_k \omega_k t} \sin\left(\omega_k \sqrt{1 - \zeta_k^2 t}\right), \text{ para } t \ge 0
$$

Si todos los polos están en el semiplano complejo izquierdo:

$$
y_{ss} = \lim_{t \to \infty} y(t) = a
$$

Considérese que el sistema es estable. Entonces los polos que están ubicados lejos del eje imaginario tienen partes reales negativas grandes y por lo tanto los términos exponenciales en  $y(t)$  caen muy rápidamente a cero ya que el tiempo de establecimiento depende de la distancia horizontal de los polos al eje imaginario.

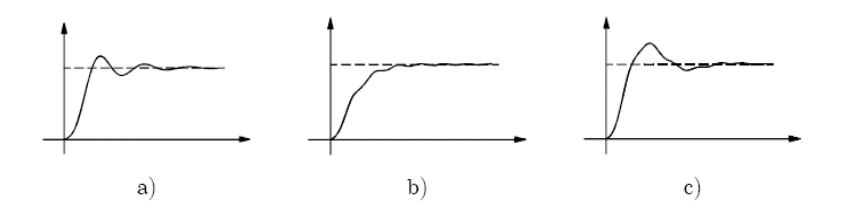

<span id="page-170-0"></span>Figura 6.12: Algunas respuestas de sistemas de orden superior

La curva de respuesta de un sistema estable de orden superior a una entrada escalón unitario es la suma de cierto número de curvas exponenciales y curvas senoidales amortiguadas. Algunas respuestas se muestran en la figura [6.12](#page-170-0) En la Ögura [6.12a](#page-170-0) la respuesta corresponde a un par de polos complejos conjugados dominantes. Su comportamiento es similar al de uno de segundo orden. En la Ögura [6.12b](#page-170-0) se nota la presencia de un polo real dominante, ya que se asemeja a la respuesta de un sistema de primer orden sobre el que se superpone la respuesta de un par de polos complejos conjugados menos dominantes. La Ögura [6.12c](#page-170-0) muestra la respuesta de un par de polos complejos dominantes sobre la que se superpone la respuesta de otro par de polos complejos menos dominantes.

## 6.5. Ejercicios propuestos

Ejercicio 6.1 Se requieren un par de polos complejos conjugados en el plano s en un sistema para cumplir con las siguientes especificaciones:

- a.  $\zeta > 0.5, \omega_n > 5$
- b.  $0 \leq \zeta \leq 0.707$ ,  $\omega_n \leq 5$
- c.  $\zeta \geq 0.5, 1 \leq \omega_n \leq 4$
- d.  $0.5 \leq \zeta \leq 0.707$ ,  $\omega_n \leq 10$

Para cada caso, grafique la región en el plano s en el cual pueden ir ubicados los polos.

Ejercicio 6.2 Determine la respuesta al escalón unitario y al impulso unitario, para los siguientes sistemas

a.  $H(s) = \frac{500}{(1+0.1s)(1+5s)}$ b.  $H(s) = \frac{K}{s(1+0.1s)(1+5s)}$ 

c. 
$$
H(s) = \frac{10K}{s(s^2 + 4s + 200)}
$$

d.  $H(s) = \frac{K(1+2s)(1+4s)}{s(s^2+2s+10)}$ 

Ejercicio 6.3 Determine los valores de K y k del sistema con función de transferencia

$$
H\left(s\right) = \frac{K}{Js^2 + Kks + K}
$$

tal que el máximo sobrepaso a un escalón unitario sea del 25 % y el tiempo de pico sea 2s. Asuma que  $J = 1kg - m^2$ .

# Capítulo 7

# Análisis en el dominio de la frecuencia

 $E_n$  ingeniería de control, algunas veces es necesario utilizar técnicas de respuesta frecuencial. Por ejemplo, muchas veces es prácticamente imposible obtener un modelo matem·tico de un sistema y se deben determinar sus características aproximadamente, lo cual podría hacerse excitándolo con una entrada sinusoidal. Supóngase, por ejemplo, que se desea diseñar un sistema de control de frecuencia para un sistema interconectado de potencia. En tal sistema, la frecuencia es controlada por manipulación de la potencia de salida en uno o varios de los puntos de generación. Debido a su complejidad, tamaño y carácter cambiante, es difícil establecer un modelo preciso de tal sistema, además de la imposibilidad para tener el sistema disponible para pruebas debido a su funcionamiento durante las 24 horas del dÌa. Sin embargo, es posible probar el sistema mientras está en operación, inyectando una señal de entrada de prueba superpuesta a las entradas normales y registrando la salida resultante (cambio de frecuencia), la cual, por supuesto, está superpuesta a la salida normal. Para obtener resultados significativos, es necesario escoger entradas de tal naturaleza que las respuestas resultantes se detecten fácilmente. Las señales sinusoidales satisfacen estos requerimientos. Desde el punto de vista práctico es posible cambiar la potencia de salida de una estación sinusoidalmente y filtrar con gran precisión la componente de esa frecuencia particular en la salida. Variando la frecuencia de entrada se puede obtener la respuesta del sistema como una función de la frecuencia. Esta técnica de medición se usa también para procesos químicos cuyos modelos matemáticos son difíciles de obtener.

Otra ventaja del análisis frecuencial consiste en que es posible determinar la estabilidad del sistema a partir de respuestas en frecuencia de éste.

## 7.1. Respuesta de un sistema a una entrada senoidal

El análisis y diseño de los sistemas de control se puede efectuar tanto en el dominio temporal como en el frecuencial. La característica esencial del método frecuencial es que la representación de un sistema se obtiene en función de su respuesta a una entrada sinusoidal. Si el sistema es lineal, la salida es estado estacionario será, en general, una señal sinusoidal de la misma frecuencia que la de la entrada, pero con diferente amplitud y fase. Como se sabe, para un sistema lineal y con condiciones iniciales nulas con función de transferencia  $H(s)$  se tiene

<span id="page-173-0"></span>
$$
y(t) = h(t) * u(t)
$$
\n
$$
(7.1)
$$

en donde  $*$  es el símbolo utilizado para la convolución de 2 señales,  $y(t)$  es la salida del sistema,  $u(t)$  es la entrada y  $h(t) = \mathfrak{L}^{-1}{H(s)}$ , ó  $H(s) =$  $\mathcal{L}\left\{h\left(t\right)\right\}$ . Recuérdese que  $h\left(t\right)$  es la respuesta del sistema con condiciones iniciales nulas cuando la entrada  $u(t)$  es un impulso unitario  $\delta(t)$ . Utilizando la transformada de Fourier  $\mathfrak{F}$  en [\(7.1\)](#page-173-0) se obtiene

<span id="page-173-3"></span>
$$
Y(j\omega) = H(j\omega) U(j\omega)
$$
\n(7.2)

en donde

$$
F(j\omega) = \mathfrak{F}\left\{f(t)\right\}, \, \text{of } f(t) \underbrace{\mathfrak{F}}_{\longleftrightarrow} F(j\omega)
$$

Además,  $H(j\omega)$  de la ecuación [\(7.1\)](#page-173-0) se puede escribir como

<span id="page-173-1"></span>
$$
H(j\omega) = \Re_e \left\{ H(j\omega) \right\} + j\Im_m \left\{ H(j\omega) \right\} = |H(j\omega)| e^{j \arg(H(j\omega))}
$$
(7.3)

con arg  $(H(j\omega)) = \frac{\Im_m\{H(j\omega)\}}{\Re_e\{H(j\omega)\}}$ . Ahora, si

<span id="page-173-2"></span>
$$
u(t) = Ae^{j\omega_0 t} \mathfrak{F} \, 2\pi A \delta \left(\omega - \omega_0\right) \tag{7.4}
$$

entonces con [\(7.3\)](#page-173-1) y [\(7.4\)](#page-173-2) en [\(7.2\)](#page-173-3):

<span id="page-173-4"></span>
$$
Y(j\omega) = 2\pi A \left| H(j\omega) \right| e^{j \arg(H(j\omega))} \delta(\omega - \omega_0)
$$
\n(7.5)

y utilizando la propiedad de la función impulso

$$
f(x) \delta(x - x_0) = f(x_0) \delta(x - x_0)
$$

y reemplazando en [\(7.5\)](#page-173-4) se obtiene

$$
Y(j\omega) = 2\pi A \left| H(j\omega_0) \right| e^{j \arg(H(j\omega_0))} \delta(\omega - \omega_0)
$$
\n(7.6)

y utilizando [\(7.4\)](#page-173-2) se obtiene

$$
y(t) = A|H(j\omega_0)|e^{j\arg(H(j\omega_0))}e^{j\omega_0 t}
$$
  
\n
$$
y(t) = A|H(j\omega_0)|e^{j(\omega_0 t + \arg(H(j\omega_0)))}
$$
\n(7.7)

Si  $u(t) = A \cos(\omega_0 t) = \Re_e \{Ae^{j\omega_0 t}\},$  entonces:

$$
y(t) = \Re_e \left\{ A \left| H \left( j\omega_0 \right) \right| e^{j(\omega_0 t + \arg(H(j\omega_0)))} \right\}
$$
  
\n
$$
y(t) = A \left| H \left( j\omega_0 \right) \right| \cos(\omega_0 t + \arg(H(j\omega_0)))
$$
\n(7.8)

Así pues, el comportamiento del régimen sinusoidal permanente (estado estacionario) de un sistema lineal se puede deducir a partir de la función de transferencia  $H(s)|_{s=j\omega}$ .

Los siguientes métodos para representar la función de transferencia  $H(j\omega)$ son utilizados en el análisis y diseño de los sistemas lineales en el dominio frecuencial:

- 1. Lugar geométrico o de Nyquist: es un gráfico que representa la amplitud y el argumento de la función de transferencia en coordenadas polares cuando  $\omega$  varía desde cero hasta infinito.
- 2. Lugar de Bode: son dos gráficas. Uno representa la amplitud de la función de transferencia en decibels en función de  $\omega$  y el otro la fase de la función de transferencia en función de  $\omega$ , generalmente en escalas semilogarítmicas.
- 3. Gráfica del módulo en función de la fase (lugar de Black). Es un gráfico de la amplitud de la función de transferencia en decibels en función de la fase de  $H(j\omega)$  en coordenadas rectangulares con la frecuencia como parámetro variable sobre las curvas.

## 7.2. Lugar geomÈtrico o de Nyquist

El lugar geométrico o de Nyquist corresponde a la gráfica de la función de transferencia  $H(j\omega)$  (llamada curva de Nyquist) con  $0 \to \omega \to \infty$ .

Ejemplo 7.1 Dibujar el lugar de Nyquist para la función de transferencia en lazo abierto H (s) dada por

<span id="page-175-3"></span>
$$
H(s) = \frac{K}{(1+T_1s)(1+T_2s)(1+T_3s)}
$$
(7.9)

con K,  $T_1, T_2, T_3 > 0$ .

<span id="page-175-1"></span>
$$
|H(j\omega)| = \frac{K}{\sqrt{1 + (\omega T_1)^2} \sqrt{1 + (\omega T_2)^2} \sqrt{1 + (\omega T_3)^2}}
$$
(7.10)

 $\boldsymbol{y}$ 

<span id="page-175-2"></span>
$$
\arg(H(j\omega)) = -\tan^{-1}(\omega T_1) - \tan^{-1}(\omega T_2) - \tan^{-1}(\omega T_3)
$$
 (7.11)

Para realizar el gráfico considere la función  $H(j\omega)$  de la forma

<span id="page-175-0"></span>
$$
H(j\omega) = \frac{K}{(1+T_1j\omega)(1+T_2j\omega)(1+T_3j\omega)}
$$
(7.12)  
= 
$$
\frac{K}{1-(T_1T_2+T_1T_3+T_2T_3)\omega^2+j\omega(T_1+T_2+T_3-T_1T_2T_3\omega^2)}
$$

Los cortes de  $H(j\omega)$  con:

1. El eje real:

$$
\omega \left( T_1 + T_2 + T_3 - T_1 T_2 T_3 \omega^2 \right) = 0
$$
  
= 0, 
$$
\omega_2 = \sqrt{\frac{T_1 + T_2 + T_3}{T_1 T_2 T_3}}.
$$

2. El eje imaginario:

entonces  $\omega_1$ 

$$
1 - (T_1 T_2 + T_1 T_3 + T_2 T_3) \omega^2 = 0
$$

entonces  $\omega_3 = \frac{1}{\sqrt{T_1 T_2 + T_3}}$  $T_1T_2+T_1T_3+T_2T_3$ 

Ahora, evaluando  $H(j\omega)$  de la ecuación [\(7.12\)](#page-175-0) en  $\omega = 0$  y  $\omega = \infty$ , se tiene: en  $\omega = 0$ :  $|H(j\omega)| = K$ , arg  $(H(j\omega)) = 0$  $\text{e} \text{n} \omega = \infty: |H(j\omega)| = 0, \arg(H(j\omega)) = -\frac{3\pi}{2}$ 2

Con estos resultados y notando de  $(7.10)$  y  $(7.11)$  que cuando  $\omega$  crece, la magnitud de  $H(j\omega)$  disminuye y el arg  $(H(j\omega))$  se hace cada vez más negativo se puede obtener el bosquejo del lugar de Nyquist de  $H(j\omega)$  como se muestra en la figura [7.1](#page-176-0)

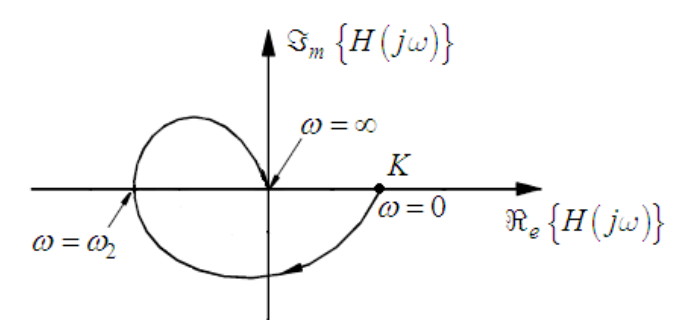

<span id="page-176-0"></span>Figura 7.1: Diagrama de Nyquist de la función de la ecuación [\(7.9\)](#page-175-3)

## 7.3. Lugar de Bode

El lugar de Bode son dos gráficos. Uno representa la amplitud de la función de transferencia  $|H(j\omega)|$  en decibels en función de  $\omega$  y el otro la fase  $|H(j\omega)|$ de la función de transferencia en función de  $\omega$ , generalmente en escalas semilogaritmicas.

Ejemplo 7.2 Dibujar el diagrama de Bode para la función de transferencia dada por

$$
H(s) = \frac{5}{(1+s)(1+2s)(1+3s)}
$$

Para obtener el diagrama de Bode es necesario calcular la magnitud en decibels y la fase como

<span id="page-176-1"></span>
$$
|H(j\omega)|_{\text{dB}} = 20 \log \frac{5}{\sqrt{1 + (\omega)^2} \sqrt{1 + (2\omega)^2} \sqrt{1 + (3\omega)^2}}
$$
(7.13)

$$
\arg(H(j\omega)) = -\tan^{-1}(\omega) - \tan^{-1}(2\omega) - \tan^{-1}(3\omega) \tag{7.14}
$$

Las ecuaciones  $(7.13)$  y  $(7.14)$  se grafican en escala logaritmica para la frecuencia con  $0 \to \omega \to \infty$  como se muestra en la figura [7.2](#page-177-0) Algunos puntos importantes son:

 $\text{e} \ln \omega = 0: \left. \left| H \left( j \omega \right) \right|_{dB} = 20 \log 5 = 13.97, \, \arg \left( H \left( j \omega \right) \right) = 0.$ en  $\omega = \infty$ :  $|H(j\omega)|_{dB} = -\infty$ , arg  $(H(j\omega)) = -270^{\circ}$ 

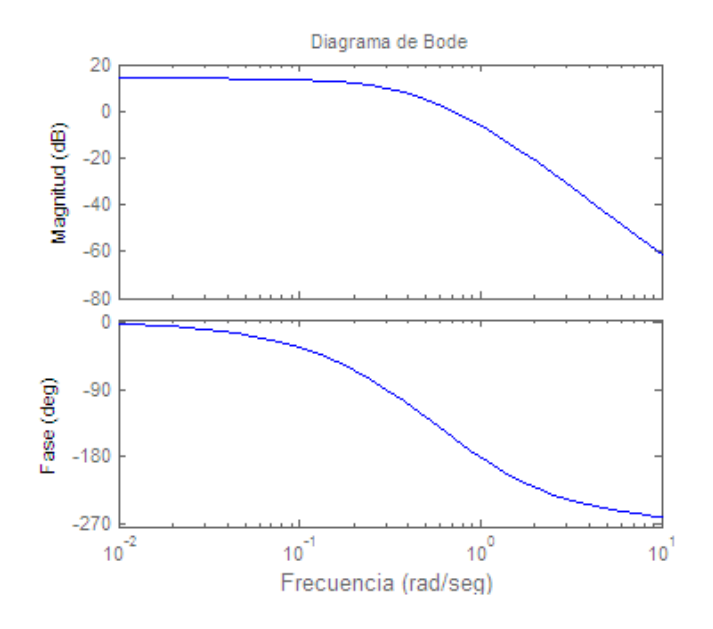

<span id="page-177-0"></span>Figura 7.2: Diagrama de Bode para el ejemplo

## 7.4. Ejercicios propuestos

Ejercicio 7.1 Grafique el diagrama de Bode de un controlador PID dado por la función de transferencia

$$
G_c(s) = 2.2 + \frac{2}{s} + 0.2s
$$

Ejercicio 7.2 Grafique el diagrama de Bode de un sistema con función de transferencia dada por

$$
H(s) = \frac{(s+4)(s+20)}{(s+1)(s+80)}
$$

Ejercicio 7.3 Grafique el diagrama de Nyquist de un sistema con función de transferencia dada por

$$
H\left(s\right) = \frac{K}{s-1}
$$

Ejercicio 7.4 Grafique el diagrama de Nyquist de un sistema con función de transferencia dada por

$$
H(s) = \frac{20(s^2 + s + 0.5)}{s(s + 1)(s + 10)}
$$

En el diagrama de Nyquist ubique los puntos de frecuencia  $\omega = 0.1, \omega = 0.2$ ,  $\omega = 0.4, \omega = 0 - 6, \omega = 1, \omega = 2, \omega = 4, \omega = 6, \omega = 10, \omega = 20, y \omega = 40.$  166 Análisis en el dominio de la frecuencia
# ApÈndice A

# Representación en grafos de circuitos eléctricos

 $A$  continuación se dan las definiciones básicas referentes a la representación en grafos de circuitos eléctricos.

Gráfico: es un esquema en el cual cada elemento (o combinación serie y/o paralelo de los elementos de circuito conectado entre dos nodos independientemente de su naturaleza) se reemplaza por un segmento de lÌnea, que se denomina elemento del gráfico. También se puede definir un gráfico como una colección de nodos y segmentos de línea con la condición de que estos se intersecten únicamente en los vertices.

Gráfico conectado: aquel en el que hay por lo menos una trayectoria entre dos nodos cualesquiera.

Gráfico orientado: aquel en el que cada elemento se numera y se orienta mediante una flecha que indica el sentido de la corriente total a través de él. La polaridad del voltaje entre terminales queda automáticamente determinada, según se indica en la figura [A.1](#page-181-0)

Árbol de un gráfico conectado: es un subgráfico con las siguientes características

a. Contiene todos los nodos.

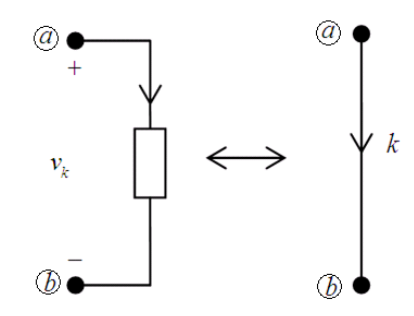

<span id="page-181-0"></span>Figura A.1: Ramas

- b. No contiene trayectorias cerradas.
- c. Siempre existe una trayectoria entre dos nodos cualesquiera y sÛlo una.

Nótese que puede haber varios árboles para el mismo gráfico conectado como se muestra en la figura [A.2](#page-181-1)

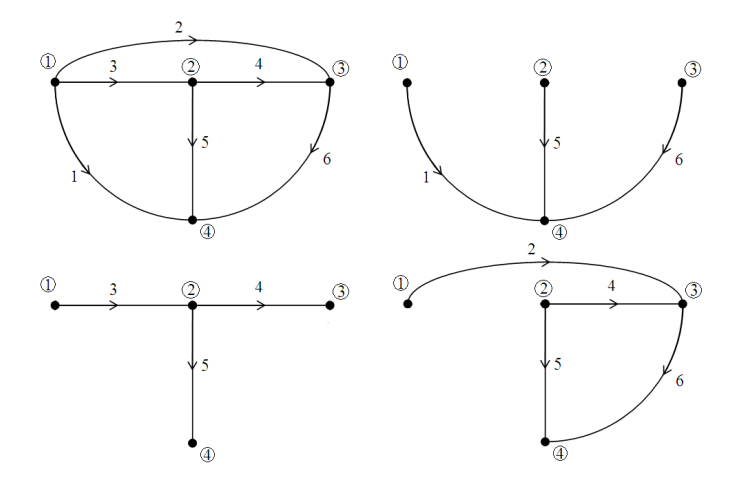

<span id="page-181-1"></span>Figura A.2: Árboles diferentes de un mismo gráfico

Los elementos del gráfico se clasifican en ramas y enlaces o cuerdas según hagan o no parte del árbol, respectivamente. Sea:  $N + 1$ : número total de nodos.  $B:$  número total de elementos del gráfico.

 $L:$  número total de enlaces.

Nótese que el árbol contiene  $N$  ramas, lo cual se puede demostrar por inducción observando que la primera rama une dos nodos y cada nueva que se adiciona conecta un nuevo vértice y sólo uno.

$$
\therefore L = B - N
$$

De las propiedades del árbol se concluye que éste y cada enlace forman un conjunto fundamental de trayectorias cerradas (anillos) linealmente independientes puesto que cada una de ellas contiene un enlace diferente y sólo uno, como se observa en la figura [A.3](#page-182-0) (ramas:  $\{1, 2, 3\}$ , enlaces:  $\{4, 5, 6\}$ ).

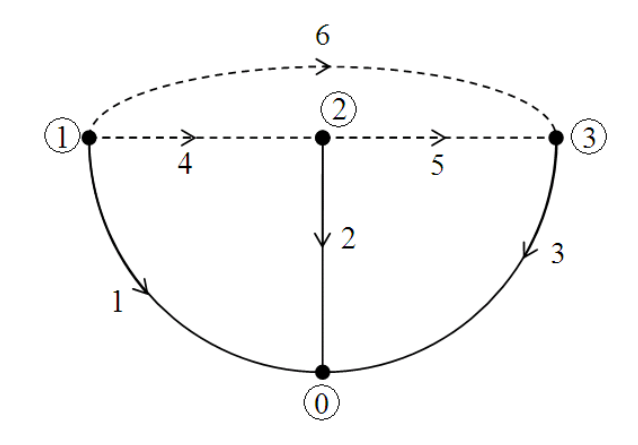

<span id="page-182-0"></span>Figura A.3: Grafico orientado

Corte de un gráfico conectado: es una colección mínima de elementos que cuando se suprimen en el gráfico, éste queda dividido en dos subgráficos separados (uno de estos podría estar constituido por un nodo).

En el gráfico orientado de la figura [A.4](#page-183-0) se pueden identificar, entre otros, los siguientes cortes:

 $\{3, 5, 6, 7\}$ 

- $\{2, 5, 7, 8, 9\}$
- $\{1, 4, 6, 7, 9\}$
- $\{1, 3, 5, 6, 8\}$

Es importante notar que el número de elemntos del corte debe ser mínimo. Así, por ejemplo, el conjunto  $\{1,3,5,6,8,9\}$  no lo es, puesto que el

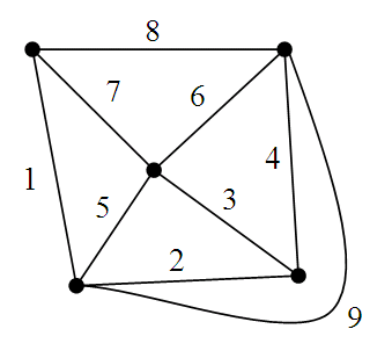

<span id="page-183-0"></span>Figura A.4: Gráfico conectado

restablecimiento de cada uno de los elementos del corte debe reunir los dos subgráficos separados en uno solo y, en este caso, el número 9 no satisface esta condición.

La primera ley de Kirchhoff (de corriente) se puede generalizar así: "La suma algebraica de las corrientes a través de los elementos de un corte, en cualquier instante, es nula". Se acostumbra asignar una orientación a cada corte escogiendo arbitrariamente una dirección para la corriente neta desde un subgráfico a otro y denotarla mediante una flecha en la línea de trazos que representa el corte

Puesto que el árbol de un gráfico conectado une todos los nodos, todo corte debe contener, al menos, una rama. Para un árbol dado se puede formar un conjunto único de cortes si cada uno de ellos incluye únicamente una rama. De todo lo anterior se puede concluir:

- 1. Si se conocen los voltajes en todas las ramas se pueden obtener los voltajes en todos los enlaces aplicando la segunda ley de Kirchhoff (de voltajes) al conjunto de los L anillos fundamentales o linealmente independientes. Como se conoce la relación entre voltaje y corriente para cada elemento de circuito, el circuito quedaría completamente resuelto.
- 2. Si se conocen las corrientes en todos los enlaces se pueden obtener las corrientes en todas las ramas aplicando la primera ley de Kirchhoff al conjunto de los N cortes fundamentales o linealmente independientes. Como se conoce la relación entre voltaje y corriente para cada elemento de circuito, el circuito quedaría completamente resuelto.

Por lo tanto un circuito se puede describir en función de:

- A. Voltajes de rama, aplicando la primera ley de Kirchhoff en los  $N$ cortes fundamentales y expresando las corrientes en función de voltajes. Si éstos son de enlace se expresan en función de los de rama aplicando la segunda ley de Kirchhoff a los anillos fundamentales.
- B. Corrientes de enlace, aplicando la segunda ley de Kirchhoff a los  $L$  anillos fundamentales y expresando los voltajes en función de las corrientes. Si éstas son de rama se expresan en función de las de enlace aplicando la primera ley de Kirchhoff a los cortes fundamentales.

# ApÈndice B

## Computación analógica

 $L$ a siguiente tabla muestra algunos elementos básicos de cálculo usados en la computación analógica:

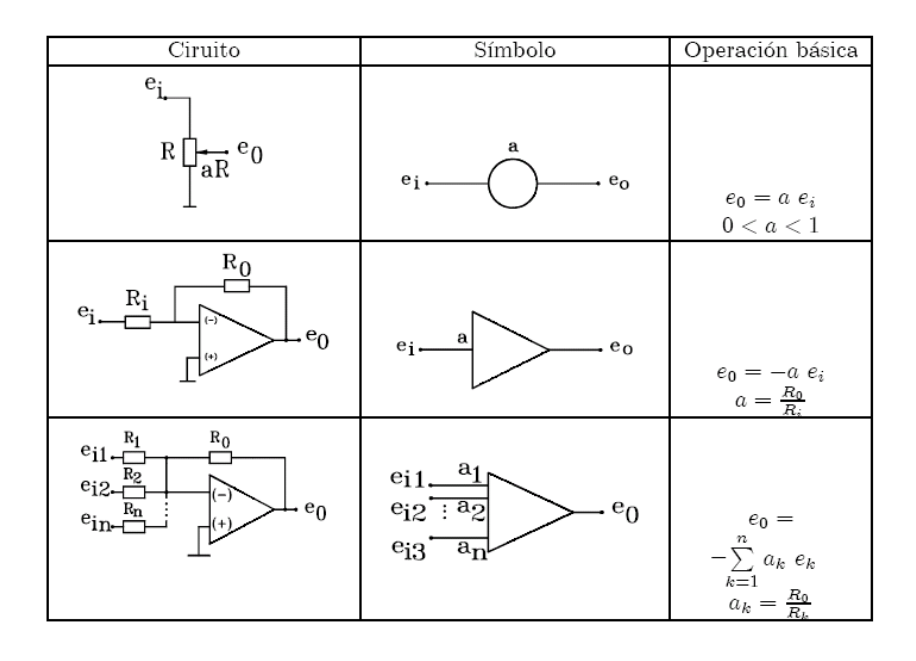

Se consideran como elementos especiales el multiplicador y el generador de función. Otro elemento especial, no incluido en la tabla es el derivador que debe ser de tipo filtrado para evitar la amplificación de ruido. Generalmente se utilizan configuraciones o realizaciones que no incluyan derivadores al hacer

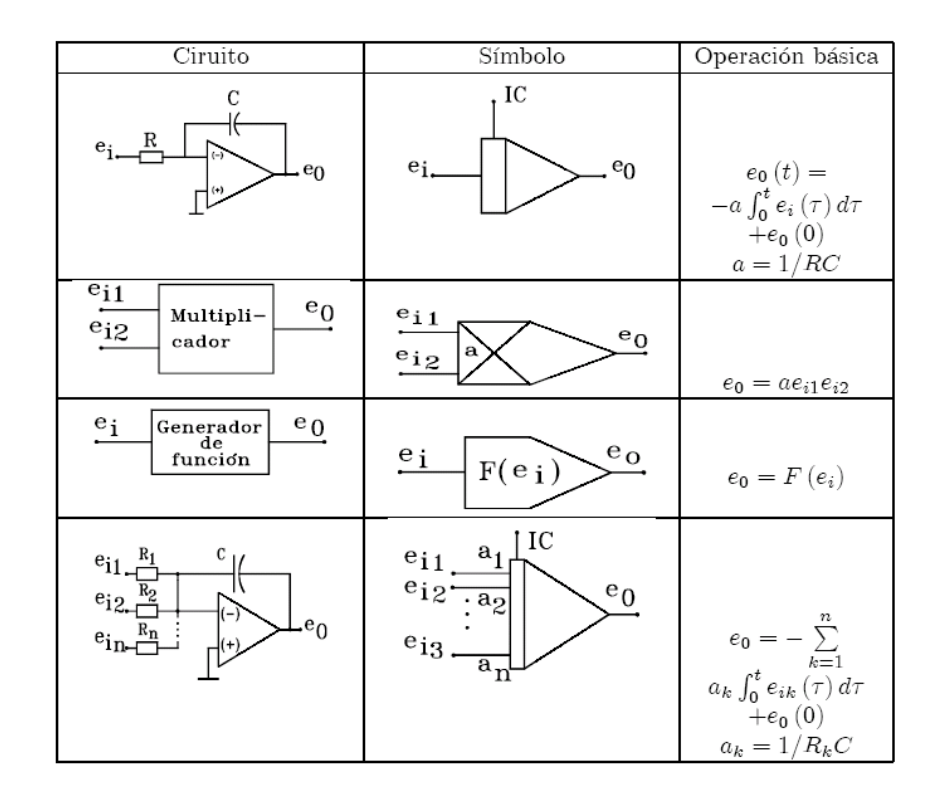

la simulación de un sistema para evitar la amplificación de ruido.

### B.1. SÌntesis de funciones de transferencia

Se muestran a continuación diferentes ejemplos para la solución de ecuaciones diferenciales a través de computación analógica.

Ejemplo B.1 Considere la función de transferencia de la forma

$$
H(s) = \frac{Y(s)}{U(s)} = \frac{2}{s+1}
$$

se tiene

$$
2U(s) = (s+1)Y(s)
$$
  
\n
$$
2u(t) = \dot{y}(t) + y(t)
$$
  
\n
$$
-\dot{y}(t) = -2u(t) + y(t)
$$

Esta ecuación puede ser implementada en el computador análogo de acuerdo al diagrama de bloques de la figura [B.1](#page-188-0)

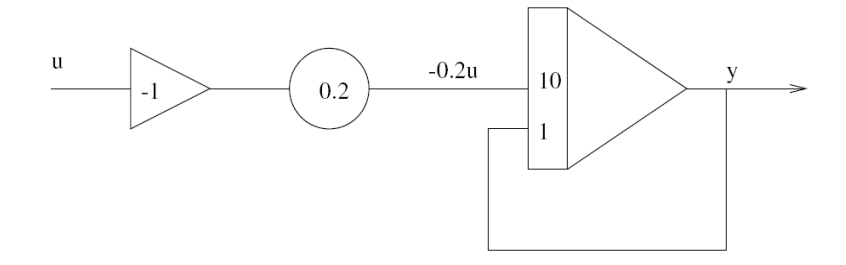

<span id="page-188-0"></span>Figura B.1: Diagrama de bloques función de transferencia  $\frac{2}{s+1}$ 

Ejemplo B.2 Dada la función de transferencia

 $\left($ 

$$
H(s) = \frac{Y(s)}{U(s)} = \frac{2s+1}{s^2+3s+4}
$$

se tiene

$$
\begin{array}{rcl}\n(s^2 + 3s + 4) Y (s) & = & U(s) \\
\ddot{y}(t) & = & u(t) - 3\dot{y}(t) - 4y(t)\n\end{array}
$$

Esta ecuación puede ser implementada en el computador análogo de acuerdo al diagrama de bloques de la figura [B.2](#page-189-0)

Ejemplo B.3 Considere un modelo de espacio de estados en forma canónica observer de la forma

$$
A = \begin{bmatrix} -a_1 & 1 & 0 \\ -a_2 & 0 & 1 \\ -a_3 & 0 & 0 \end{bmatrix}, B = \begin{bmatrix} b_1 \\ b_2 \\ b_3 \end{bmatrix}
$$

$$
C = \begin{bmatrix} 1 & 0 & 0 \end{bmatrix}
$$

El correspondiente diagrama de cálculo analógico se muestra en la figura [B.3](#page-190-0)

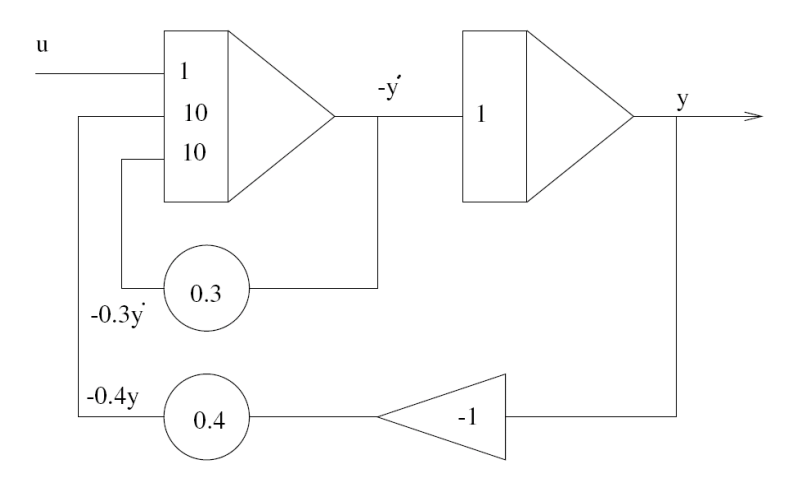

<span id="page-189-0"></span>Figura B.2: Diagrama de bloques función de transferencia  $\frac{2s+1}{s^2+3s+4}$ 

Por ejemplo, si  $b_3 = 7.5$  y  $a_3 = 0.53$  el diagrama circuital para el integrador INT1 se muestra en la figura [B.4](#page-190-1) Nótese que  $x_3$  se puede expresar como

$$
x_3 = -\left[\frac{0.75}{100K \times 1\mu F} \int -u(t) dt + \frac{0.53}{1M \times 1\mu F} \int x_1 dt\right]
$$
(B.1)

o

$$
\dot{x}_3 = -0.53x_1 + 7.5u(t) = -a_3x_1 + 7.5u(t)
$$
 (B.2)

que corresponde a la tercera ecuación de estado.El circuito para realizar el inversor INV1 se muestra en la figura [B.5](#page-191-0)

### B.2. Generación de algunas funciones del tiempo

1. Generación de  $y(t) = t$ ,  $t_0 \le t \le t_f$ . Nótese que  $\dot{y}(t) = 1$  y con  $y(0) = 0$  el diagrama correspondiente se muestra en la siguiente figura

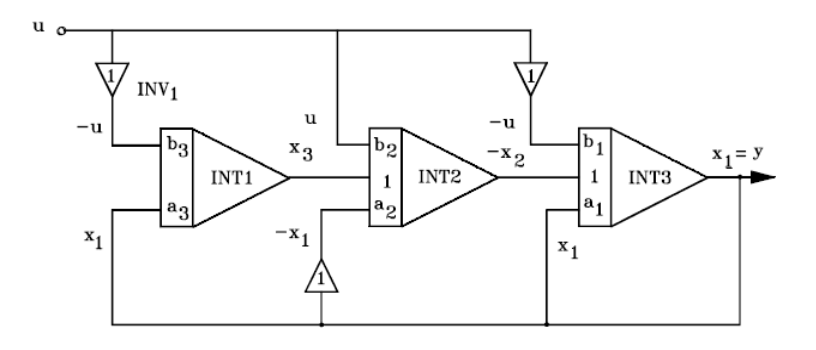

Figura B.3: Diagrama de cálculo analógico de la realización observer

<span id="page-190-0"></span>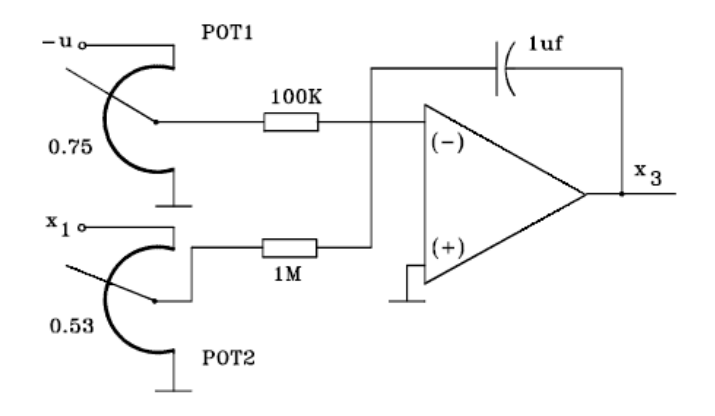

<span id="page-190-1"></span>Figura B.4: Diagrama circuital de INT1

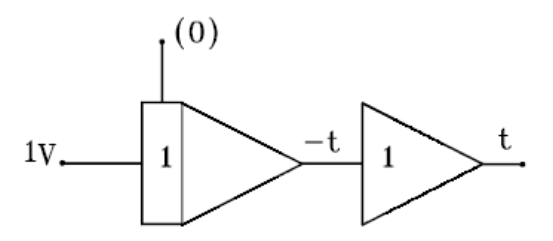

Generación de la función  $y(t) = t$ 

2. Generación de  $y(t) = t^2$ ,  $t_0 \le t \le t_f$ . Nótese que  $\dot{y}(t) = 2t$ ,  $\ddot{y}(t) = 2$  y con  $y(0) = 0$ ,  $\dot{y}(0) = 0$  el diagrama correspondiente se muestra en la siguiente figura

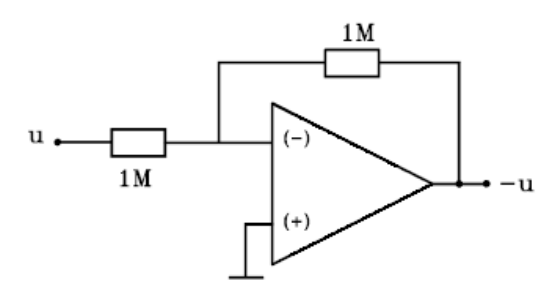

Figura B.5: Diagrama circuital para obtener el inversor INV1

<span id="page-191-0"></span>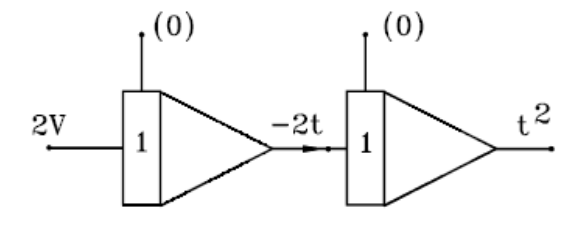

Generación de la función  $y(t) = t^2$ 

3. Generación de  $y(t) = Ae^{-\alpha t}$ . Nótese que  $\dot{y}(t) = -\alpha Ae^{-\alpha t} = -\alpha y(t),$ y con  $y(0) = A$ , la función se puede obtener mediante el diagrama mostrado en la siguiente figuraNótese que

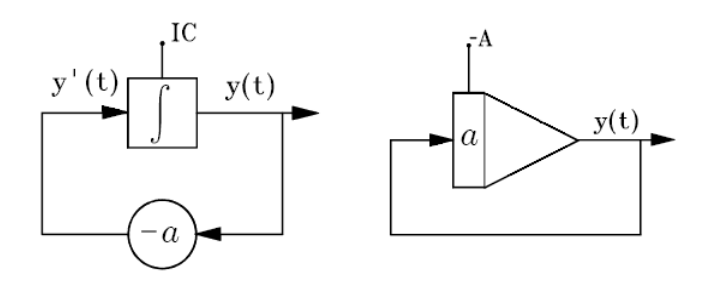

Figura B.6: Generación de  $\dot{y}\left(t\right) = -aAe^{-at}$ 

$$
y(t) = -\left(\int ay\left(t\right)dt - A\right)
$$

entonces

$$
\dot{y}\left(t\right) = -\alpha y\left(t\right)
$$

que es la ecuación original.

### B.3. Escalamiento

La tensión de salida de cualquier amplificador no debe exceder del voltaje de polarización para evitar la saturación de los amplificadores lo cual puede causar errores en la solución de una ecuación diferencial o en la generación de una función de transferencia. Por otro lado, la tensión máxima en cualquier amplificador no debe ser demasiado pequeña.

Al establecer el diagrama de computadora es deseable que la máxima variación de tensión de salida sea la misma para cualquier amplificador.

De aquÌ que sea de gran importancia elegir las magnitudes apropiadas de los factores de escala que son los que relacionan las tensiones de salida de los amplificadores con las correspondientes magnitudes físicas (velocidad, ángulo, distancia, fuerza, etc.).

La escala en tiempo relaciona la variable independiente del problema físico, con la variable independiente de la computadora analógica. Para fenómenos que tienen lugar muy rápidamente, es necesario frenar la velocidad a la cual se simulan esos problemas en la computadora con el fin de poderlos observar bien sea en un osciloscopio digital o en un graficador. Por otro lado, sistemas como hornos y tanques, que tienen respuestas lentas, en el rango de horas, se pueden acelerar al hacer la simulación con el fin de seleccionar más rápidamente los parámetros, por ejemplo, los de un controlador.

#### B.3.1. Escalamiento en amplitud

Se ilustra la selección de los factores de escala en amplitud utilizando como ejemplo la función

$$
x = 10\sin(3t)
$$

Note que

$$
\dot{x} = 30 \cos (3t) \n\ddot{x} = -90 \sin (3t) \n\ddot{x} = -9 \times 10 \sin (3t) = -9x
$$

Así la ecuación diferencial correspondiente es

$$
\ddot{x} + 9x = 0
$$

Si se seleccionan como variables de estado

$$
\begin{array}{rcl}\nx_1 &=& x \\
x_2 &=& \dot{x}\n\end{array}
$$

entonces

$$
\begin{array}{rcl}\n\dot{x}_1 &=& \dot{x} = x_2 \\
\dot{x}_2 &=& \ddot{x} = -9x = -9x_1\n\end{array}
$$

lo que define las ecuaciones de estado

$$
\begin{array}{rcl}\n\dot{x}_1 &=& x_2 \\
\dot{x}_2 &=& -9x_1\n\end{array}
$$

Las condiciones inciales son

$$
x_1(0) = x(0) = 0
$$
  

$$
x_2(0) = \dot{x}(0) = 30
$$

Para hacer la realización utilizando amplificadores operacionales, las variables de estado $x_1$ y  $x_2$  serán representadas por los voltajes  $v_{x_1}$ y  $v_{x_2}$  mediante las relaciones

$$
x_1 = k_1 v_{x_1}
$$

$$
x_2 = k_2 v_{x_2}
$$

donde  $k_1$  y  $k_2$  son factores de escala de amplitud, de forma tal que las ecuaciones de estado quedan como

$$
\dot{v}_{x_1} = \frac{k_2}{k_1} v_{x_2}
$$
  

$$
\dot{v}_{x_2} = -9 \frac{k_1}{k_2} v_{x_1}
$$

que son las ecuaciones de estado escaladas.

Como  $x_1 = x = 10 \sin(3t)$ , entonces

$$
k_1v_{x_1}=10\sin\left(3t\right)
$$

Si se escoge  $k_1 = 1$ 

 $v_{x_1} = 10 \sin(3t)$ 

cuya máxima amplitud es 10 voltios lo que no satura un amplificador operacional alimentado con voltajes de  $\pm 12$  voltios o más. Como  $x_2 = \dot{x} = 30 \cos(3t)$ , entonces

$$
k_2v_{x_2}=30\cos\left(3t\right)
$$

Si se escoge $k_2 = 3$ 

$$
v_{x_2} = 10\cos(3t)
$$

cuya amplitud máxima es 10 voltios. Las nuevas ecuaciones escaladas de estado son

$$
\begin{array}{rcl}\n\dot{v}_{x_1} &=& 3v_{x_2} \\
\dot{v}_{x_2} &=& -3v_{x_1}\n\end{array}
$$

y la ecuación diferencial correspondiente

$$
\ddot{v}_{x_1} + 9v_{x_1} = 0
$$

que es la misma ecuación original.

Así, con  $v_{x_1}(0) = 0$  y  $v_{x_2}(0) = 10$  se obtiene la realización con amplificadores operacionales mostrada en la siguiente Ögura

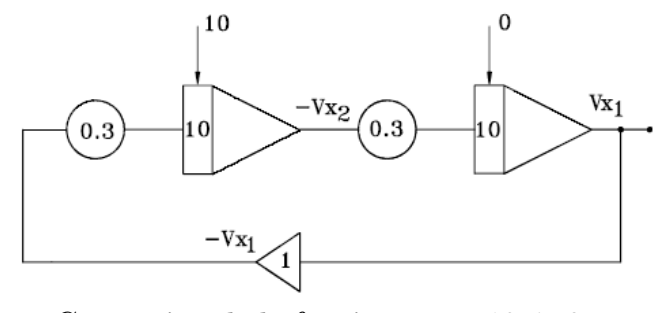

Generación de la función  $v_{x_1} = 10 \sin 3t$ 

#### B.3.2. Escalamiento en el tiempo

En este caso el tiempo real  $t$  se relaciona con el tiempo de simulación  $t_c$  por medio de la ecuación

 $t = k_t t_c$ 

ObsÈrvese que

$$
t_c < t
$$
si  $k_t > 1$ simulación rápida  $t_c > t$ si  $k_t < 1$ simulación lenta

Sea por ejemplo la ecuación

$$
\dot{v}_{x_1} = \frac{dv_{x_1}}{dt} = 3v_{x_2}
$$

al escalarla en el tiempo queda

$$
\frac{dv_{x_1}}{dt_c} = k_t 3v_{x_2}
$$

Esto equivale en general a multiplicar las ganancias de todos los integradores por  $k_t$ . Algunos computadores análogos disponen de un condesandor adicional que es 10 o 100 veces menor que el utilizado normalmente. Con esto se puede obtener la solución en forma repetitiva para observarla en un osciloscopio y hacer ajustes de parámetros, por ejemplo los de un controlador, rápidamente. En el caso del ejemplo se tendría un condensador 100 veces menor:

$$
\begin{array}{rcl}\n\dot{v}_{x_1} &=& 300 v_{x_2} \\
\dot{v}_{x_2} &=& -300 v_{x_1}\n\end{array}
$$

lo que daría como solución  $v_{x_1} = 10 \sin(300t)$ , que es la misma solución con una frecuencia 100 veces mayor.

# ApÈndice C

# Transformada de Laplace

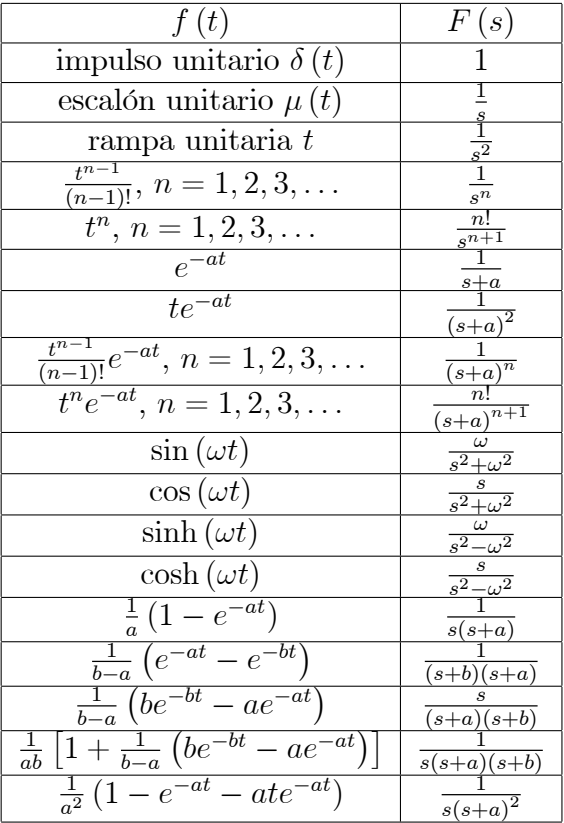

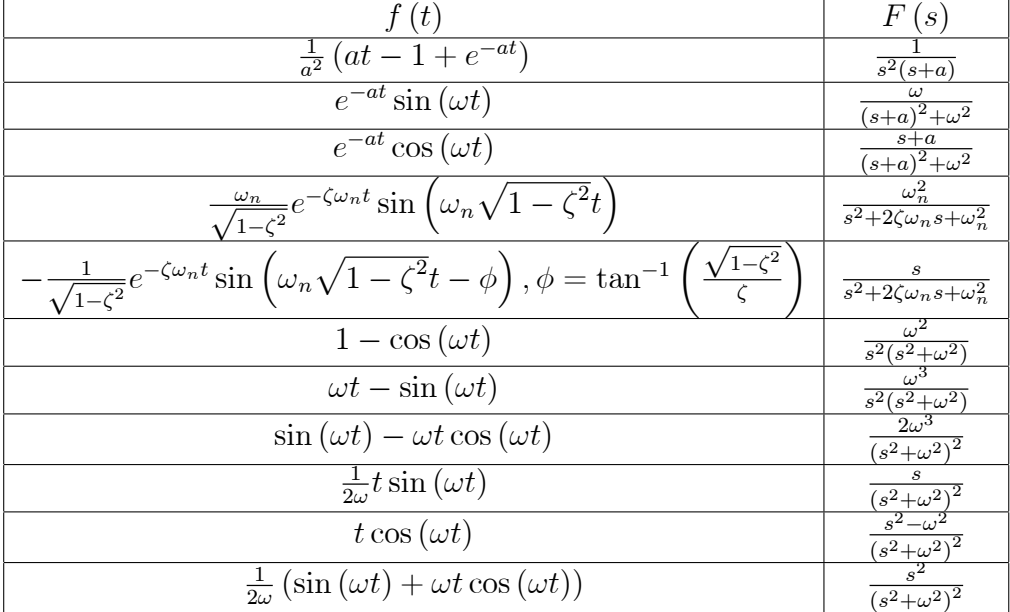

## ApÈndice D

# Simulación de sistemas dinámicos en Matlab

Ejemplo D.1 Para el modelo de espacio de estados del ejemplo [2.2](#page-34-0) encontrar la función de transferencia usando Matlab. Considere como valores para las variables:  $K = 1, B = 2, M = 0.5.$ 

Se definen los valores de las variables en la ventana de comandos del programa Matlab, así:

 $K=1;$  $B=2;$ M=0.5;  $a=[0 1; -K/M -B/M];$ b=[0;1/M];  $c=[1 0];$ d=0;

Utilizando la función ss2tf es posible obtener los coeficientes del numerador y del denominador de la función de transferencia, así:

 $[num,den]=ss2tf(a,b,c,d);$ 

y al utilizar la función **tf** obtenemos la función de transferencia, así:

h=tf(num,den)

lo cual da como resultado en la ventana de comandos la función de transferencia deseada

Transfer function: 2 ------------  $s^2 + 4 s + 2$ 

Ejemplo D.2 Para el modelo de espacio de estados del ejemplo [2.3](#page-35-0) encontrar las funciones de transferencia  $H_1(s)$  y  $H_2(s)$  usando Matlab.

Se definen los valores de las variables en la ventana de comandos del programa Matlab, así:

```
K1=1;K2=1;B1=1;B2=0.5;
M1=0.5;
M2=2;
A=[0 1 0 0;
-(K1+K2)/M1 -B1/M1 K2/M1 0;
0 0 0 1;
K2/M2 0 -K2/M2 -B2/M2];
B=[0;K1/M1;0;0];
C=[1 0 0 0; 0 0 1 0];D=[0;0];
[num,den]=ss2tf(A,B,C,D);
```
y al utilizar la función  $tf$  en la ventana de comandos de Matlab obtenemos las funciones de transferencia  $H_1(s)$  y  $H_2(s)$ , así:

```
>> H1=tf(num(1,:),den)
Transfer function:
       2 s^2 + 0.5 s + 1--------------------------------
s^4 + 2.25 s^3 + 5 s^2 + 2 s + 1y
>> H2=tf(num(2,:),den)
```
Transfer function: 1 -------------------------------  $s^4 + 2.25 s^3 + 5 s^2 + 2 s + 1$ 

Ejemplo D.3 Para la función de transferencia del ejemplo [2.5](#page-40-0) encontrar un modelo de espacio de estados usando Matlab. Considere como valores para las variables:  $K = 1, B = 2, J = 0.5.$ 

Se definen los valores de las variables en la ventana de comandos del programa Matlab, así:

 $K=1;$ B=2; J=0.5;  $num=[1/J];$ den=[1 B/J K/J];

Utilizando la función **tf2ss** es posible obtener las matrices correspondientes al modelo de espacio de estados, así:

[a,b,c,d]=tf2ss(num,den)

Obteniendo el siguiente modelo de espacio de estados

$$
\begin{bmatrix} \dot{x}_1 \\ \dot{x}_2 \end{bmatrix} = \begin{bmatrix} -4 & -2 \\ 1 & 0 \end{bmatrix} \begin{bmatrix} x_1 \\ x_2 \end{bmatrix} + \begin{bmatrix} 1 \\ 0 \end{bmatrix} T(t)
$$

y con ecuación de salida dada por

$$
\theta(t) = \begin{bmatrix} 0 & 2 \end{bmatrix} \begin{bmatrix} x_1 \\ x_2 \end{bmatrix} + \begin{bmatrix} 0 \end{bmatrix} T(t)
$$

Ejemplo D.4 Encuentre los polos y los ceros del sistema dinámico descrito por la función de transferencia

$$
H(s) = \frac{s+10}{s^3 + 11s^2 + 43s + 65}
$$

Se define la función de transferencia en la ventana de comandos de Matlab asÌ

h=tf([1 10],[1 11 43 65]);

Se utiliza la función pzmap para calcular los polos y los ceros del sistema de la forma

```
[P,Z] = pzmap(h)
```
obteniedo en la ventana de comandos los valores de P (polos del sistema) y Z (ceros del sistema), así:

 $P =$ -5.0000 -3.0000 + 2.0000i  $-3.0000 - 2.0000i$  $Z =$ -10

La función pzmap permite obtener también el gráfico de los polos  $(x)$  y los ceros (o) representados en el plano complejo al escribir simplemente en la ventana de comandos

#### pzmap(h)

Lo cual genera la gráfica que se muestra en la figura [D.1](#page-202-0)

Ejemplo D.5 Encuentre las respuestas al escalón unitario y al impulso unitario del sistema dinámico descrito por la función de transferencia

$$
H\left(s\right) = \frac{1}{s^2 + s + 1}
$$

Se define la función de transferencia en la ventana de comandos de Matlab asÌ

h=tf([1],[1 1 1]);

Se utiliza la función step para encontrar la respuesta del sistema al escalón unitario así

step(h)

Obteniedo la gráfica que se muestra en la figura [D.2](#page-202-1) Ahora se utiliza la función impulse para encontrar la respuesta del sistema al impulso unitario así

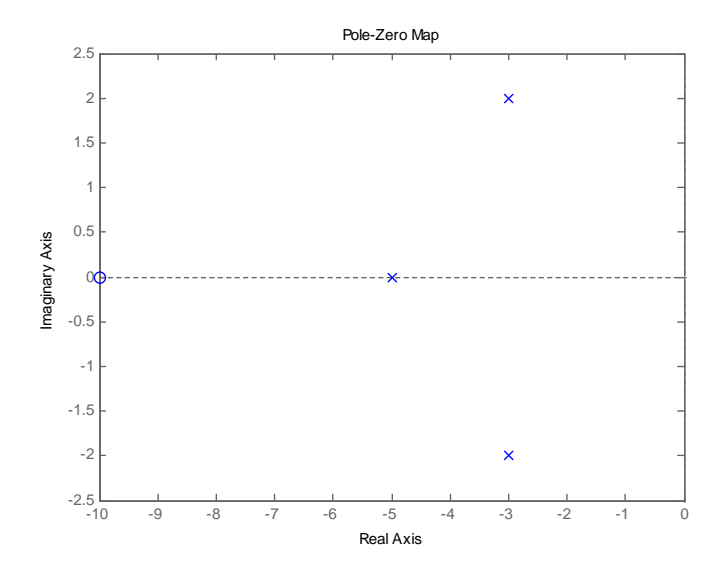

Figura D.1: Gráfica de los polos y los ceros de un sistema dinámico con Matlab

<span id="page-202-0"></span>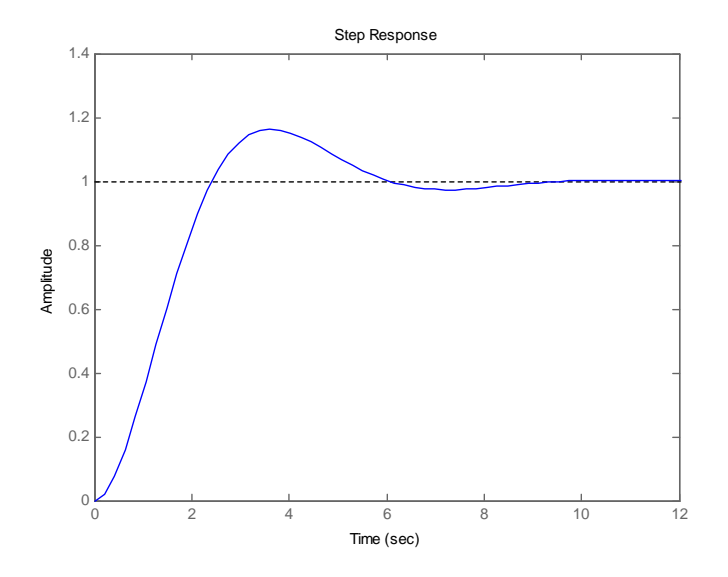

<span id="page-202-1"></span>Figura D.2: Respuesta al escalón unitario

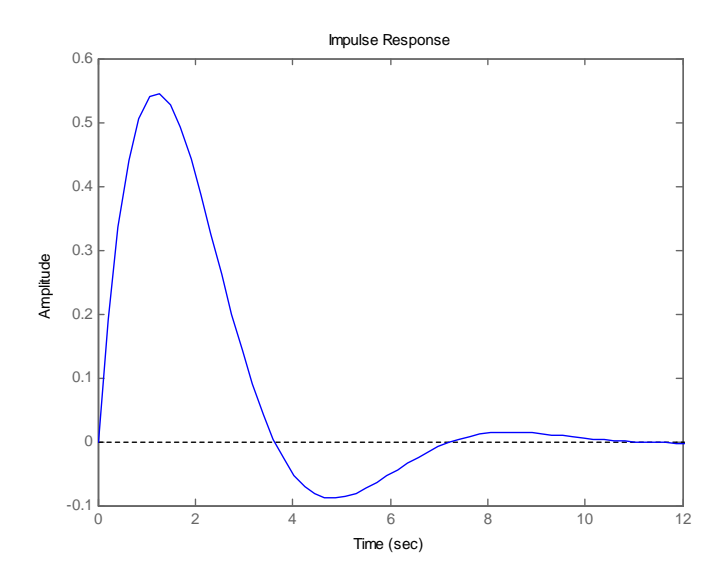

<span id="page-203-0"></span>Figura D.3: Respuesta al impulso unitario

impulse(h)

Obteniedo la gráfica que se muestra en la figura [D.3](#page-203-0)

Ejemplo D.6 Considere la función de transferencia de un sistema dinámico de segundo orden de la forma

$$
H(s) = \frac{\omega_n^2}{s^2 + 2\zeta\omega_n s + \omega_n^2}
$$

 $con \omega_n = 1$  y  $\zeta = 1.5, \zeta = 1, \zeta = 0.5$  y  $\zeta = 0$ . Encuentre la respuesta al escalón unitario para las  $4$  funciones de transferencia resultantes usando Matlab.

Se definen los valores de las variables  $\omega_n$  y  $\zeta$  y las funciones de transferencia respectivas en la ventana de comandos del programa Matlab, así:

```
wn=1;zeta=1.5;
h1=tf([wn^2],[1 2*zeta*wn wn^2]);
```
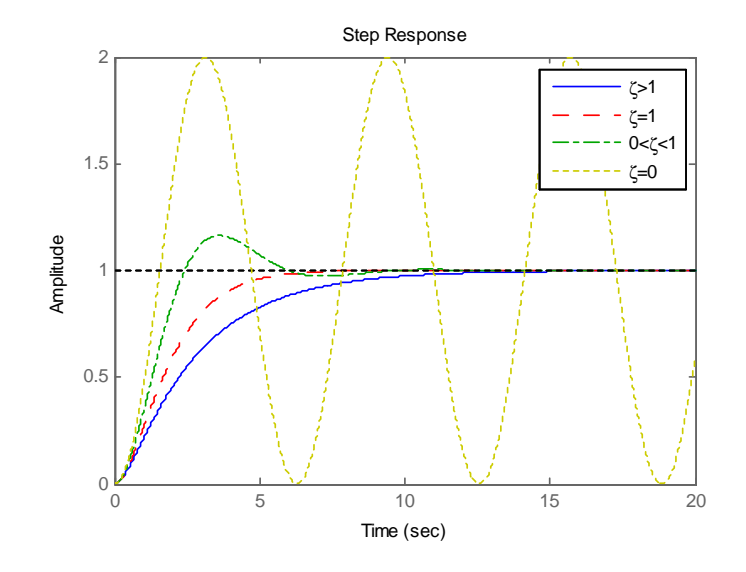

<span id="page-204-0"></span>Figura D.4: Respuestas del sistema dinámico para diferentes valores de  $\zeta$ 

```
zeta=1;
h2=tf([wn^2],[1 2*zeta*wn wn^2]);
zeta=0.5;
h3=tf([wn^2],[1 2*zeta*wn wn^2]);
zeta=0;
h4=tf([wn^2],[1 2*zeta*wn wn^2]);
```
y se calcula la respuesta al escalón unitario para las 4 funciones como

```
t=linspace(0,20,1e4);
step(h1,'b',h2,'r--',h3,'g-.',h4,'y:',t);
legend('\zeta>1','\zeta=1','0<\zeta<1','\zeta=0');
```
<span id="page-204-1"></span>y se obtiene la gráfica mostrada en la figura [D.4](#page-204-0)

Ejemplo D.7 Graficar el diagrama de Bode para la función de transferencia

$$
H(s) = \frac{5}{(1+s)(1+2s)(1+3s)}
$$

usando Matlab.

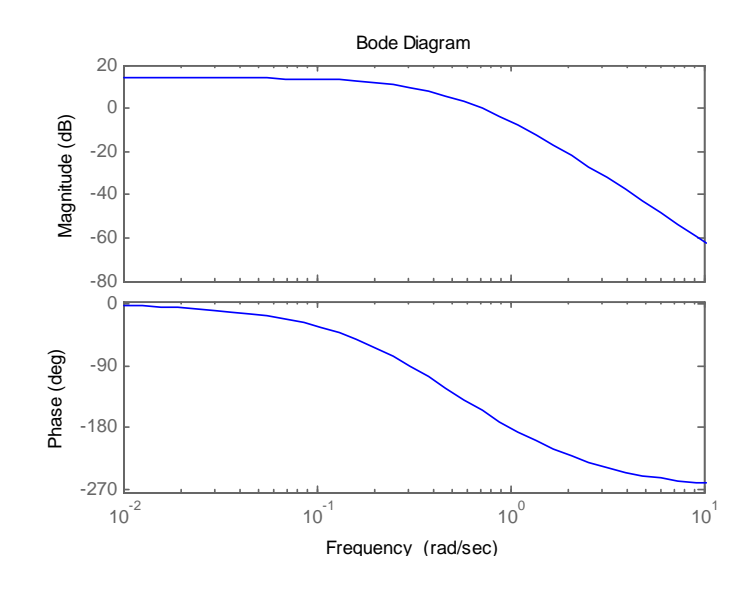

<span id="page-205-0"></span>Figura D.5: Diagrama de bode para el sistema dinámico del ejemplo [D.7](#page-204-1)

 ${\bf Se}$  define la función de transferencia en la ventana de comandos de Matlab asÌ

s=tf([1 0],1); h=5/((1+s)\*(1+2\*s)\*(1+3\*s)); bode(h)

obteniendo la gráfica mostrada en la figura [D.5](#page-205-0)

## **Bibliografía**

- [1] B. C. KUO, Automatic Control Systems, Prentice-Hall, NJ, 5a. edición, 1987.
- [2] K. OGATA, Ingeniería de Control Moderna, Prentice-Hall Hispanoamericana, 4a. edición, 2003.
- [3] O. I. ELGERD, Control System Theory, McGraw-Hill Kogakusha, 1967.
- [4] T. KAILATH, Linear Systems, Prentice-Hall, NJ, 1980.
- [5] C. T. CHEN, Linear System Theory and Design, CBS College Publishing, 1984.
- [6] C. E. ROHRS, J. L. MELSA y D. G. SCHULTZ, Sistemas de Control Lineal, McGraw-Hill, 1994.
- [7] R. C. DORF, Modern Control Systems, Addison-Wesley Iberoamericana, 9a. edición, 2000.
- [8] K. OGATA, System Dynamics, Prentice-Hall, 1998.
- [9] A. NETUSHIL, Theory of Automatic Control, MIR Publishers, Moscow, 2a. edición, 1978.
- [10] F. H. RAVEN, Automatic Control Engineering, McGraw-Hill, 1961.
- [11] G. H. HOSTETTER, C. J. SAVANT y R. T. STEFANI, Sistemas de Control, Interamericana, MÈxico, 1984.
- [12] K. J. ASTROM y B. WITTENMARK, Computer Controlled Systems, Prentice-Hall, NJ, 1984.
- [13] G. F. FRANKLIN y J. D. POWELL, Digital Control of Dynamic Systems, Addison-Wesley Publishing Company, 1981.
- [14] R. J. SCHWARZ y B. FRIEDLAND, Linear Systems, McGraw-Hill Book Company, NY, 1965.
- [15] M. ATHANS y P. L. FALB, Optimal Control, McGraw-Hill, NY, 1966.
- [16] H. KWAKERNAAK y R. SIVAN, Linear Optimal Control Systems, Wiley-Interscience, NY, 1972.
- [17] A. P. SAGE y C.C. WHITE, Optimum System Control, Prentice-Hall, NJ, 2a. edición, 1977.
- [18] G. C. GOODWIN y K. S. SIN, Adaptive Filtering Prediction and Control, Prentice-Hall, NJ, 1984.
- [19] O. I. ELGERD, Electric Energy Systems Theory: An Introduction, Tata McGraw-Hill Publishing Company, New Delhi, 1976.
- [20] G. J. THALER y M. L. WILCOX, Máquinas Eléctricas, Editorial Limusa, MÈxico, 1974.
- [21] A. PAPOULIS, Probability, Random Variables and Stochastic Processes, McGraw-Hill Book Company, 2a. edición, 1984.
- [22] A. PAPOULIS, The Fourier Integral and its Applications, McGraw-Hill Book Company, 1962.
- [23] C. A. DESOER y E. S. KUH, Basic Circuit Theory, McGraw-Hill Kogakusha,1969.
- $[24]$  A.ACOSTA, J. E. CALLE y D. GIRALDO, Introducción al Análisis de Circuitos Eléctricos, Universidad Tecnológica de Pereira.
- [25] S. P. SHAN y otros, Analysis of Linear Networks and Systems, Addison Wesley,1972.
- [26] G. STRANG, Linear Algebra and its Applications, Academic Press, Inc., 2a.edición, 1980.
- [27] E. KREYSZIG, Advanced Engineering Mathematics, John Wiley & Sons, 1983.
- [28] I. S. SOKOLNIKOFF y R. M. REDHEFFER, Mathematics of Phisics and Modern Engineering, McGraw-Hill, NY, 1966.
- [29] J. MILLMAN y C. C. HALKIAS, Integrated Electronics, McGraw-Hill Kogakusha,1972.
- [30] J. MILLMAN, Microelectronics: Digital and Analog Circuits and Systems,McGraw-Hill Book Company, 1979.
- [31] B. SHAHIAN y M. HASSUL, Control System Design Using MATLAB, Prentice-Hall, NJ. 1998.
- [32] P.J. ANTSAKLIS, A.N. MICHEL, Linear Systems, McGraw-Hill Book company, 1997.
- [33] G. FRANKLIN, J. POWELL, Feedback Control of Dynamic Systems, Adisson-Wesley, 1995.